#### **NASA TM X- 73,119**

**(N;..S\_o':.:<-X-\_, "9) ."\_.FODY\_k,\_I3** IHAPACTLPISTICS OF AN A-48 *A*IRCPAFT WIT SIMULATED AND ACTUAL GUNEIAL DAMAGE TO ONE  $WING$  ( $S:3.1$ )  $174$  p HC  $36.75$ .  $CSCL$   $011$ Unclas  $63/0.2$  $50426$ 

## **NASA** TECHNICAL **MEMORANDUM**

NASA **TM** X-73,119

# AERODYNAMIC CHARACTERISTICS **OF AN A-4B** AIRCRAFT **WITH**

# **SIMULATED AND ACTUAL GUNFIRE DAMAGE TO ONE WING**

Mark D. Betzina and **David** H. **Brown**

**Ames** Research **Center and Ames Directorate, USAAMRDL Moffett Field, California 94035**

**July** 1976

**CONTRACTOR** 

Ë

■ 11 単位 11 単位 11 単位 11 単位

 $\frac{1}{2}$ 

 $\equiv$ i mani

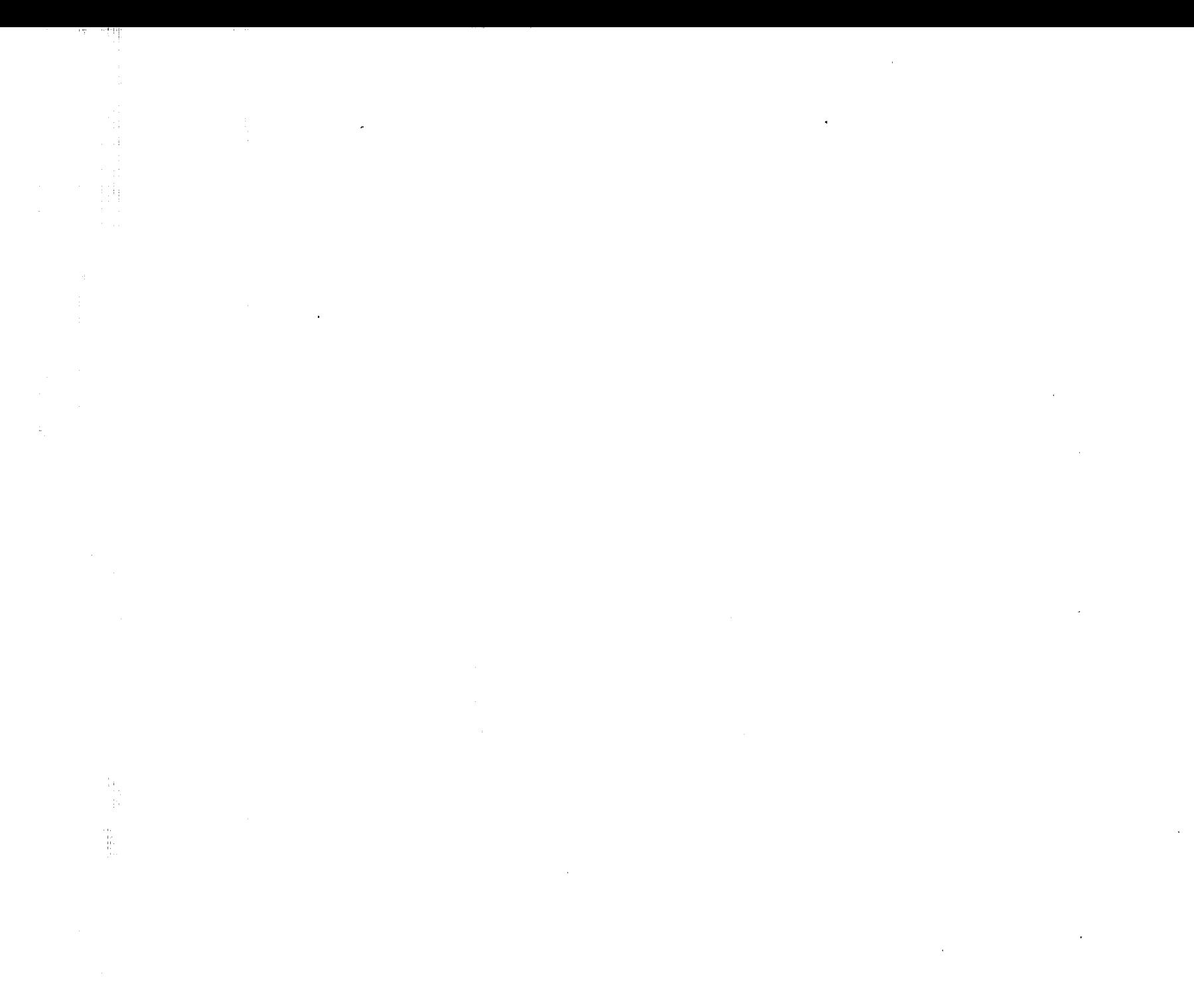

 $\sim 100$ 

contract the contract of the

 $\label{eq:2.1} \mathcal{L}(\mathcal{L}^{\mathcal{L}}_{\mathcal{L}}(\mathcal{L}^{\mathcal{L}}_{\mathcal{L}})) = \mathcal{L}(\mathcal{L}^{\mathcal{L}}_{\mathcal{L}}(\mathcal{L}^{\mathcal{L}}_{\mathcal{L}})) = \mathcal{L}(\mathcal{L}^{\mathcal{L}}_{\mathcal{L}}(\mathcal{L}^{\mathcal{L}}_{\mathcal{L}}))$ 

 $\alpha$ 

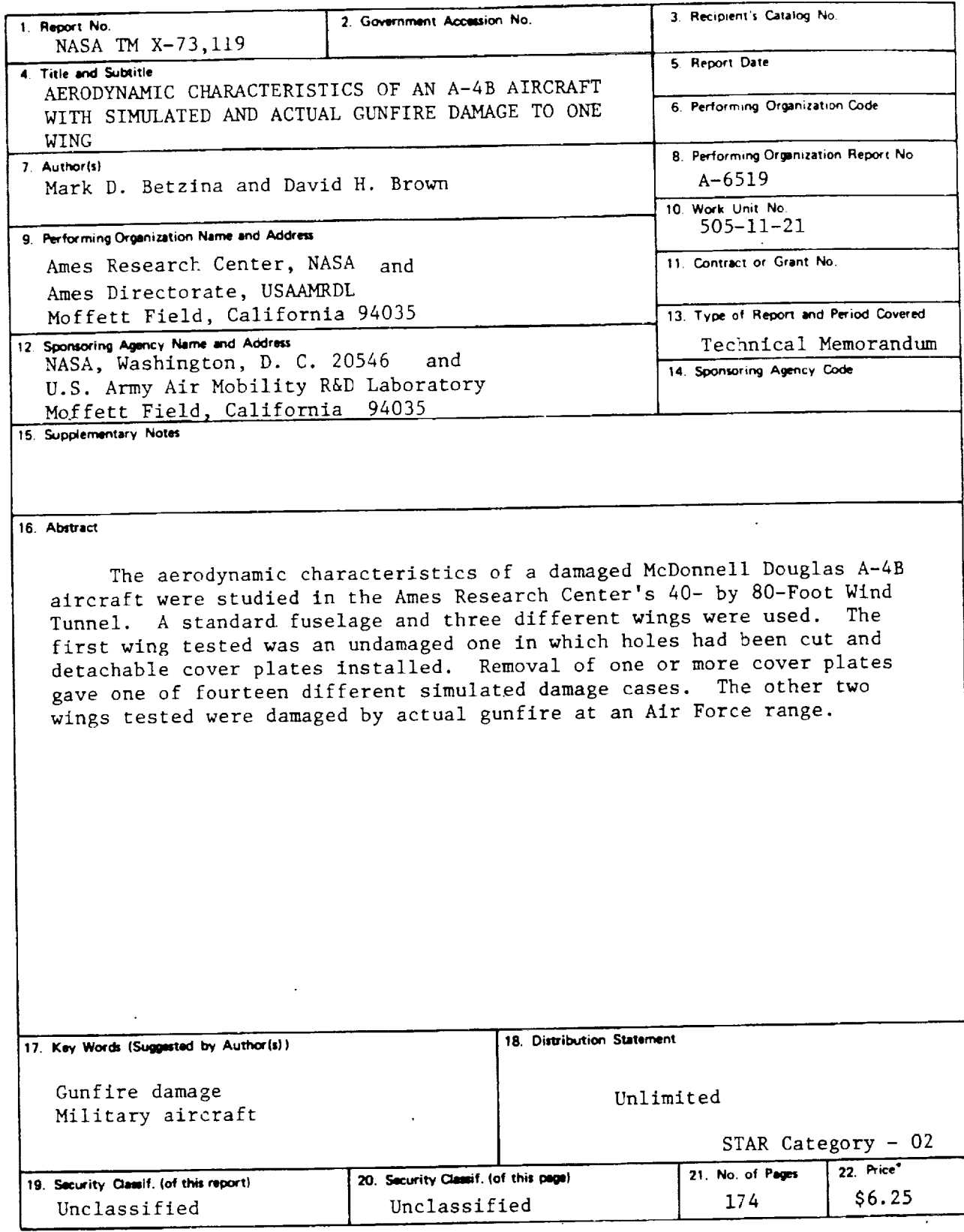

 $\sim$ 

ï

ļ

compared to the company

İ

ï

**CONTRACTOR** 

 $\frac{1}{2}$  . The consequence is

 $\begin{array}{c} 1 \\ 0 \\ 1 \end{array}$  $\bar{\phantom{a}}$  $\bar{\bar{\Xi}}$  $\overline{a}$ 

i<br>I<br>I<br>I

 $\overline{a}$  $\frac{1}{2}$ 

 $\begin{array}{c} \hline \textbf{1} & \textbf{1} & \textbf{1} \\ \textbf{2} & \textbf{1} & \textbf{1} \\ \textbf{3} & \textbf{1} & \textbf{1} \\ \textbf{4} & \textbf{1} & \textbf{1} \\ \textbf{5} & \textbf{1} & \textbf{1} \\ \textbf{6} & \textbf{1} & \textbf{1} \\ \textbf{1} & \textbf{1} & \textbf{1} \\ \textbf{2} & \textbf{1} & \textbf{1} \\ \textbf{3} & \textbf{1} & \textbf{1} \\ \textbf{4} & \textbf{1} & \textbf{1} \\$ 

 $\frac{1}{2}$  $\begin{array}{c} \hline \end{array}$ 

"For **tale bv the** Nitionll Technical **Information Service, Swingfield, Virginia 22161**

 $\ddot{\phantom{a}}$ 

 $\mathcal{L}_{\mathcal{A}}$  and the dimensional contract  $\mathcal{L}_{\mathcal{A}}$  and  $\mathcal{L}_{\mathcal{A}}$ a de la construcción de la construcción de la construcción de la construcción de la construcción de la constru<br>En 1930, en la construcción de la construcción de la construcción de la construcción de la construcción de la  $\begin{array}{c} \frac{1}{2} \\ \frac{1}{2} \end{array}$  $\sim$  ap **SEP 11** in<br>Tu  $\label{eq:2.1} \mathcal{L}(\mathcal{A}) = \mathcal{L}(\mathcal{A}) = \mathcal{L}(\mathcal{A}) = \mathcal{L}(\mathcal{A})$ 

 $\label{eq:2.1} \frac{1}{2} \sum_{i=1}^n \frac{1}{2} \sum_{j=1}^n \frac{1}{2} \sum_{j=1}^n \frac{1}{2} \sum_{j=1}^n \frac{1}{2} \sum_{j=1}^n \frac{1}{2} \sum_{j=1}^n \frac{1}{2} \sum_{j=1}^n \frac{1}{2} \sum_{j=1}^n \frac{1}{2} \sum_{j=1}^n \frac{1}{2} \sum_{j=1}^n \frac{1}{2} \sum_{j=1}^n \frac{1}{2} \sum_{j=1}^n \frac{1}{2} \sum_{j=1}^n \frac{$ 

the control of the state of the control of

 $\label{eq:2.1} \mathbf{A} = \mathbf{A} \mathbf{A} + \mathbf{A} \mathbf{A} + \mathbf{A} \mathbf$ 

the contract of the contract of the

 $\label{eq:2.1} \mathcal{L}(\mathcal{L}^{\text{max}}_{\mathcal{L}}(\mathcal{L}^{\text{max}}_{\mathcal{L}}))\leq \mathcal{L}(\mathcal{L}^{\text{max}}_{\mathcal{L}}(\mathcal{L}^{\text{max}}_{\mathcal{L}}))$ 

 $\mathbf{u} = \mathbf{u} \times \mathbf{u}$  ,  $\mathbf{u} = \mathbf{u} \times \mathbf{u}$ and the control of the state

 $\mathcal{L}(\mathcal{L}^{\mathcal{L}})$  and  $\mathcal{L}^{\mathcal{L}}$  and  $\mathcal{L}^{\mathcal{L}}$  and  $\mathcal{L}^{\mathcal{L}}$ 

 $\alpha$  , and<br>manager  $\alpha$  .

#### NOTATION

A Aspect ratio ALPHA Plotter Notation for a b Wing span, meters (feet) c Mean aerodynamic chord, meters (feet) D  $\sigma_{\text{D}}$  drag coefficient,  $\sigma_{\text{S}}$  $c_{\mathbf{D}_{\mathbf{u}}}$ Uncorrected  $C_p$ Plotter notation for  $C_D$ CD L  $c_{\rm L}$  $\frac{1}{100}$  denotes  $\frac{1}{100}$  $\pm 1 \times \pm 1 \times 10^6$  km 人名英克尔  $c_{L_{\rm u}}$ Uncorrected  $C_{L}$ CL Plotter notation for C<sub>L</sub> M  $C_m$  ricenting moment coefficient, qS $C$ Uncorrected C<sub>r</sub> ር<br>"  $CM$  Plotter notation for  $C_{\rm r}$ N CN Plotter notation for yawing moment coefficient,  $qS<sub>b</sub>$ CRL Plotter notation for rolling moment coefficient,  $\frac{1}{qSb}$ D Drag force, N(1b)  $\mathbf{1}_{\mathrm{H}}$ Horizontal tail incidence angle, degrees Rolling moment, m-N (ft-lb)  $\mathbf{I}$  $\mathbf L$ Total lift on aircraft, N(Ib)

ł

التناسب الأنتقار

**DERECT DENSITY** 

 $\frac{1}{2}$ 

THE REAL PROPERTY

**MERCHANDISE SERVICE** 

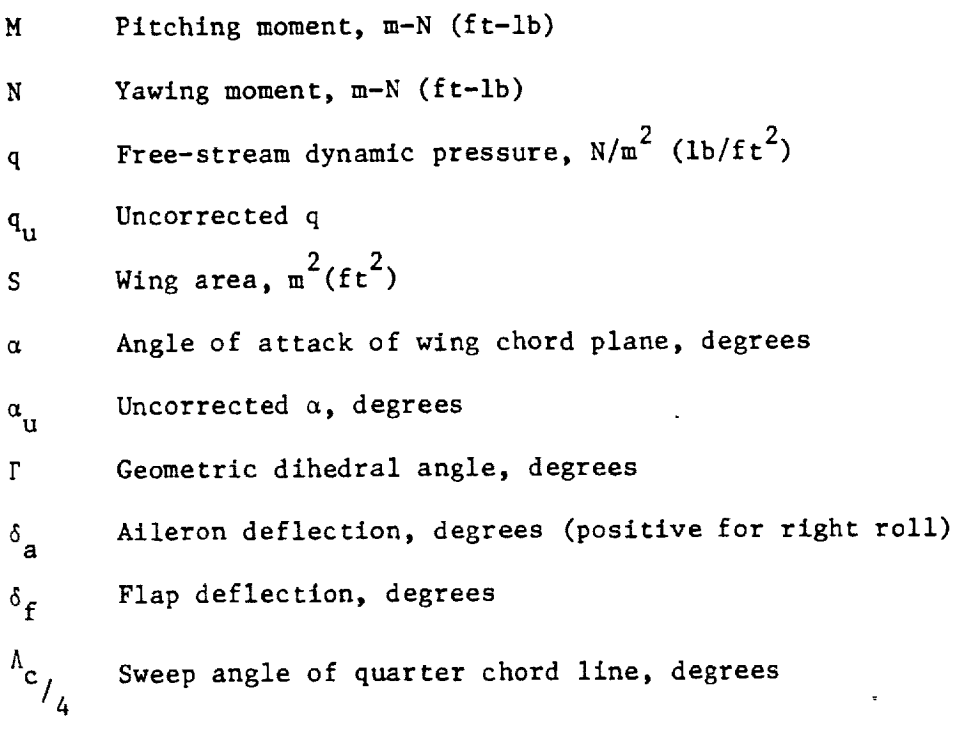

 $\bar{\lambda}$ 

Taper ratio

iv

### Aerodynamic Characteristics of an A-4B Aircraft with Simulated and Actual Gunfire Damage to One Wing

1. 1. 1. 12 の割り David H. Brown and Mark D. Betzina U.S. Army Air Mobility R&D Laboratory

 $\sim$   $\alpha$ 

**CONTRACTOR** 

i<br>I

 $\bar{\mathbf{s}}$ 

 $\begin{array}{c} \Xi \\ \Xi \end{array}$  $\equiv$ 

 $\begin{array}{c} \textbf{1} & \textbf{1} & \textbf$ 

and the second and

de communicación de deposition de la communicación

alguna de

The aerodynamic characteristics of a damaged McDonnell Douglas A-4B aircraft were studied in the Ames Research Center's  $40-$  by  $80-$ Foot Wind Tunnel. A standard fuselage and three different wings were used. The first wing tested was an undamaged one in which holes had been cut and detachable cover plates installed. Removal of one or more cover plates gave one of fourteen different simulated damage cases. The other two wings tested were damaged by actual **gunfire** at an Air Force range.

 $-1 -$ 

### Introduction

The Air Force Armament Laboratory is currently studying the effectiveness of its air to air gun fired projectiles. The objective of this test was to obtain the necessary data that would allow an aerodynamic analysis, by McDonnell Douglas Corporation, of an A-4 aircraft that has been hit by 25mm and 30mm prolectiles.

#### Model Description

ł

ļ

j

İ

 $\bar{\bar{z}}$  $\mathbf{u}$  and  $\mathbf{u}$  and  $\mathbf{u}$ 

Ī J Í

Ī  $\equiv$ 

The model used in this test was a McDonnell Douglas A-4B aircraft. Basic aircraft data is tabulated below.

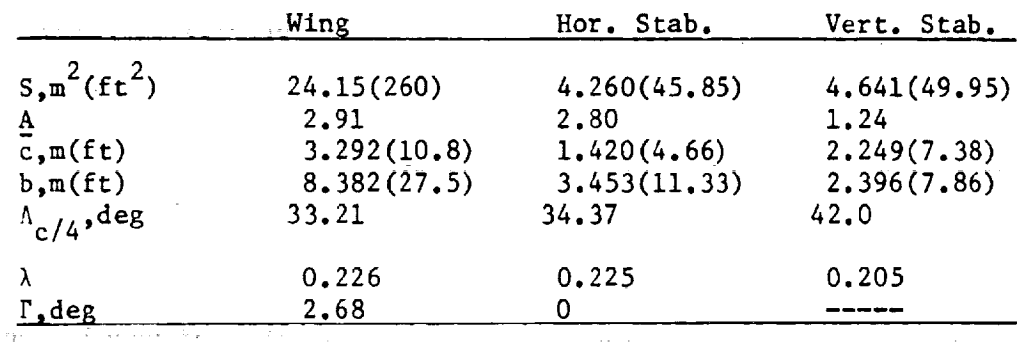

The aircraft is shown mounted in the Ames  $40-$  by 80-Foot Wind Tunnel in Figures i and 2.

A single fuselage and three different wings were used during the test. The first wing used was an undamagedone on which several panels had been removed on the upper and lower surfaces of the right wing and easily detachable cover plates of aluminum installed. By removing one or more of the cover plates, various simulated damage configurations could be obtained. These panels and hole configurations are shown in Figures 3 through 17 with the removed panels being shaded. Note that in configurations i and 5 an optional plate could be installed to simulate petaled metal.

Also tested were two wings that were damaged by actual gunfire at an Eglin Air Force Base gunfire range. These are shown in Figures 18 through 21. One was damaged by a 25mm projectile and the other by a 30mm

- 3 -

projectile. Both were hit between the front and intermediate spars and above the right landing gear fairing from an angle of  $15^4$  degrees above and behind the wing. The 25mm projectile created a large hole on the upper surface between the front and intermediate spars and from the fuselage to wing station 90. On the lower surface, the explosion madea small hole and blew off part of the landing gear fairing. The wing hit by the 30mm projectile was damaged mainly on the lower surface where the landing gear fairing was torn off and a hole was produced between the front and intermediate spars.

Electric drive actuators were installed in the undamaged wing and fuselage tail so that the ailerons and horizontal stabilizer could be operated remotely during running. The elevator was locked at zero deflection. During part of the test, the flaps were locked in the landing configuration by a bar attached to the flap control linkage of the aircraft. The leading edge slats were fastened either in the closed or open position and were not allowed to float free aerodynamically due to worn and binding tracks.

 $-4$ 

#### Testing and Procadures

**i f** I .<br>1. - - - - - - -

 $\pm$ .\_- ,

I

 $\alpha$  and an analysis of the second contract of the second contract of  $\alpha$ 

 $\begin{array}{c} \equiv \\ \equiv \end{array}$  $\equiv$ **ENGINEERING** 

Aerodynamic force and moment data were taken for each undamaged and simulated damage configuration by performing angie of attack sweeps (polars) from  $-4$  to  $+26^{\circ}$  with all other variables held constant. Tail incidence, aileron, flap and slat settings were varied between polars. Some data were taken with the horizontal tall removed from the aircraft.

For the actual damage cases, polars were conducted in the tail off configuration only, with ailerons and flaps at zero and slats closed.

Several baseline runs were repeated for checks on data repeatability and others were repeated with only a variation in dynamic pressure for an indication of Reynolds number effects.

-5-

### **Corrections**

Force and moment data obtained in the test were corrected for the effects of the wind tunnel walls. The data were corrected as follows:  $a^{n}$   $\pm$   $+$  0025  $a^{n}$ 2  $C_{\text{D}}$  =  $C_{\text{D}}$  + .01051  $C_{\text{I}}$  u  $C_{\rm m} = C_{\rm m} + .00371 V_{\rm L}$ (applies to tail on only)

The data were **also corrected** for strut effects.

### Results

The aerodynamic data obtained in this test are presented without analysis In Figures 22 through 88. All moments were computed **about** the quarter chord point of the mean aerodynamic chord. An index of all plots is given in Table i.

T **I**

Ī

Î

ċ

 $\overline{\phantom{a}}$ 

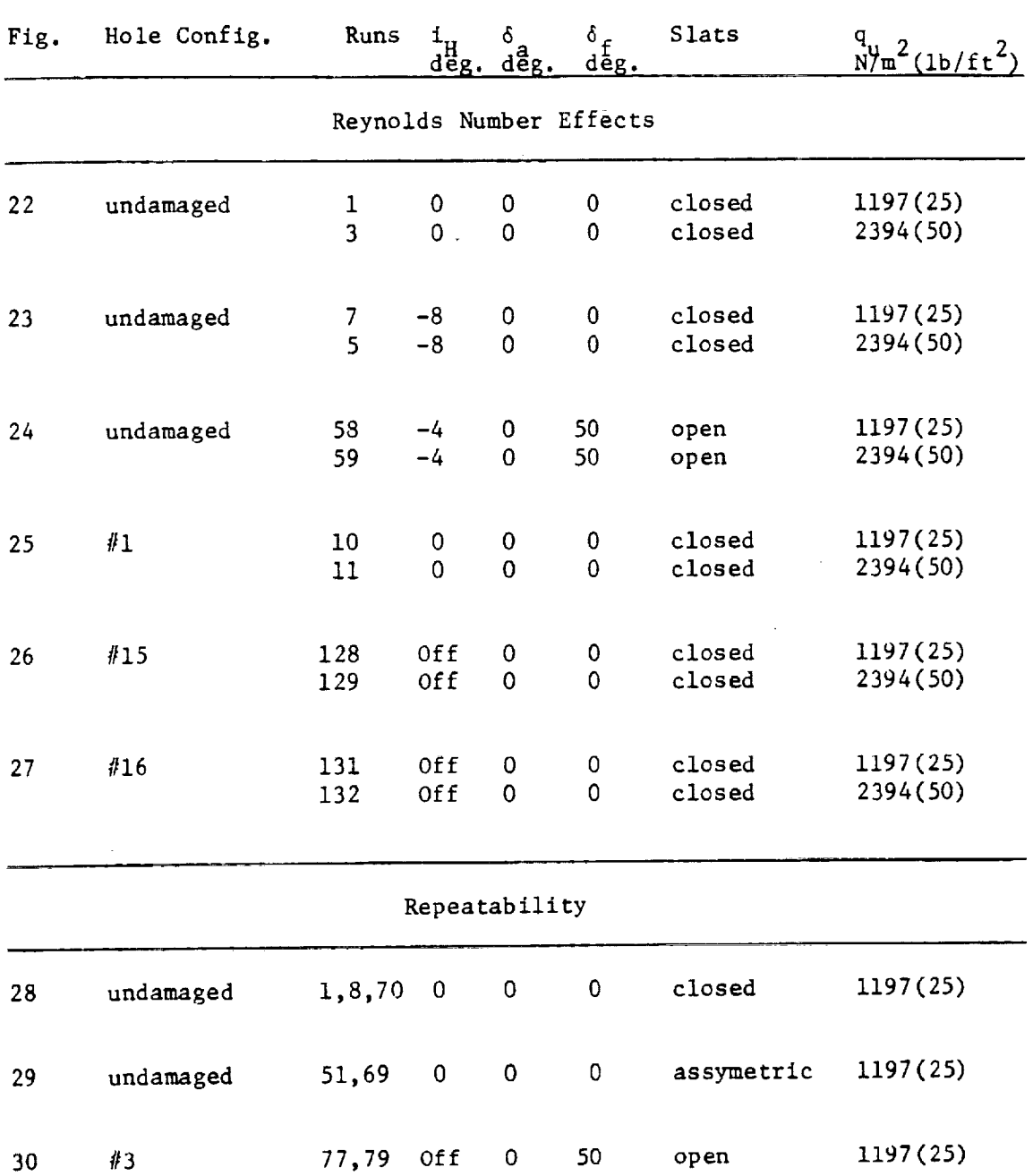

### Table 1 Index of Plots

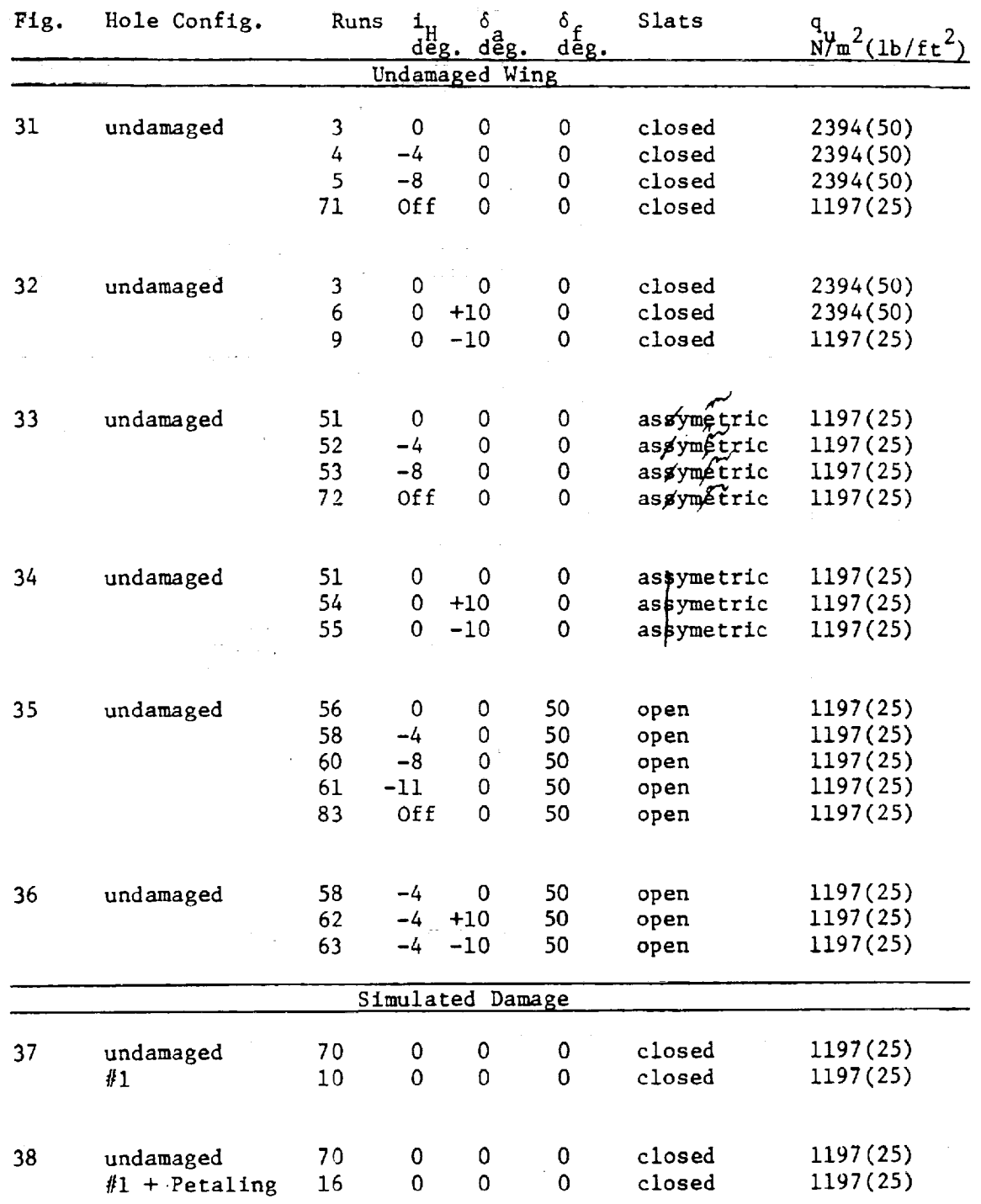

### Index **of** Plots, Continued

 $\bar{\beta}$ 

 $\bar{z}$ 

 $\frac{1}{\sqrt{2}}$ 

 $\frac{1}{2}$ 

 $-9 -$ 

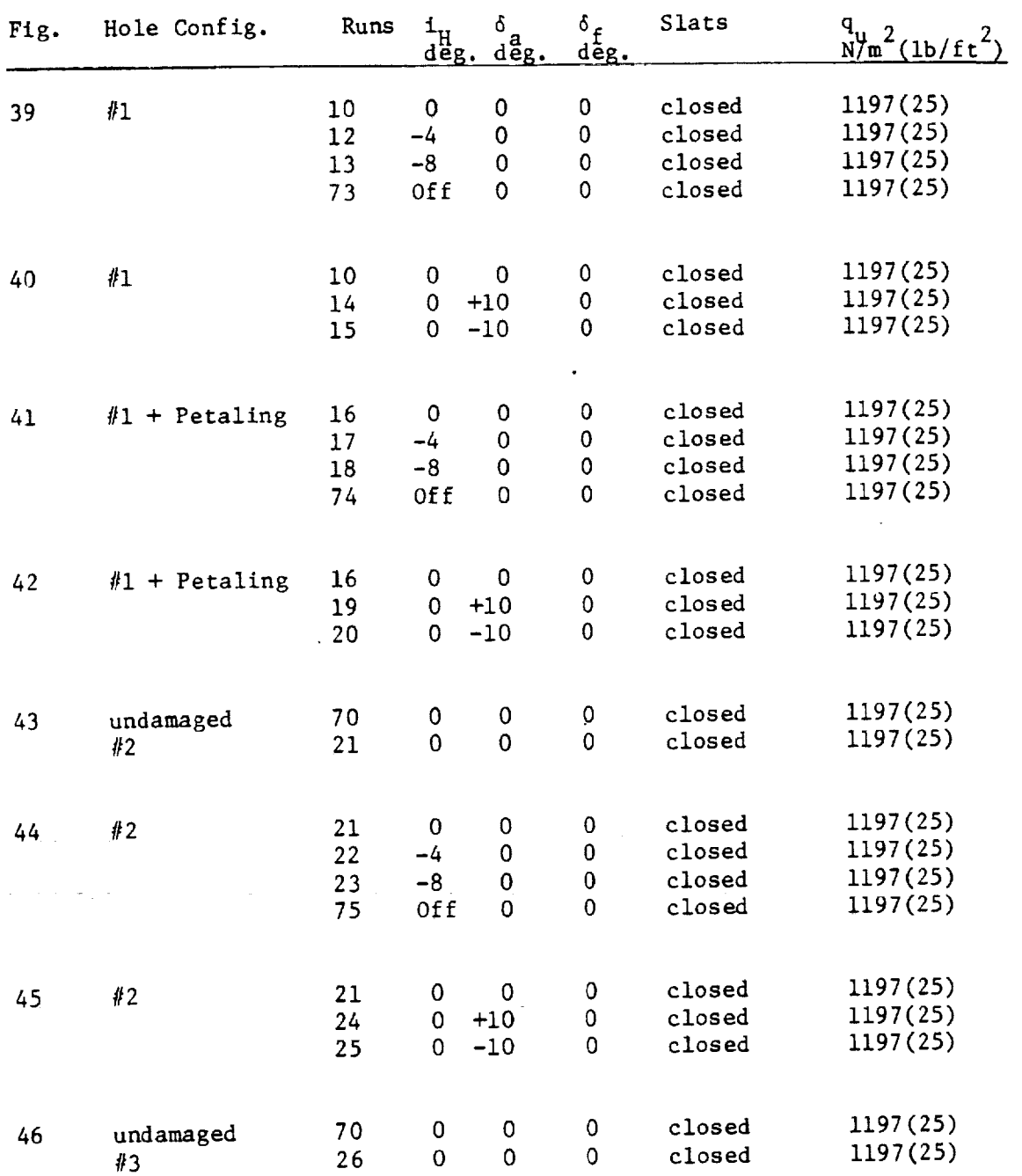

### Index of Plots, Continued

 $- 10 -$ 

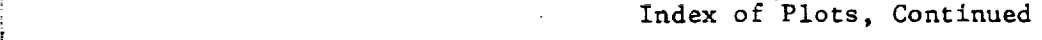

**The Community** 

 $\hat{\mathcal{L}}$ 

 $\label{eq:2.1} \frac{1}{\sqrt{2}}\left(\frac{1}{\sqrt{2}}\right)^{2} \left(\frac{1}{\sqrt{2}}\right)^{2} \left(\frac{1}{\sqrt{2}}\right)^{2} \left(\frac{1}{\sqrt{2}}\right)^{2} \left(\frac{1}{\sqrt{2}}\right)^{2} \left(\frac{1}{\sqrt{2}}\right)^{2} \left(\frac{1}{\sqrt{2}}\right)^{2} \left(\frac{1}{\sqrt{2}}\right)^{2} \left(\frac{1}{\sqrt{2}}\right)^{2} \left(\frac{1}{\sqrt{2}}\right)^{2} \left(\frac{1}{\sqrt{2}}\right)^{2} \left(\$ 

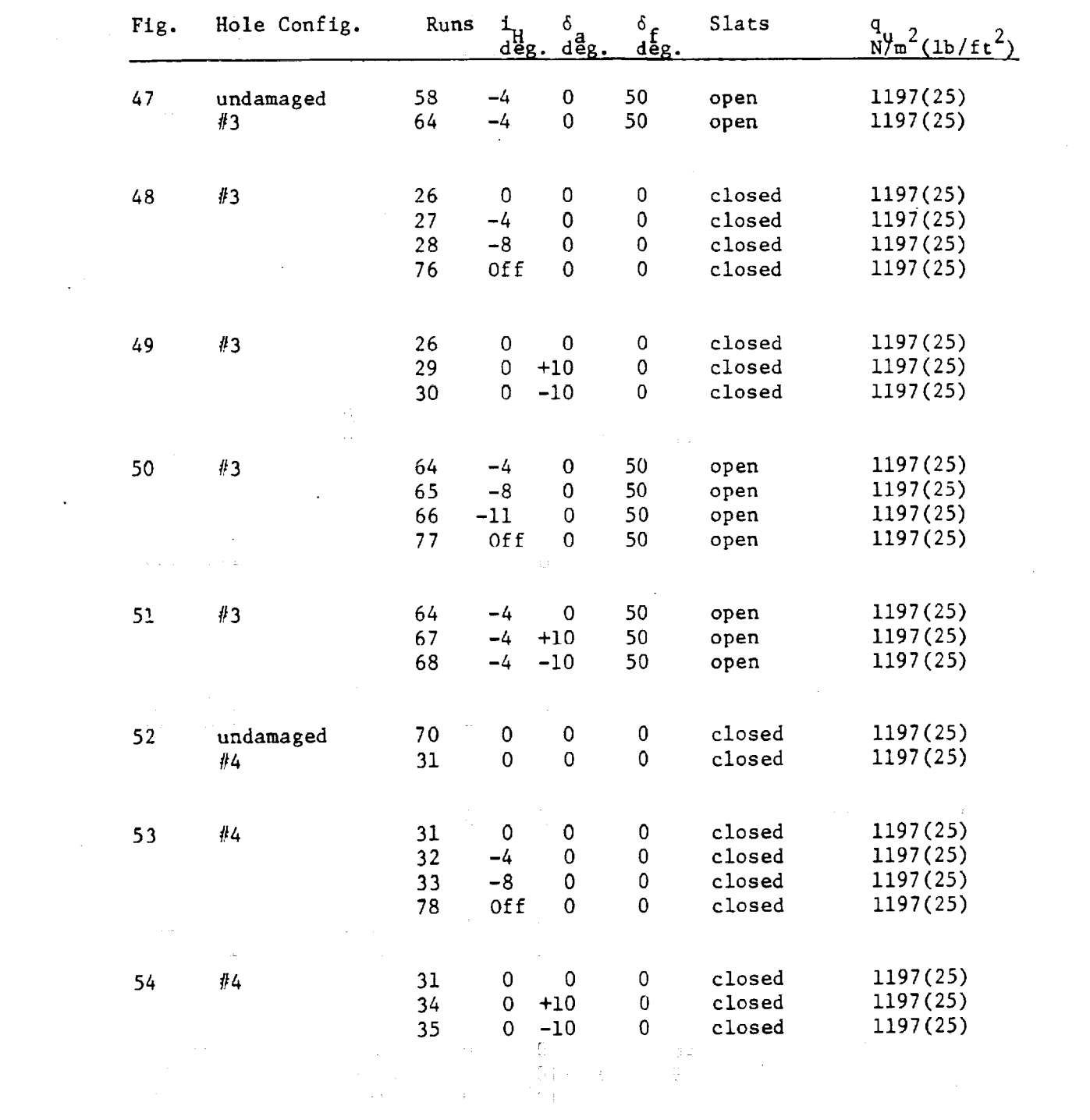

 $-11 -$ 

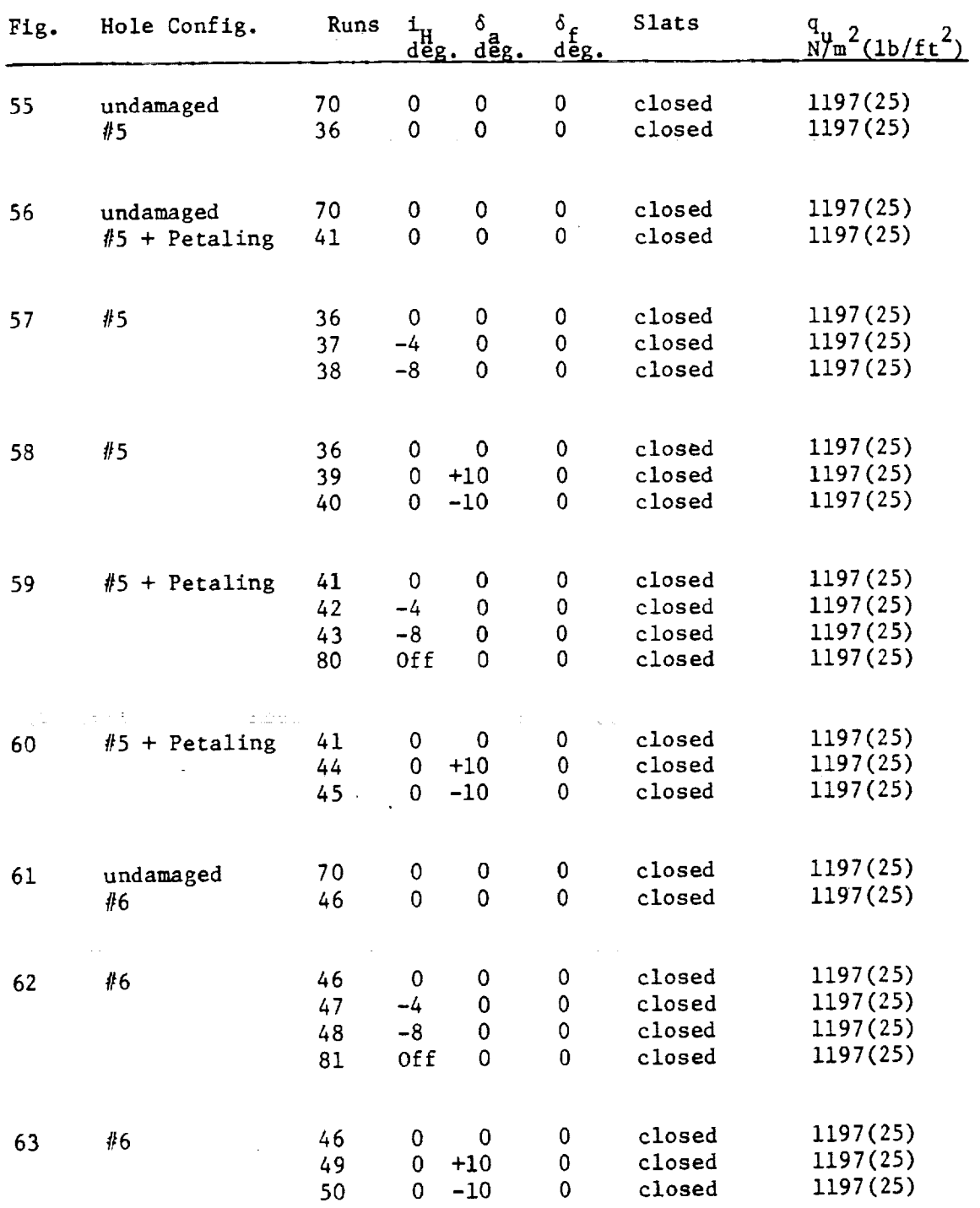

### Index of Plots, Continued

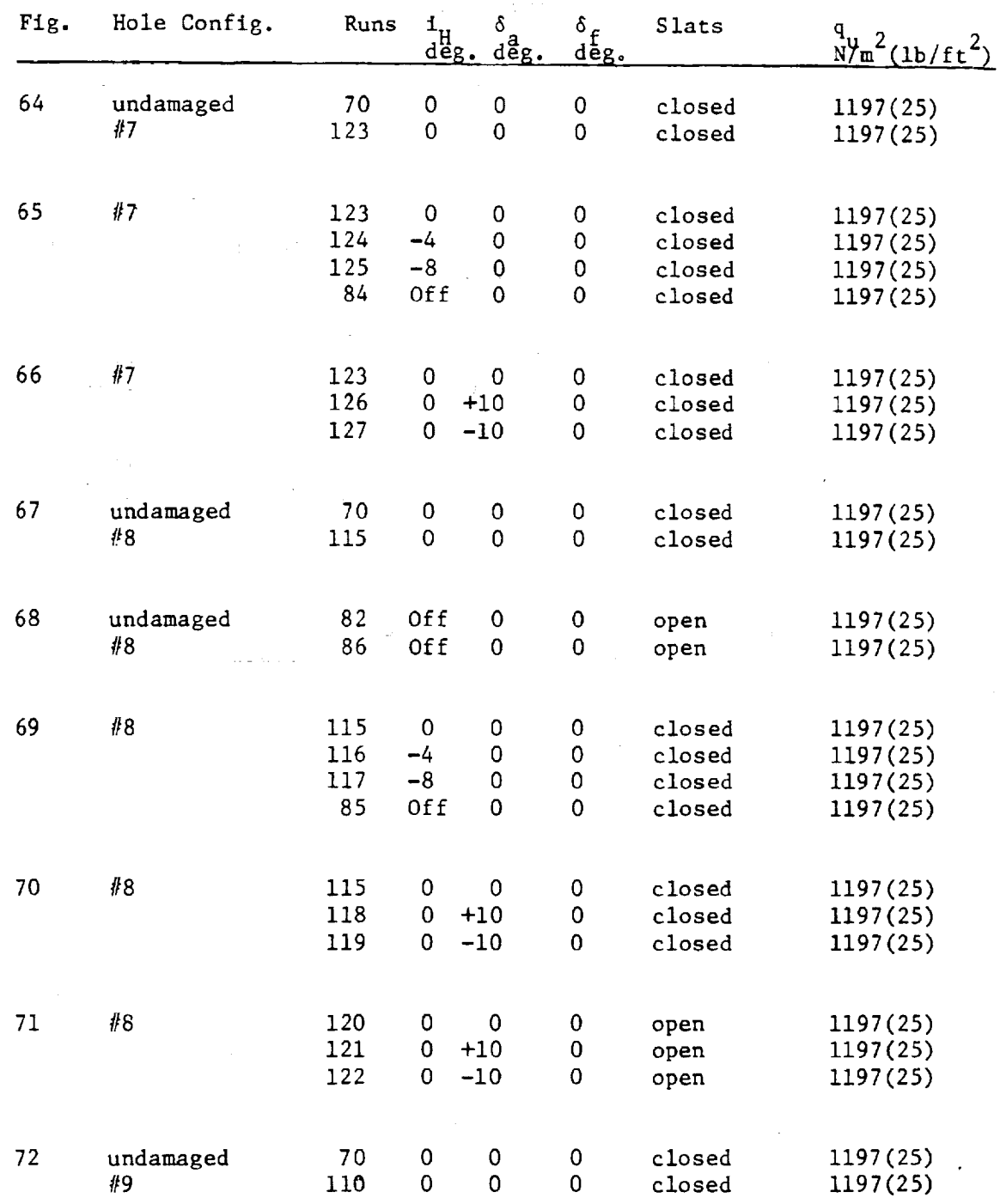

# Index of Plots, Continued

 $\begin{array}{c} 1 \\ 1 \\ 2 \end{array}$ 

 $\begin{array}{c} \vdots \\ \vdots \\ \vdots \\ \vdots \end{array}$ 

 $\begin{minipage}[t]{0.02\textwidth} \begin{minipage}[t]{0.02\textwidth} \begin{minipage}[t]{0.02\textwidth} \begin{minipage}[t]{0.02\textwidth} \begin{minipage}[t]{0.02\textwidth} \begin{minipage}[t]{0.02\textwidth} \begin{minipage}[t]{0.02\textwidth} \begin{minipage}[t]{0.02\textwidth} \begin{minipage}[t]{0.02\textwidth} \begin{minipage}[t]{0.02\textwidth} \begin{minipage}[t]{0.02\textwidth} \begin{minipage}[t]{0.02\textwidth} \begin{minipage}[t]{0.02\textwidth$ 

÷,

 $\frac{1}{\pi}$ 

 $\overline{\phantom{a}}$ 

 $\frac{1}{\sqrt{2}}$ 

 $\alpha$  , and  $\alpha$  , and  $\alpha$  , and  $\alpha$  , and  $\alpha$  , and  $\alpha$  , and  $\alpha$  , and  $\alpha$ 

 $\frac{1}{2}$ 

 $\sim$ 

 $\ddot{\phantom{0}}$ 

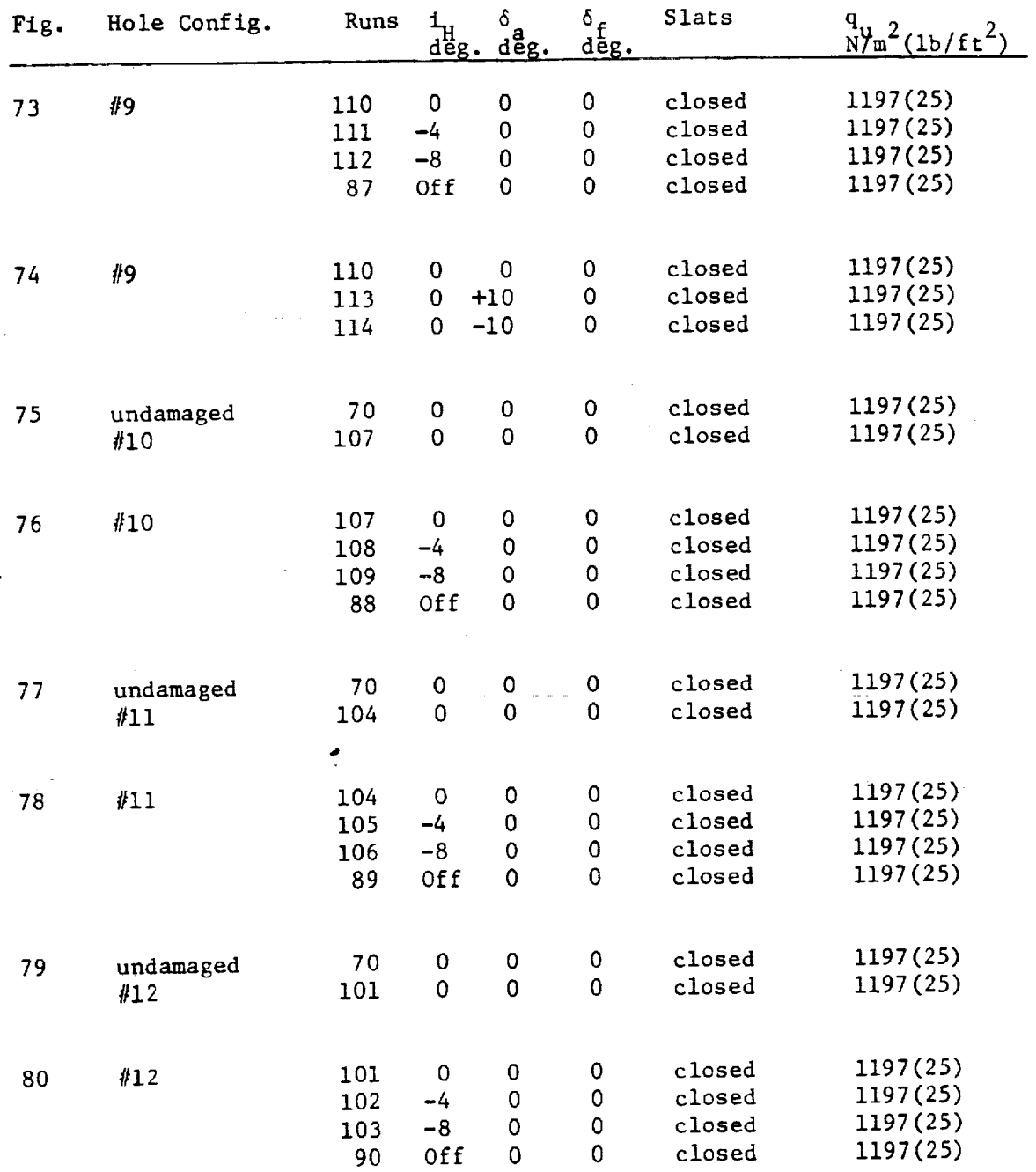

ţ.

## Index of Plots, Continued

 $- 14 -$ 

 $\ddot{\phantom{a}}$ 

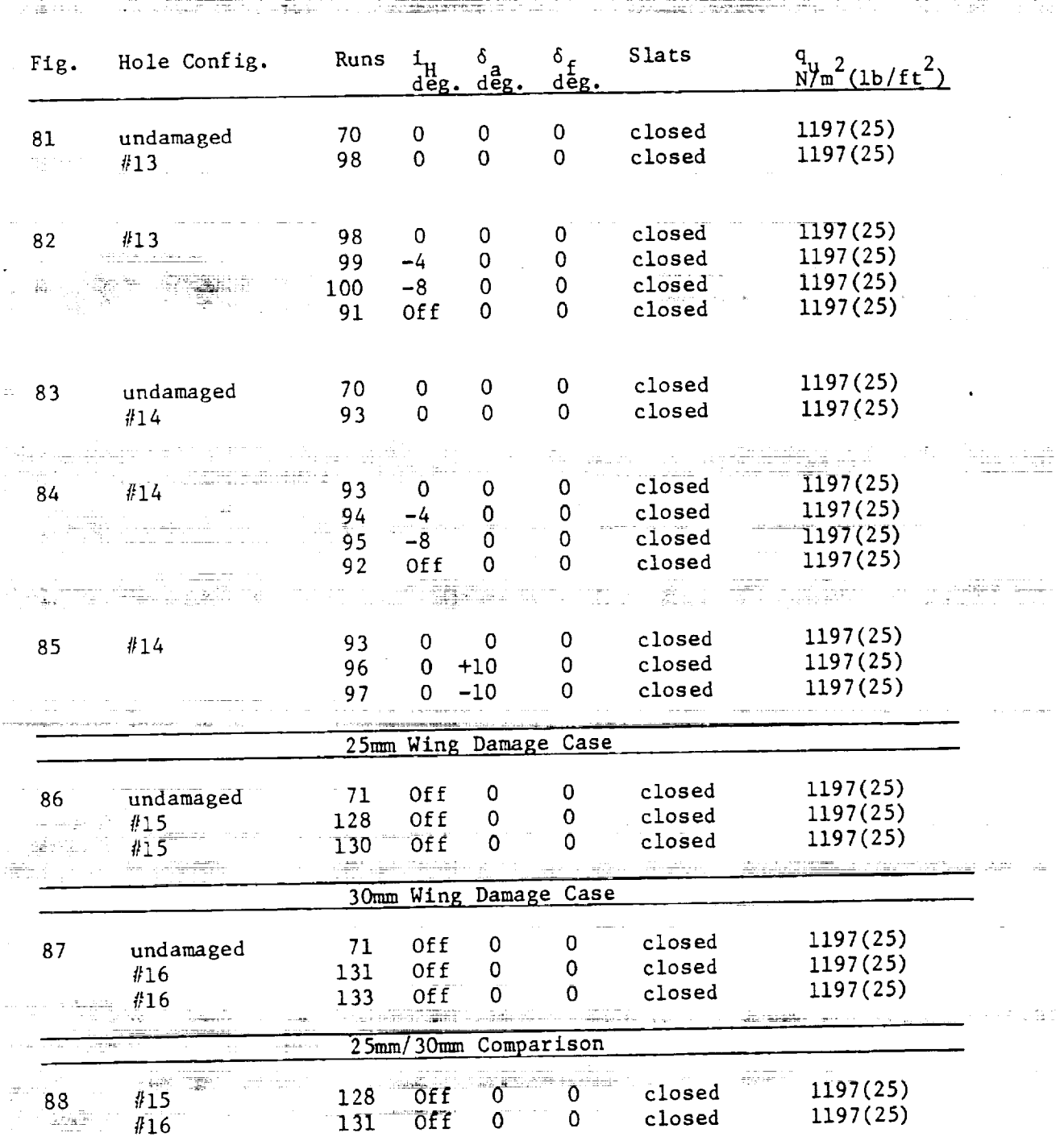

Index of Plots, Continued

 $\mathbf{i}$ 

 $\mathbf{I}$ 

÷,

 $\begin{array}{c} \begin{array}{c} \begin{array}{c} \begin{array}{c} \end{array} \\ \end{array} \end{array} \end{array}$ 

 $\bar{\mathbb{F}}$ 

 $\mathcal{L} = \{1, \ldots, n\}$  . The contract of the contract of the contract of the contract of the contract of the contract of the contract of the contract of the contract of the contract of the contract of the contract of the co

 $\overline{a}$ 

 $\ddot{\phantom{a}}$ 

 $\mathbb{Z}^2$ 

 $- 15 -$ 

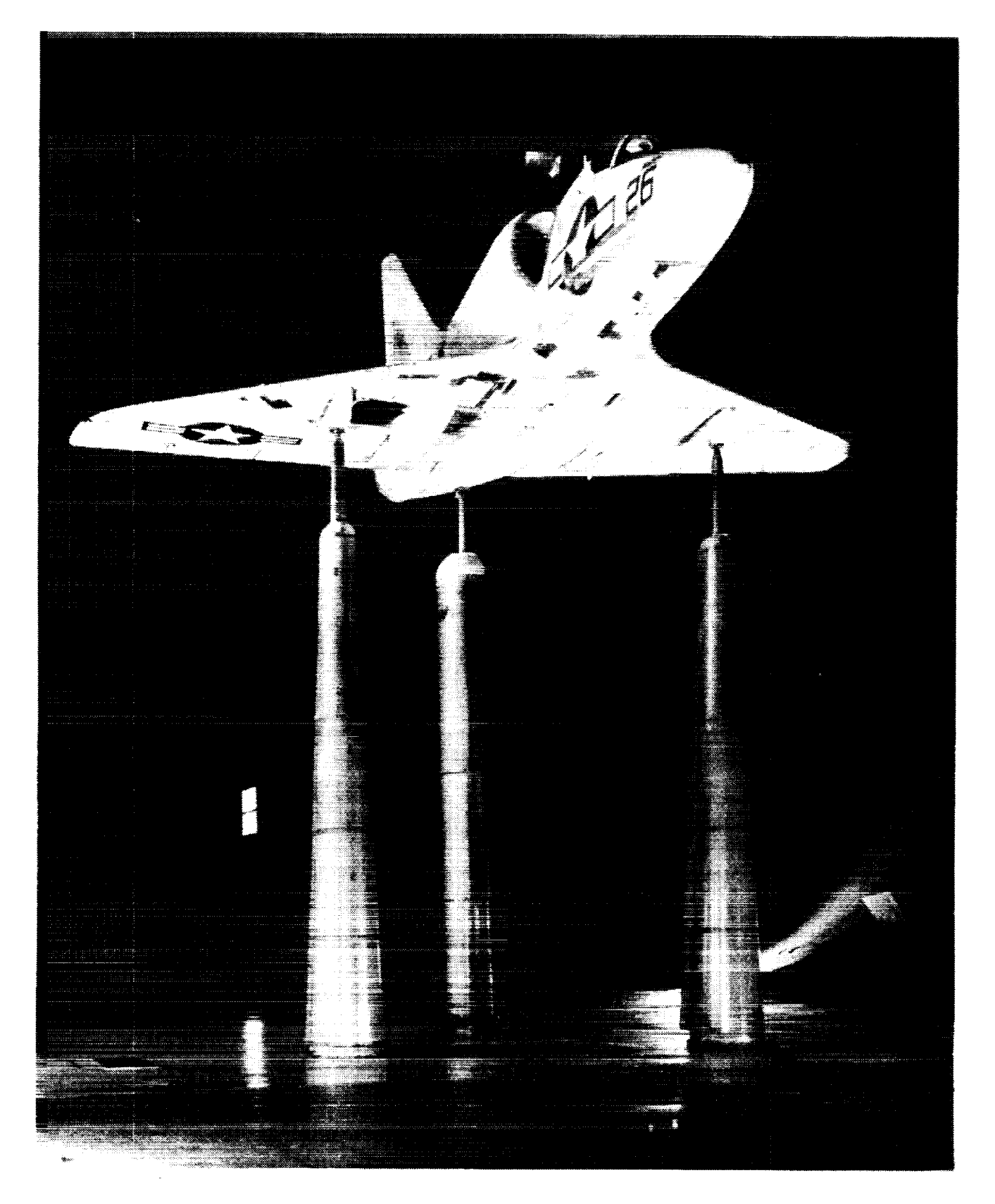

Fig. 1.- A-4B IN THE AMES 40 X 80 FOOT WIND TUNNEL WITH HOLE CONFIGURATION #5

ORIGINAL PAGE IS OF POOR QUALITY

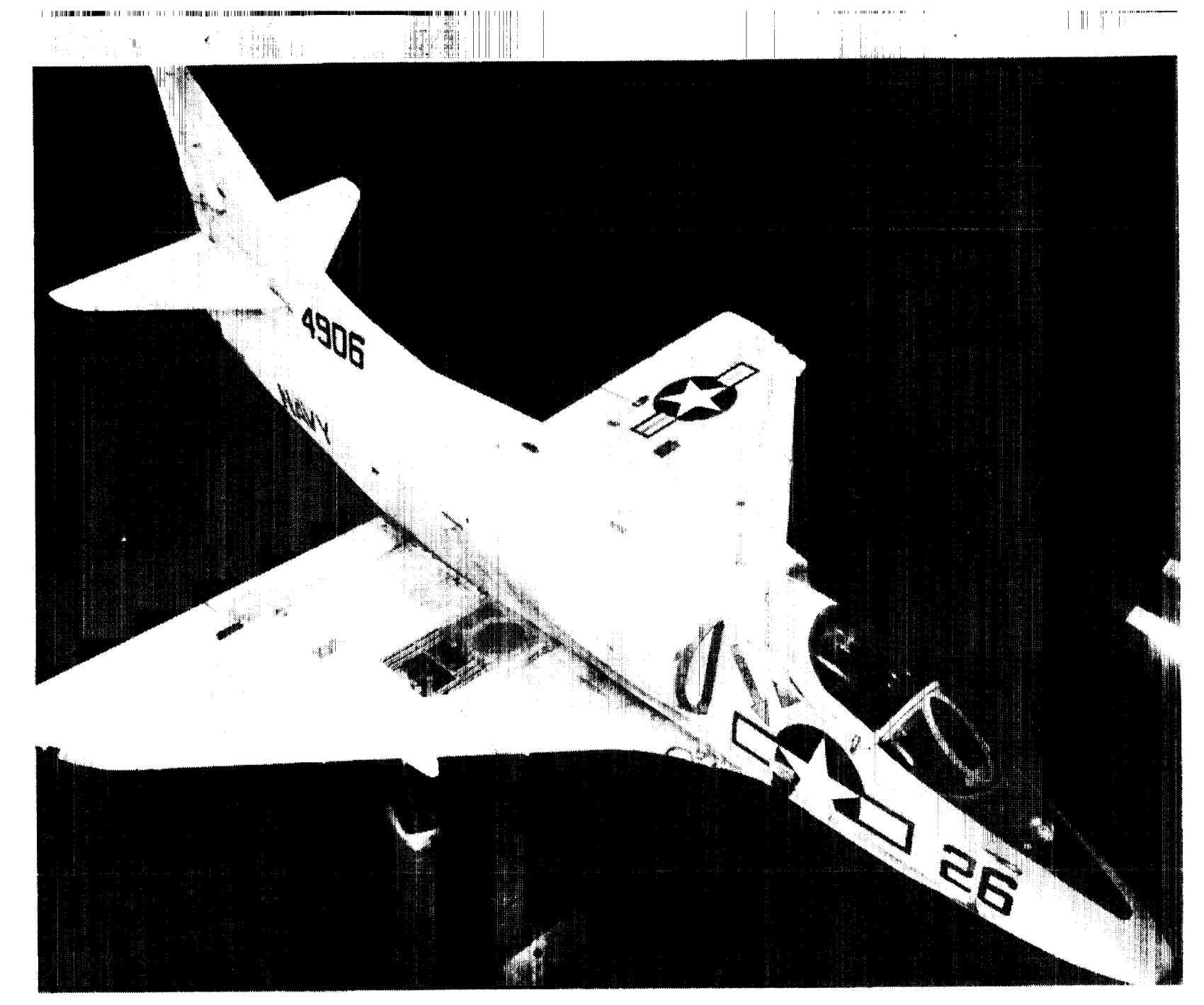

 $\frac{1}{2}$ 

Fig. 2.- OVERHEAD VIEW OF A-4B WITH HOLE CONFIGURATION #5

ORIGINAL PAGE IS<br>OF POOL QUALITY IS

 $\pm 1$ 

 $\mathbb{L}$ 

 $\mathcal{L}^*$ 

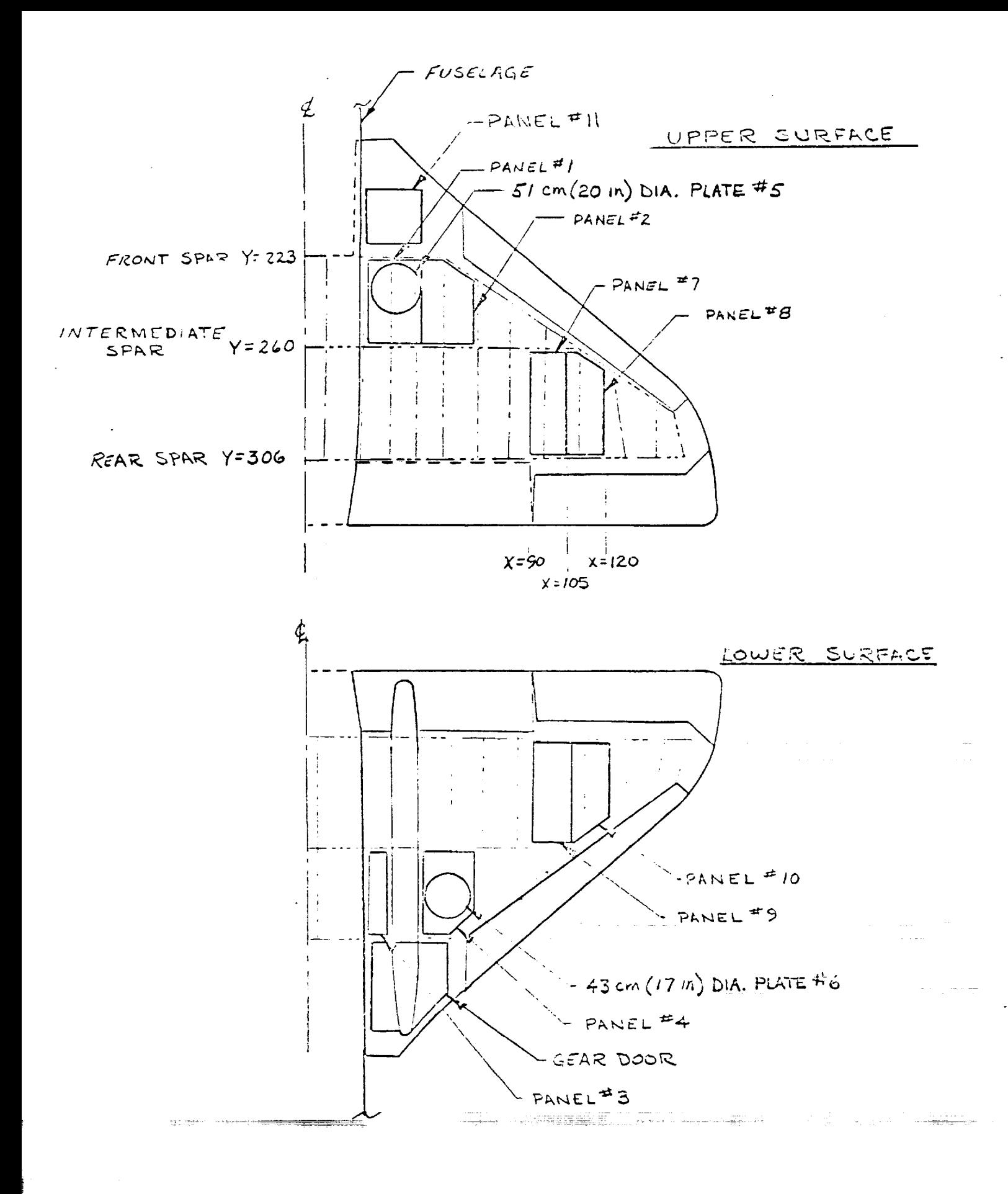

### Fig. 3.- UNDAMAGED WING - ALL PANELS IN PLACE

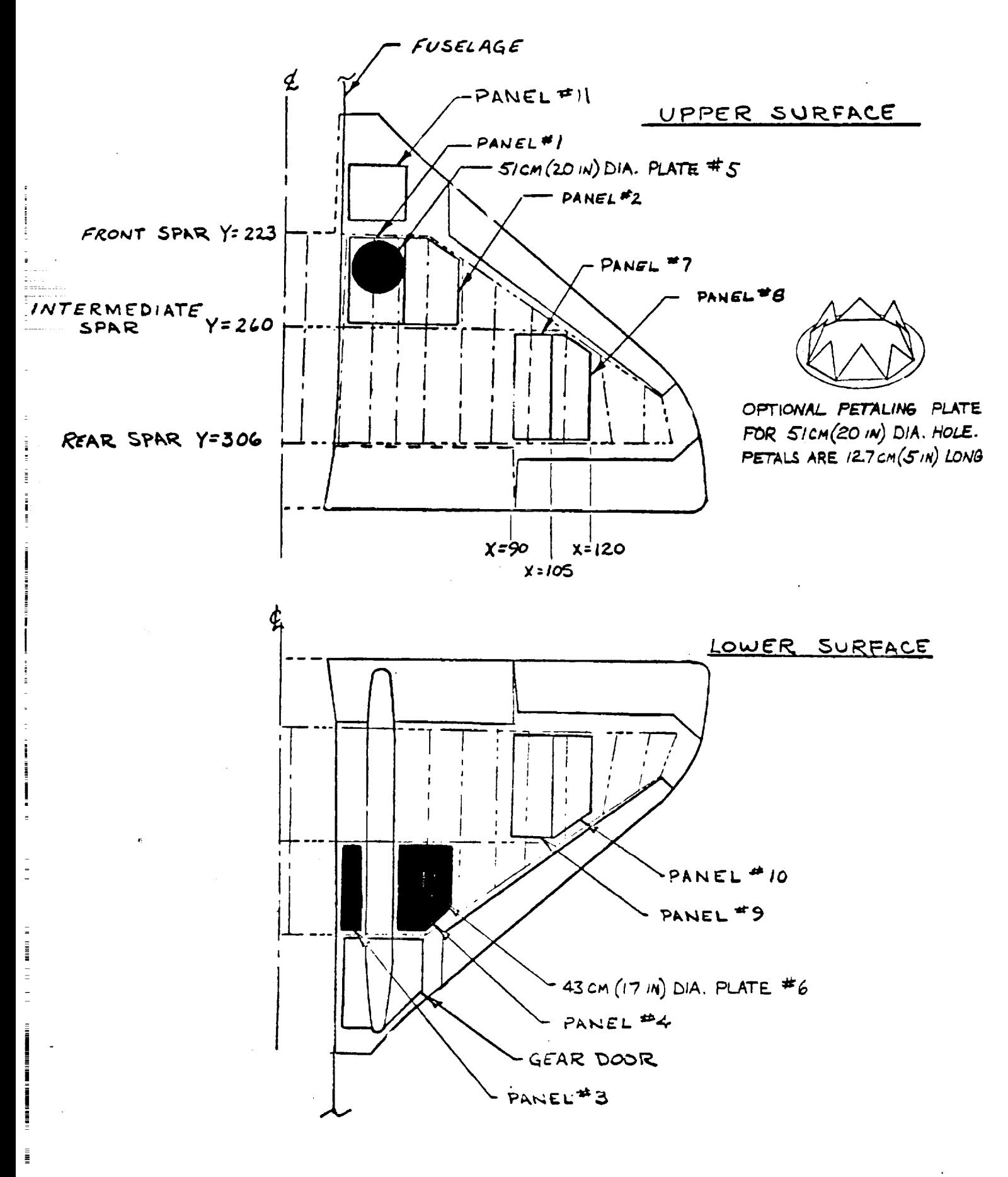

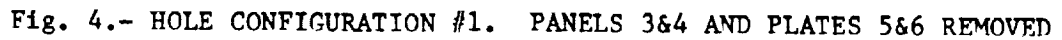

Ē

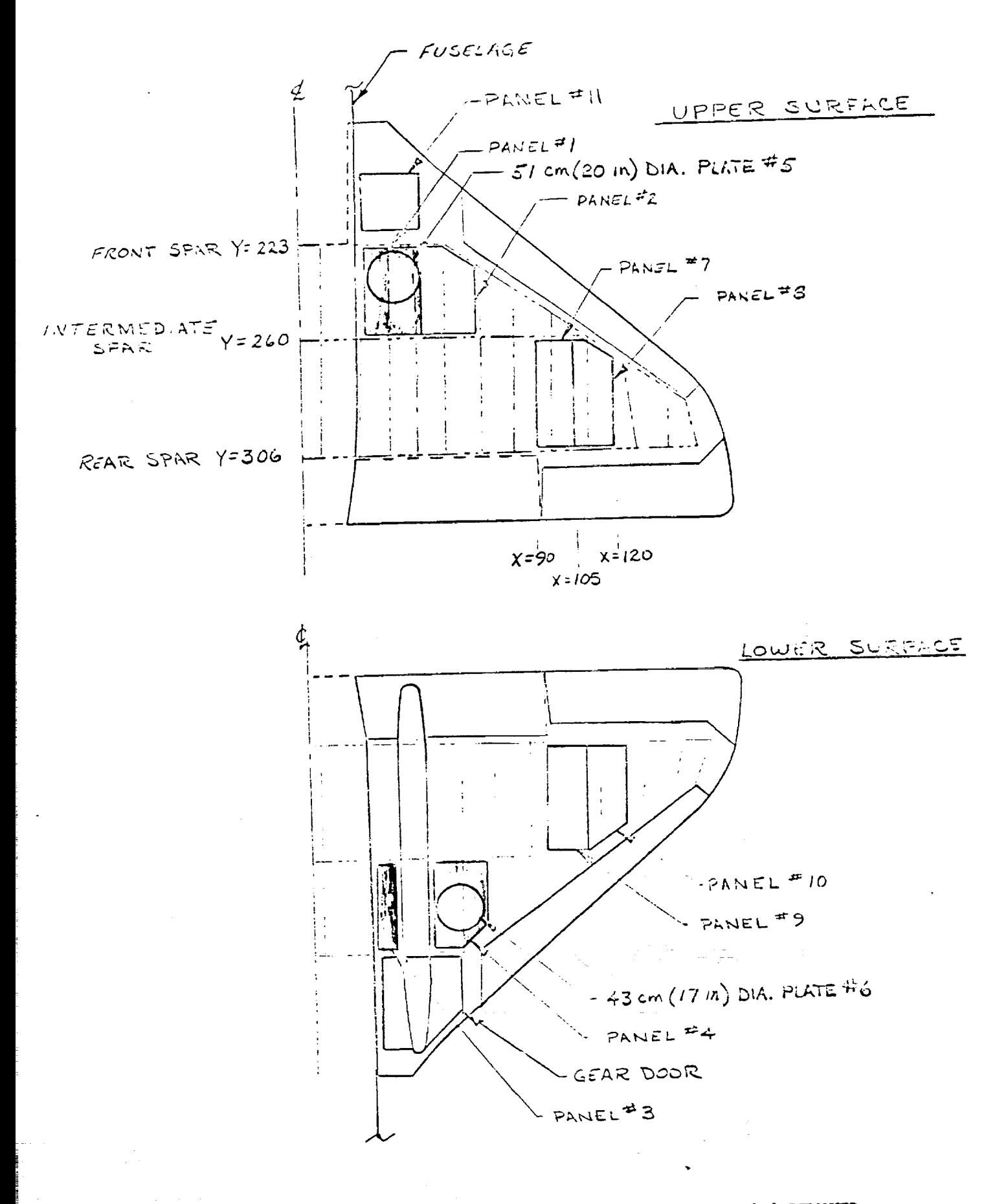

Fig. 5.- HOLE CONFIGURATION #2. PANELS 1,3,4 AND PLATES 5&6 REMOVED

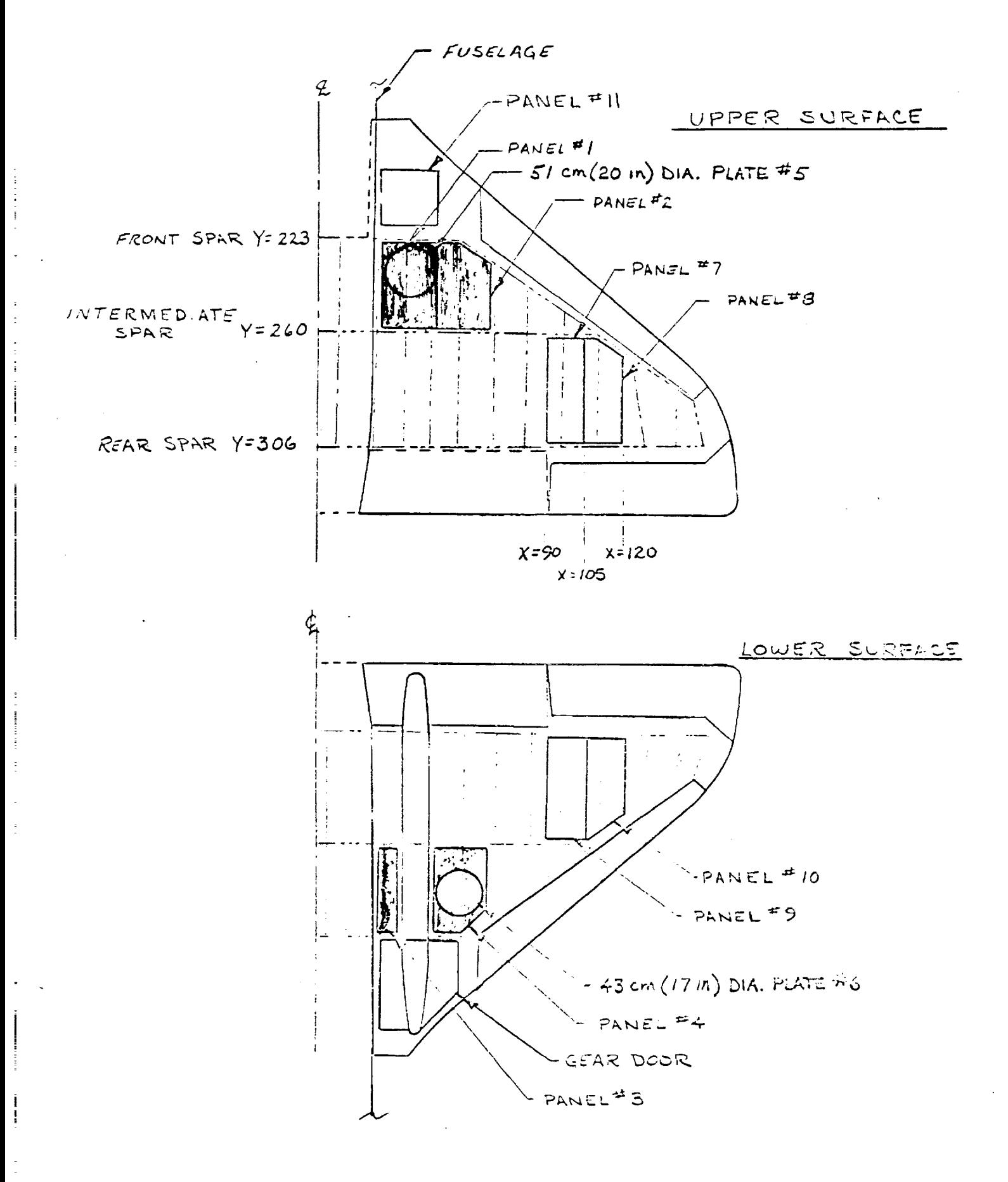

Fig. 6.- HOLE CONFIGURATION #3. PANELS 1, 2, 3, 64 AND PLATES 566 REMOVED

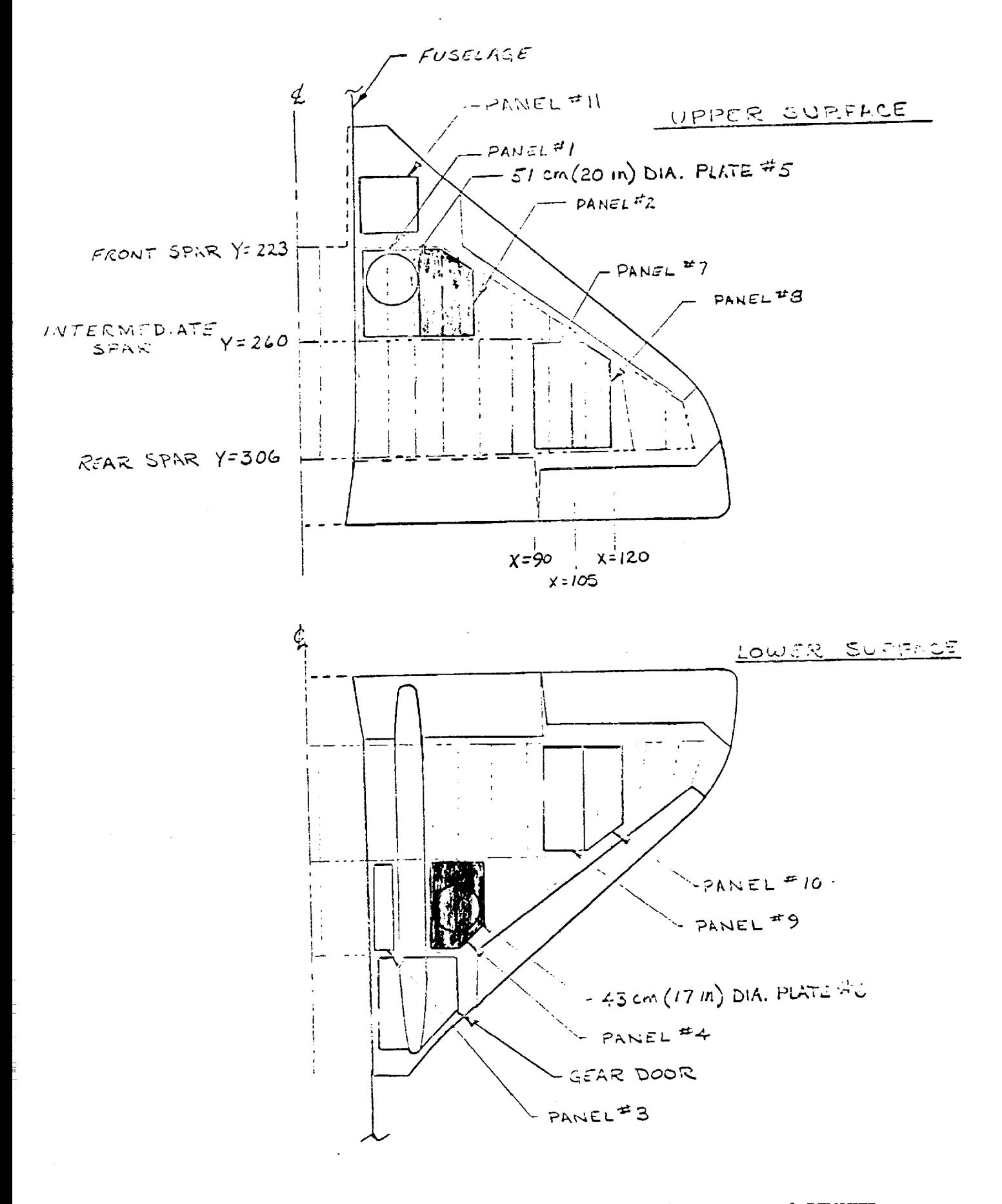

Fig. 7. **HOLE CONFIGURATION** #4. **PANELS** 2&4 AND **PLATE** 6 REMOVED

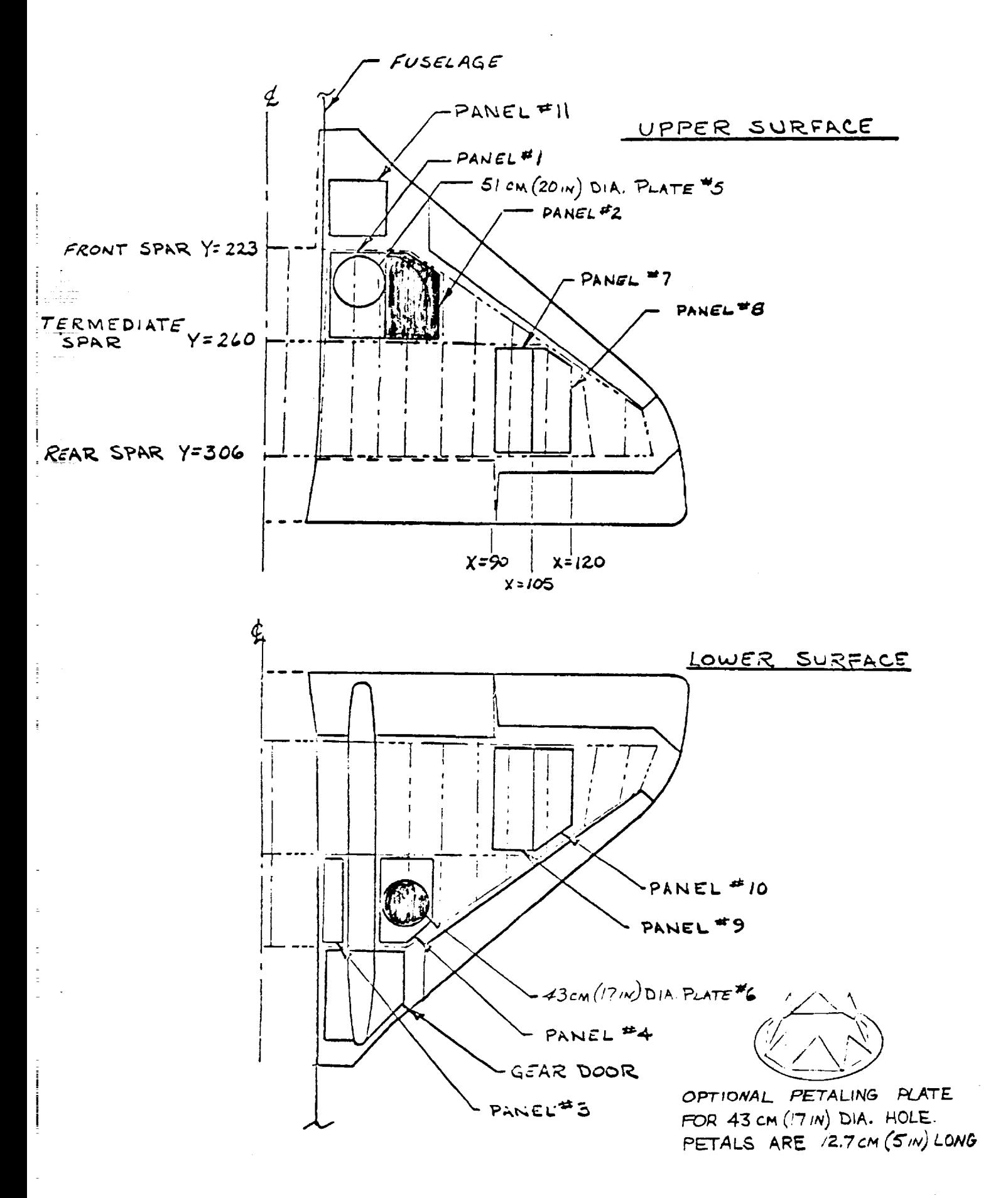

Fig. 8.- HOLE CONFIGURATION #5. PANEL 2 AND PLATE 6 REMOVED

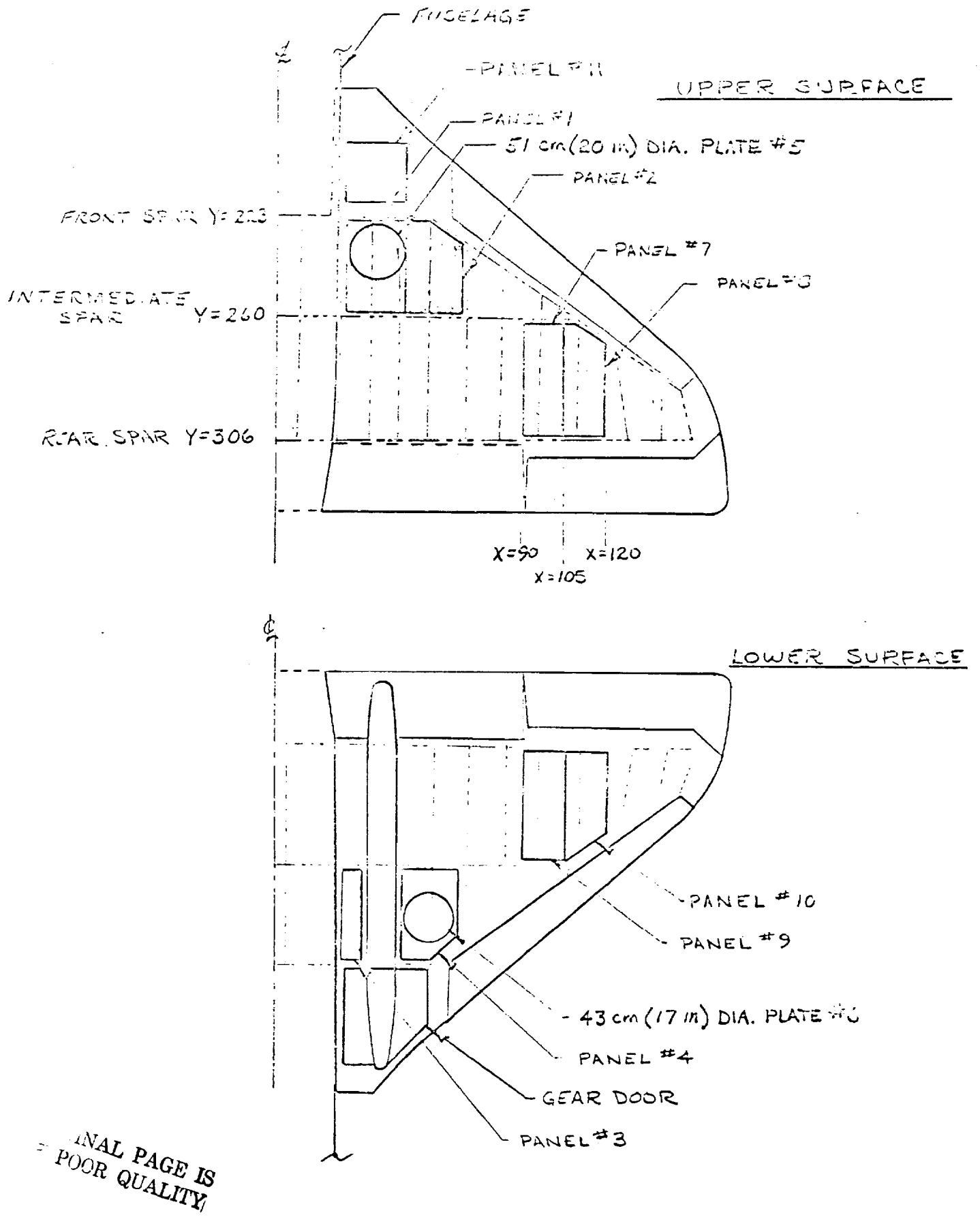

Fig. 9.- HOLE CONFIGURATION #6. PANELS 1&2 AND PLATE 5 REMOVED

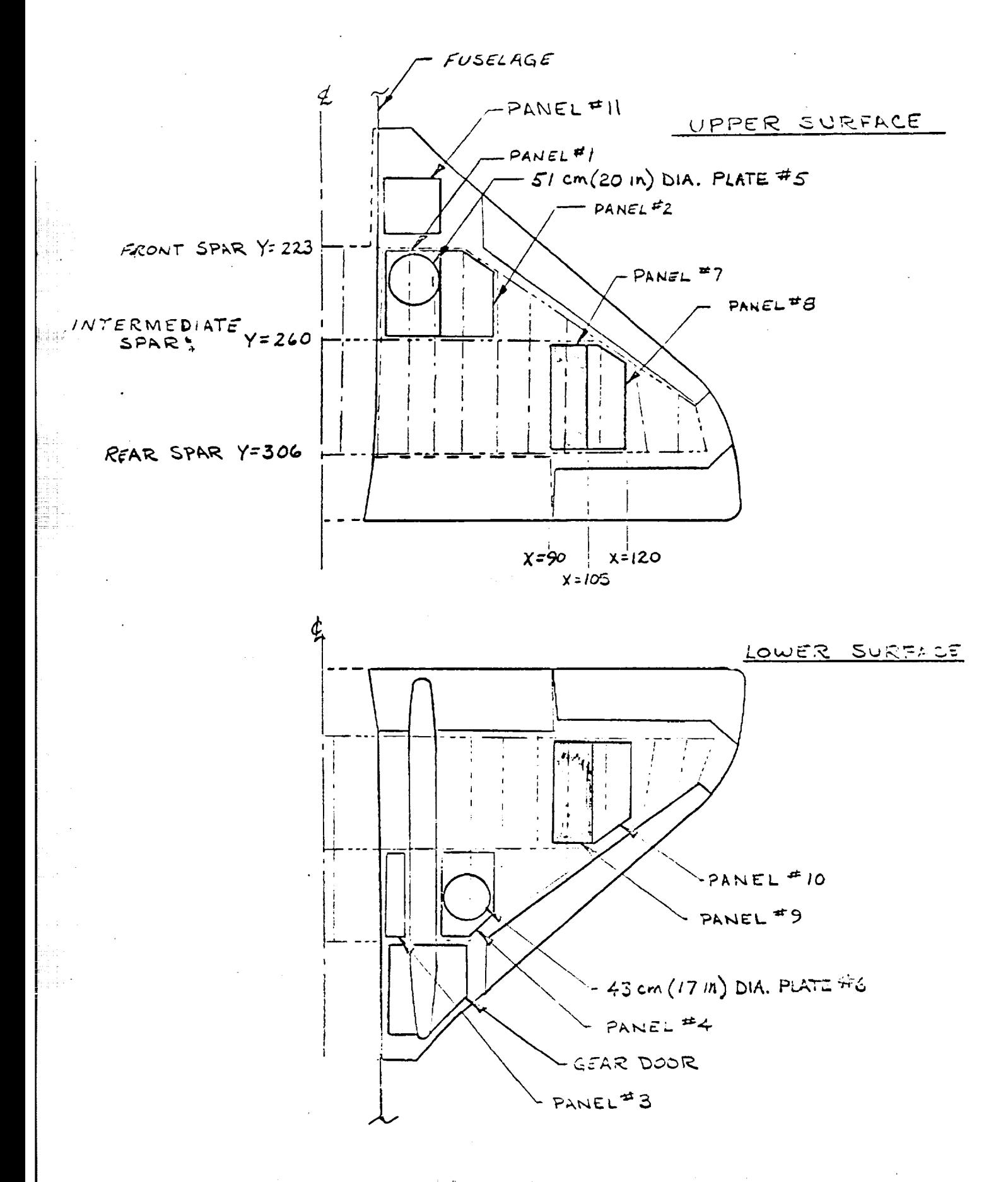

Fig. 10.- HOLE CONFIGURATION #7. PANELS 7&9 REMOVED

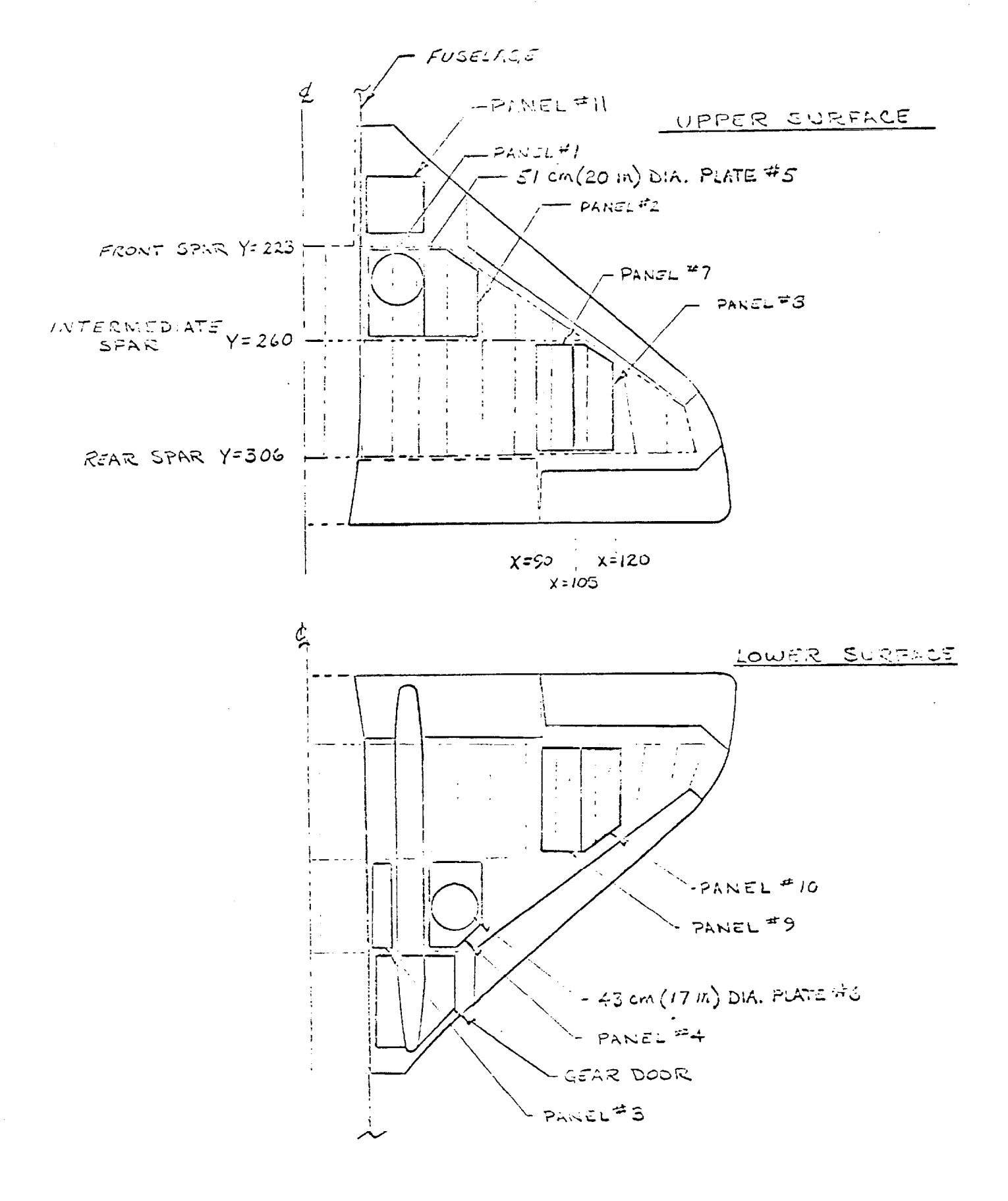

Fig. 11.- HOLE CONFIGURATION #8. PANELS 7,8,9,&10 REMOVED

 $\frac{1}{2}$  ,  $\frac{1}{2}$  ,  $\frac{1$ 

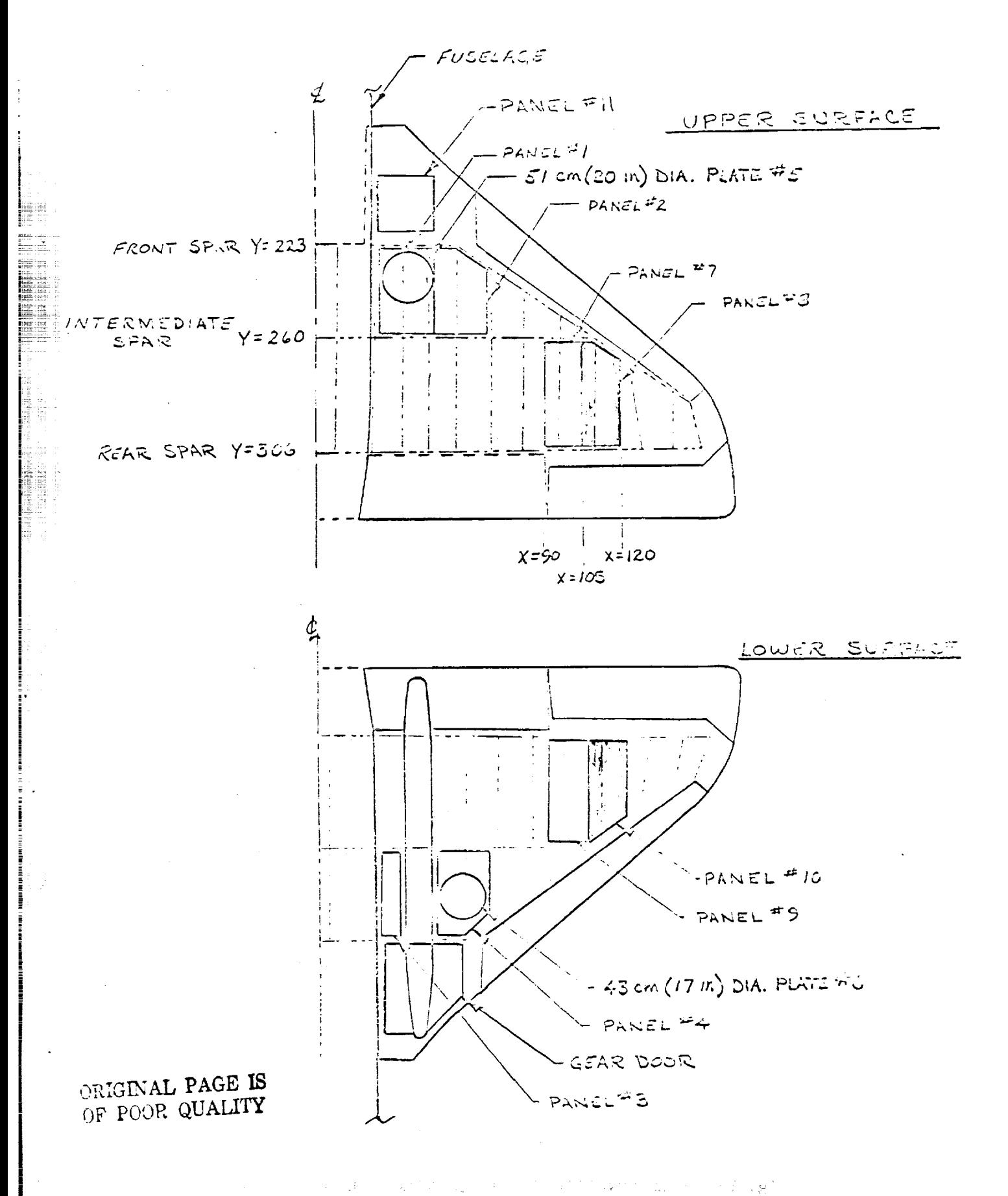

Fig. 12.- HOLE CONFIGURATION #9. PANELS 8&10 REMOVED.

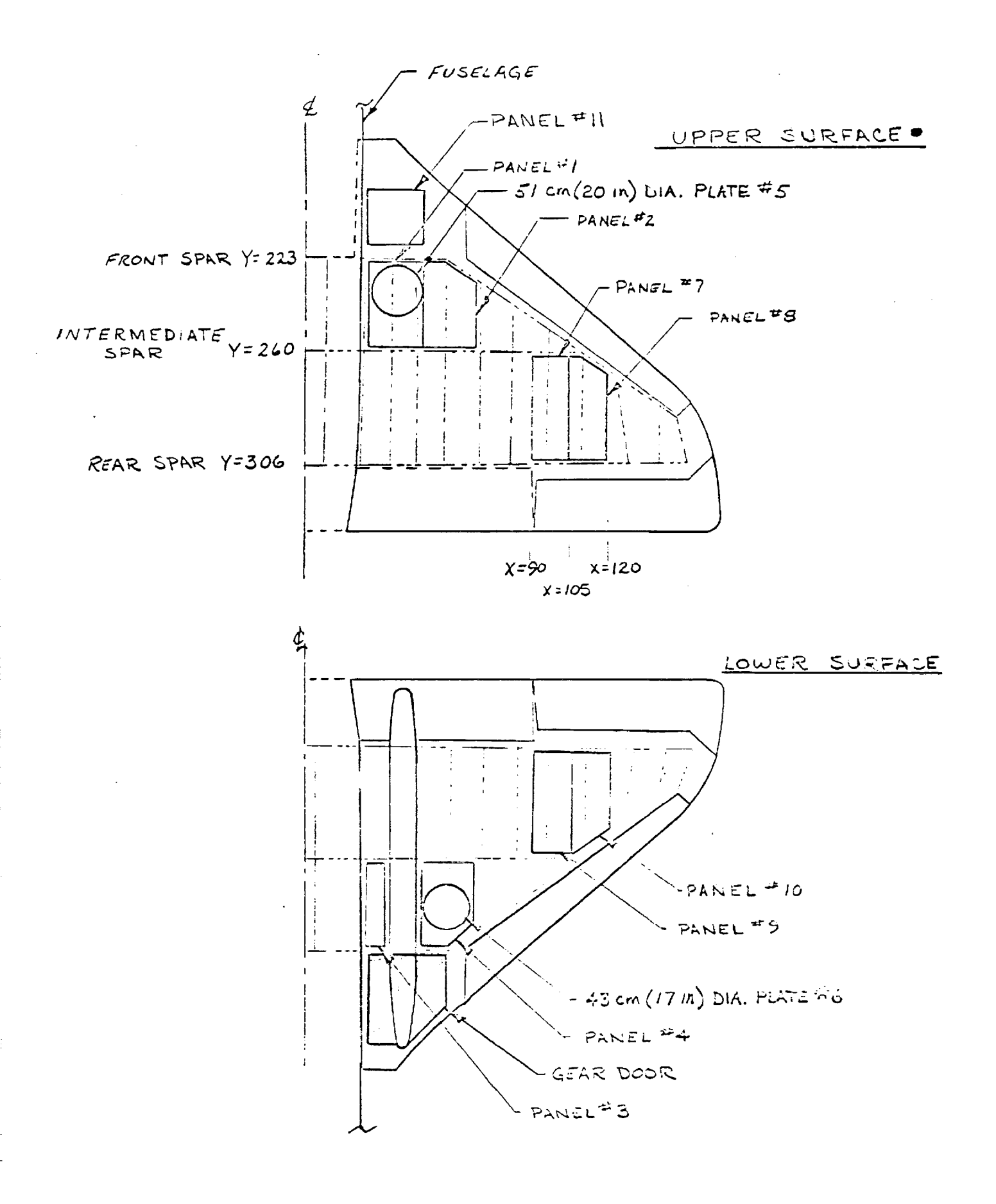

Fig. 13.- HOLE CONFIGURATION #10. GEAR DOOR LOCKED OPEN

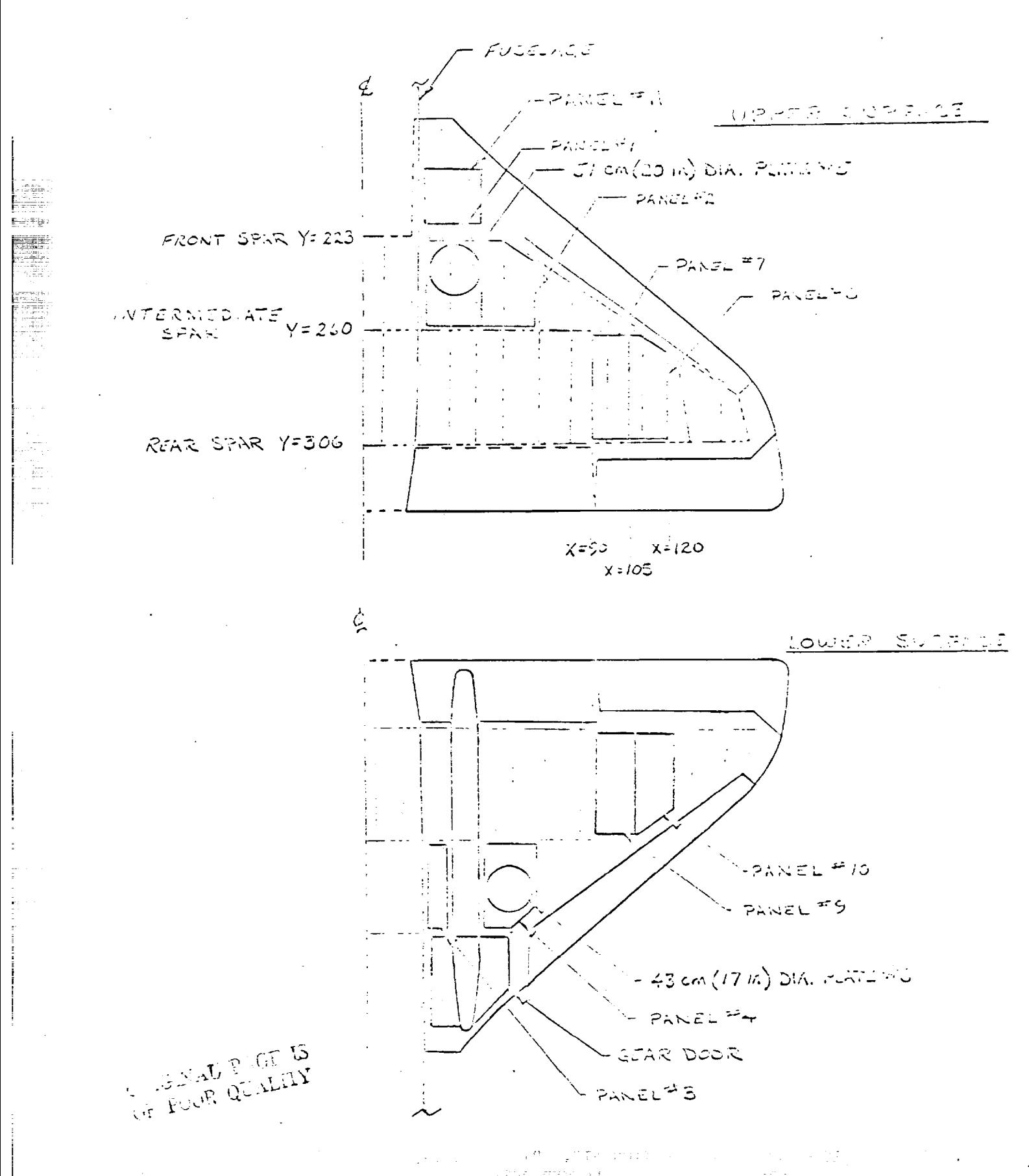

Fig. 14.- HOLE CONFIGURATION #11. PANEL 11 REMOVED AND GEAR DOOR OPEN

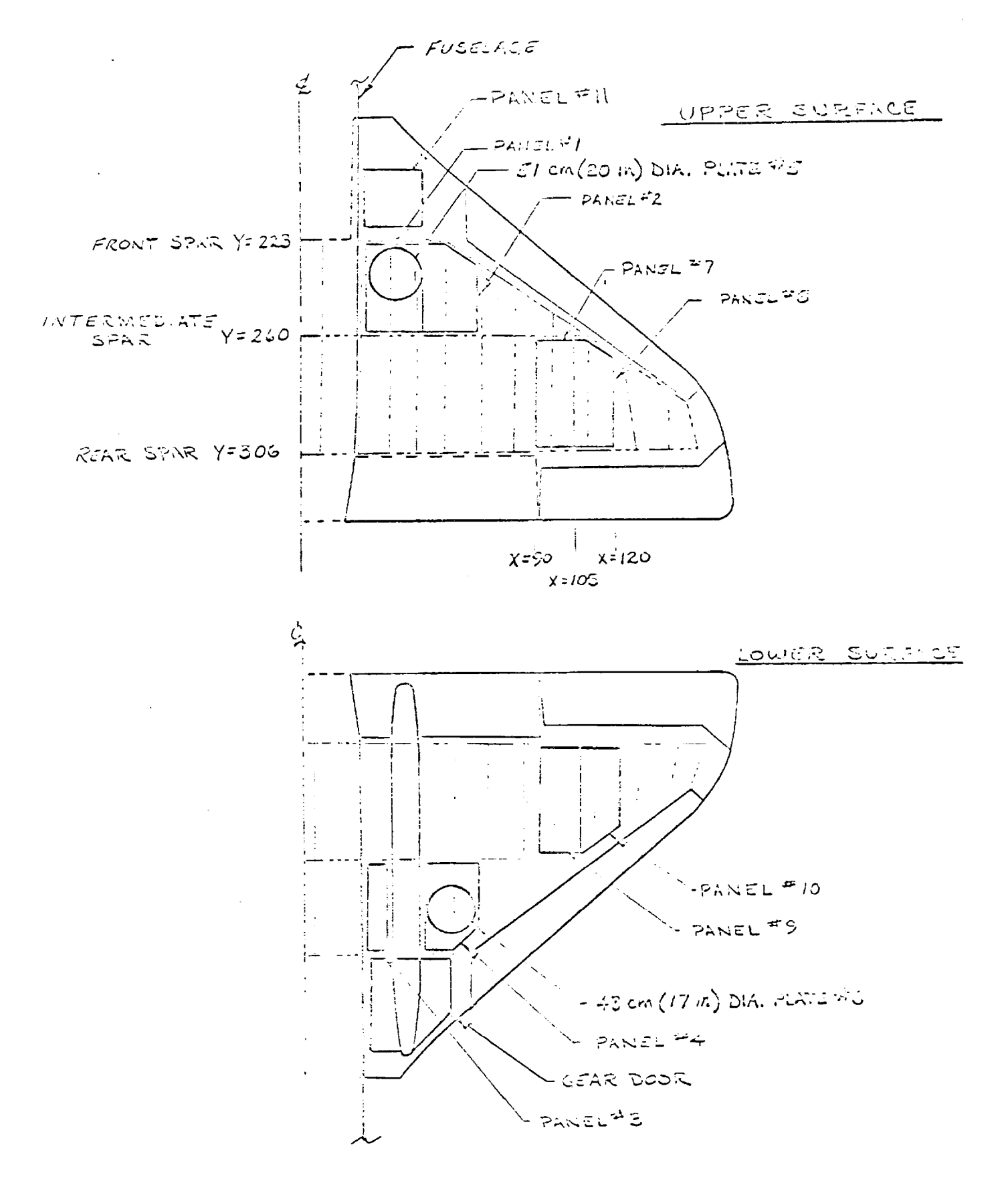

Fig. 15.- HOLE CONFIGURATION #12. PANELS 1,3,4,& 11 AND PLATES 5&6 REMOVED; GEAR DOOR LOCKED OPEN
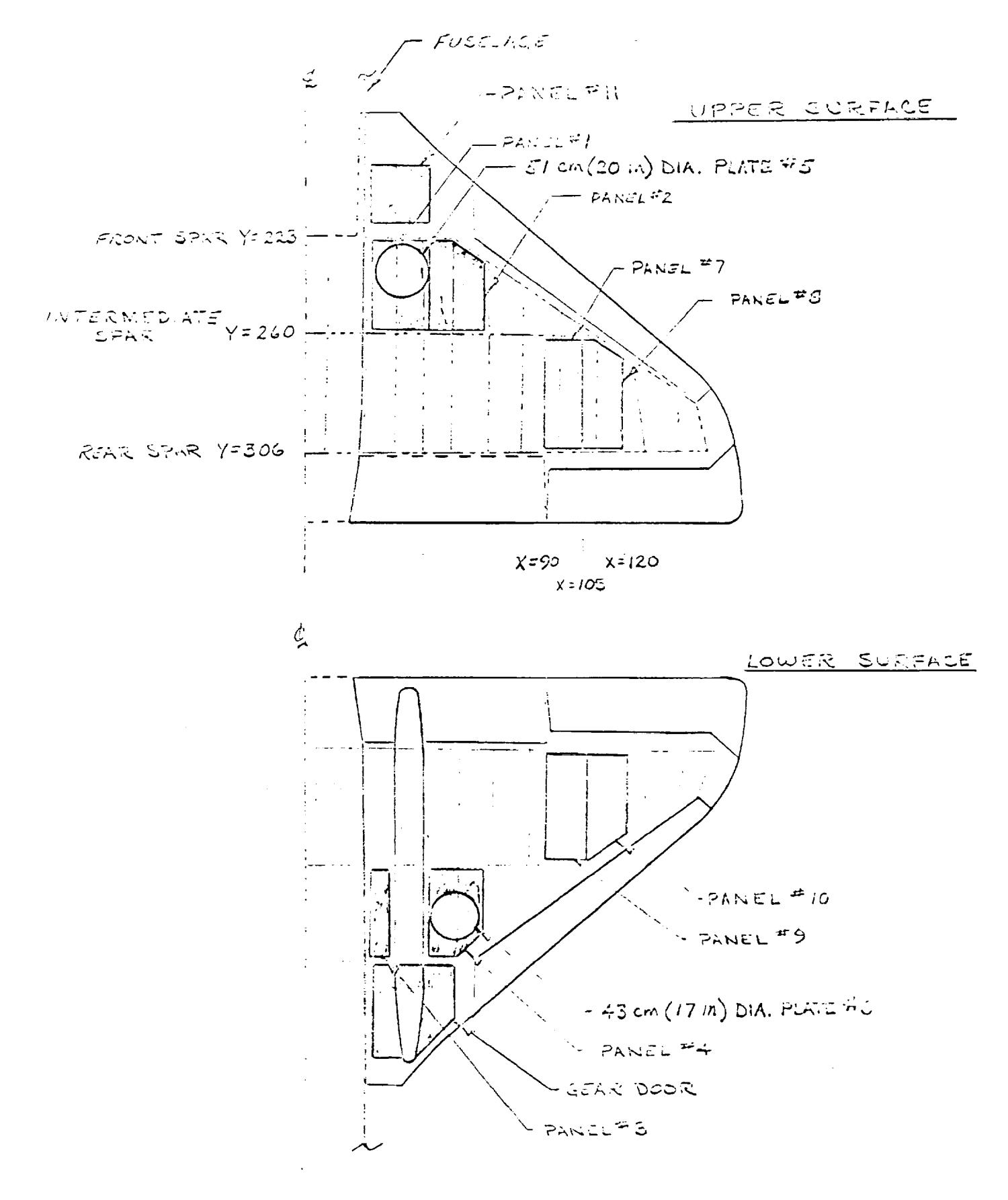

 $\frac{1}{2}$ 

 $\frac{1}{2}$ 

 $\frac{1}{2}$ 

 $\frac{1}{2}$  $\frac{1}{2}$  $\frac{1}{2}$ 

 $\frac{1}{2}$ 

Fig. 16.- HOLE CONFIGURATION #13. ALL INBOARD PANELS & PLATES REMOVED GEAR DOOR OPEN

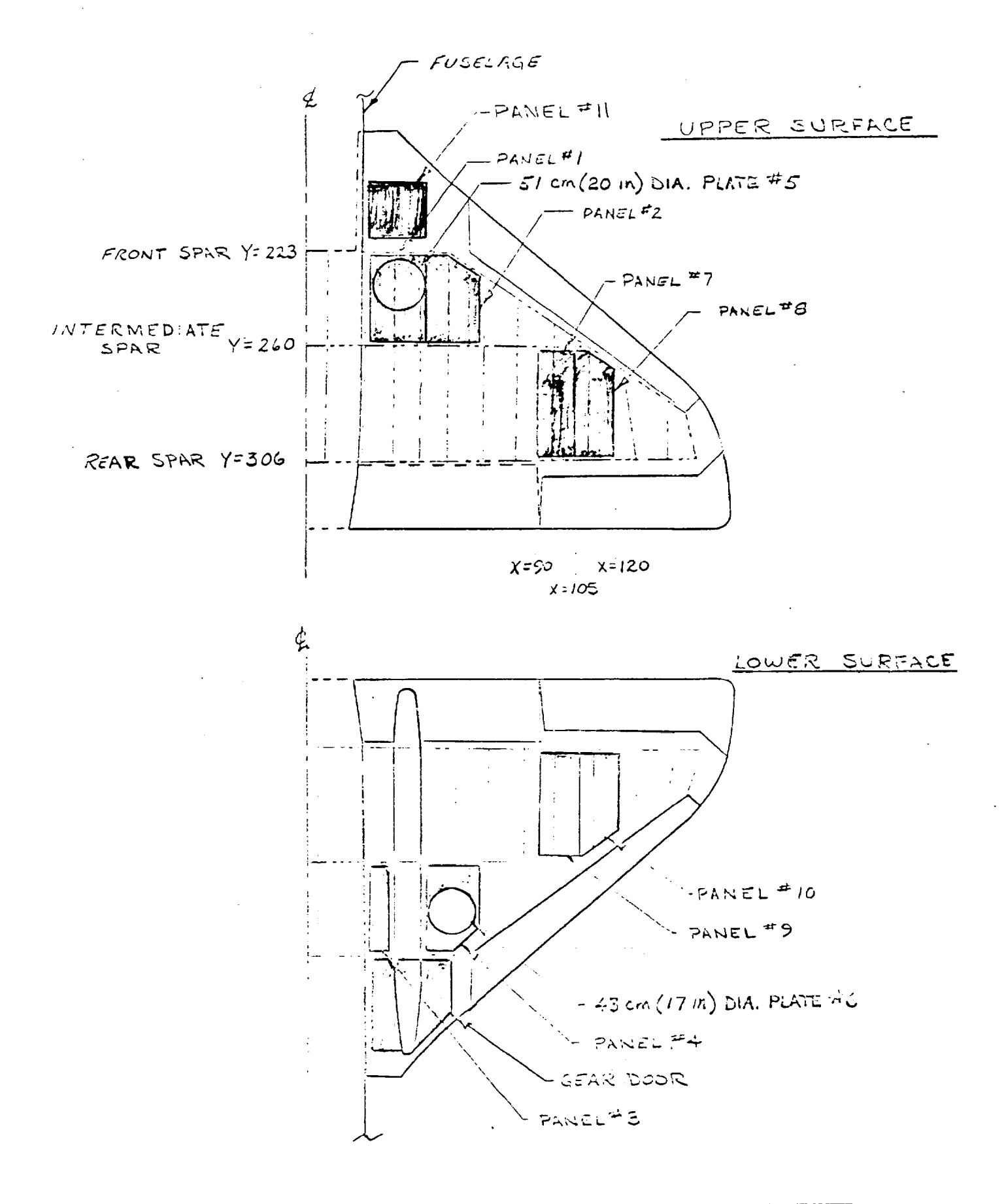

Fig. 17.- HOLE CONFIGURATION #14. ALL PLATES & PANELS REMOVED; GEAR DOOR LOCKED OPEN

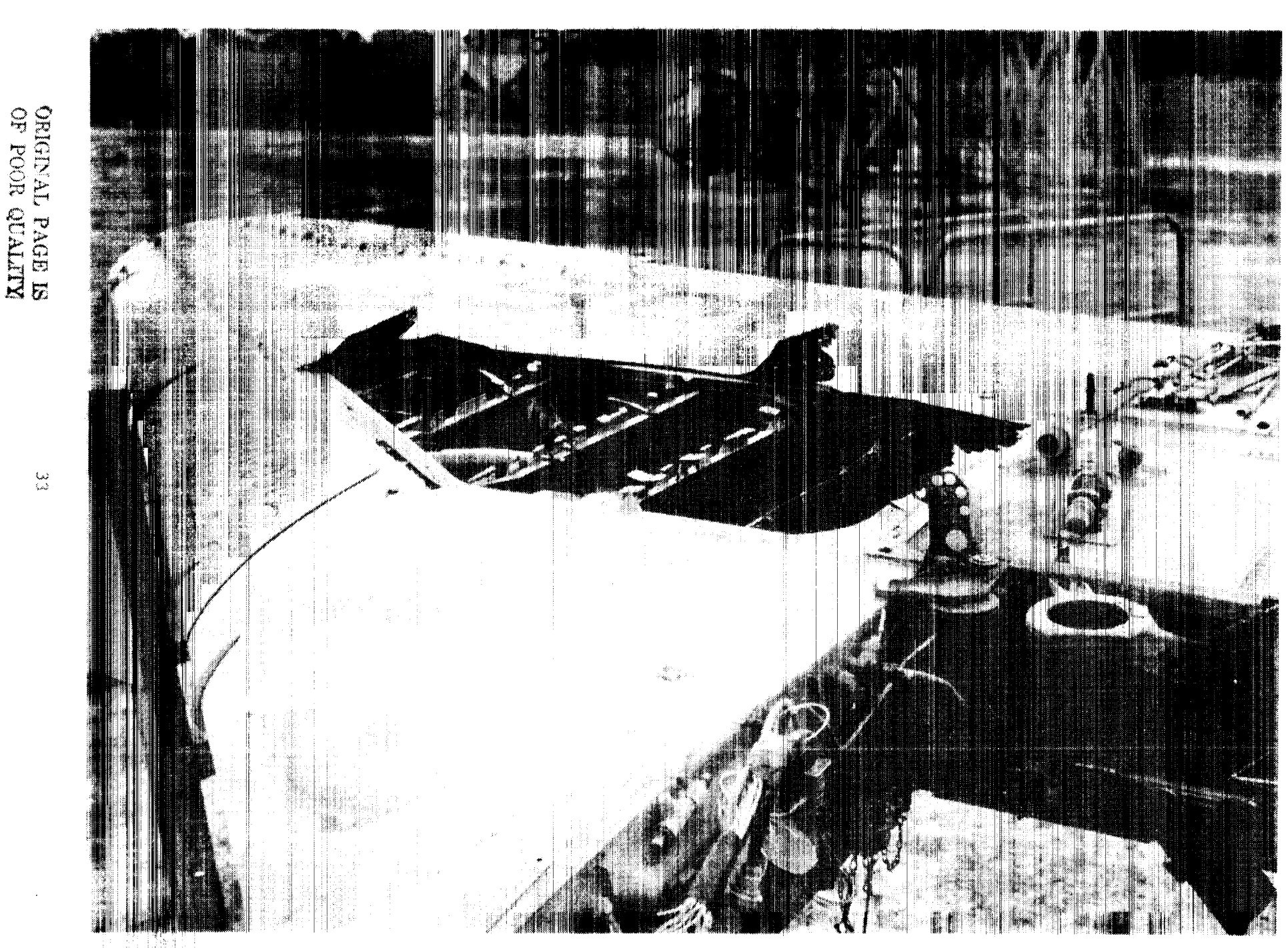

sakin masarata di Sam<br>Sakin masaratan<br>Sakin masaratan di Sam

**RIGHT** 

90

RESSE:

g N

 $\mathbf{d}_\mathrm{F}^{\mathrm{c}}$  .

نعة<br>نما

Fig. 18.- TOP SURFACE OF 25mm DAMAGED WING. LEADING EDGE IS IN LEFT FOREGROUND

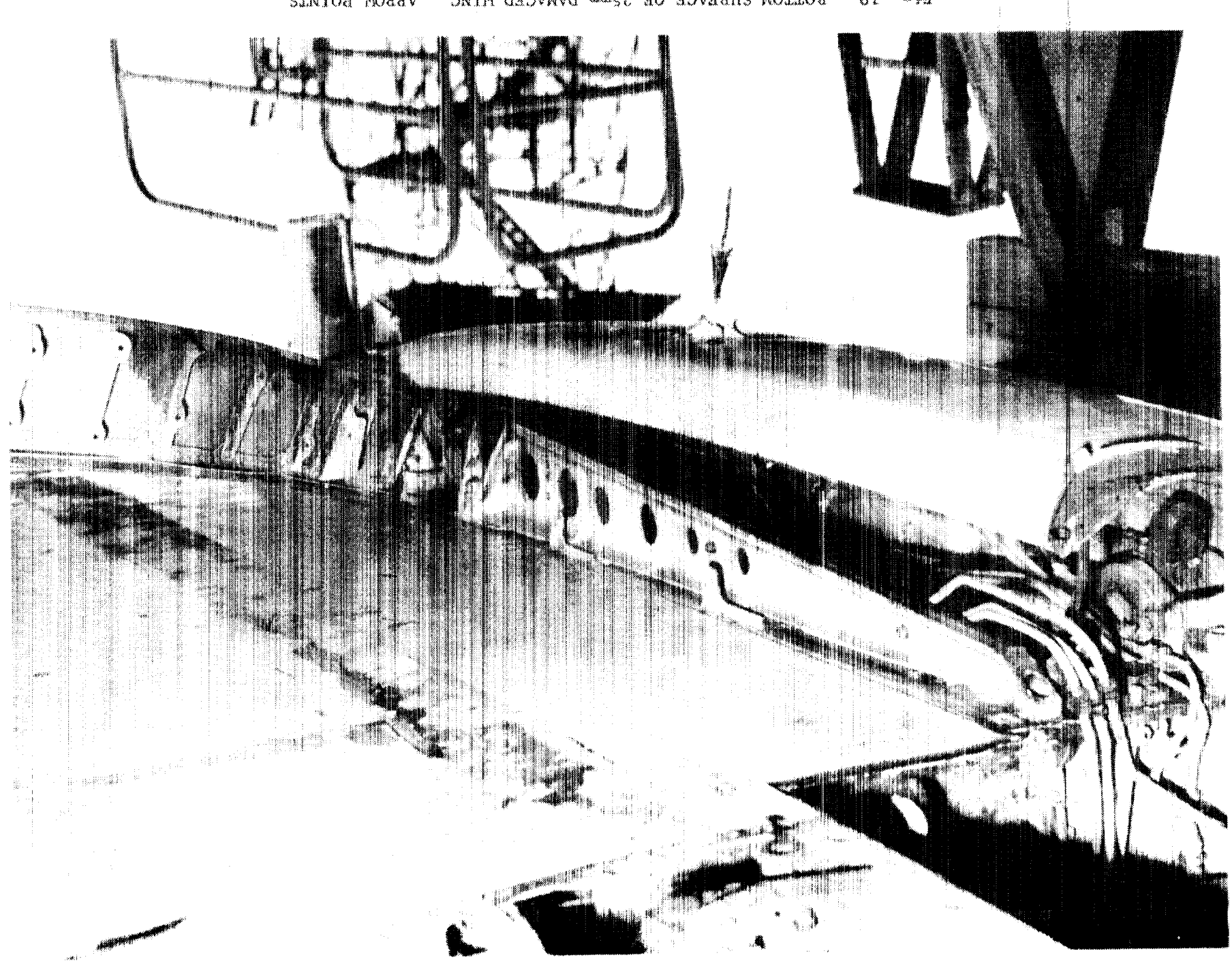

"ONITI HOTE IN POORNED CEVE EVINING" ETE . 19. BOITON SURFACE OF 25mm DAMAGED WING. NORROW POINTS

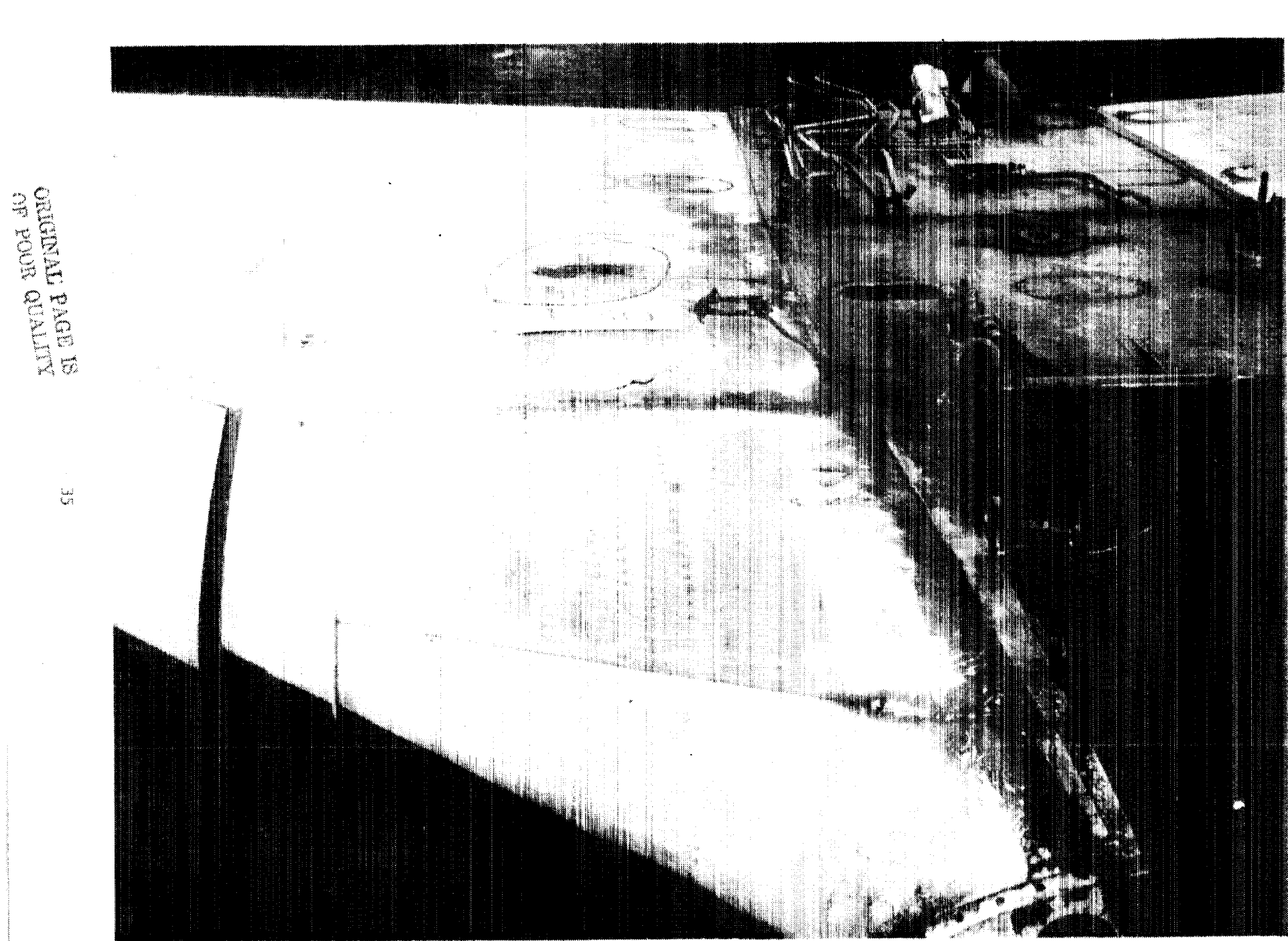

Fig. 20.- TOP SURFACE OF 30mm DAMAGED WING.

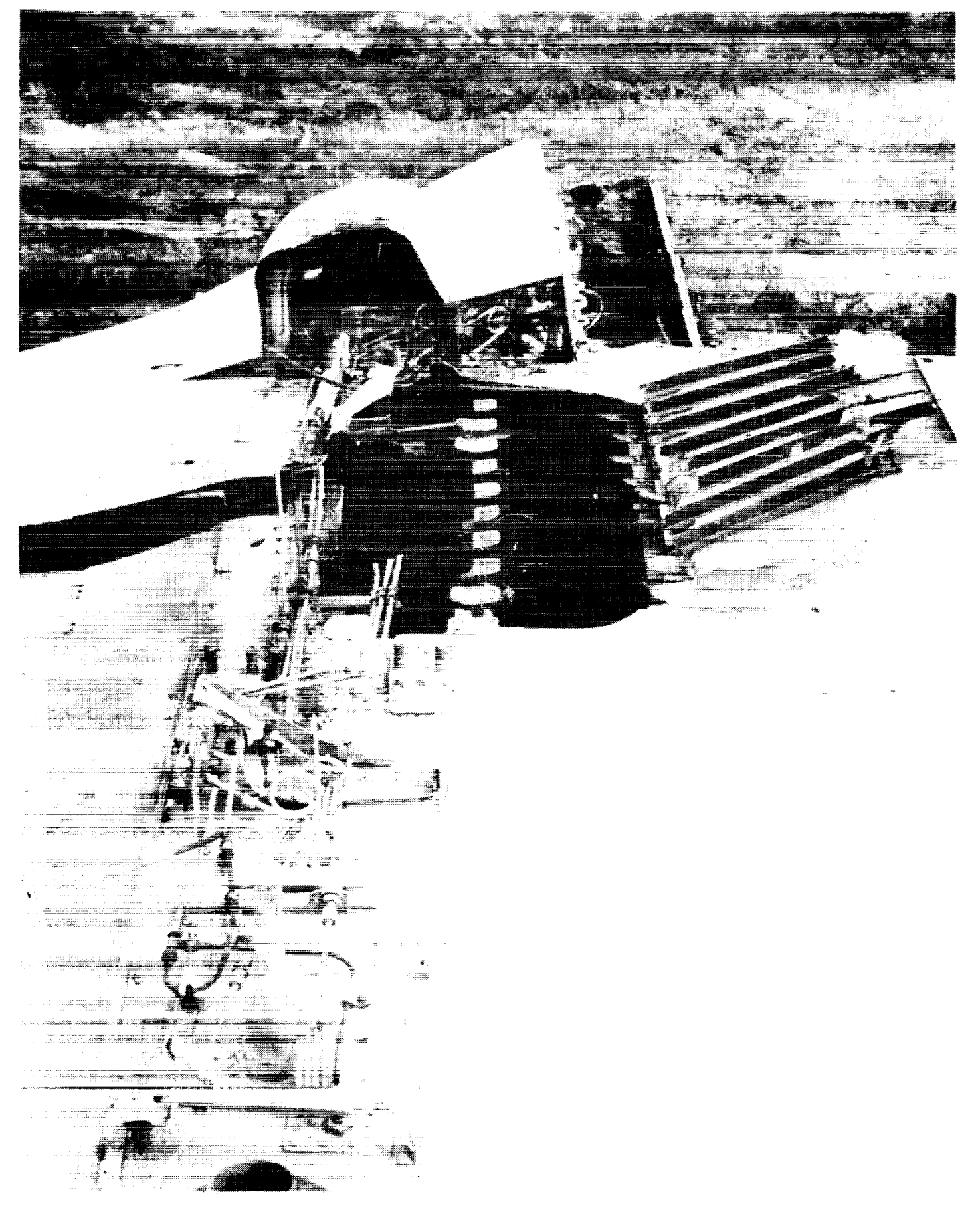

Fig. 21.- BOTTOM SURFACE OF 30mm DAMAGED WING. LEADING EDGE IS IN LEFT BACKGROUND

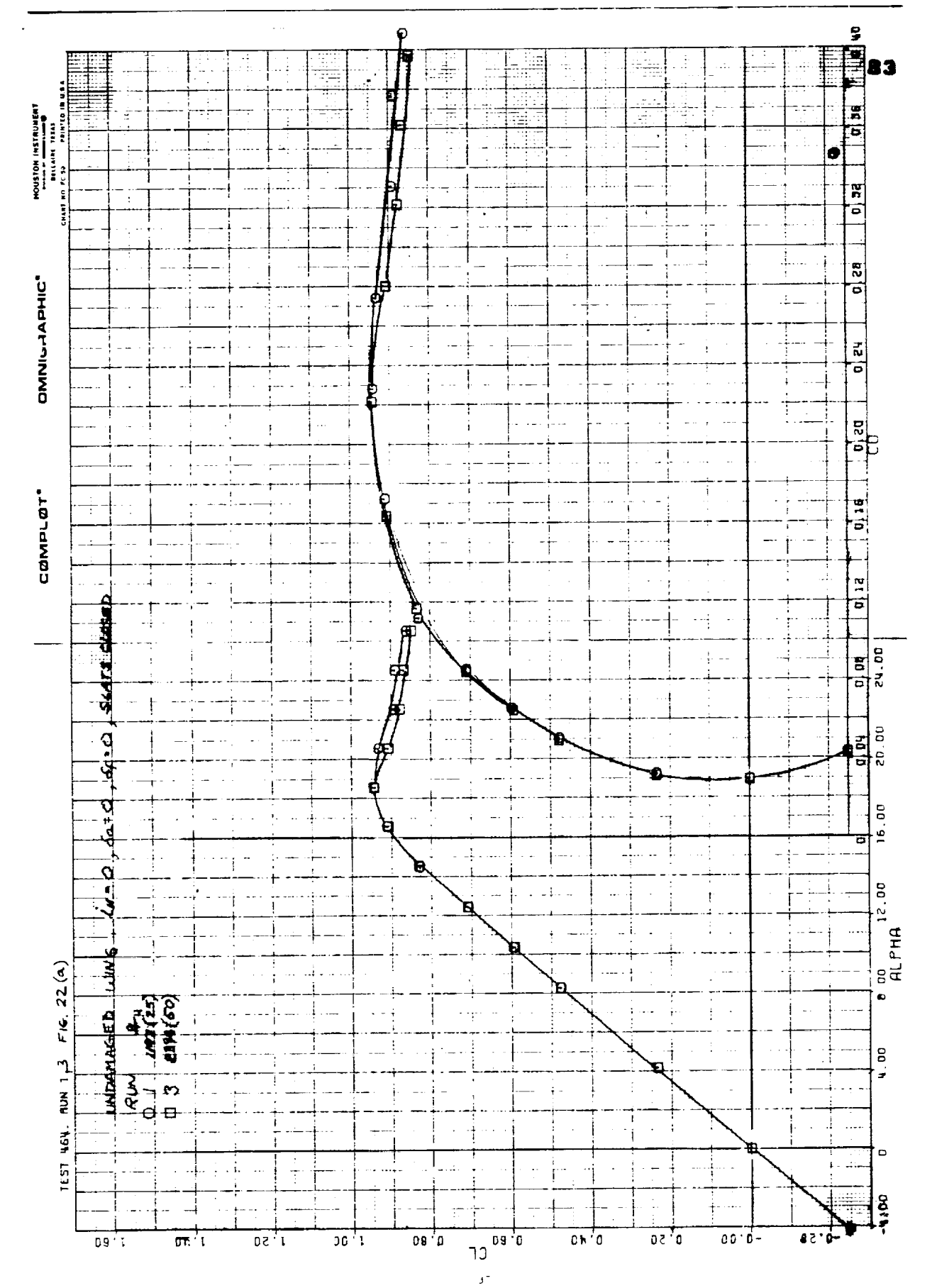

 $\cdot$ 

 $\mathbf{u}$  and  $\mathbf{u}$  are  $\mathbf{u}$  and  $\mathbf{u}$ 

 $\equiv$ 

 $\frac{1}{2}$  and  $\frac{1}{2}$ 

 $\begin{array}{cccccccccccccc} \text{min} & \text{min} &$ 

 $\frac{1}{2}$ 

Figure 22(a)

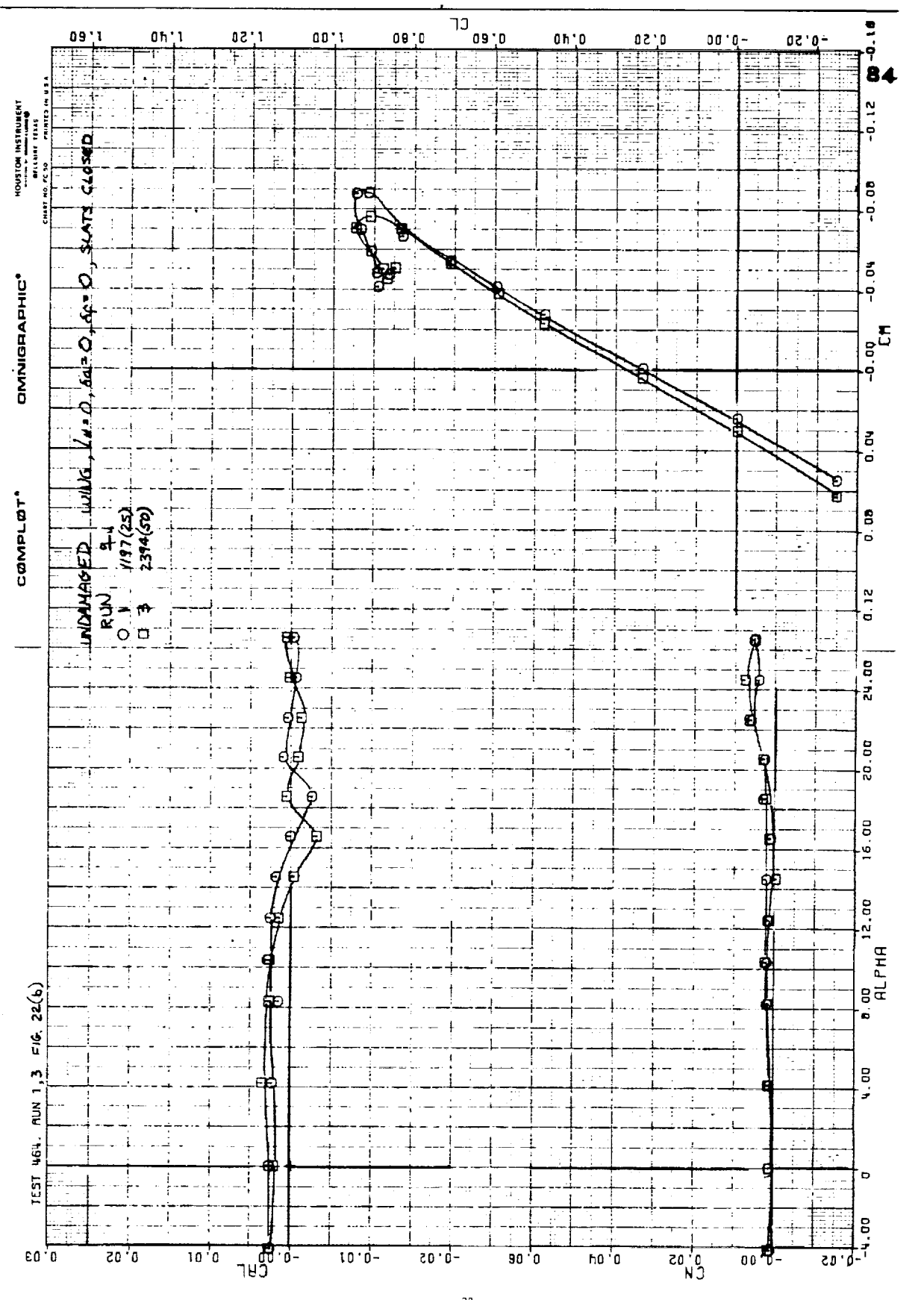

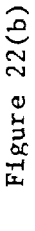

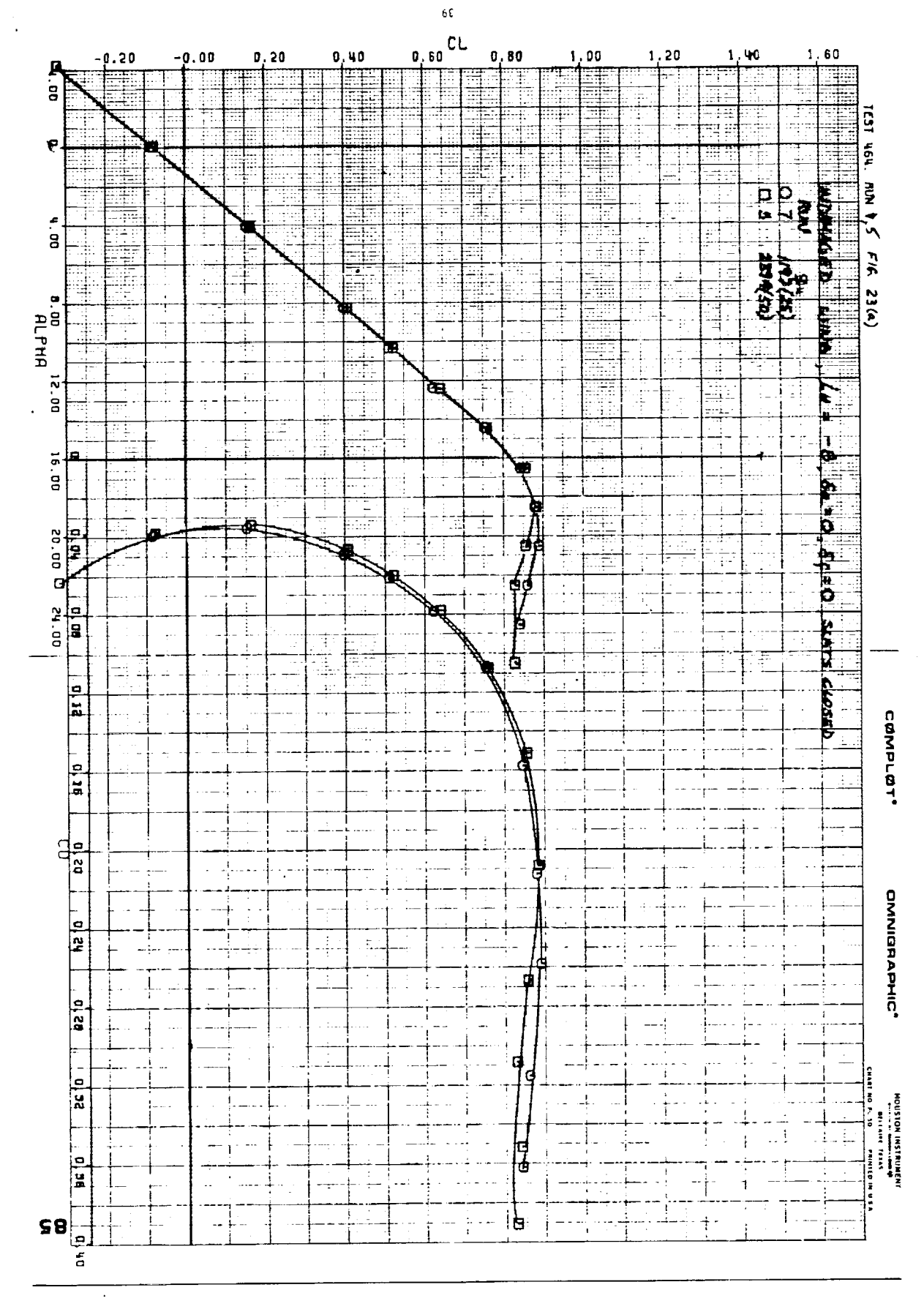

Figure 23(a)

**CONTRACT** 

 $\frac{1}{2}$ 

 $\sim$  0.000 minimals of the state  $\sim$ 

 $\frac{1}{2}$ 

 $\ddotsc$ 

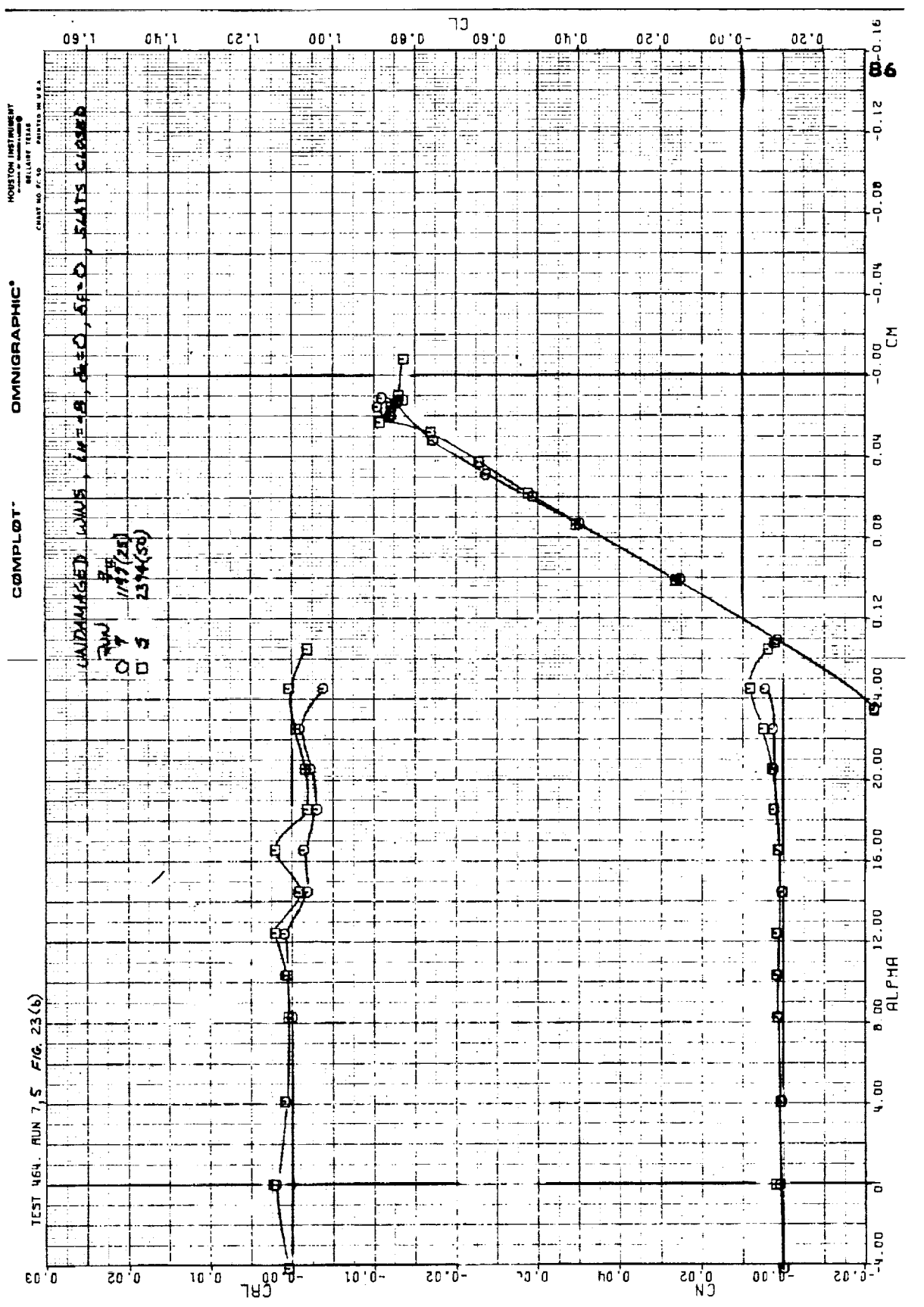

Figure 23(b)

İ

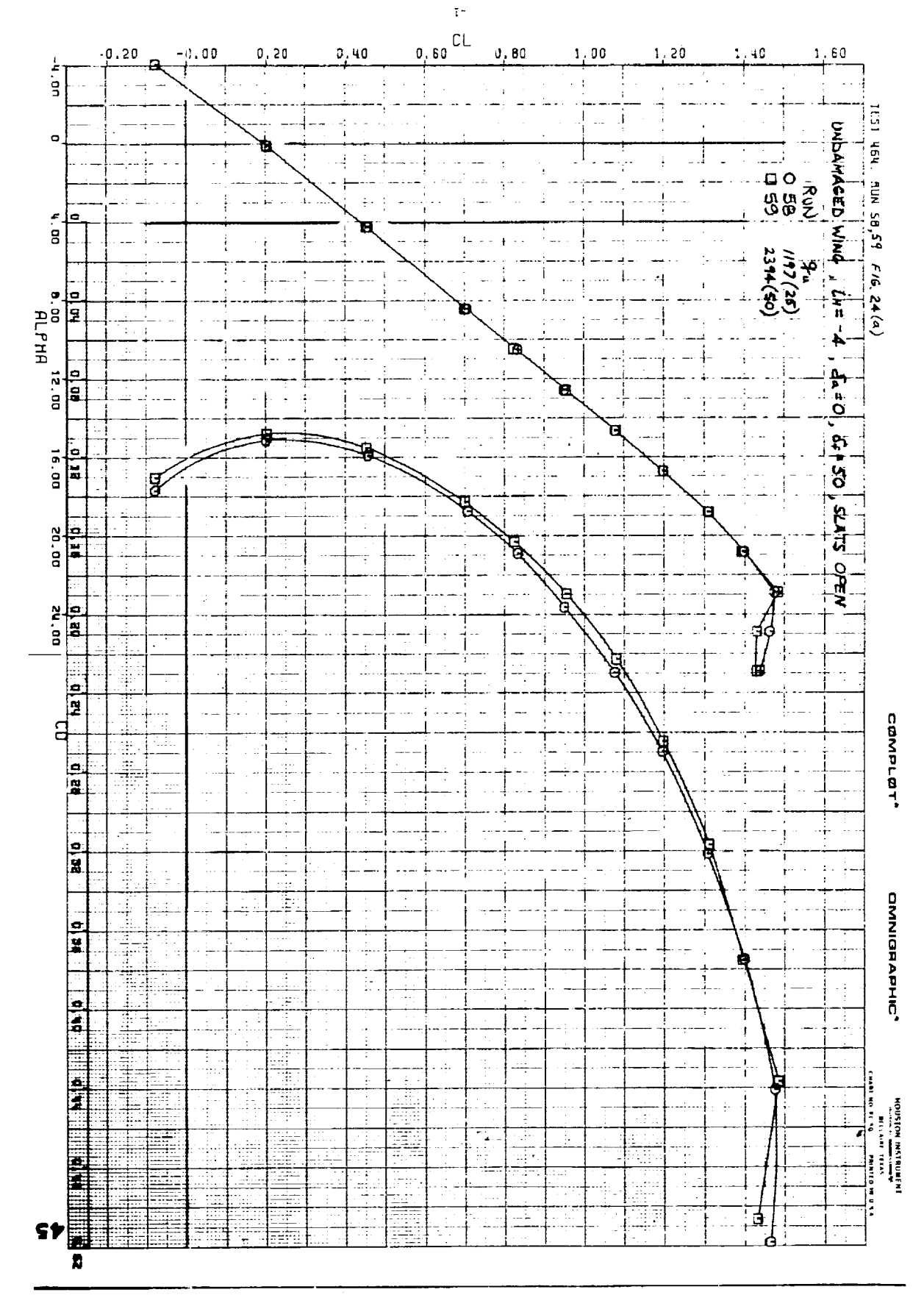

Figure 24(a)

3

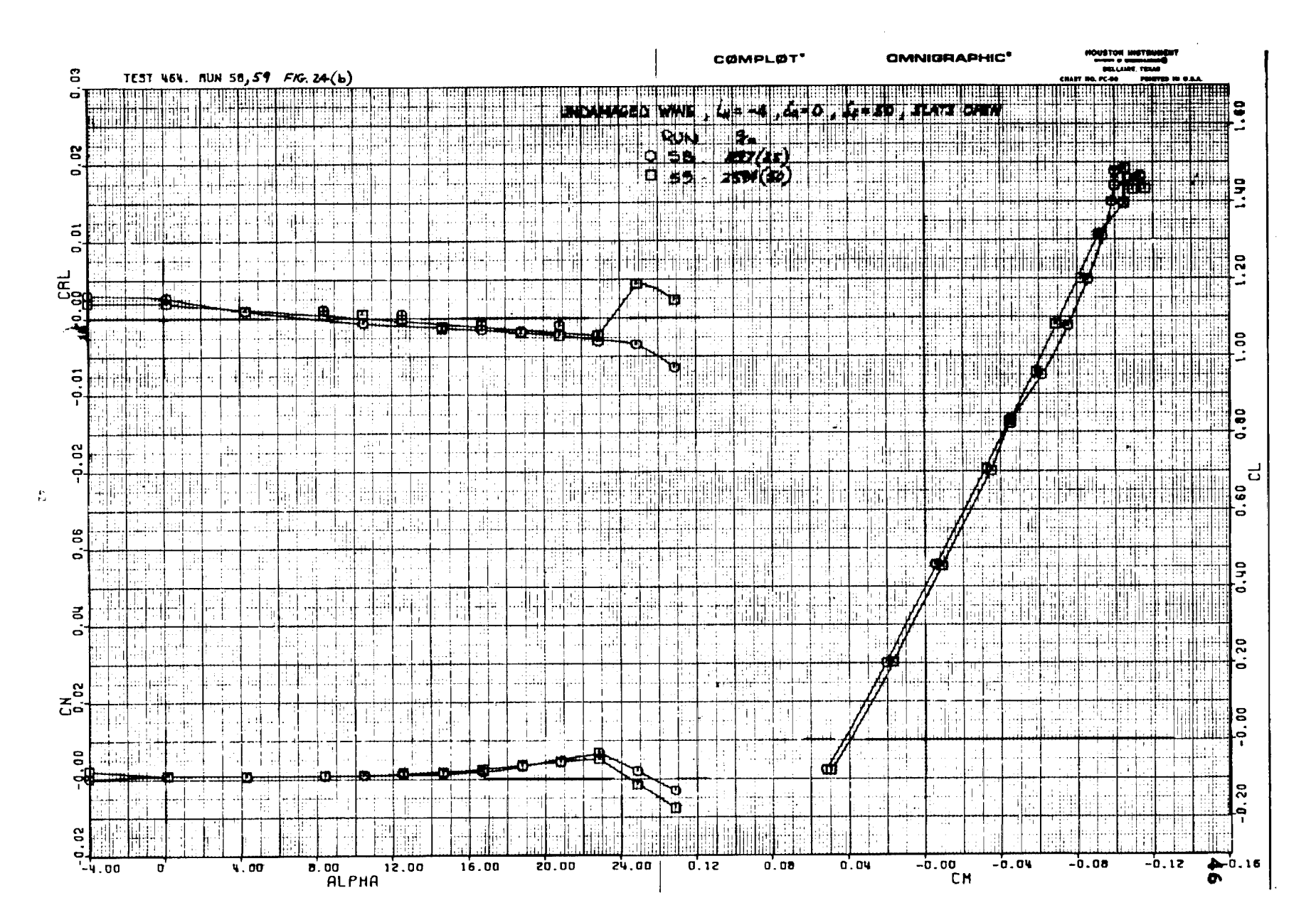

## Figure  $24(b)$

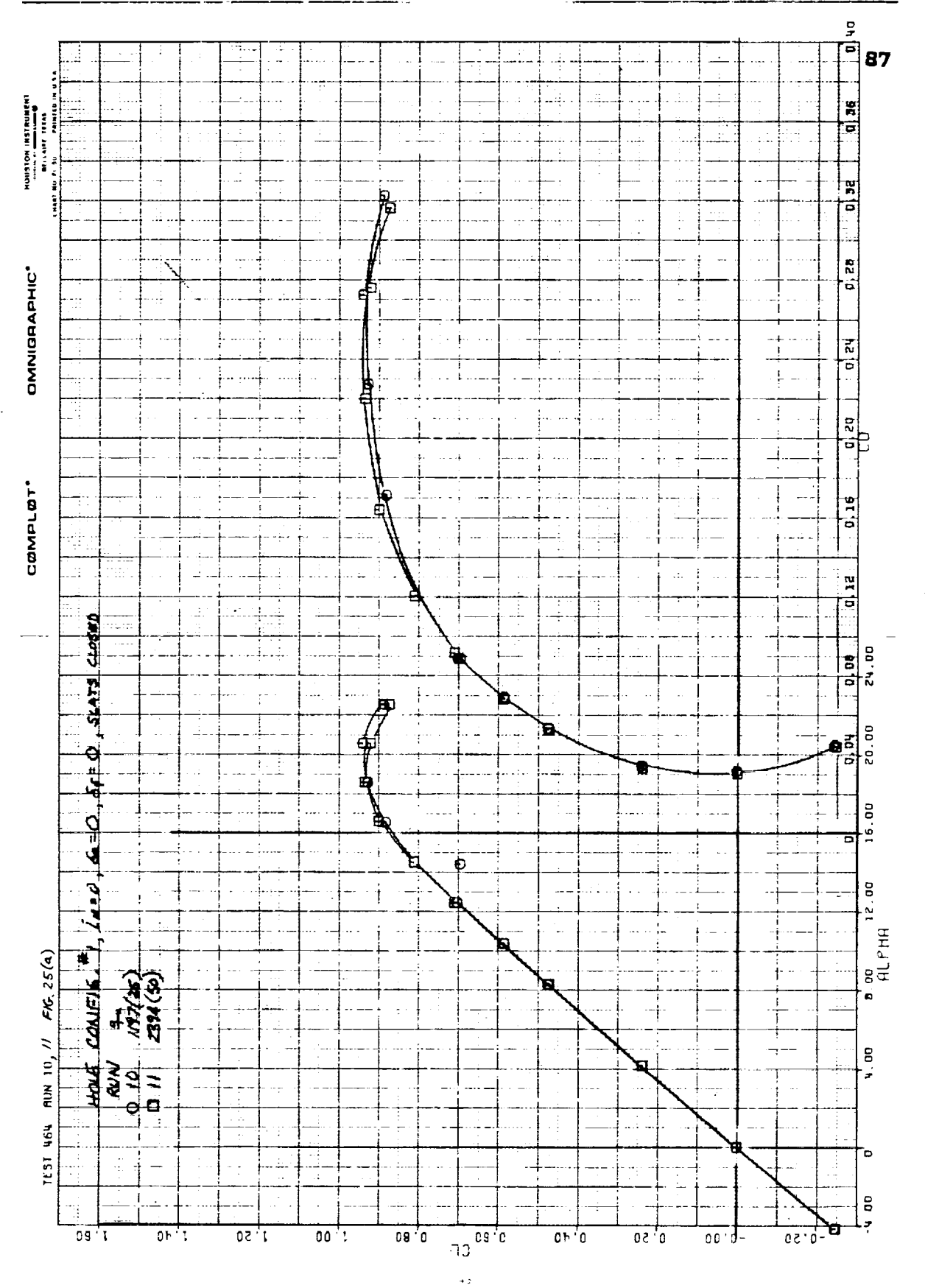

j.

 $\begin{array}{l} \frac{\pi}{2} \, , \quad \\ \frac{\pi}{2} \, , \quad \\ \frac{\pi}{2} \, , \quad \end{array}$ 

Ĵ

Figure 25(a)

 $H379$ 

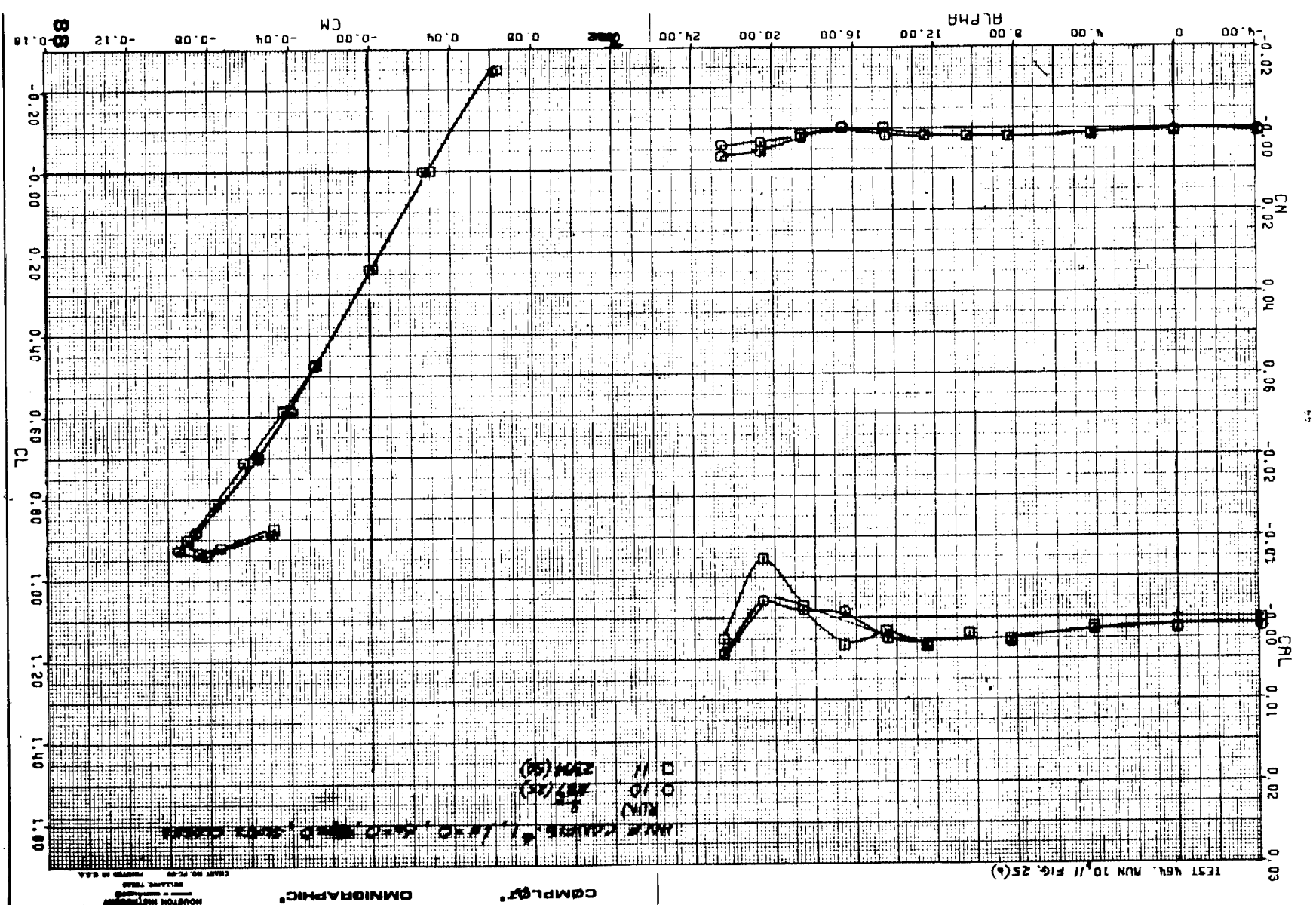

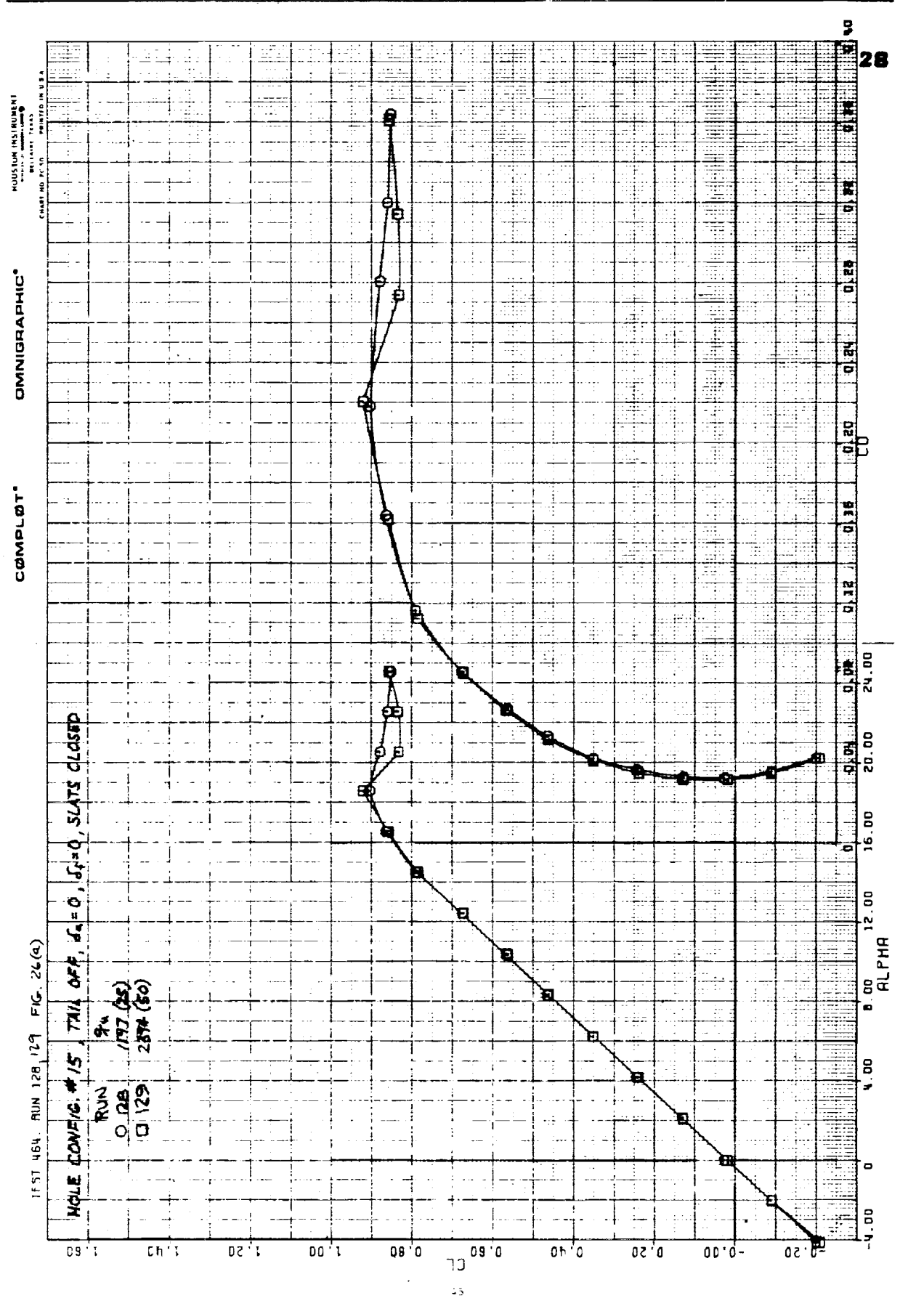

Figure 26(a)

 $\frac{1}{2}$ 

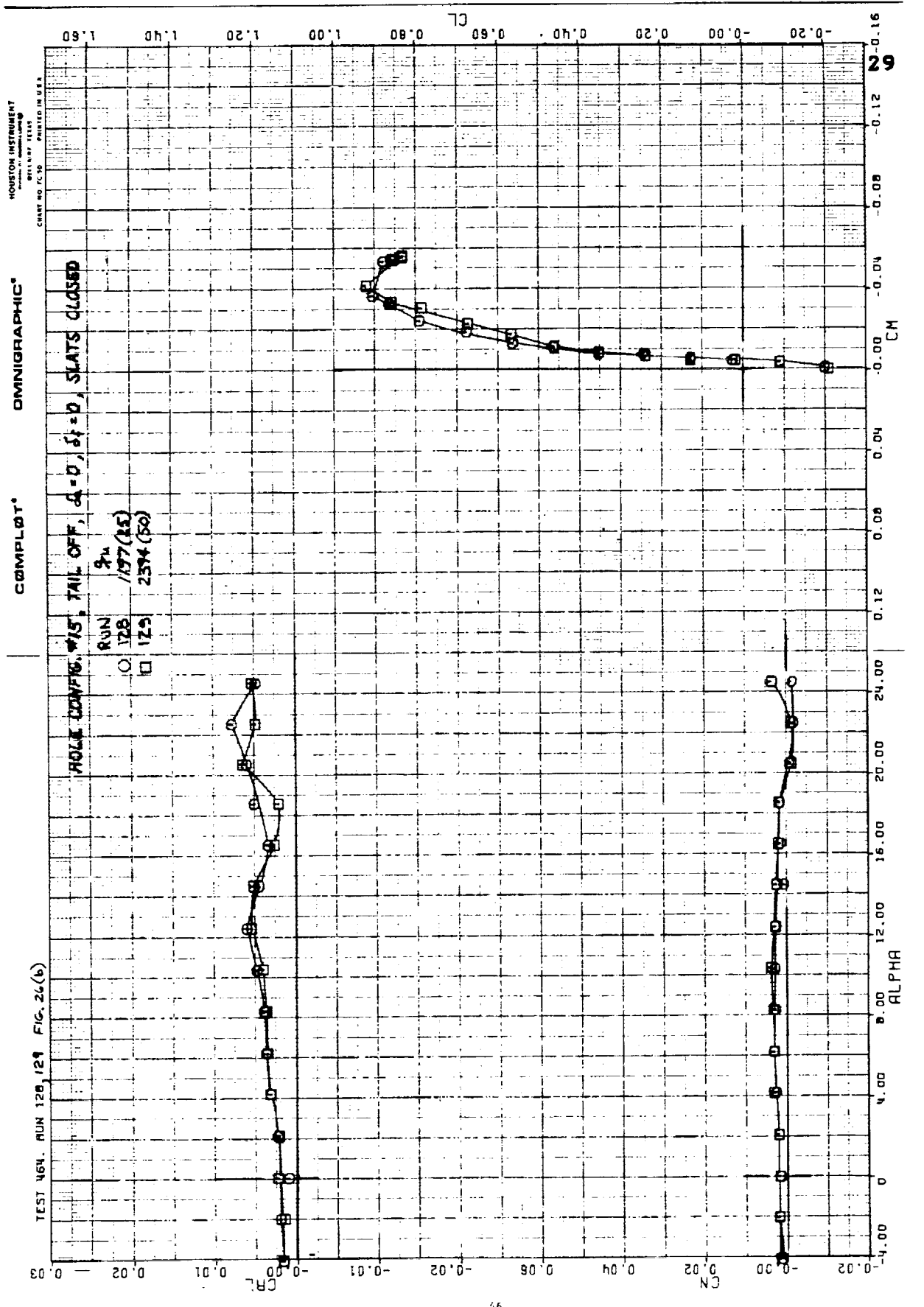

Figure 26(b)

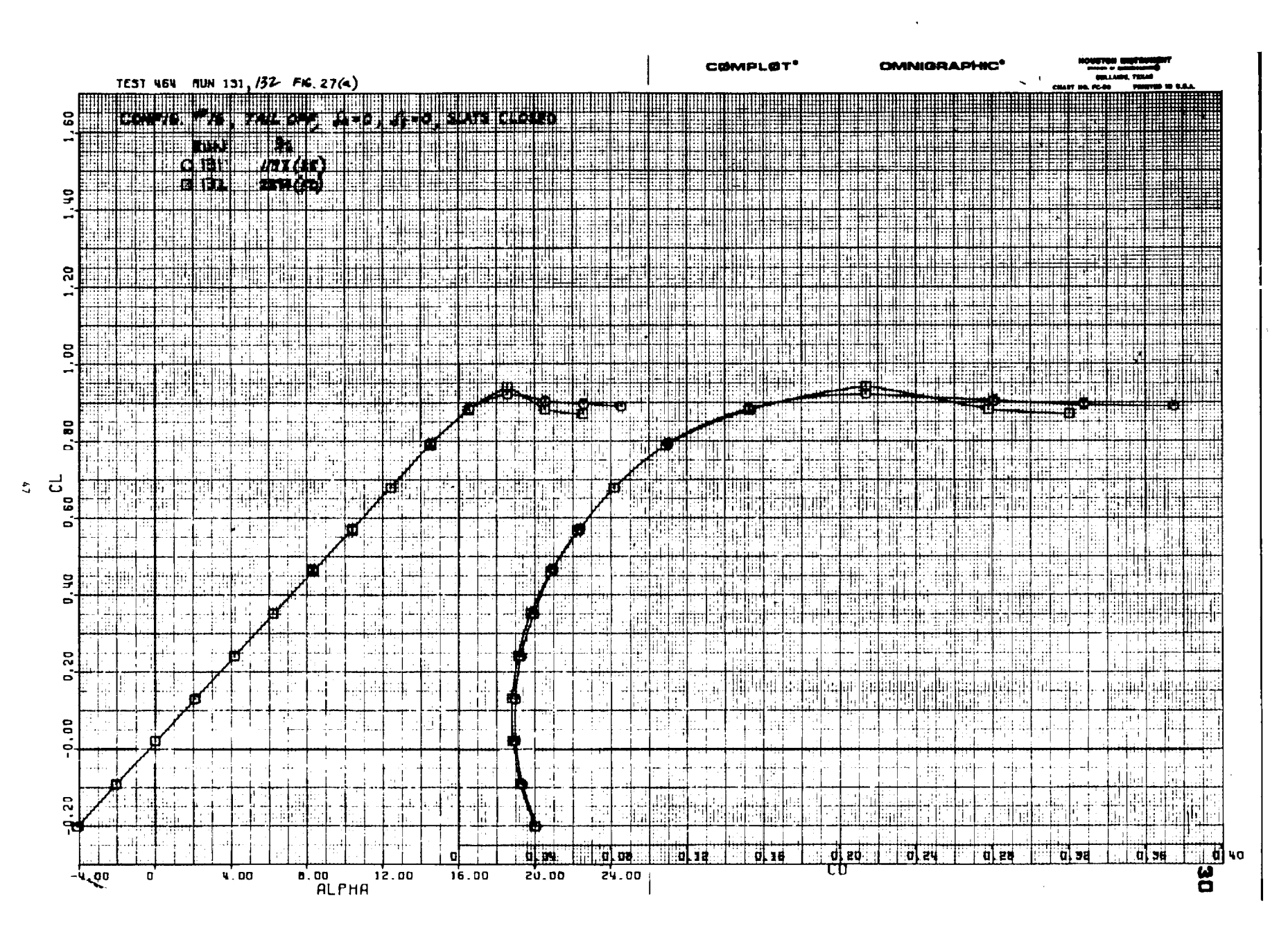

 $\alpha\rightarrow\alpha$ 

المعادي والقاربات المتقاطعة

Figure  $27(a)$ 

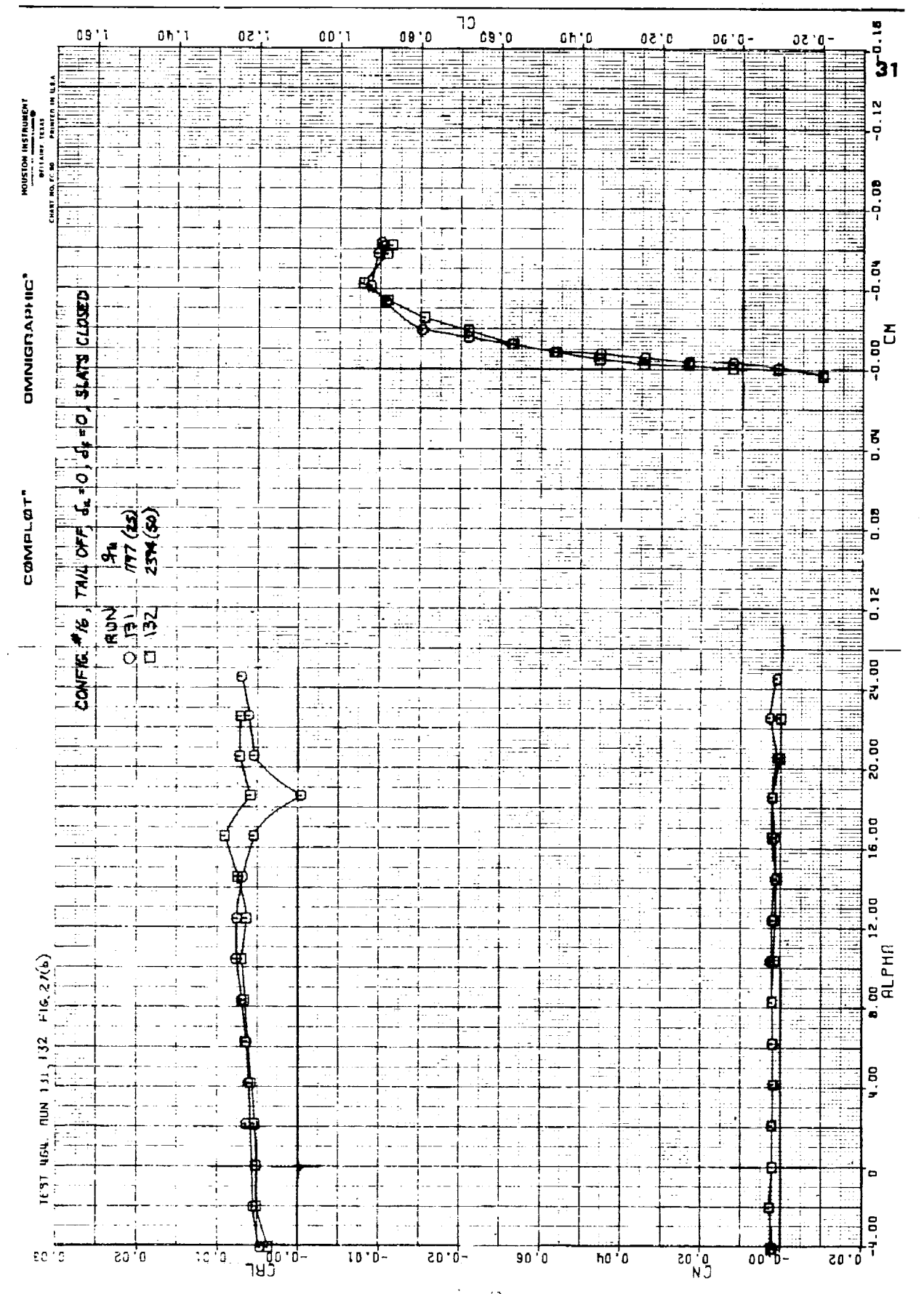

Figure 27(b)

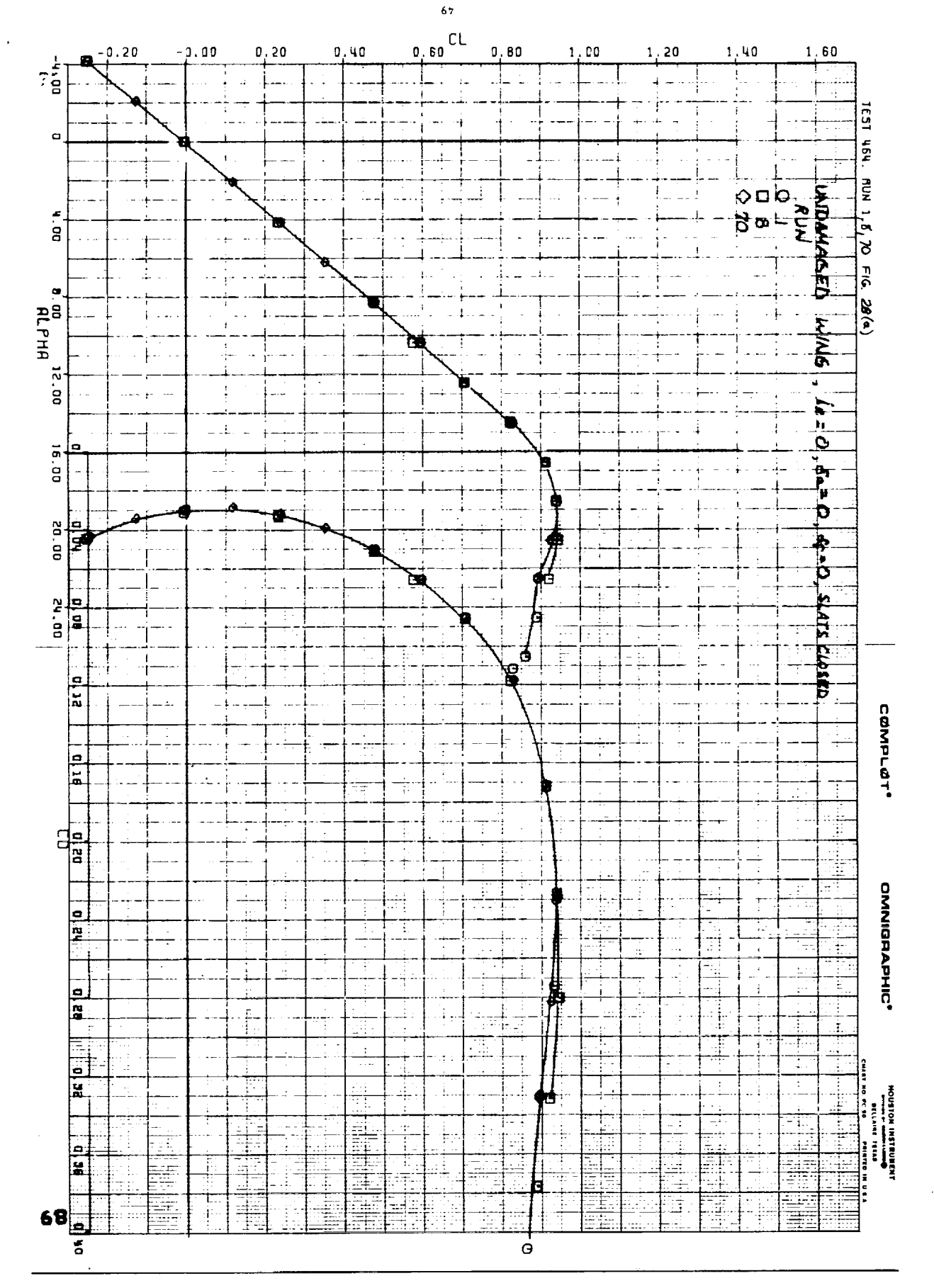

Figure 28(a)

i<br>E

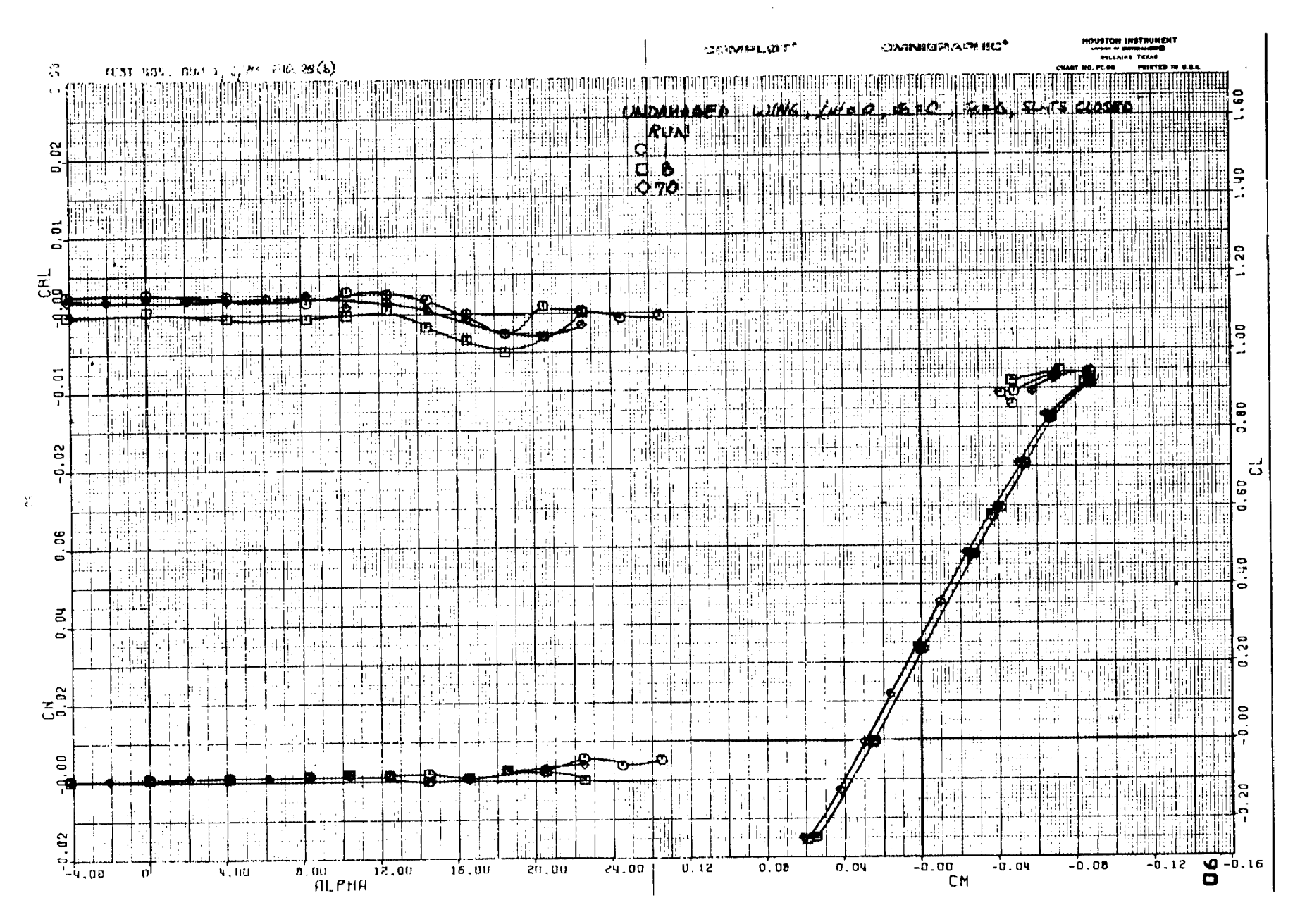

Figure 28(b)

 $\mathcal{A}^{\pm}$ 

 $\bullet$ 

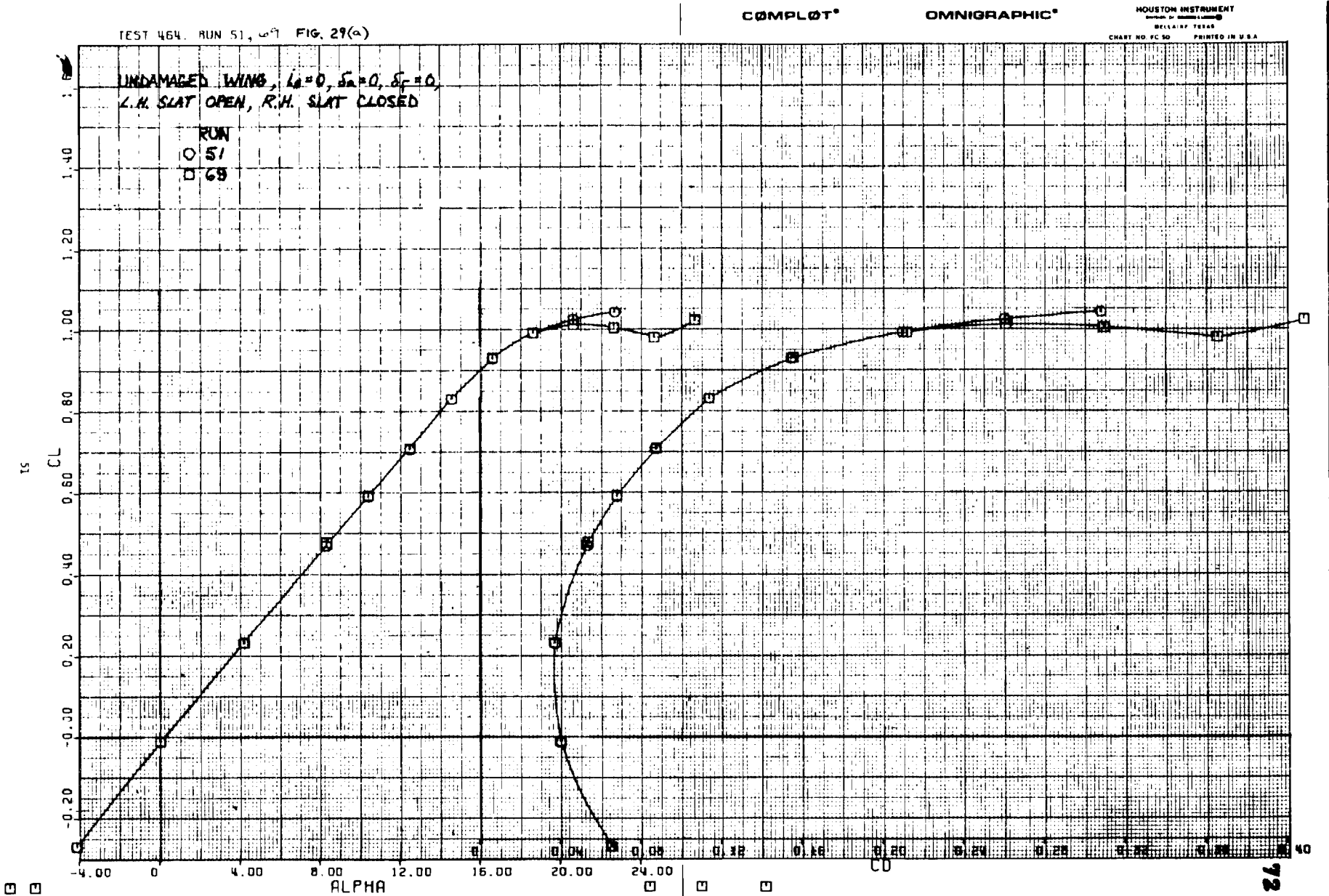

a de de cinco de california de la

 $\frac{1}{4}$ 

na matang

 $\mathcal{L}$ 

 $\mathcal{A}^{\pm}$ 

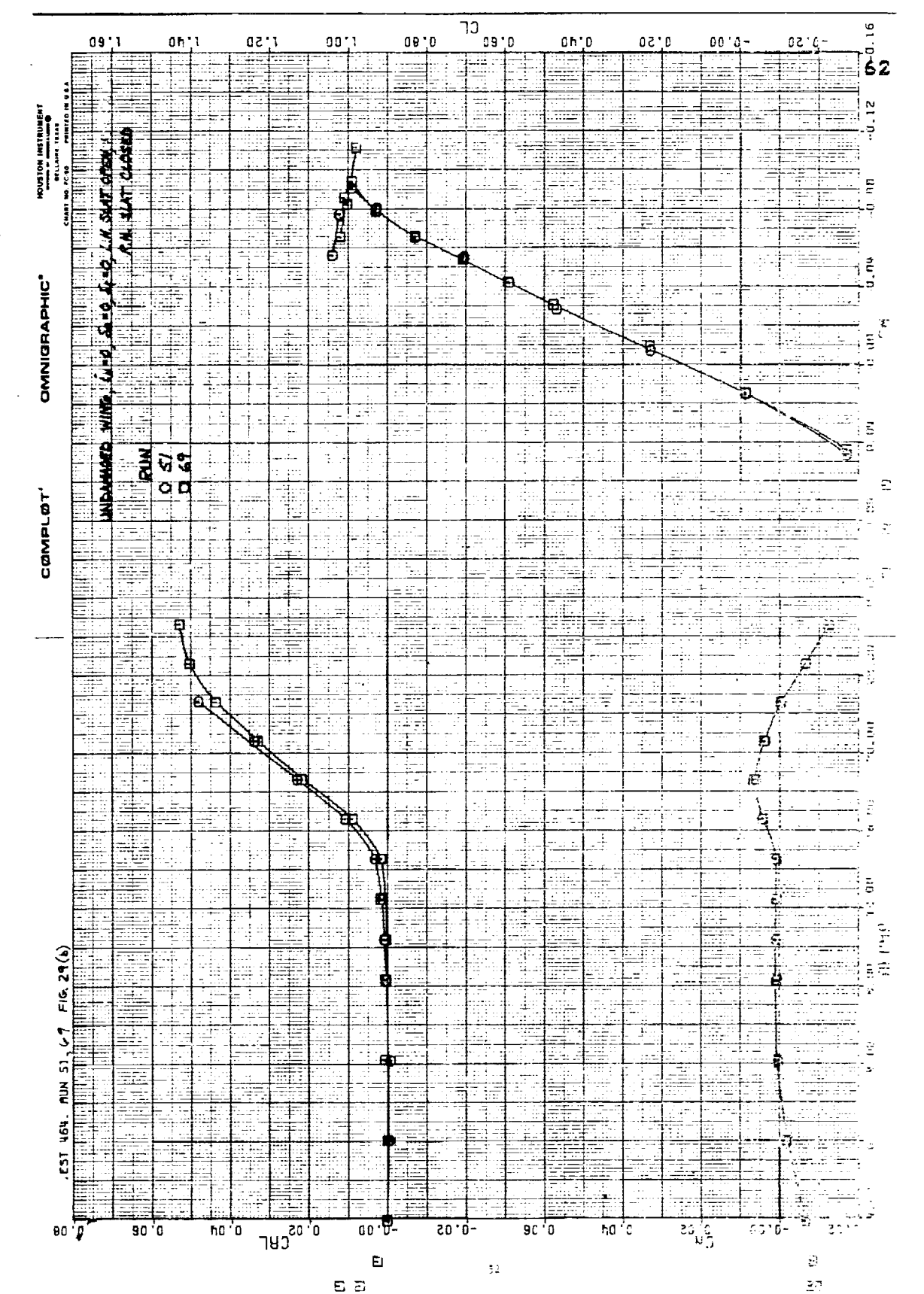

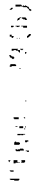

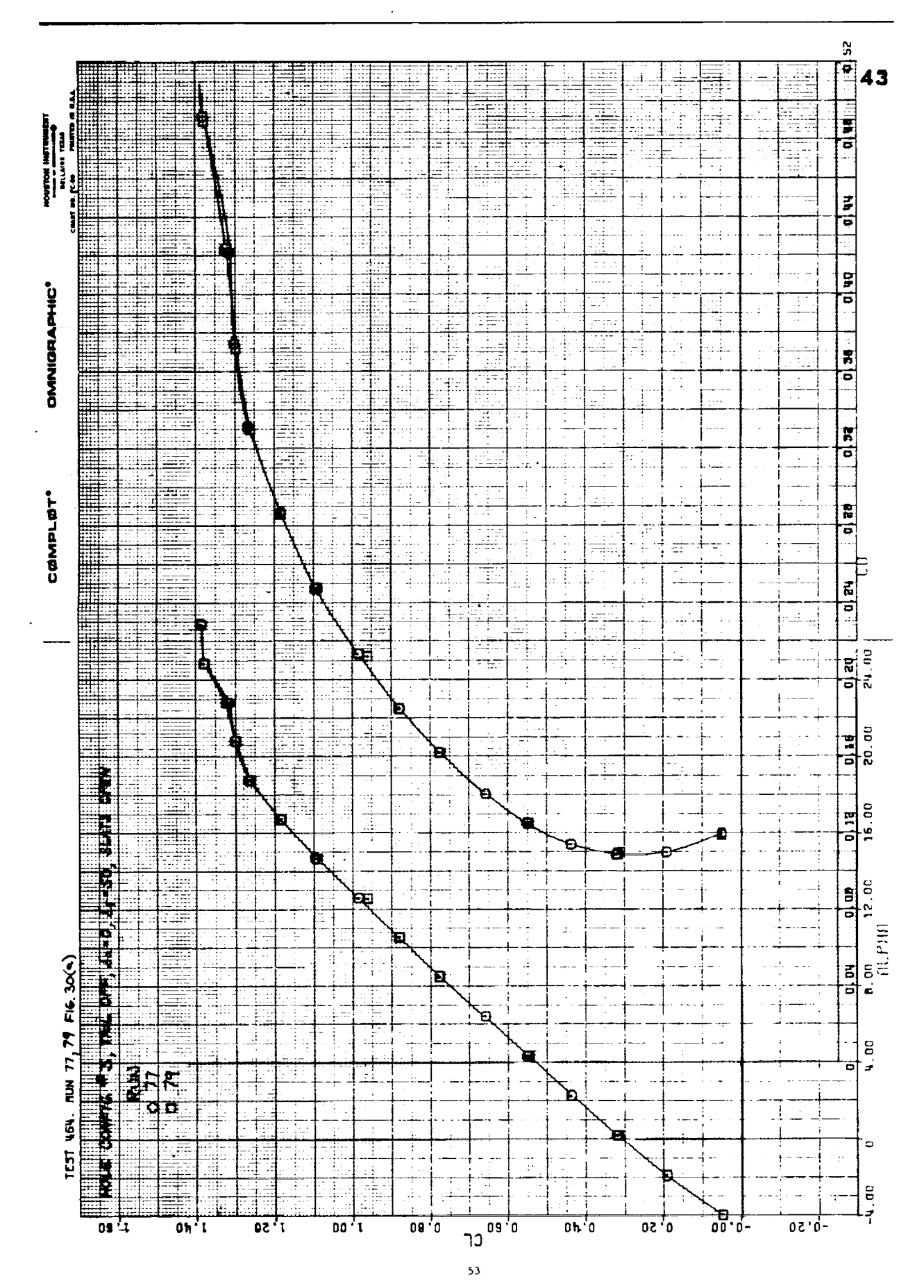

 $\begin{tabular}{|c|c|} \hline & $\cdots$ \\ \hline & $\cdots$ \\ \hline & $\cdots$ \\ \hline & $\cdots$ \\ \hline & $\cdots$ \\ \hline & $\cdots$ \\ \hline \end{tabular}$ 

 $\begin{tabular}{|c|c|c|c|} \hline & $\hspace{1.5pt}\textbf{m}$ & $\hspace{1.5pt}\textbf{m}$ & $\hspace{1.5pt}\textbf{m}$ \\ \hline \hline $\hspace{1.5pt}\textbf{m}$ & $\hspace{1.5pt}\textbf{m}$ & $\hspace{1.5pt}\textbf{m}$ & $\hspace{1.5pt}\textbf{m}$ \\ \hline \hline $\hspace{1.5pt}\textbf{m}$ & $\hspace{1.5pt}\textbf{m}$ & $\hspace{1.5pt}\textbf{m}$ & $\hspace{1.5pt}\textbf{m}$ & $\hspace{1.5pt}\textbf{m}$ \\ \hline \hline $\hs$ 

 $\mathbb{E}$  and  $\mathbb{E}$ 

 $\begin{tabular}{|c|c|} \hline \hline \quad \quad & \quad \quad & \quad \quad & \quad \quad \\ \hline \quad \quad & \quad \quad & \quad \quad & \quad \quad \\ \hline \quad \quad & \quad \quad & \quad \quad & \quad \quad \\ \hline \quad \quad & \quad \quad & \quad \quad \\ \hline \end{tabular}$ 

 $\begin{tabular}{|c|c|c|c|} \hline \hline \multicolumn{3}{|c|}{\multicolumn{3}{|c|}{\multicolumn{3}{|c|}{\multicolumn{3}{|c|}{\multicolumn{3}{|c|}{\multicolumn{3}{|c|}{\multicolumn{3}{|c|}{\multicolumn{3}{|c|}{\multicolumn{3}{|c|}{\multicolumn{3}{|c|}{\multicolumn{3}{|c|}{\multicolumn{3}{|c|}{\multicolumn{3}{|c|}{\multicolumn{3}{|c|}{\multicolumn{3}{|c|}{\multicolumn{3}{|c|}{\multicolumn{3}{|c|}{\multicolumn{3}{|c|}{$ 

jingazin

 $\bar{z}$ 

÷

Figure 30(a)

 $(4)05$  angly

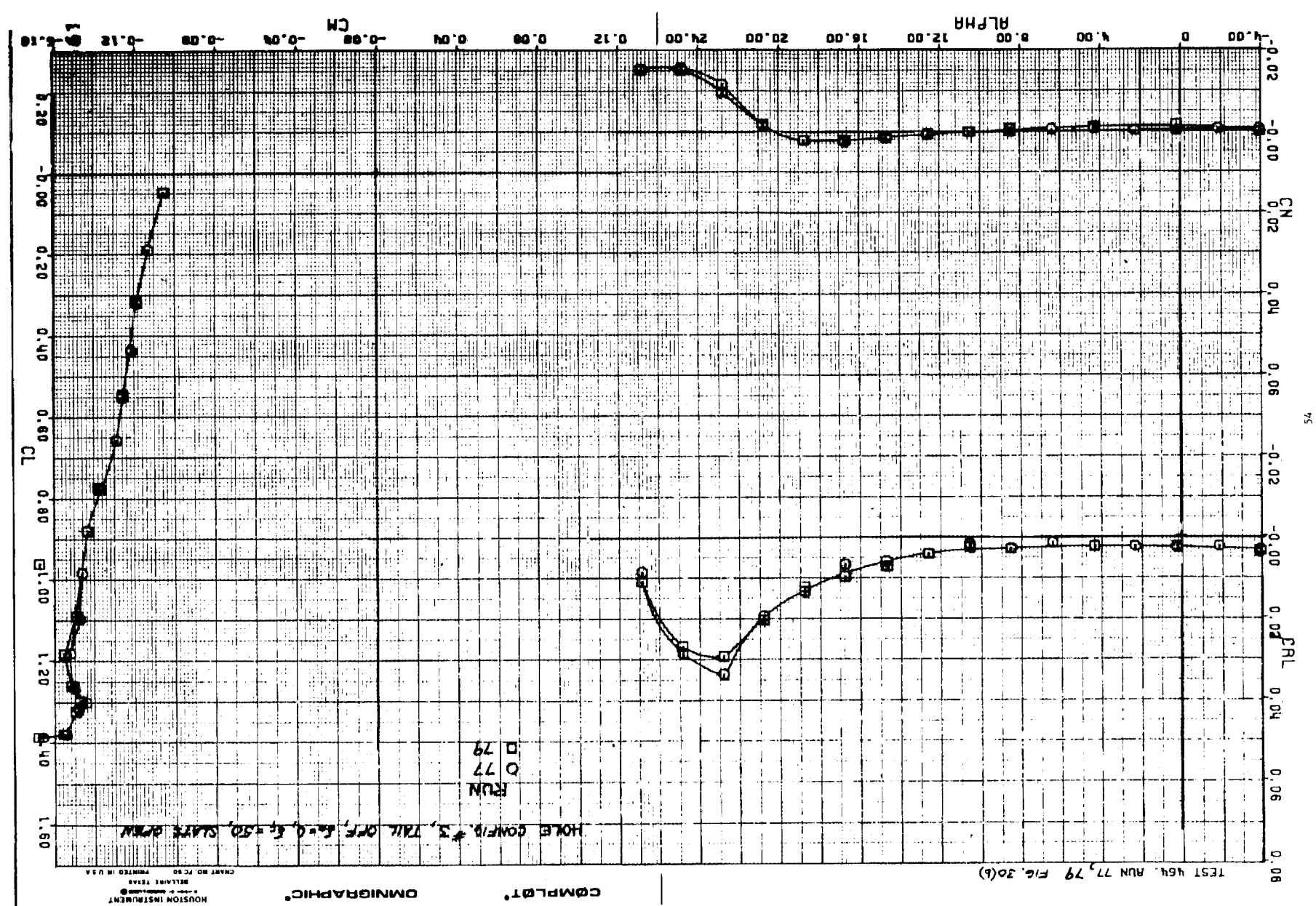

**CONTRACTOR** 

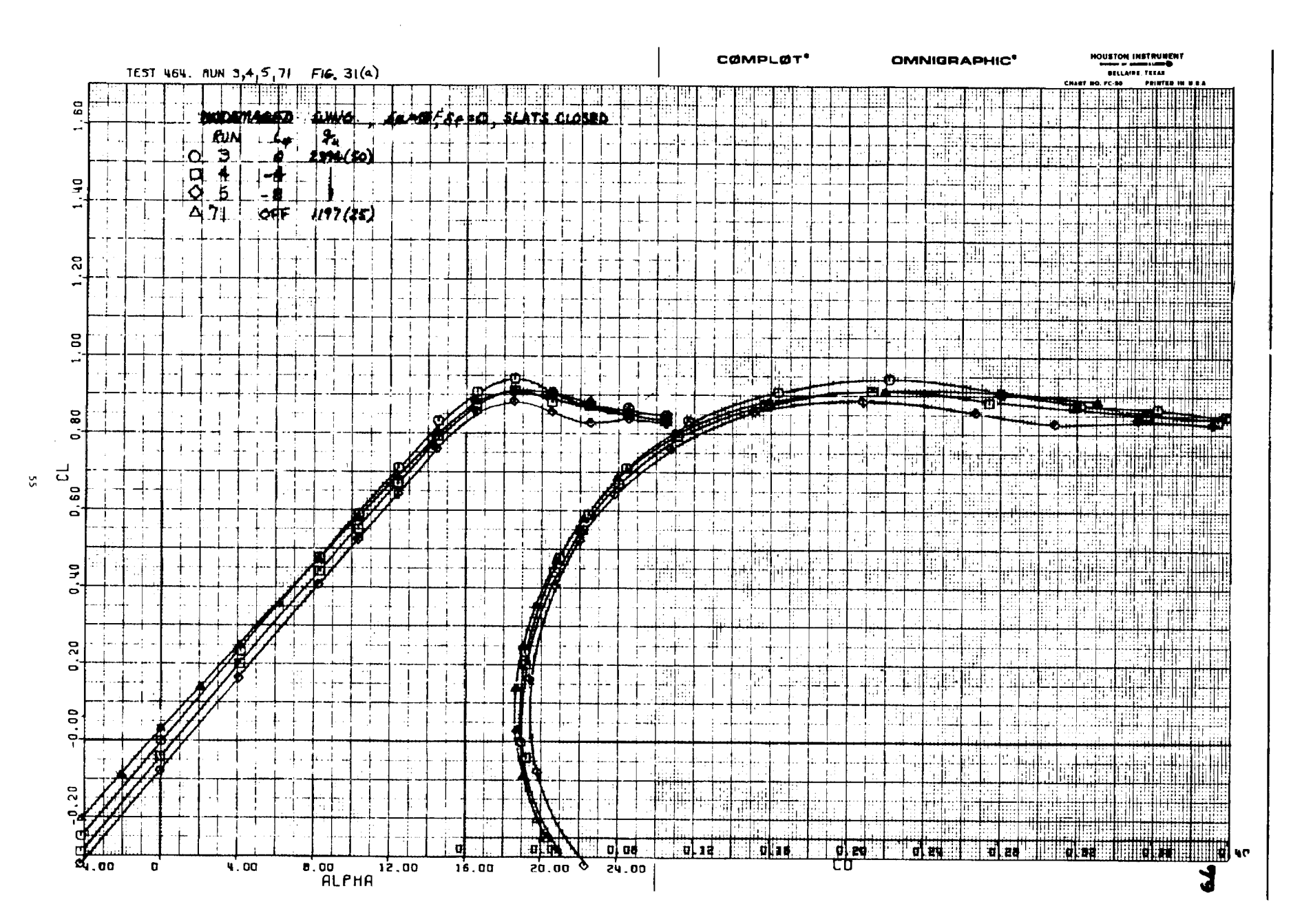

i man

 $\sim 10^{-11}$ 

 $\mathcal{L}^{\text{max}}_{\text{max}}$  and  $\mathcal{L}^{\text{max}}_{\text{max}}$ 

 $\sim 10^{11}$  and  $\sim$ 

 $\sim$ 

Figure  $31(a)$ 

 $LTS$ *nie* 31(p)

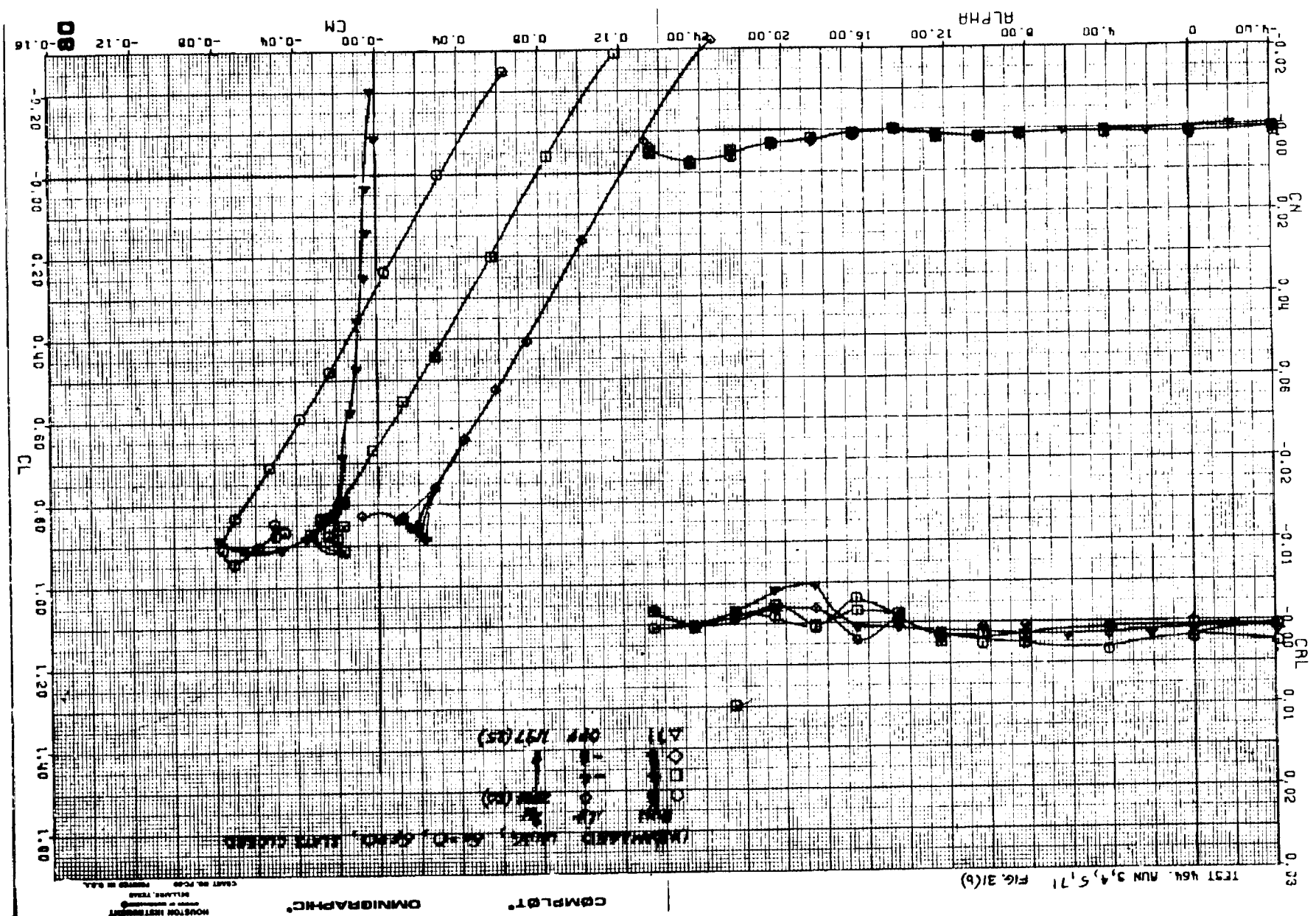

 $\mathcal{D}_{\rm{m}}$ 

 $\mathcal{L}$ 

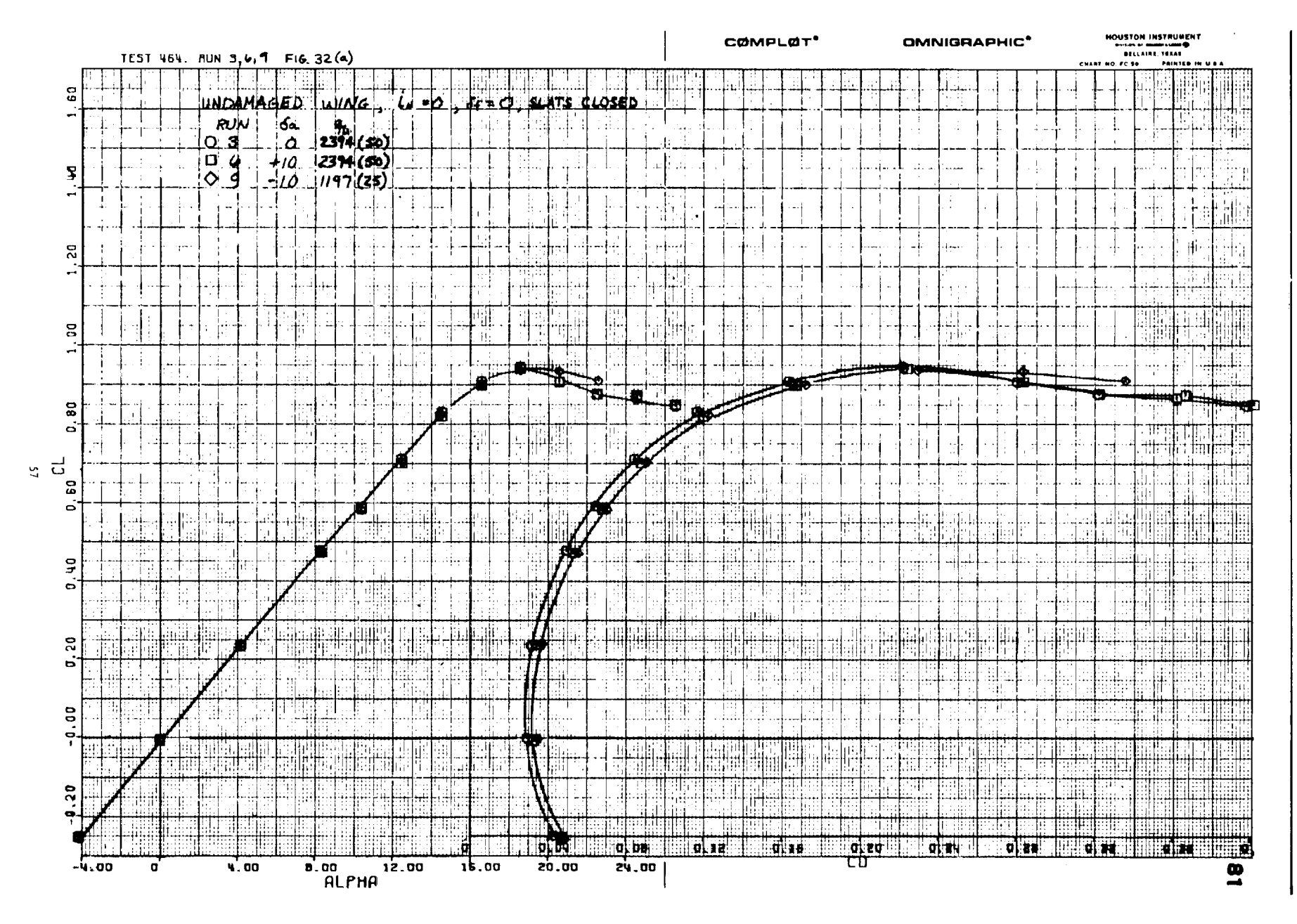

 $\{3\}$ 

 $\pm$  -  $\vec{r}$ 

**STERFETTER** 

FIRIN :

**MART** 

**THE STATE** 

雨带

非打转矩

ih ling

ומי כד

e al fr

**TE** 

temente<br>Si

े मेही प  $\mathcal{L}^{\mathcal{L}}$ 

 $\sim 10^7$ 

 $\mathbf{r}$ 

Figure  $32(a)$ 

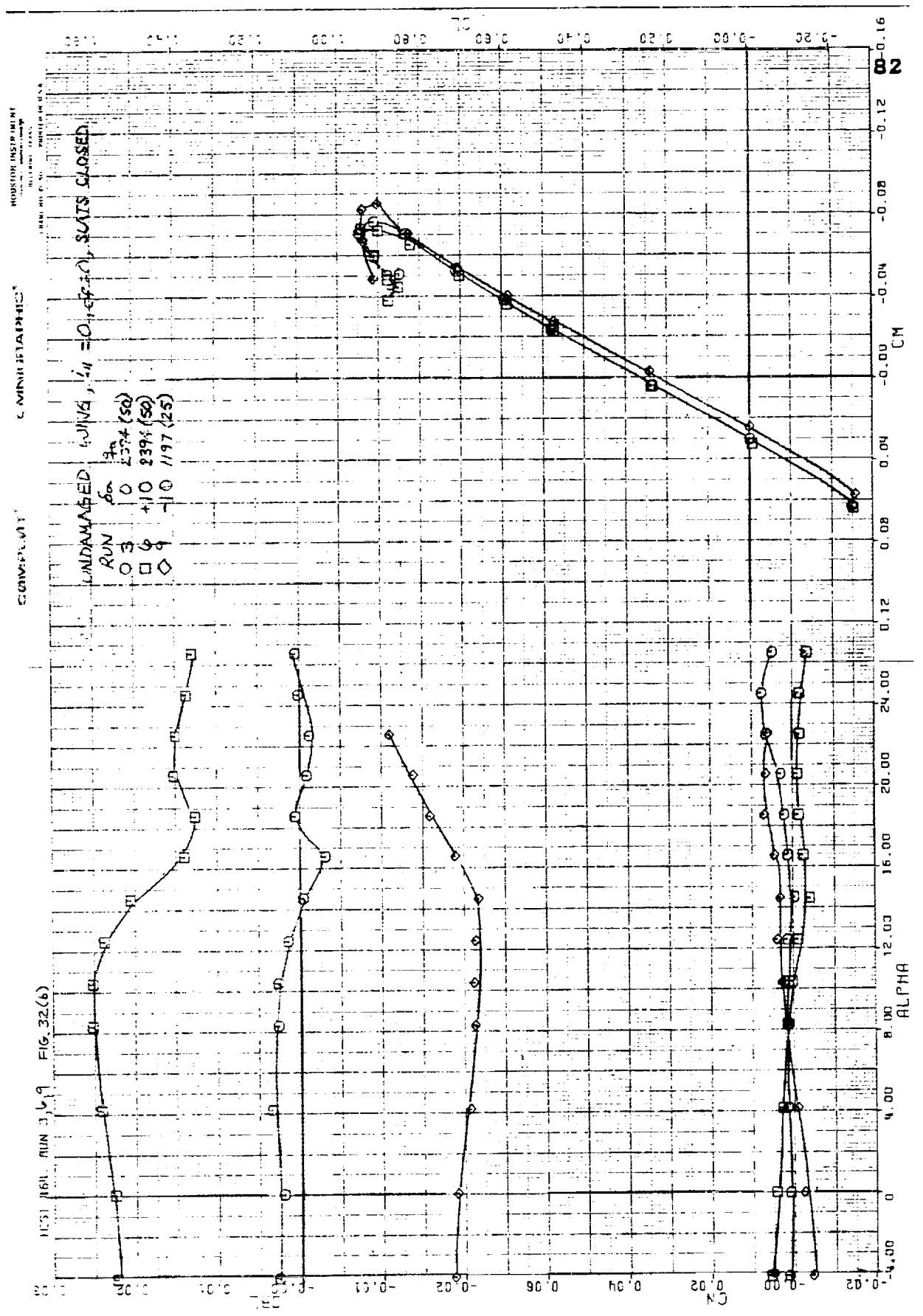

Figure 32(b)

 $\bar{z}\bar{z}$ 

 $E^{max}$  and  $E^{max}$ 

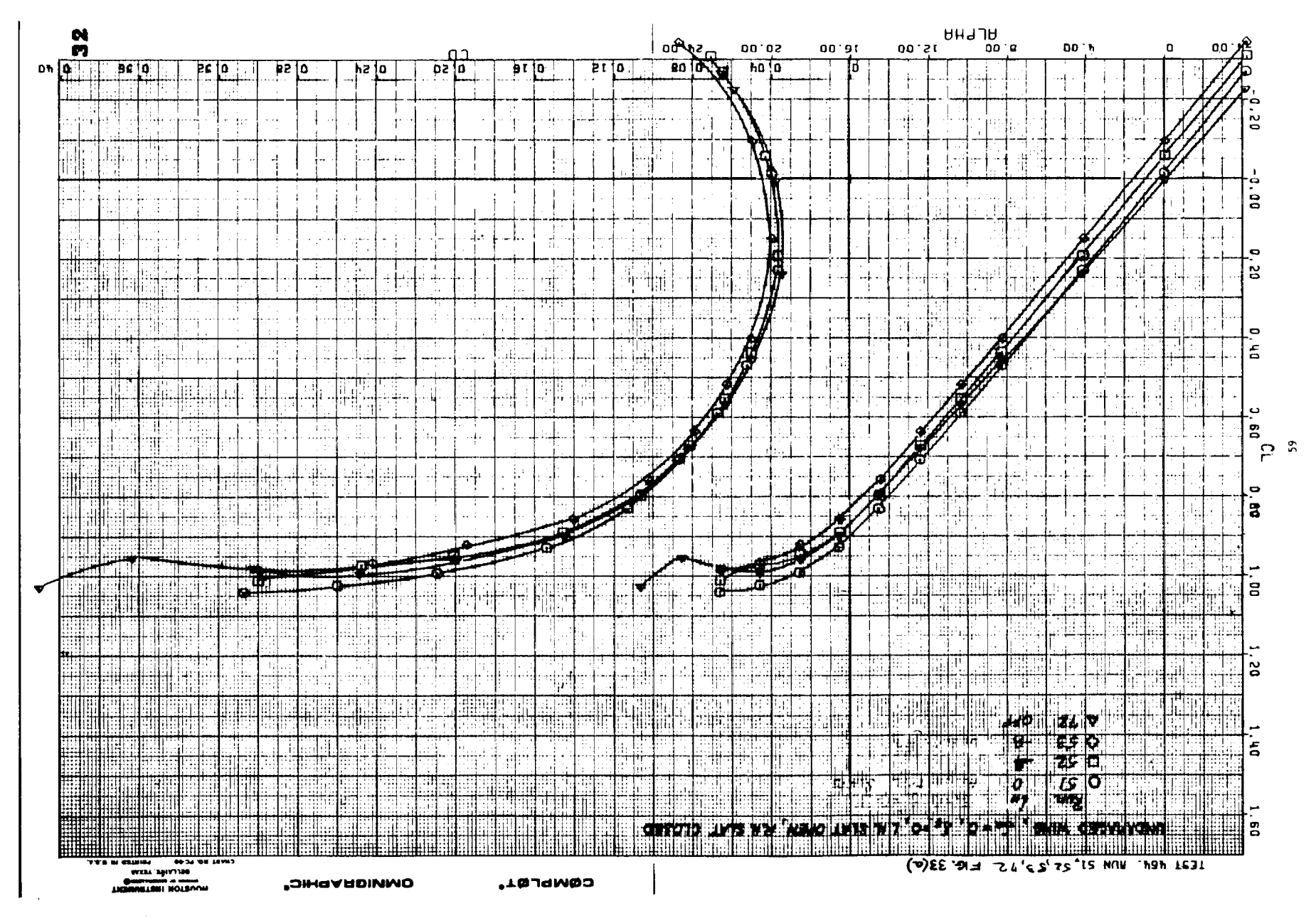

 $\mathbf{r}(\mathbf{r})$  ,  $\mathbf{r}(\cdot)$  are seen ( ) is the contained component with  $\mathbf{r}$ 

 $\sim$ 

 $\sim 10^{-1}$ 

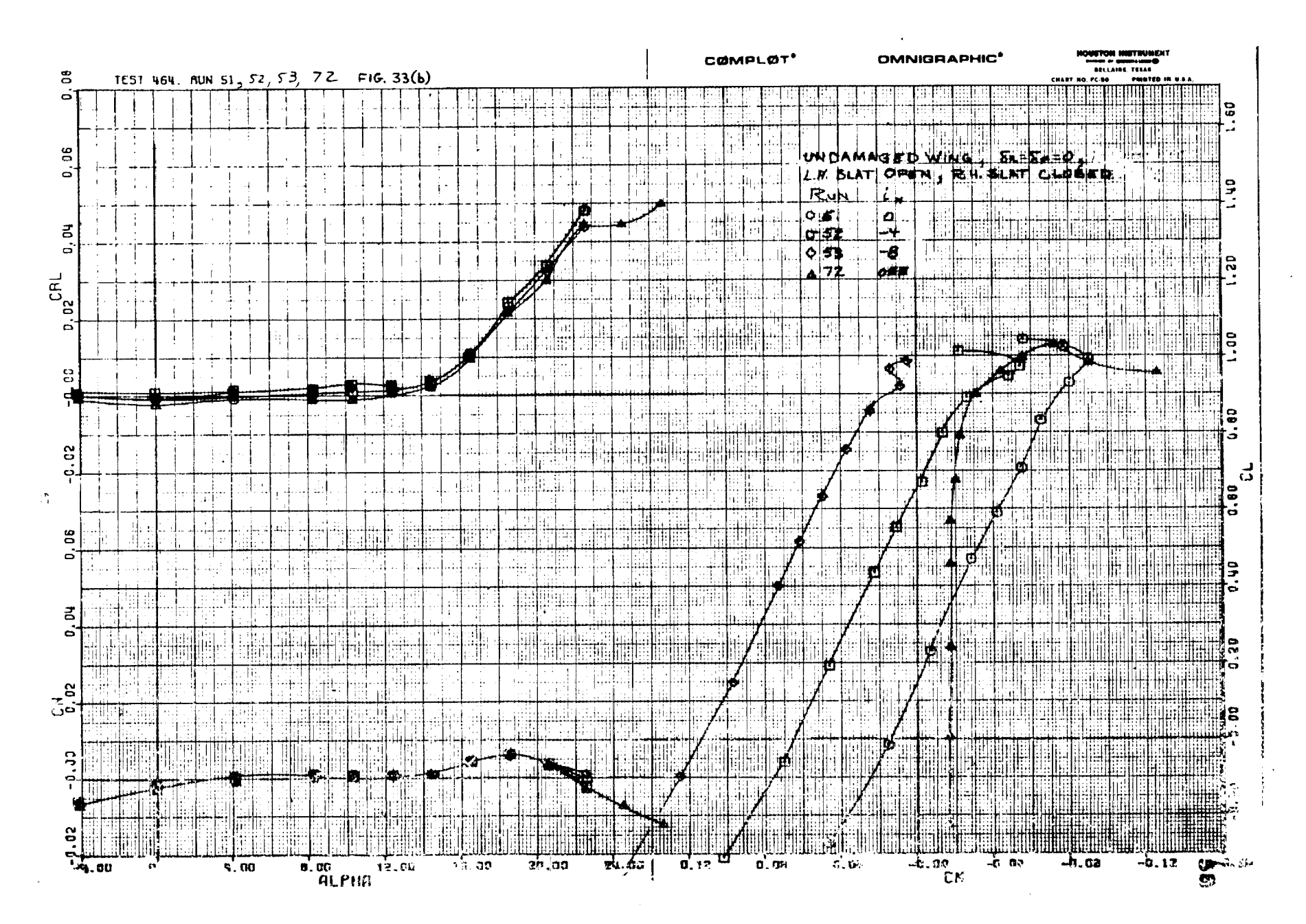

 $\sim$ 

 $\alpha$  and  $\alpha$  and  $\alpha$ 

 $\sim$ 

Figure 37(b)

 $\sim 1000$  km s  $^{-1}$ 

 $\sim$ 

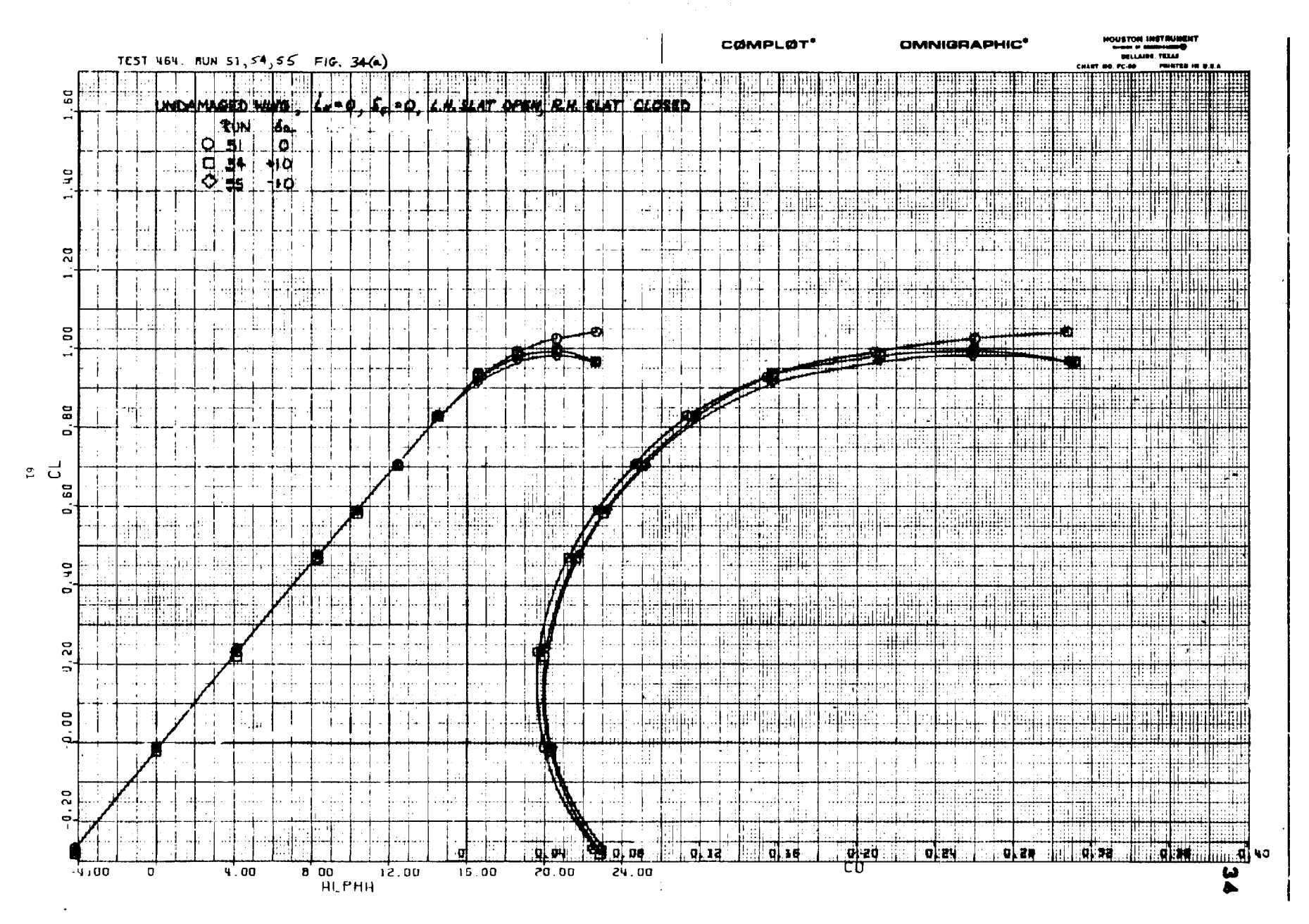

 $\ddot{\phantom{a}}$ 

第1章  $\sim 10$   $\Delta \sim 10^{-11}$ 

 $\sim 10$ 

TI BE

-lihat

Figure  $34(a)$ 

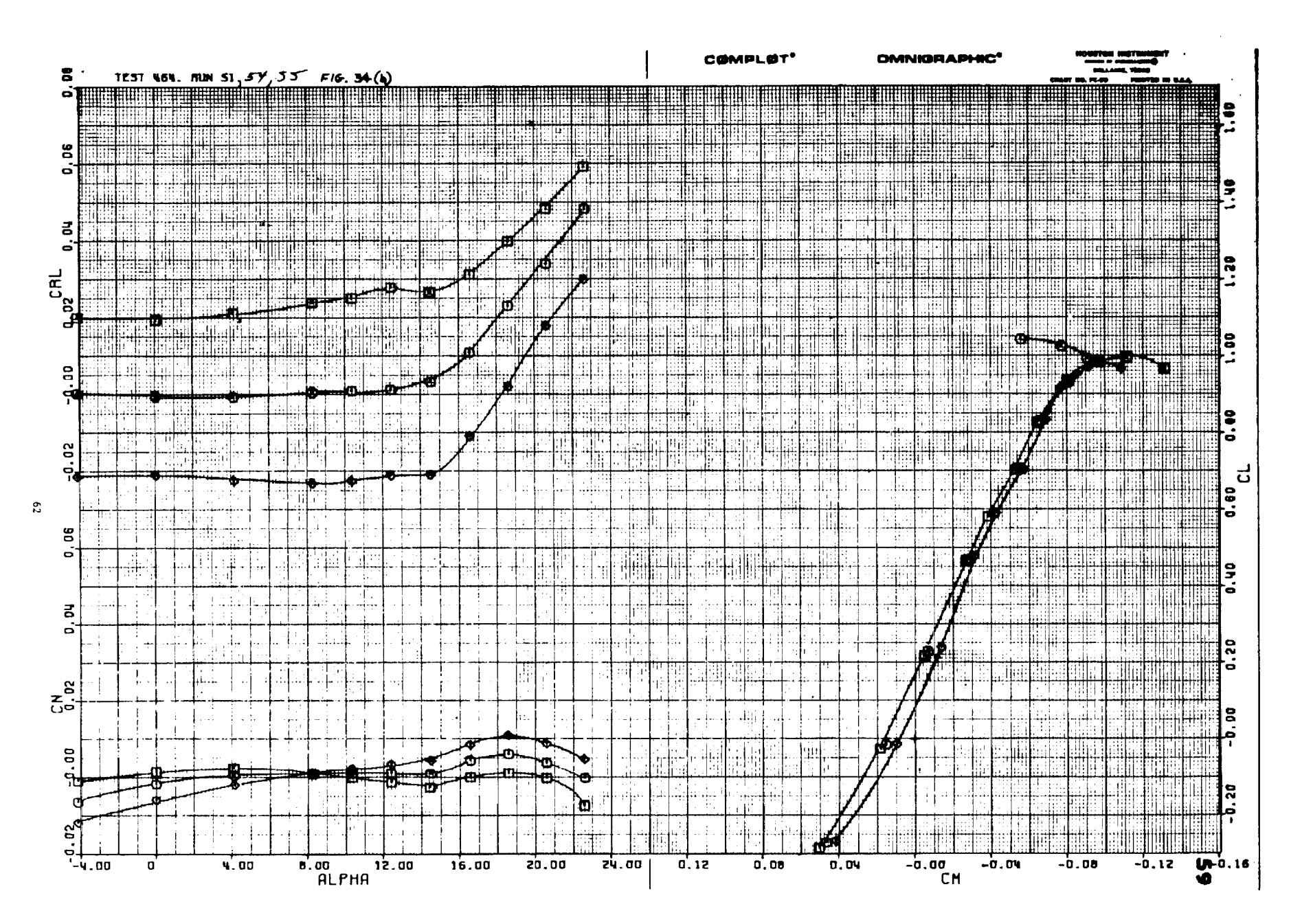

Figure  $34(b)$ 

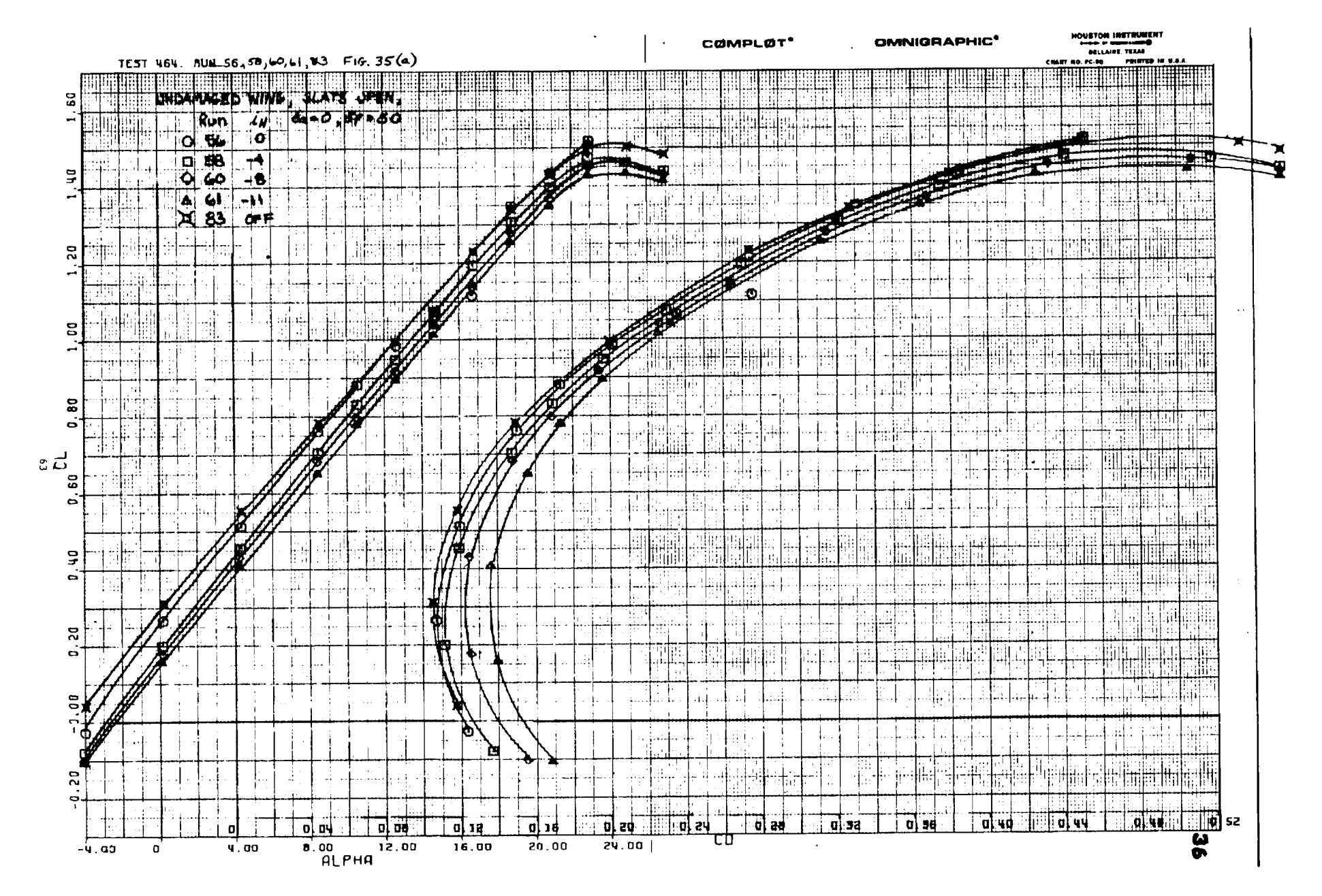

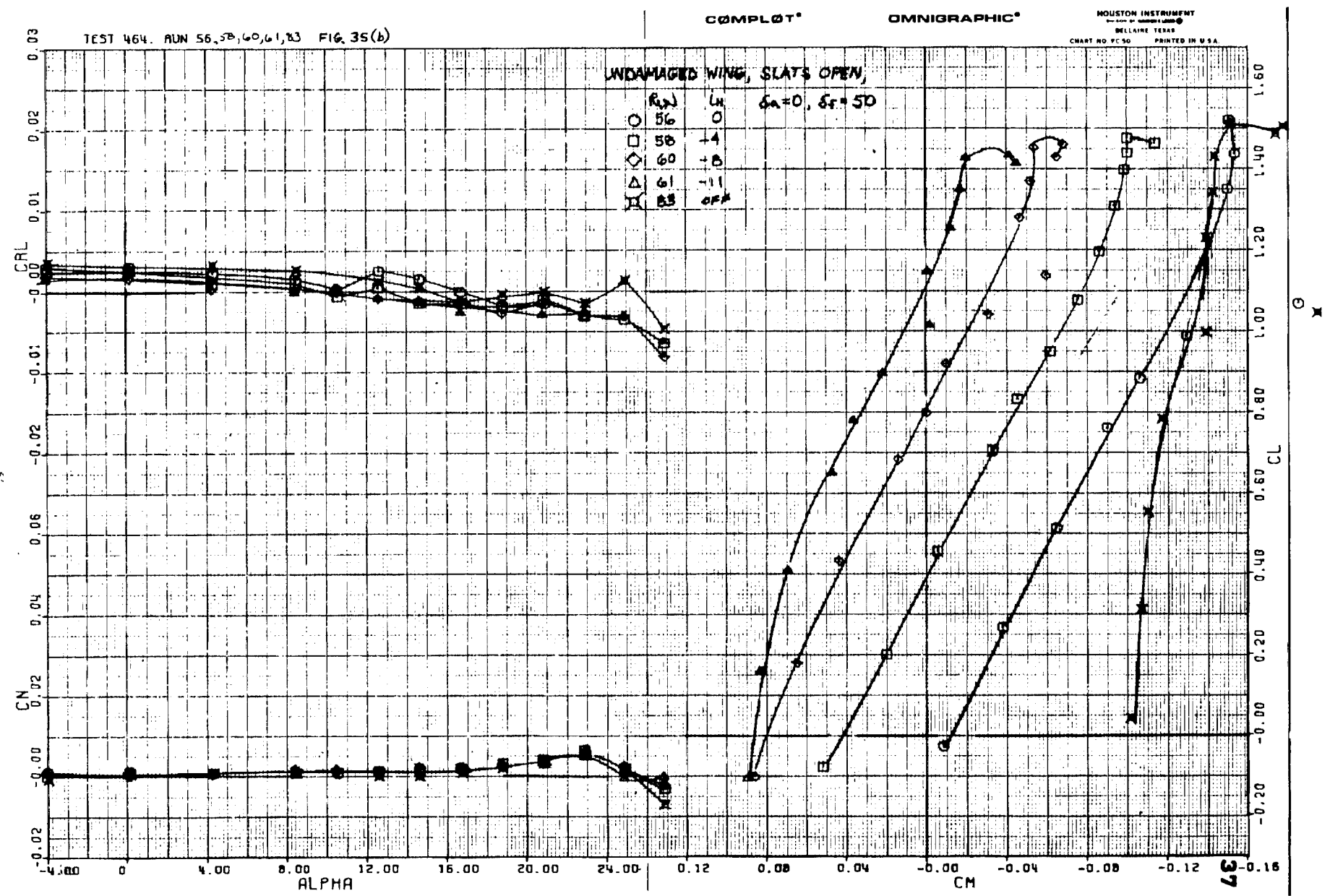

. . . .

Figure  $35(b)$ 

 $\mathbb{R}$ 

 $\blacktriangleleft$ 

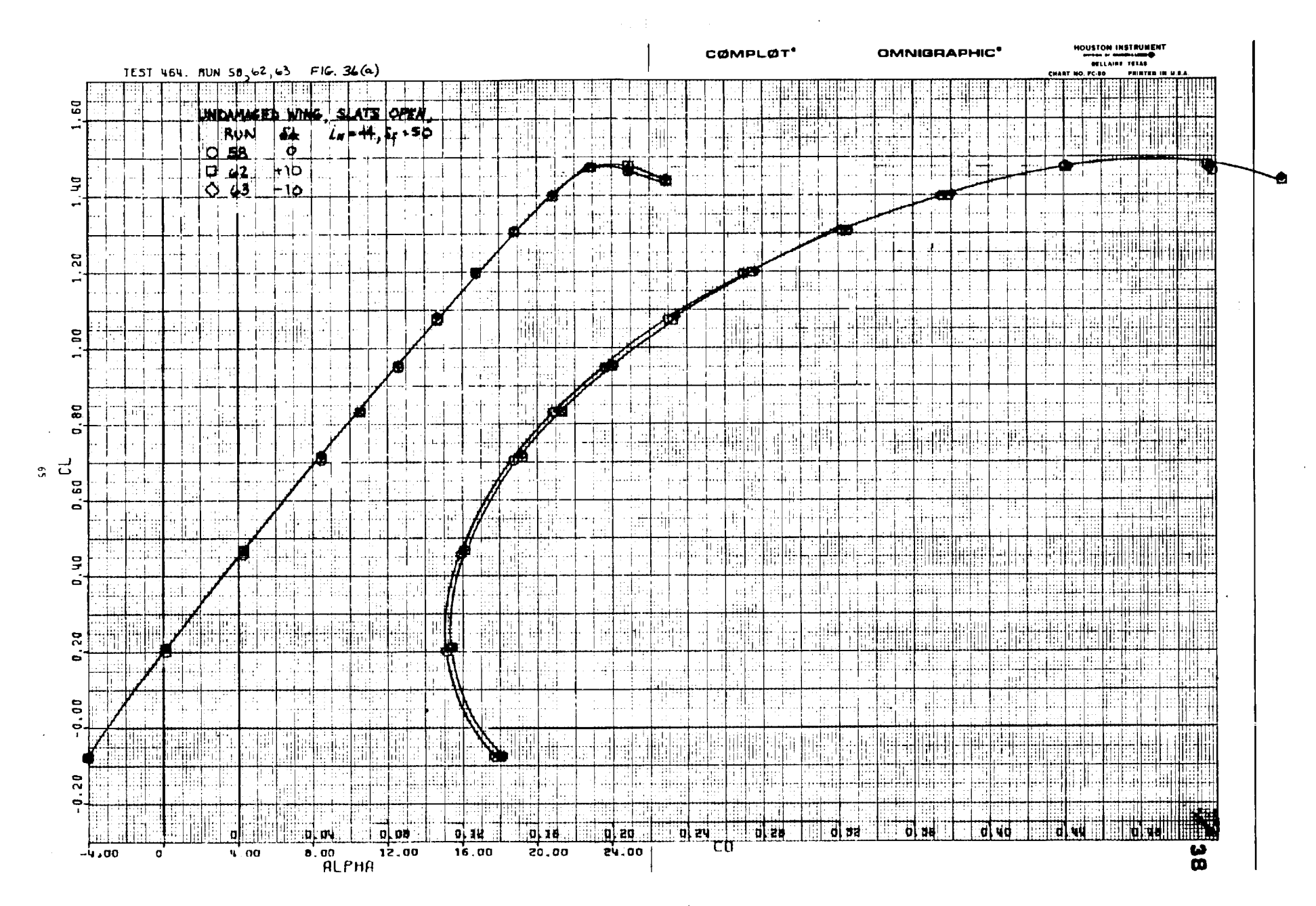

 $\sim 0.001$ 

 $\mathbf{L}$ 

The community was a contract of

THE REPORT OF A

÷

 $LTS$ nte 30(p)

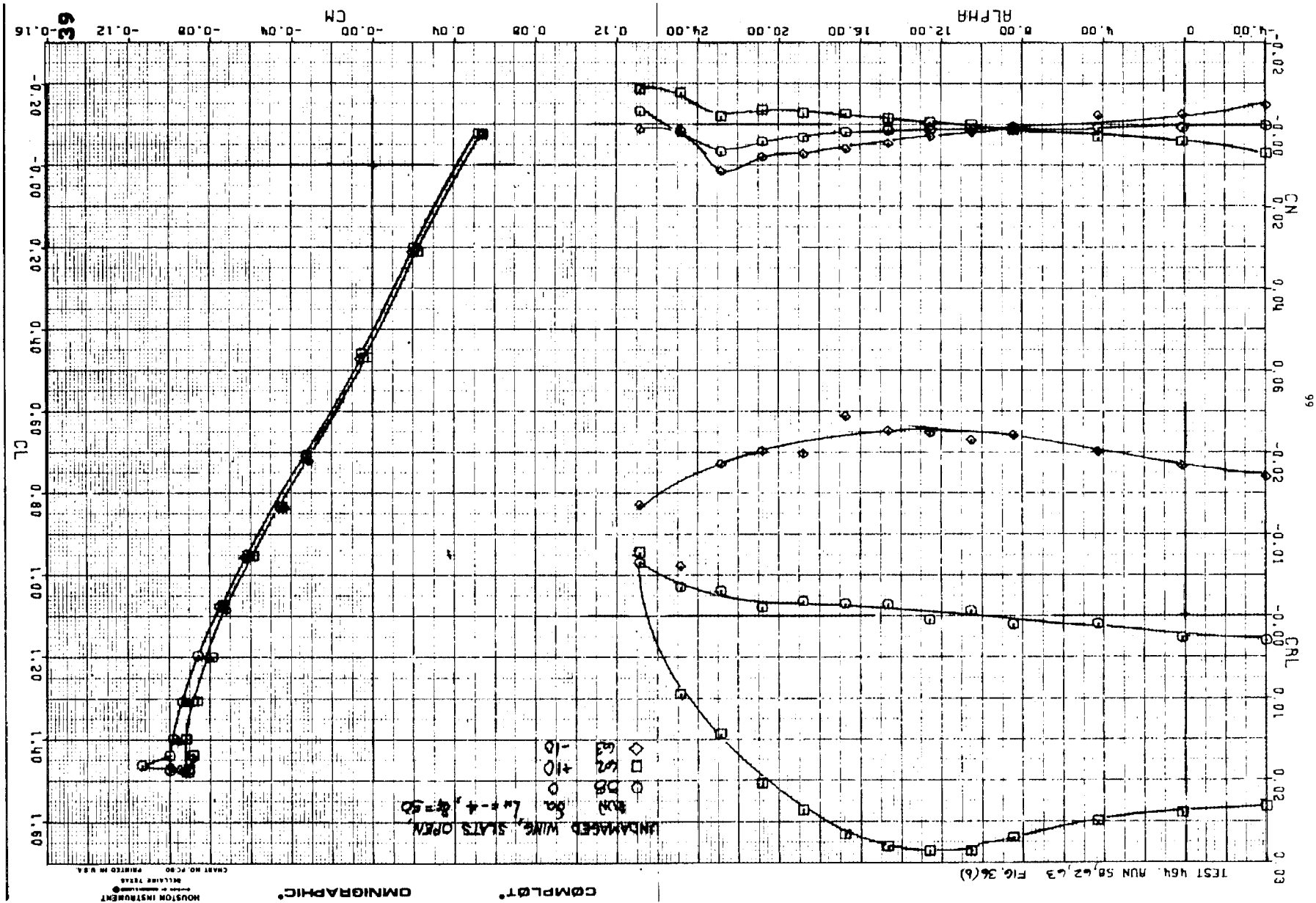
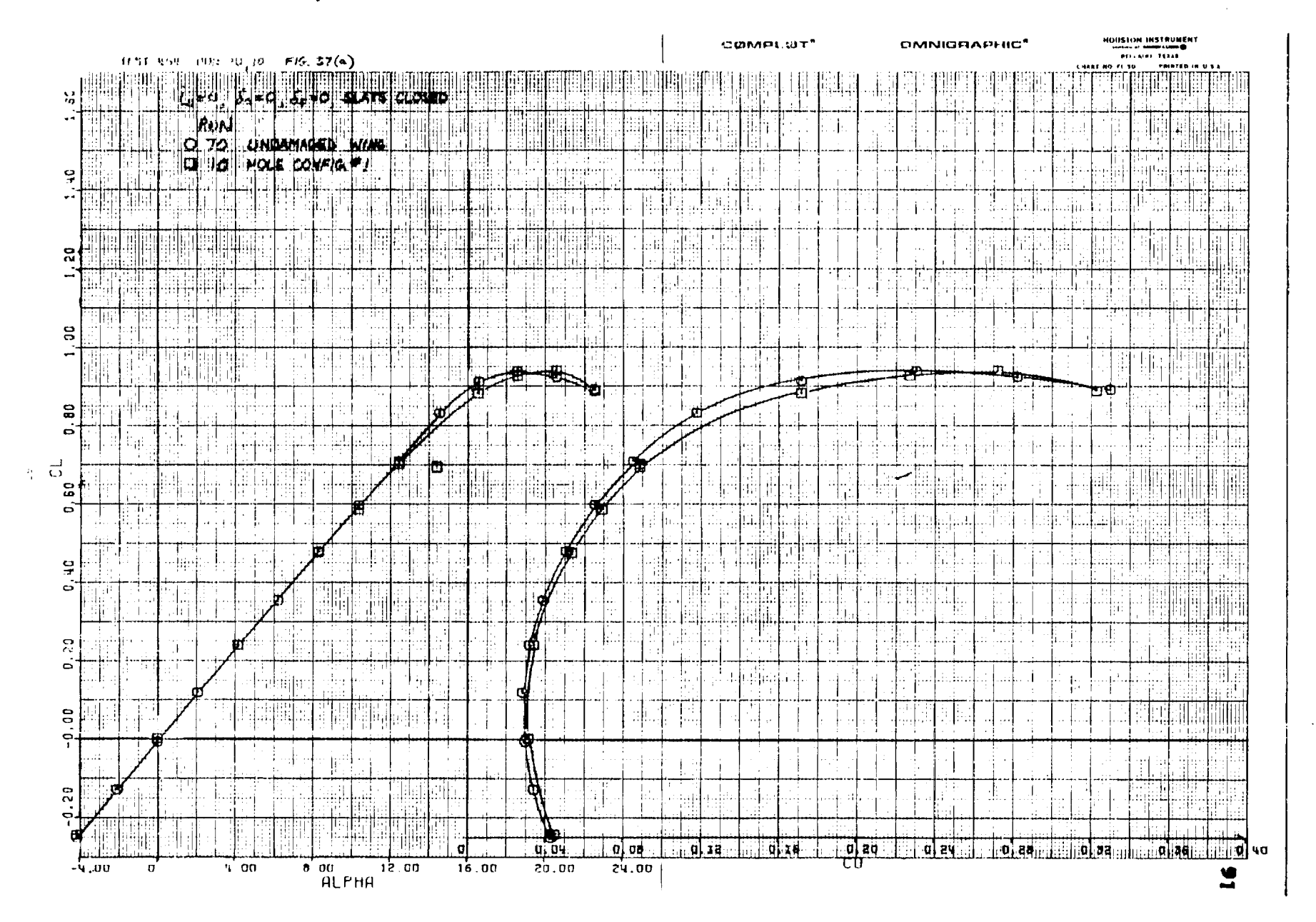

 $\frac{1}{2}$ 

 $\mathcal{L}$ 

 $\bar{u}$ 

Figure  $37(a)$ 

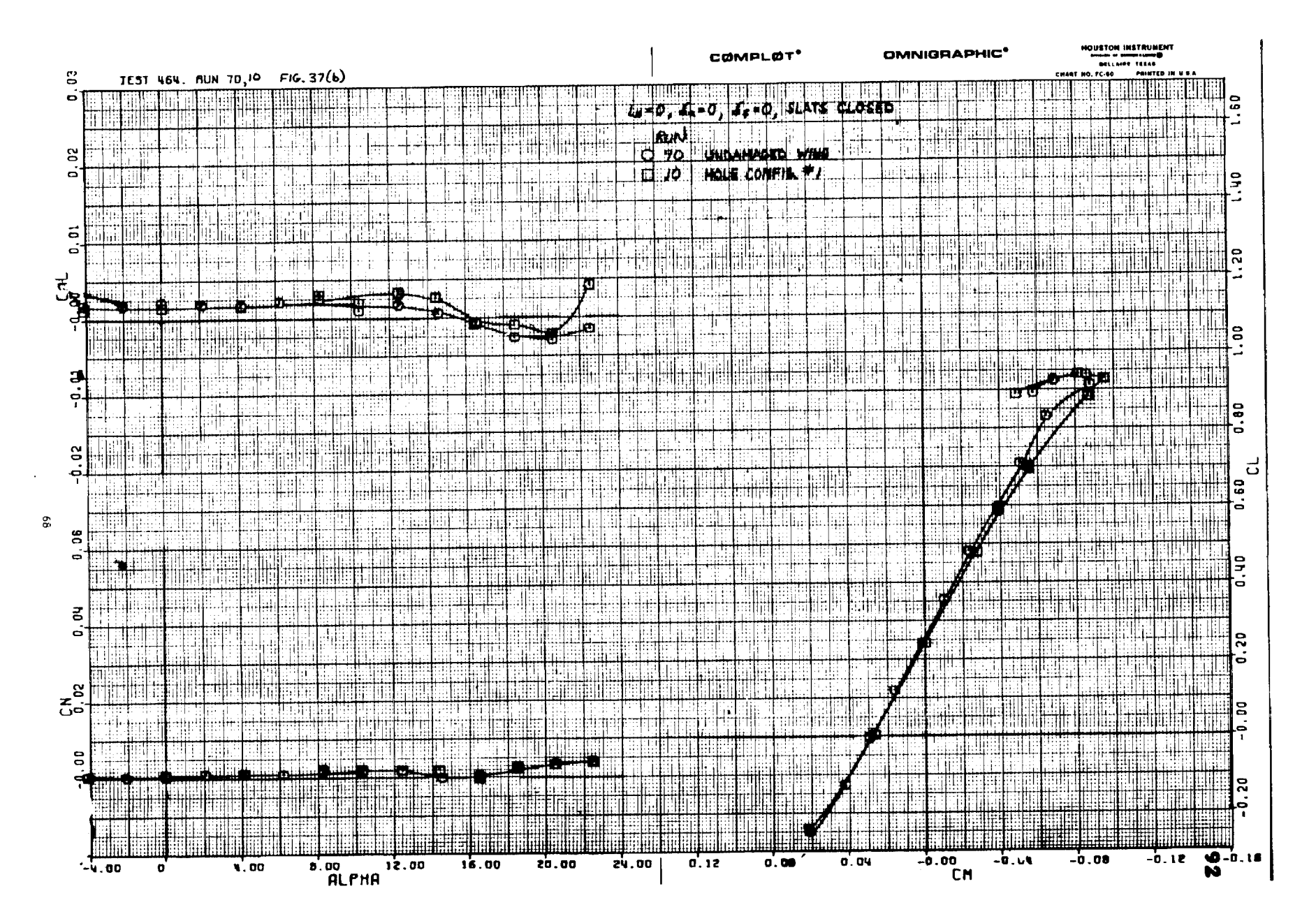

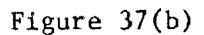

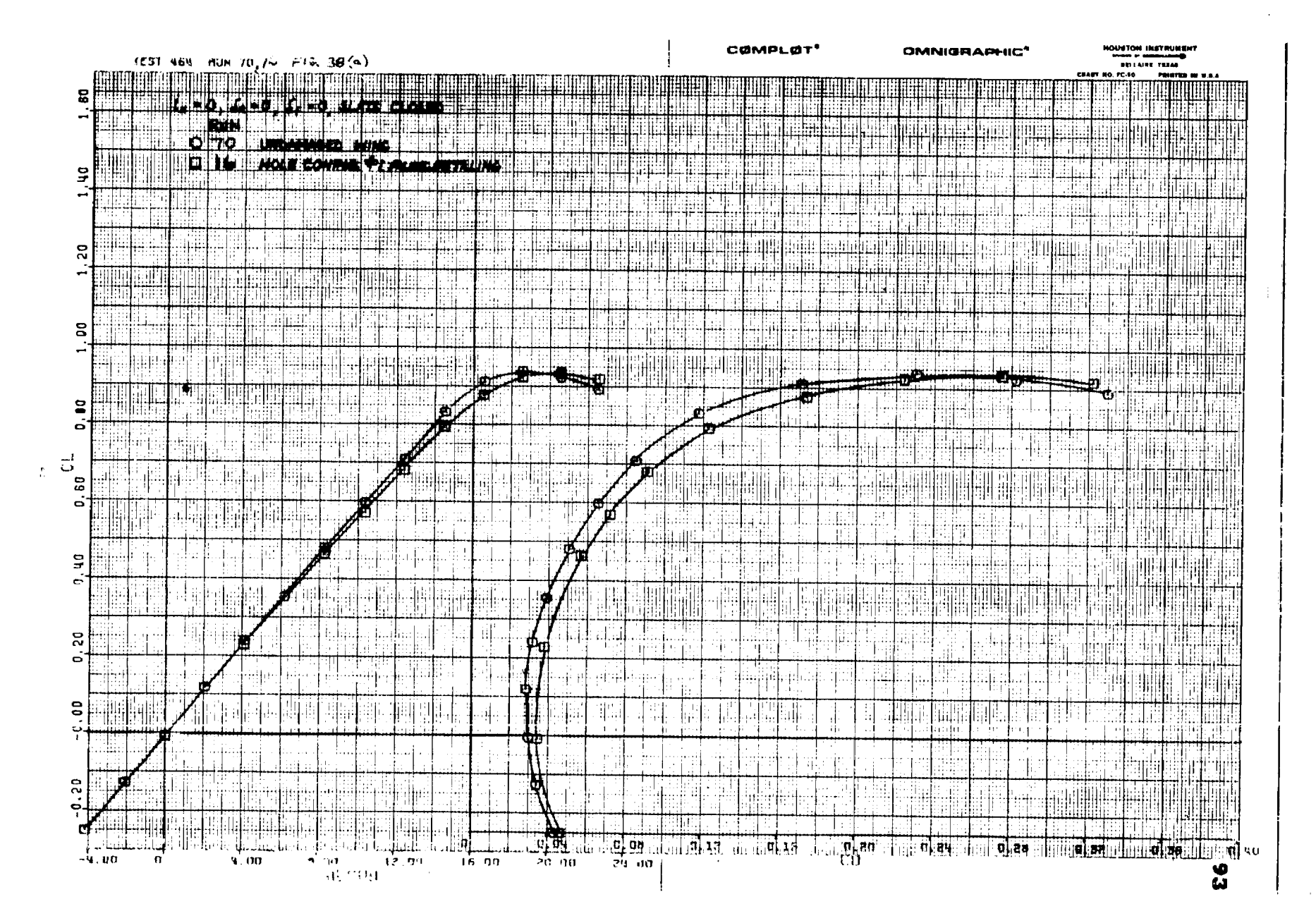

 $\alpha$  and  $\alpha$  are some compared in

 $\mathbb{P}$ igure  $-33(a)$ 

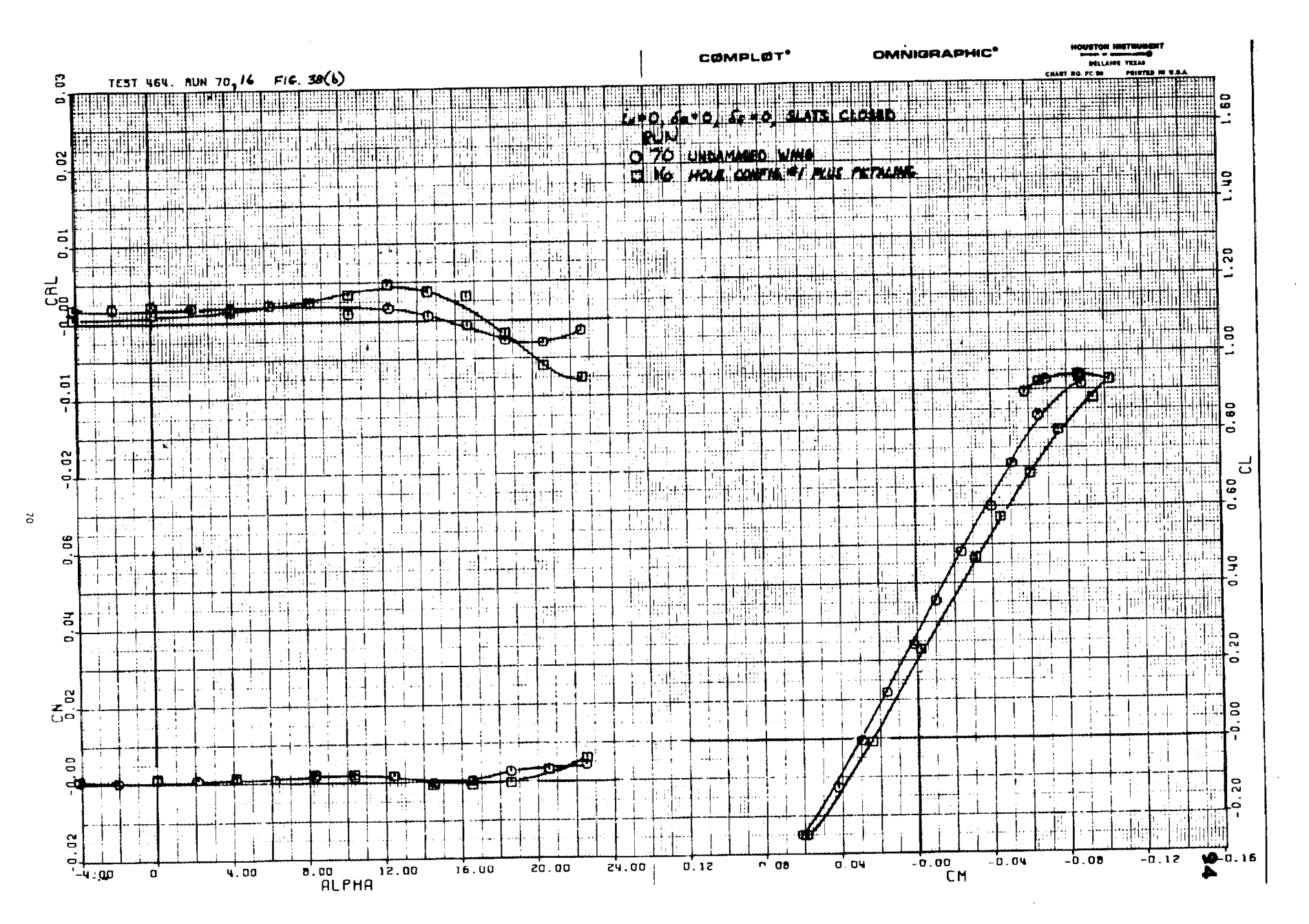

Figure  $38(b)$ 

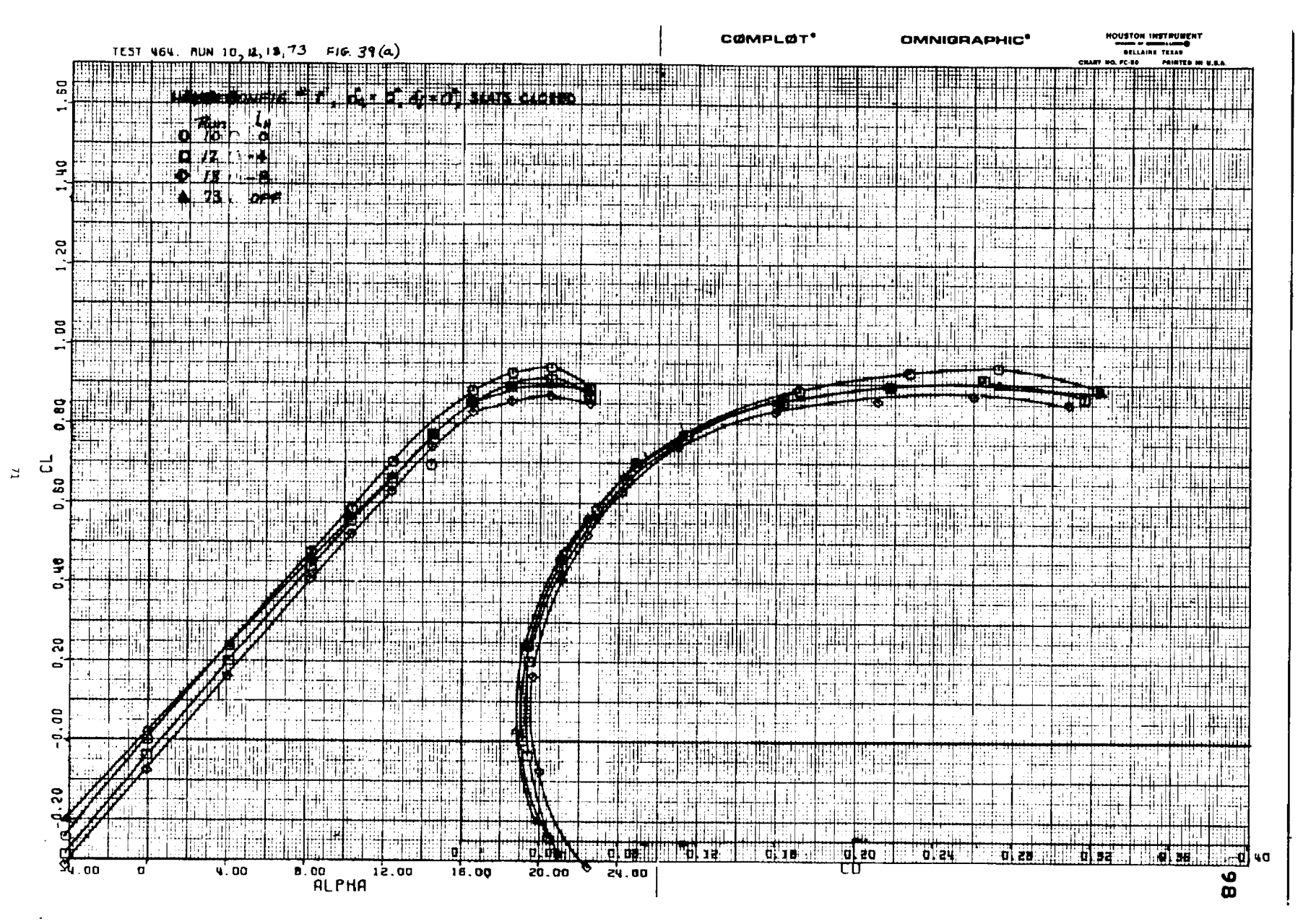

期期 2012年

**THE ST** 

Figure  $39(a)$ 

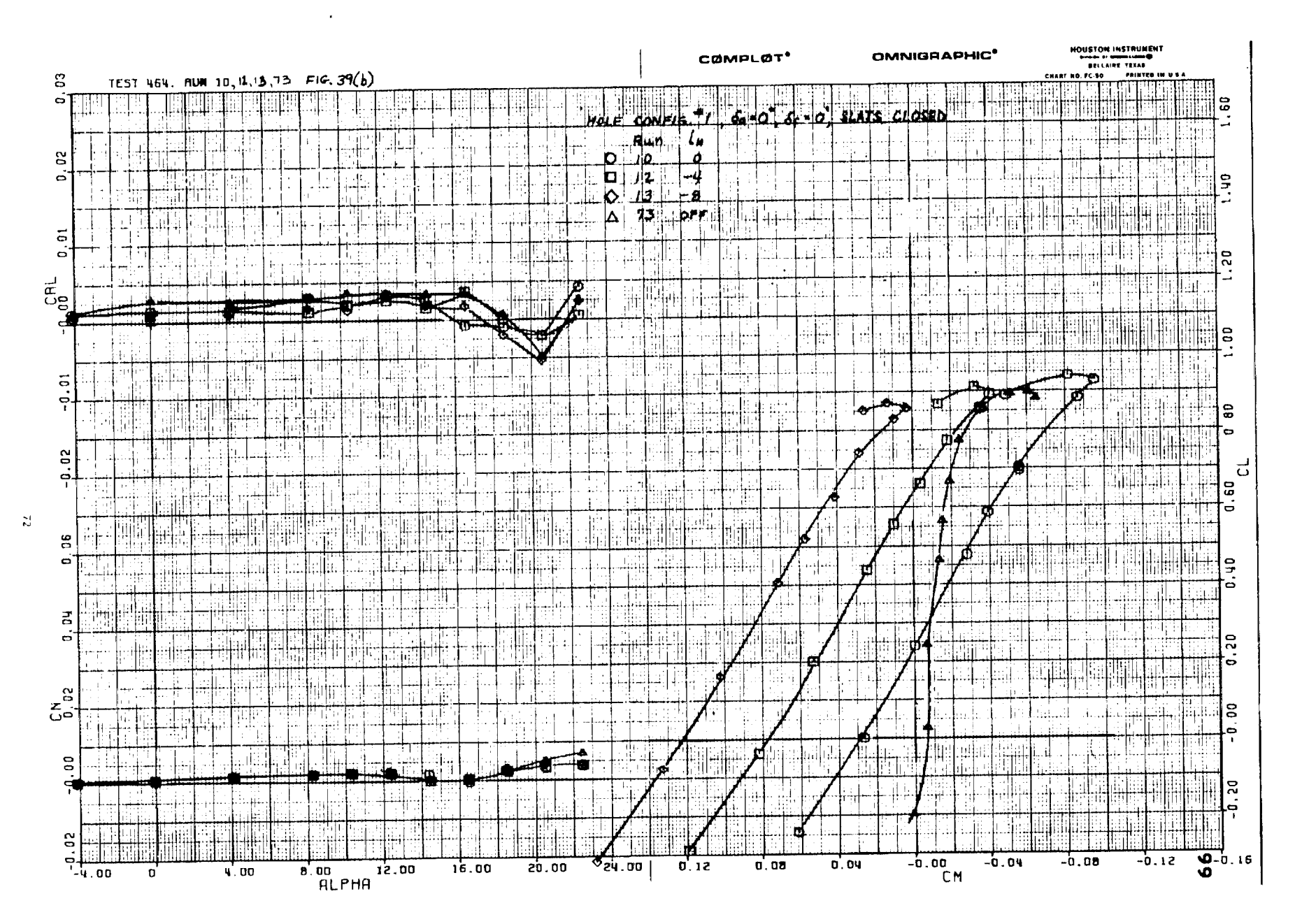

and the first

Figure  $39(b)$ 

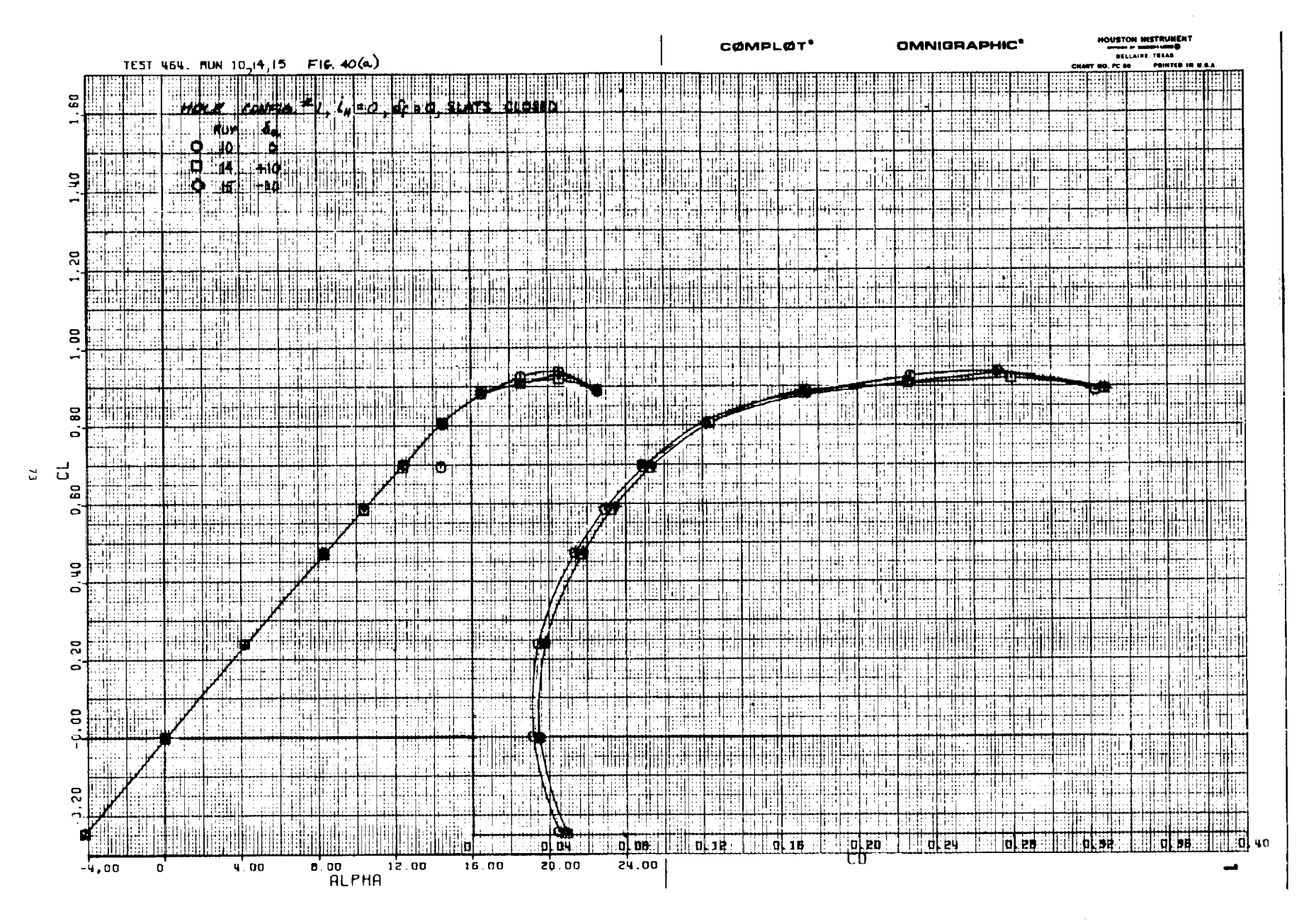

Figure 40(a)

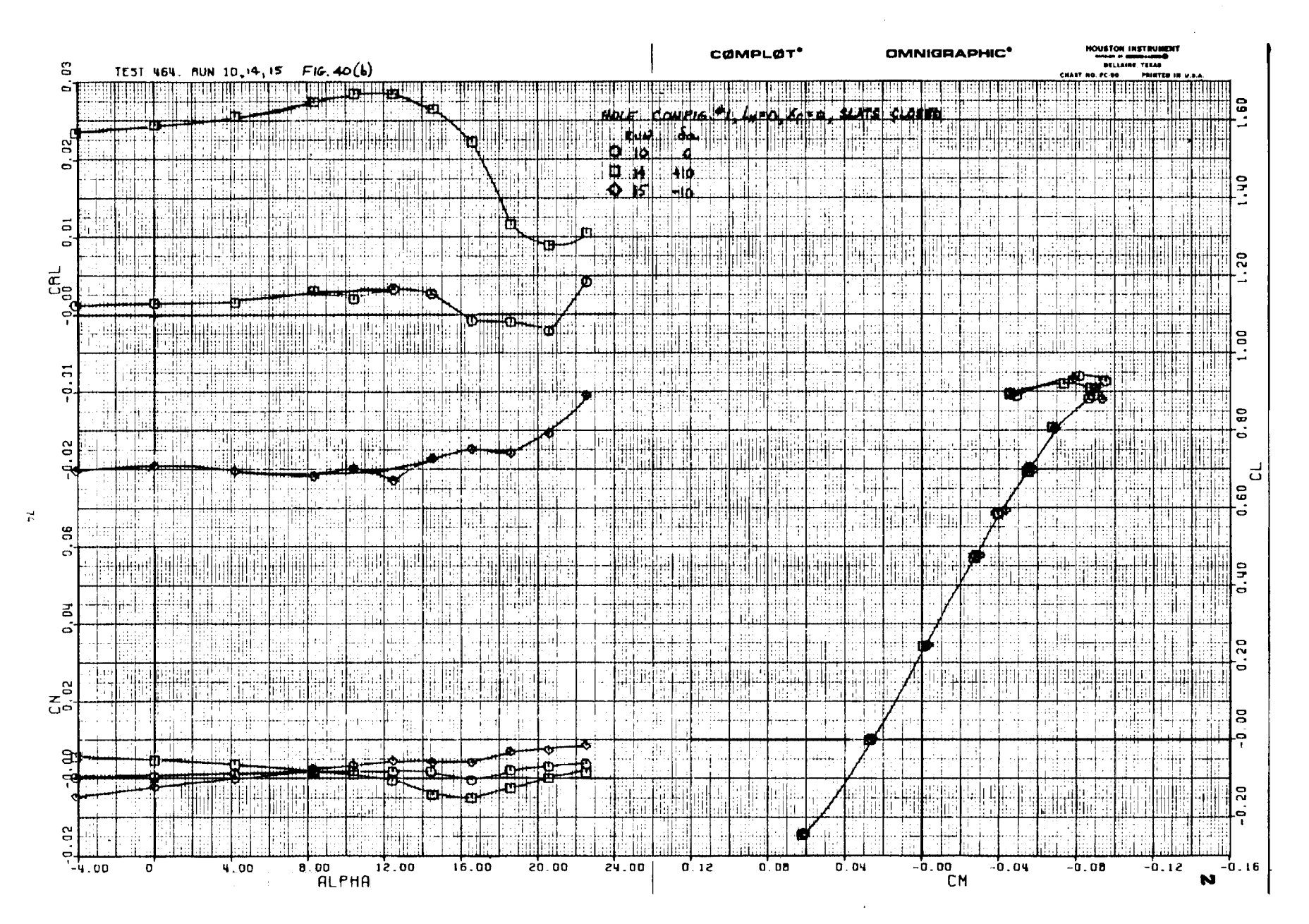

Figure  $40(b)$ 

**COMPANY** 

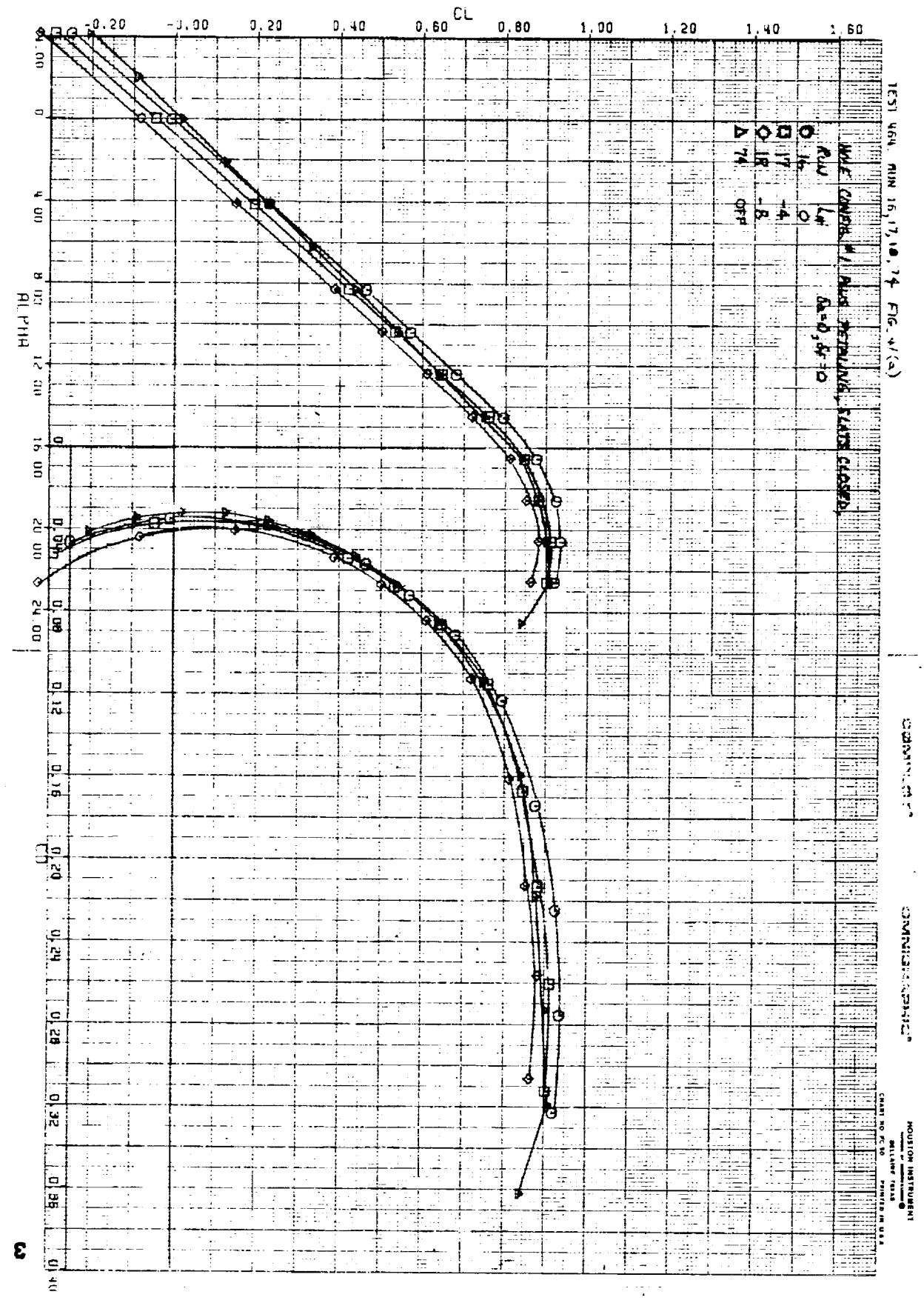

Figure 41(a)

 $\zeta_{L}$ 

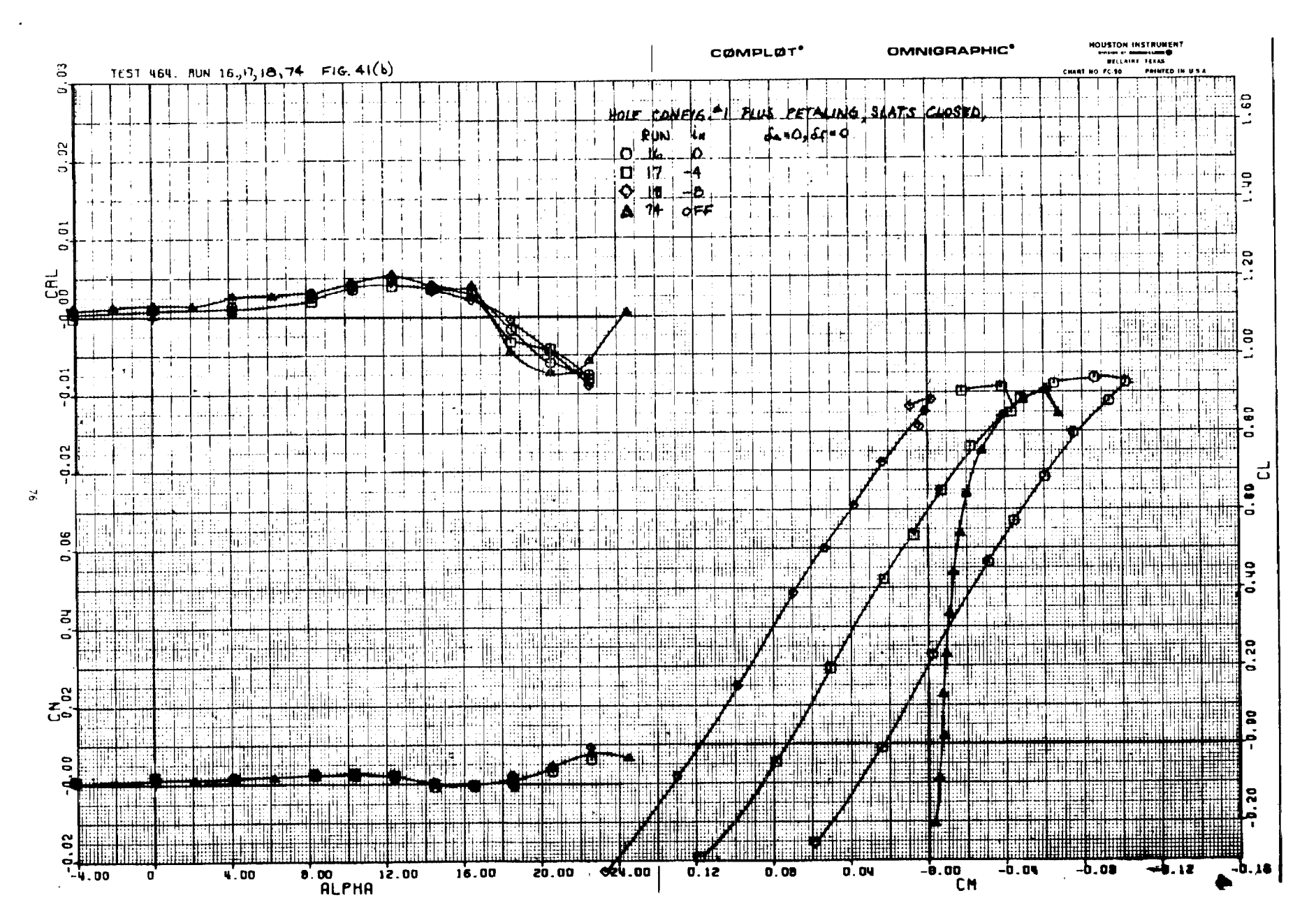

Figure  $41(b)$ 

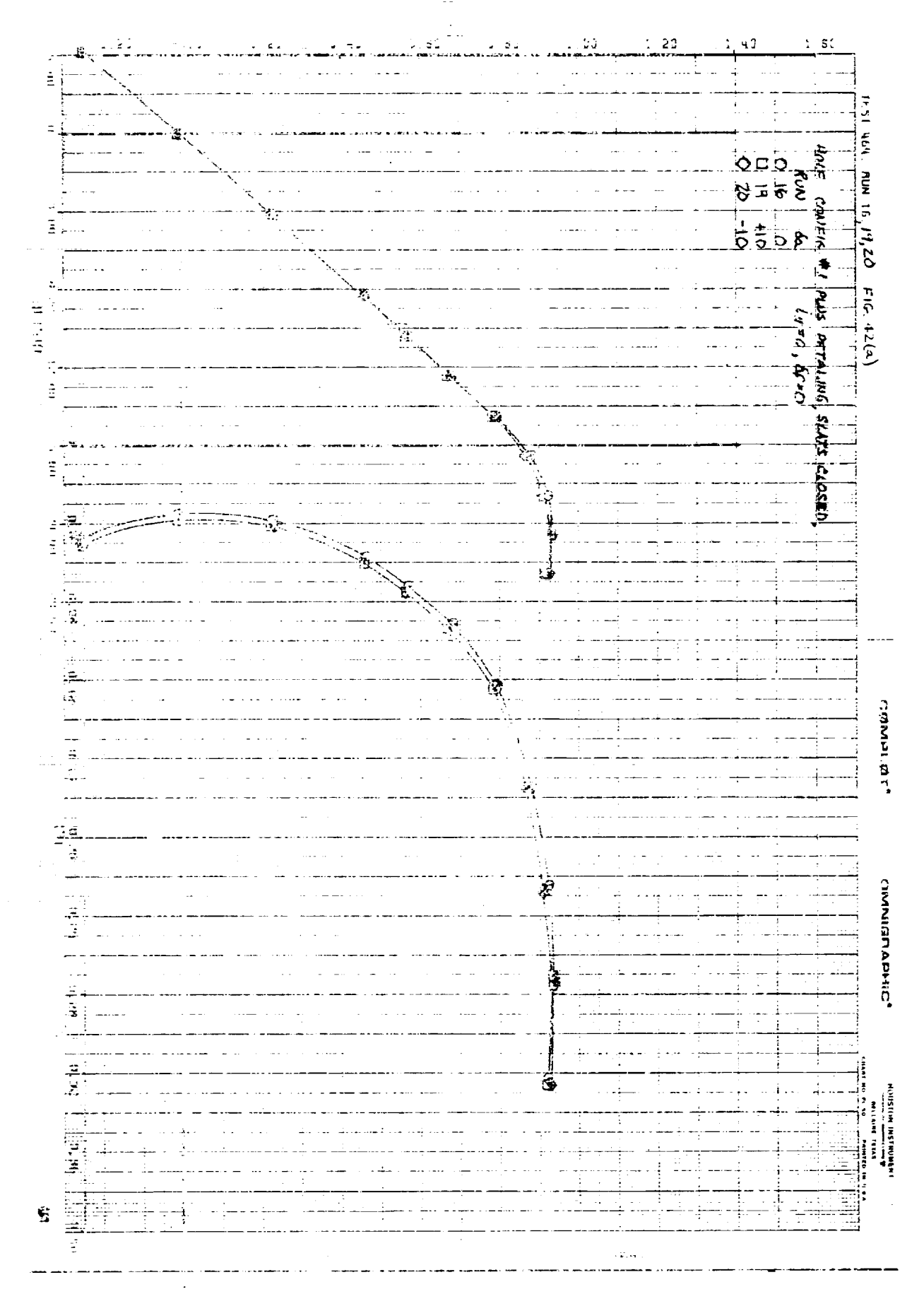

2010年4月 þ,  $\ddot{\ddot{\zeta}}$ 

ii<del>iii</del> 

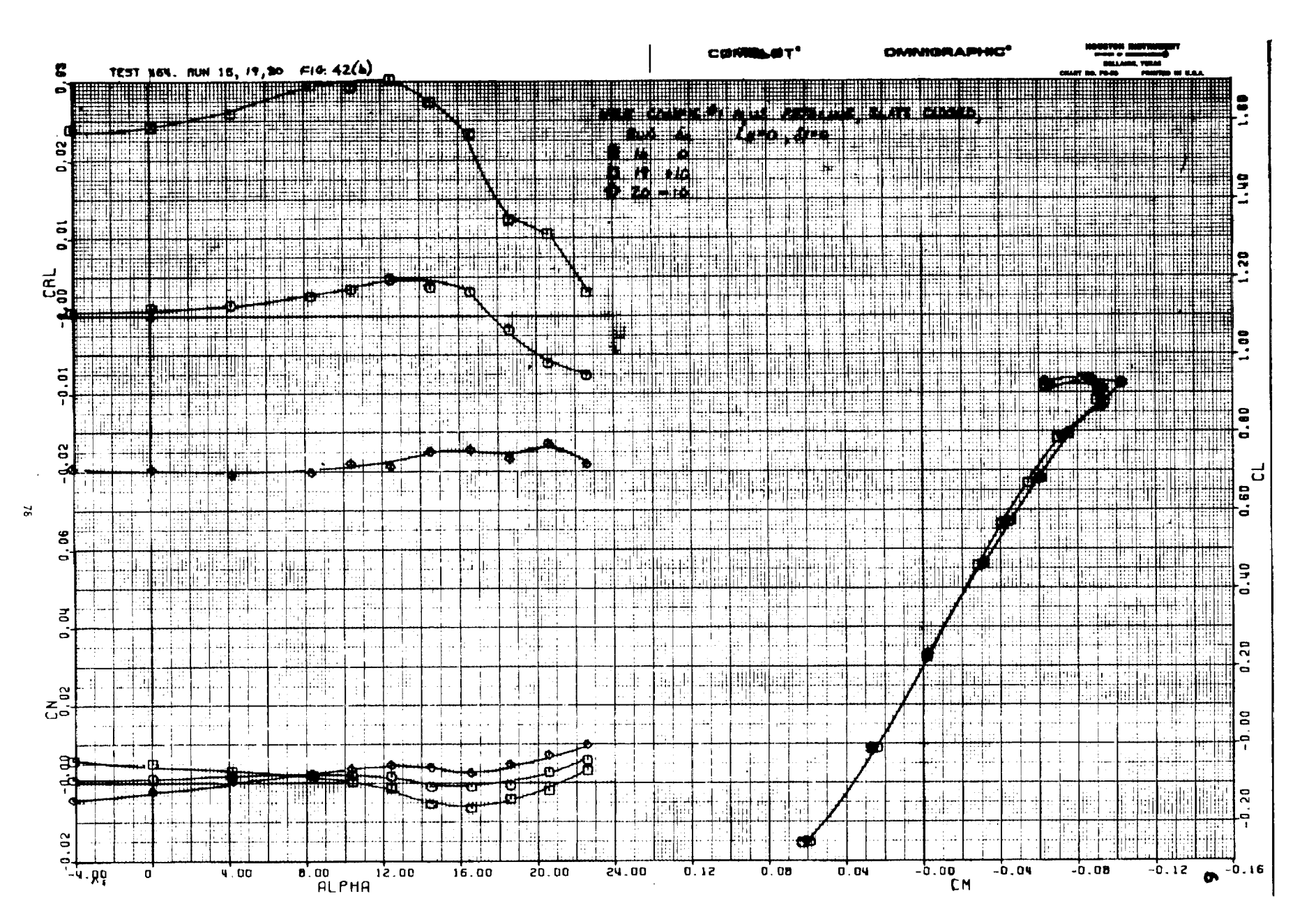

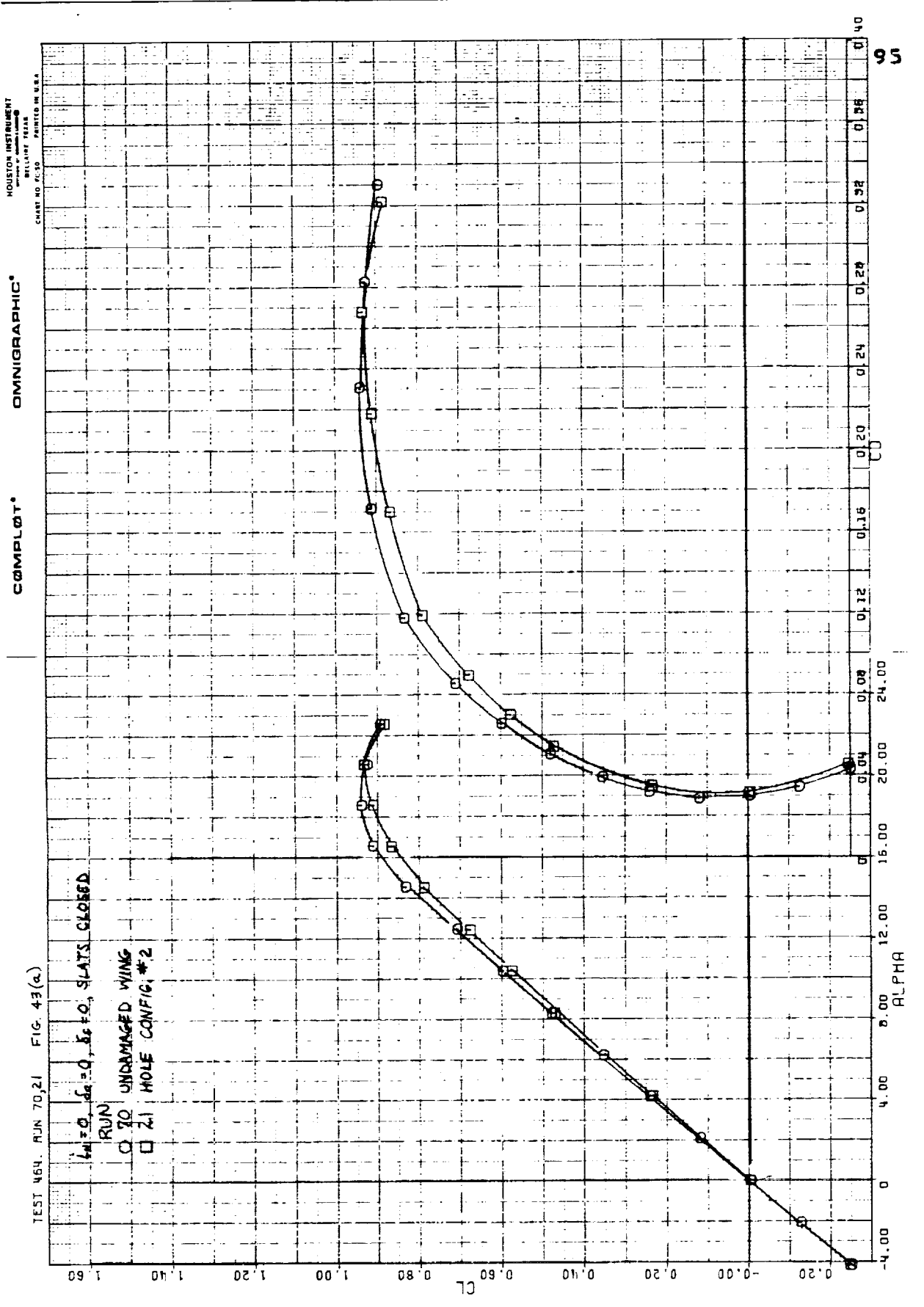

Figure 43(a)

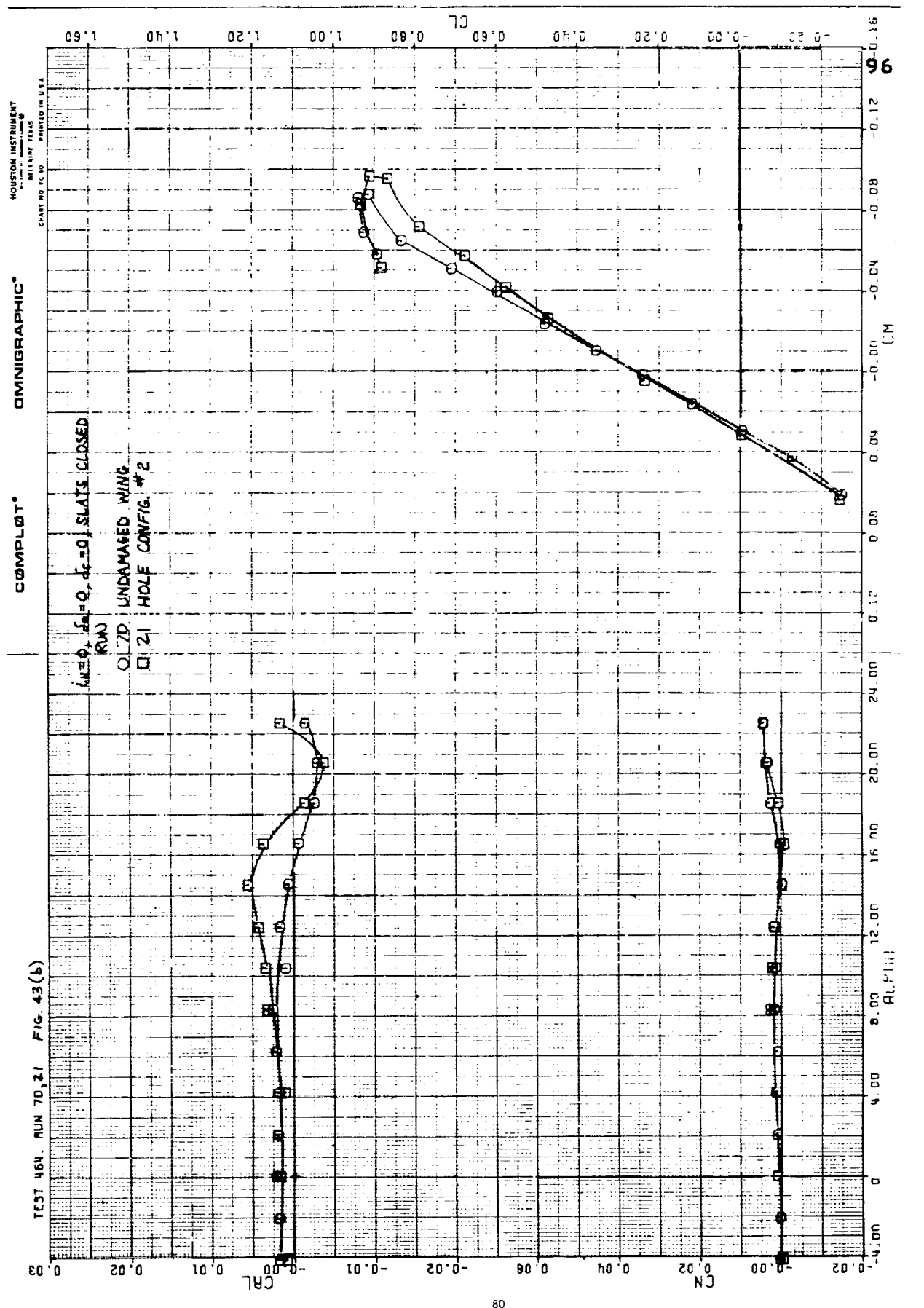

Figure 43(b)

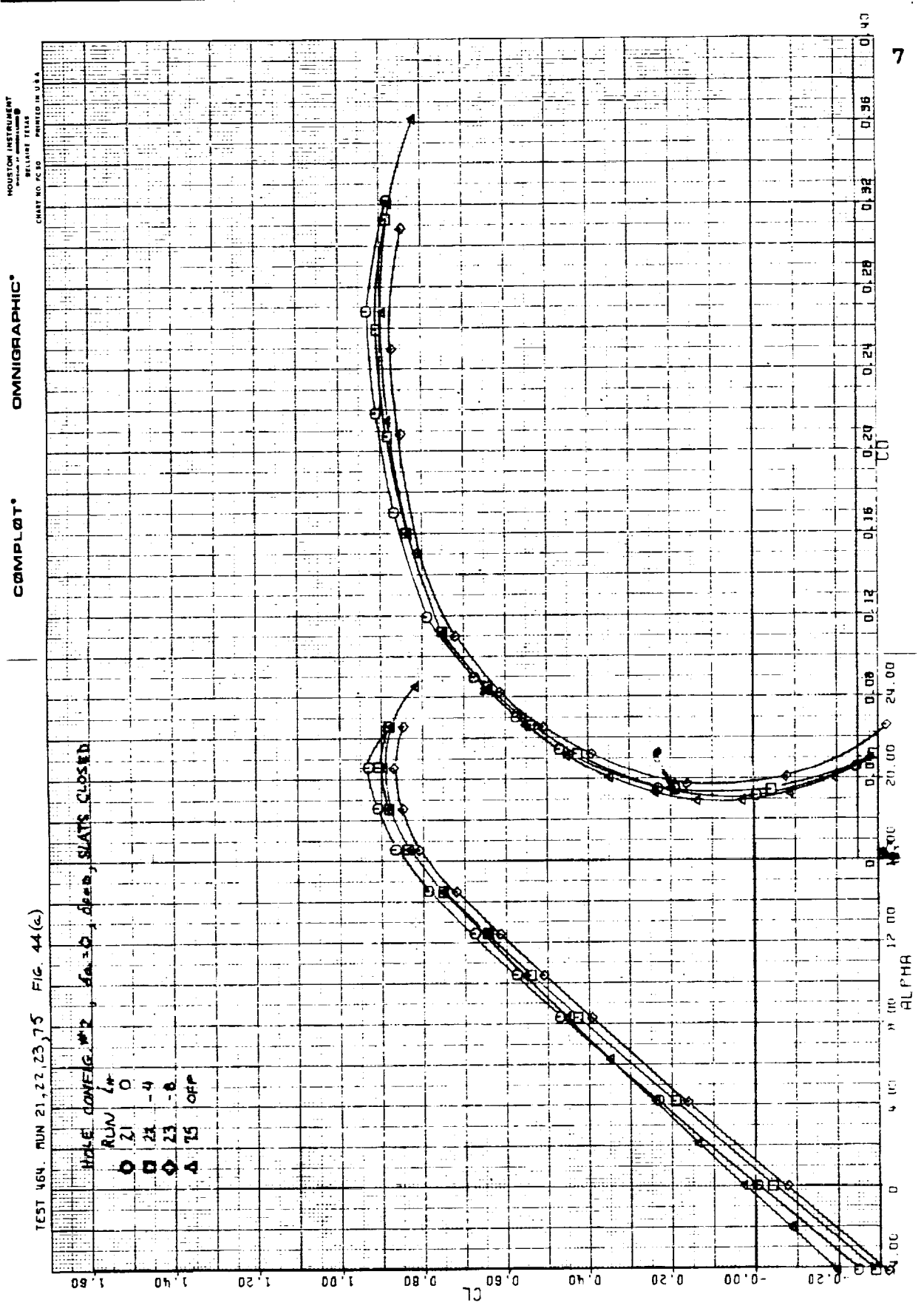

 $\frac{1}{4}$  and

Figure 44(a)

 $\overline{\textbf{51}}$ 

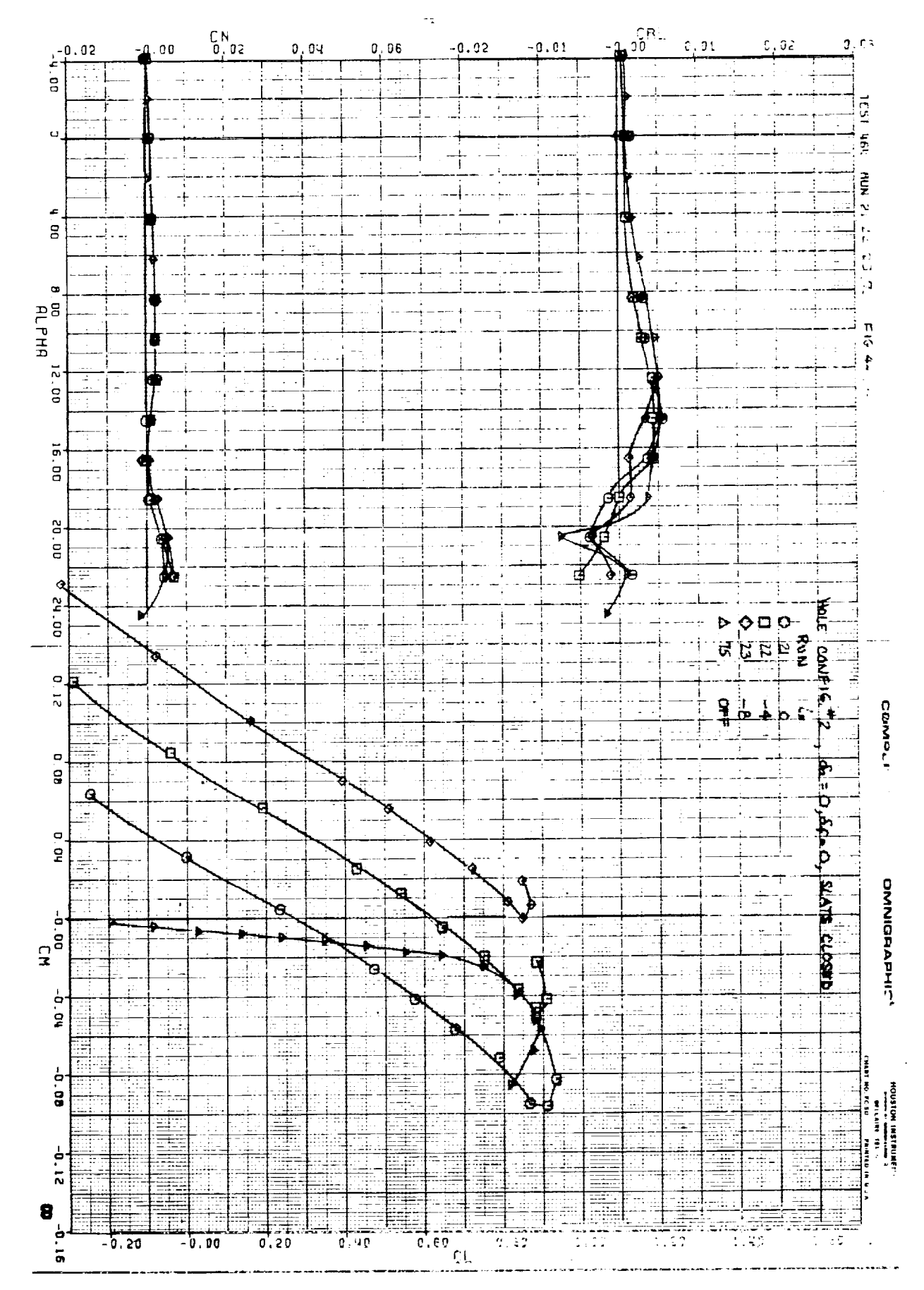

Figure 44(b)

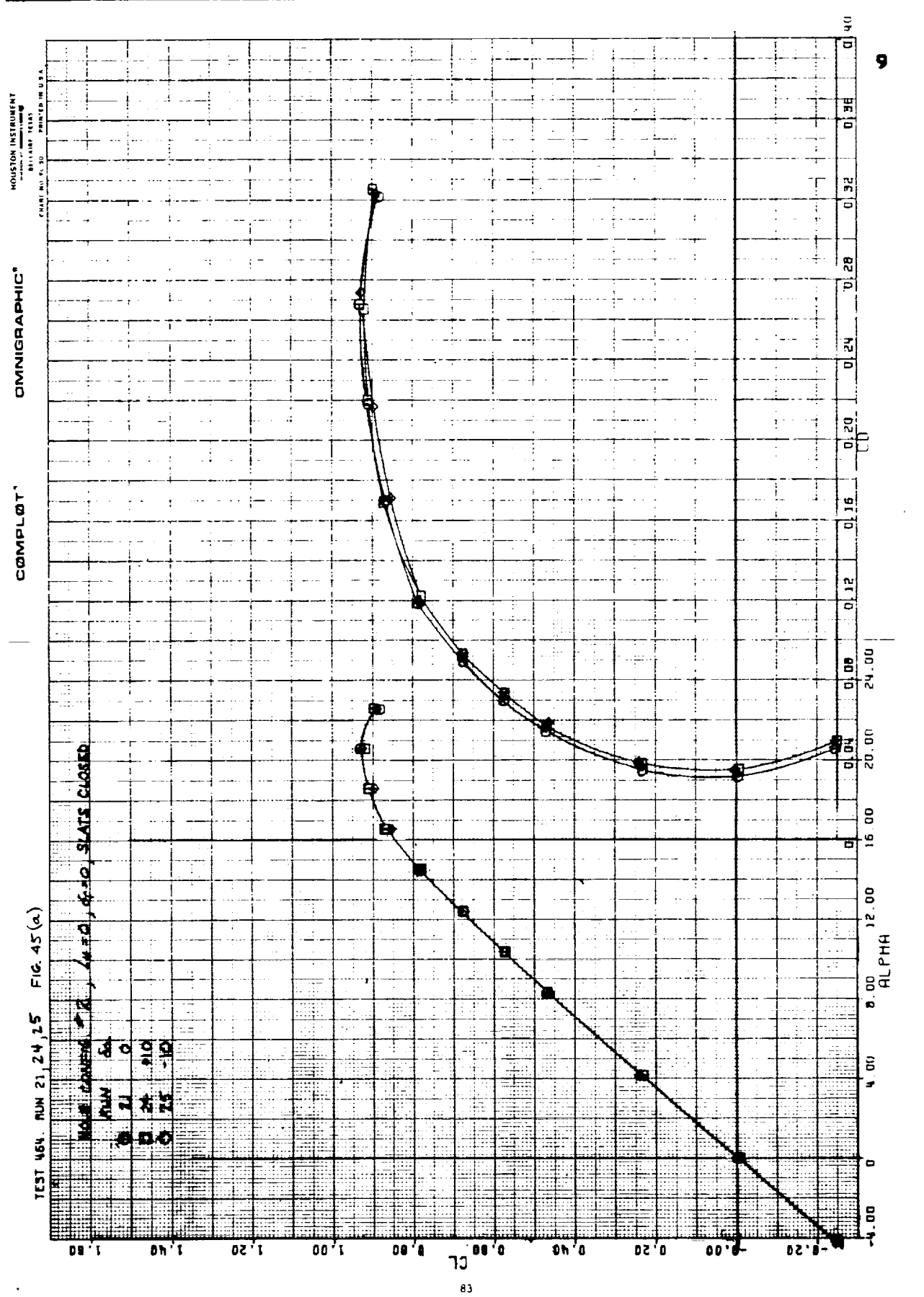

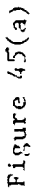

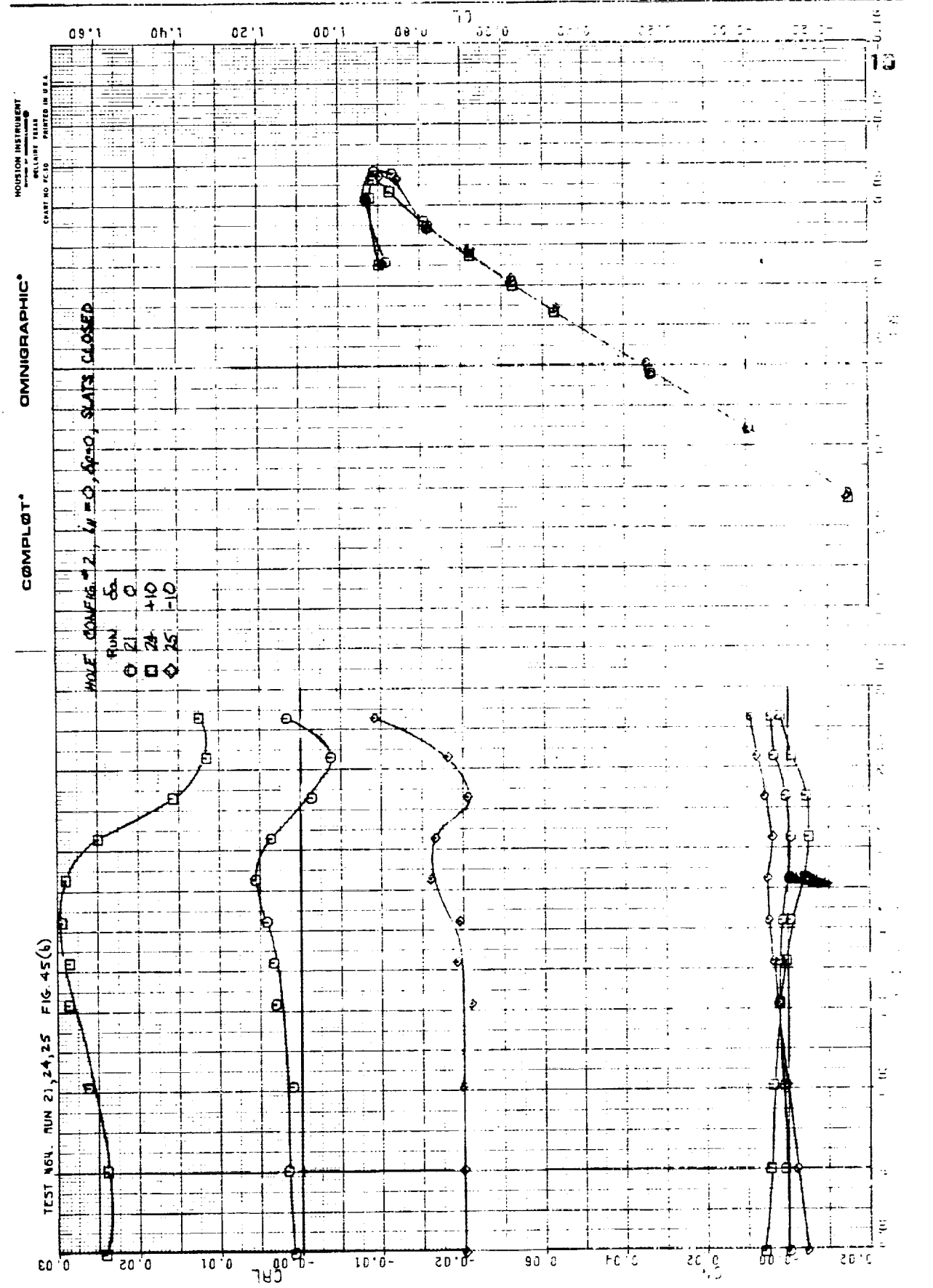

 $\frac{1}{2}$ 

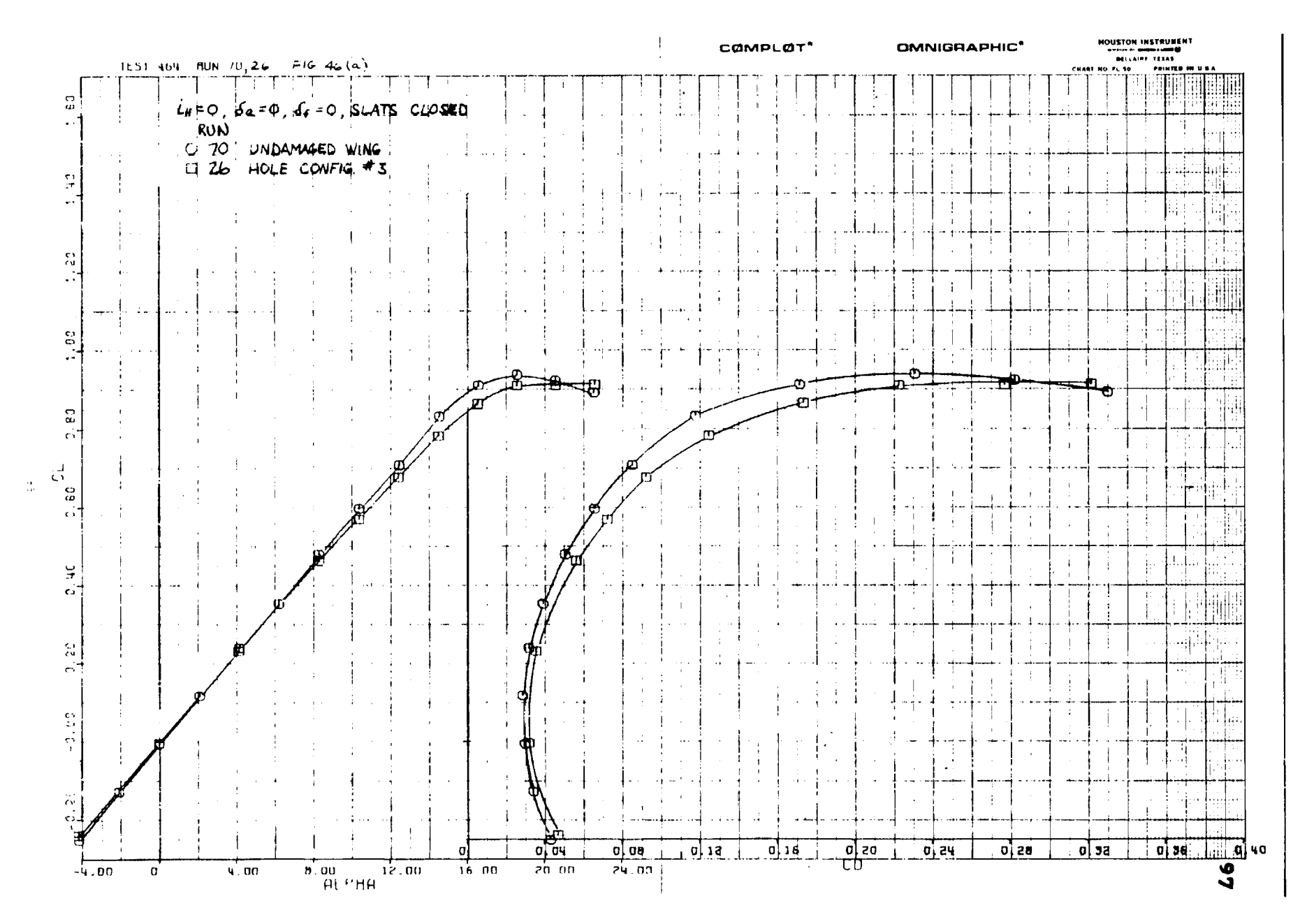

Figure  $46(a)$ 

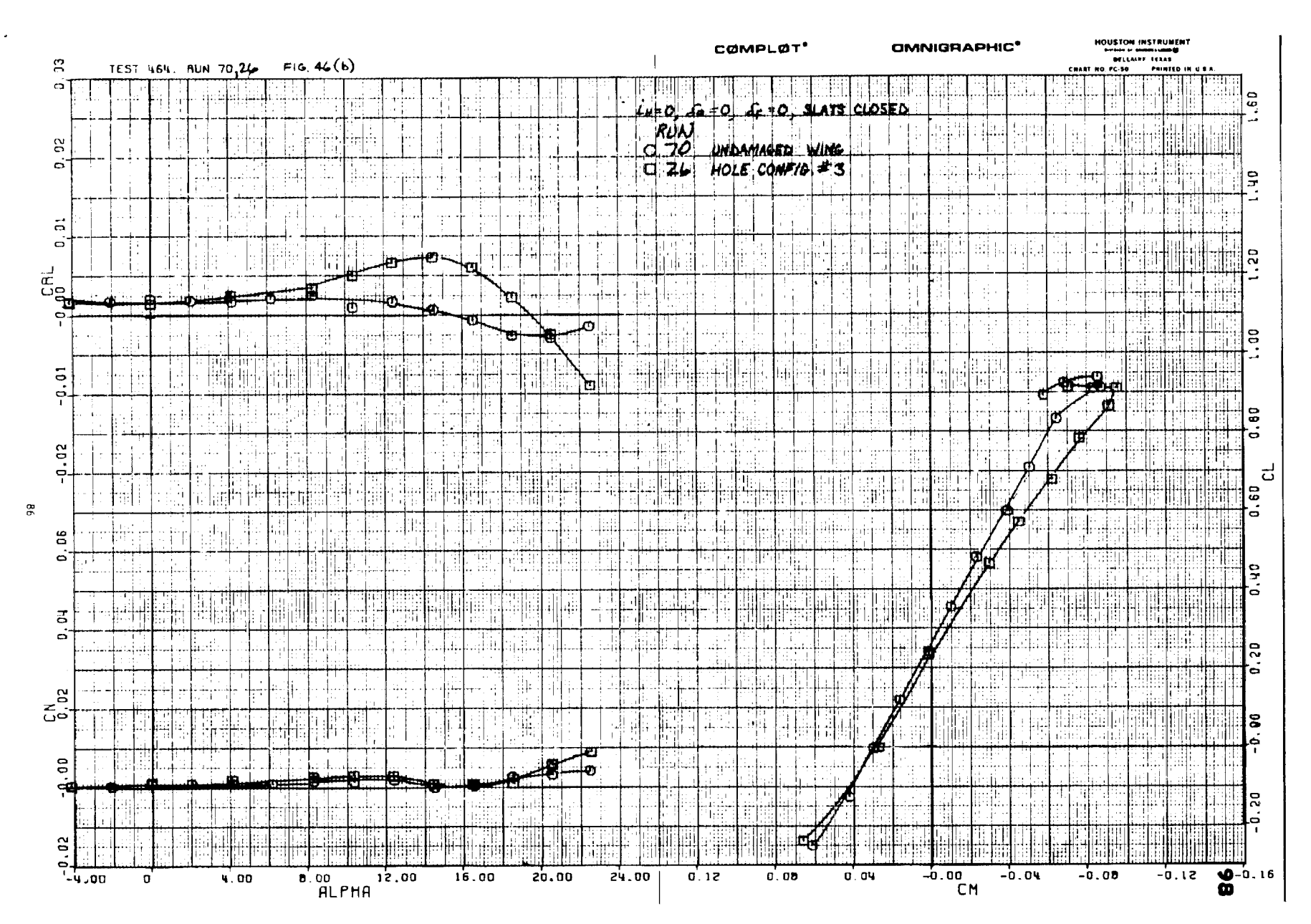

Figure  $46(b)$ 

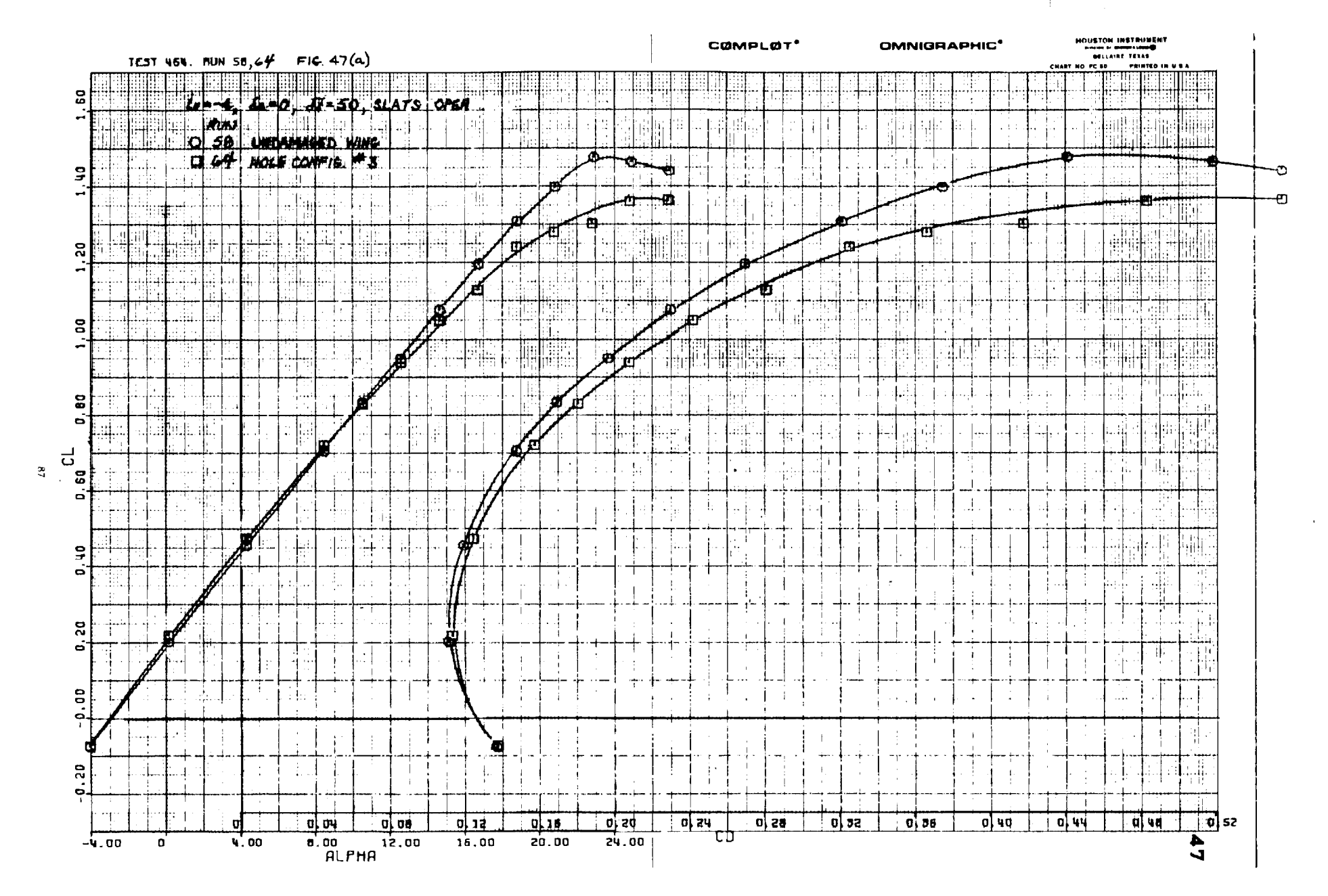

 $\mathcal{L}$ 

 $\alpha$  and  $\beta$  . Then

 $\mathcal{L} \times \mathcal{L}$  $\mathbf{r}$ 

Figure  $47(a)$ 

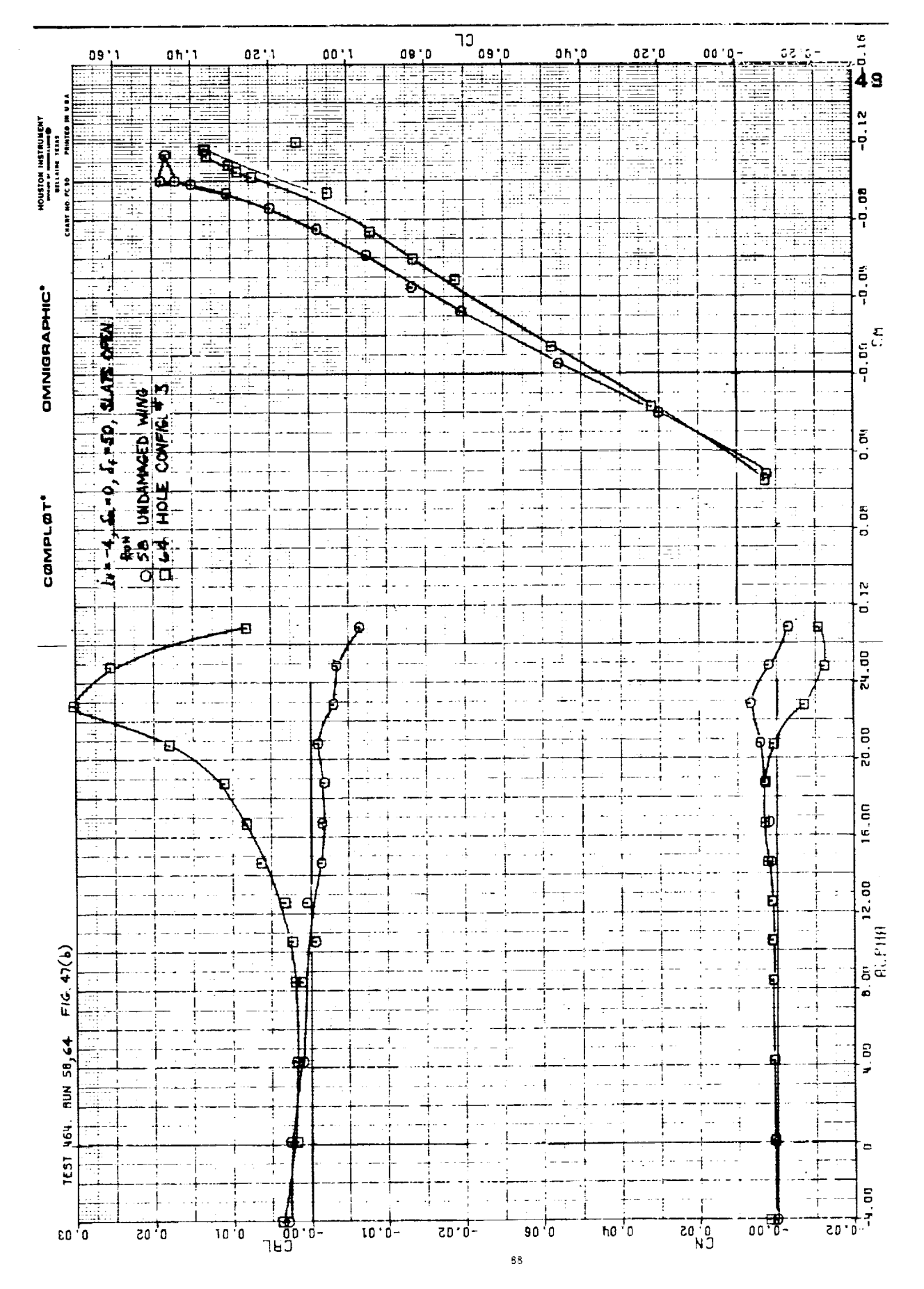

 $\overline{a}$ 

Figure 47(b)

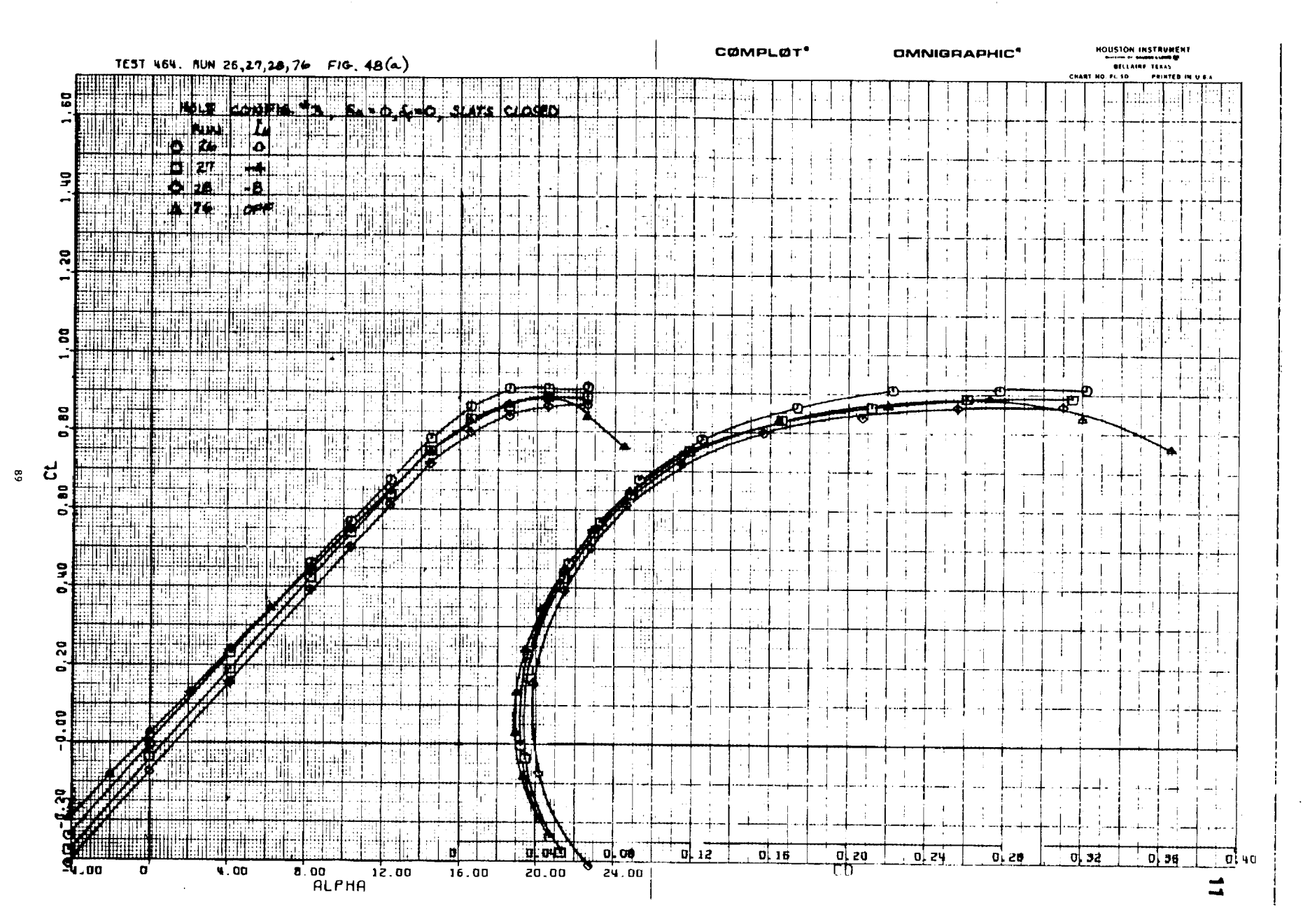

 $\sim 10^7$ 

 $\mathcal{L}$ 

 $\frac{1}{2}$  ,  $\frac{1}{2}$  ,  $\frac{1}{2}$  ,  $\frac{1}{2}$  ,  $\frac{1}{2}$ 

÷.

**Contractor** 

 $\sim 100$ 

Figure  $48(a)$ 

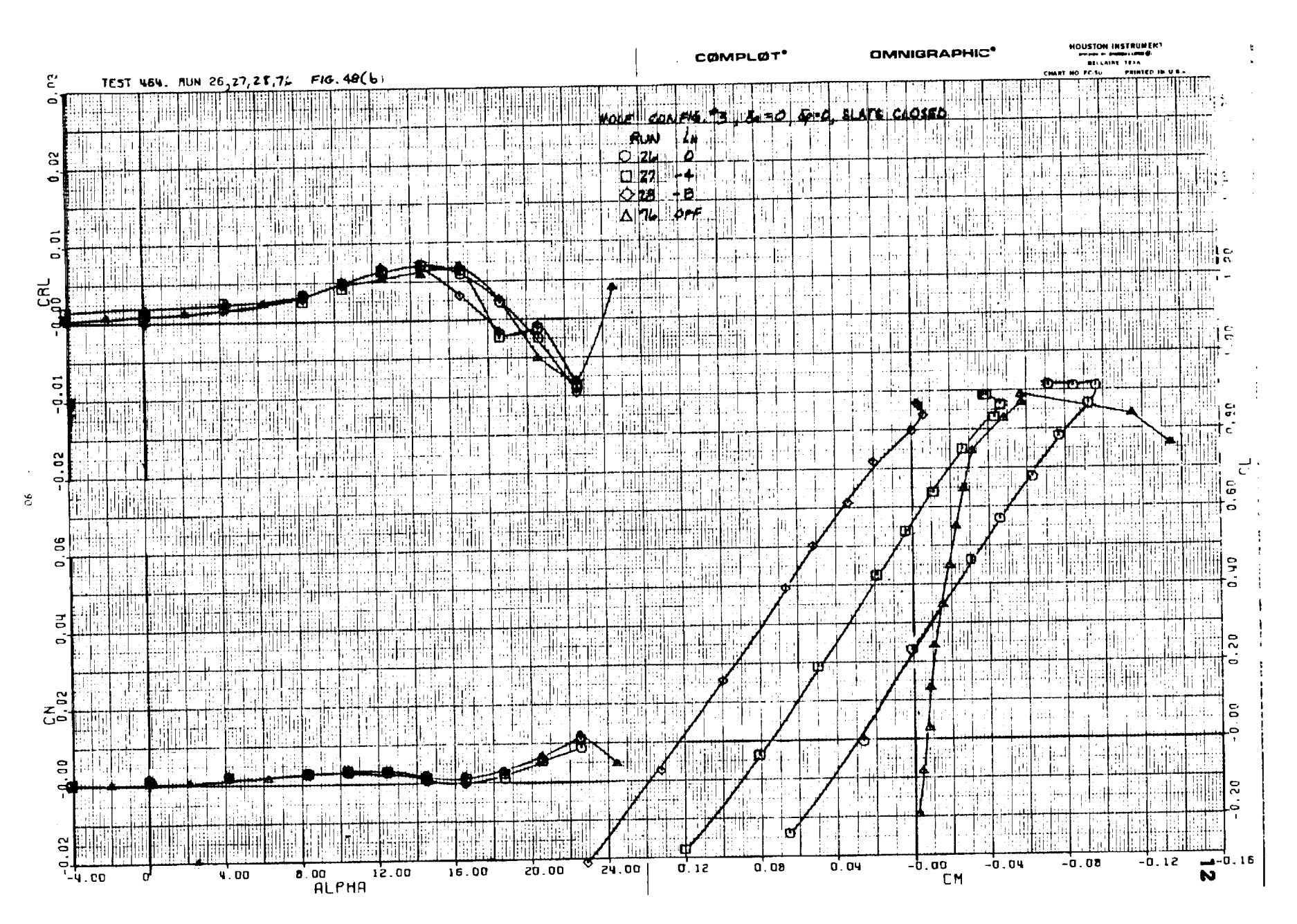

 $-1$ 

ii.

Figure  $48(b)$ 

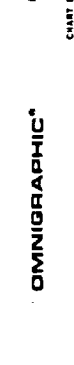

j.

 $\begin{array}{cc} \bullet & \bullet \\ \bullet & \bullet \\ \bullet & \bullet \end{array}$ 

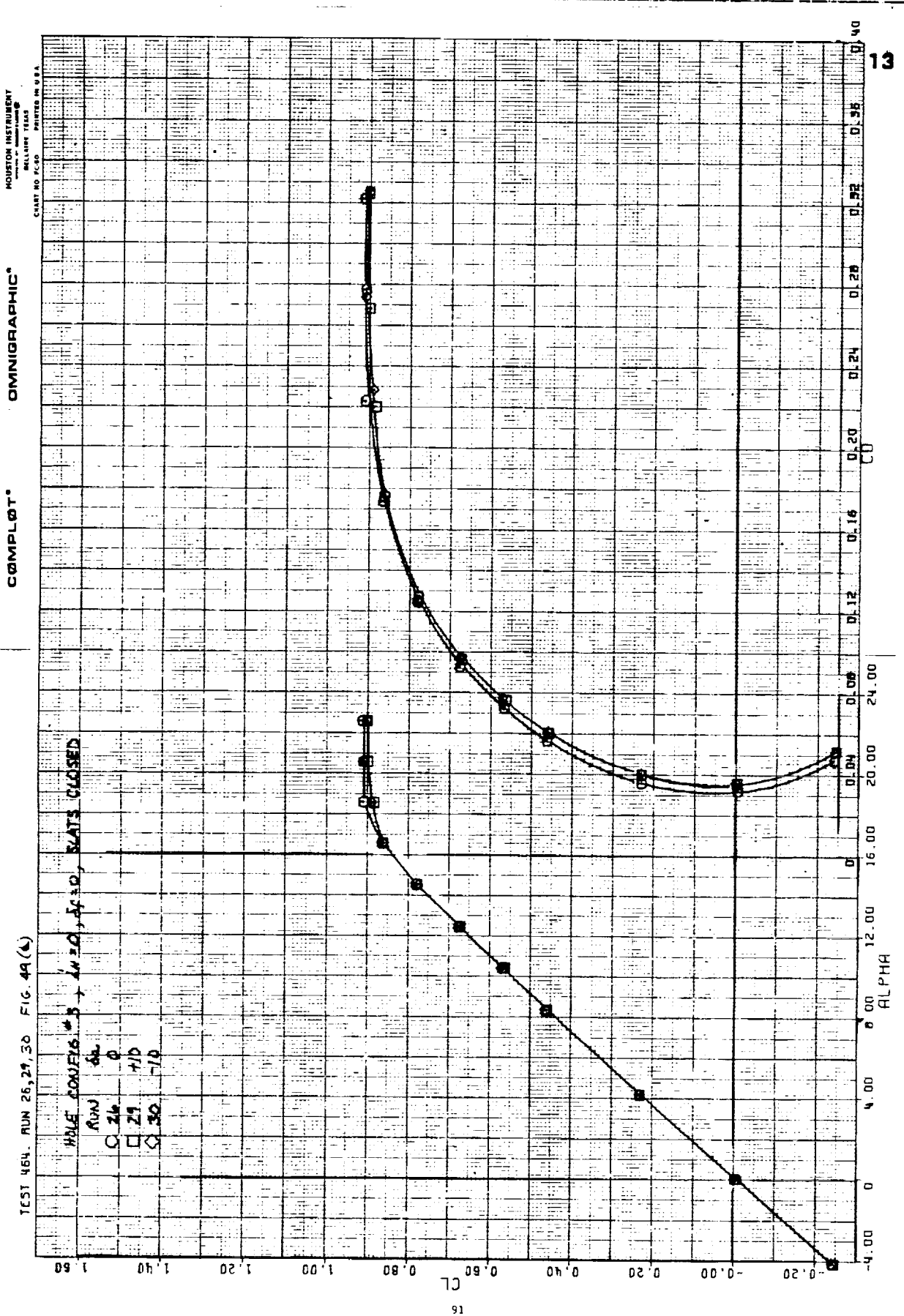

Figure 49(a)

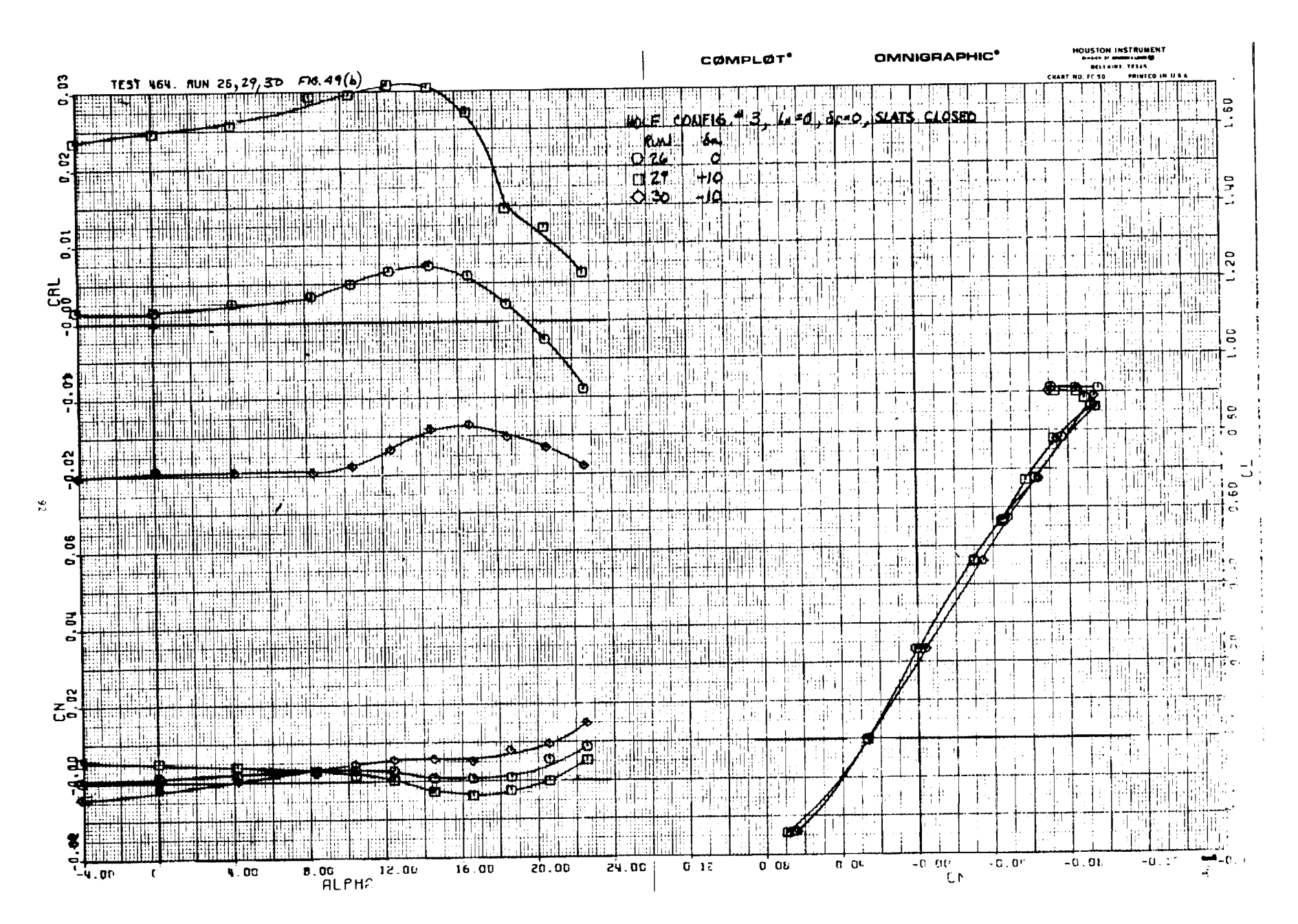

Figure  $49(b)$ 

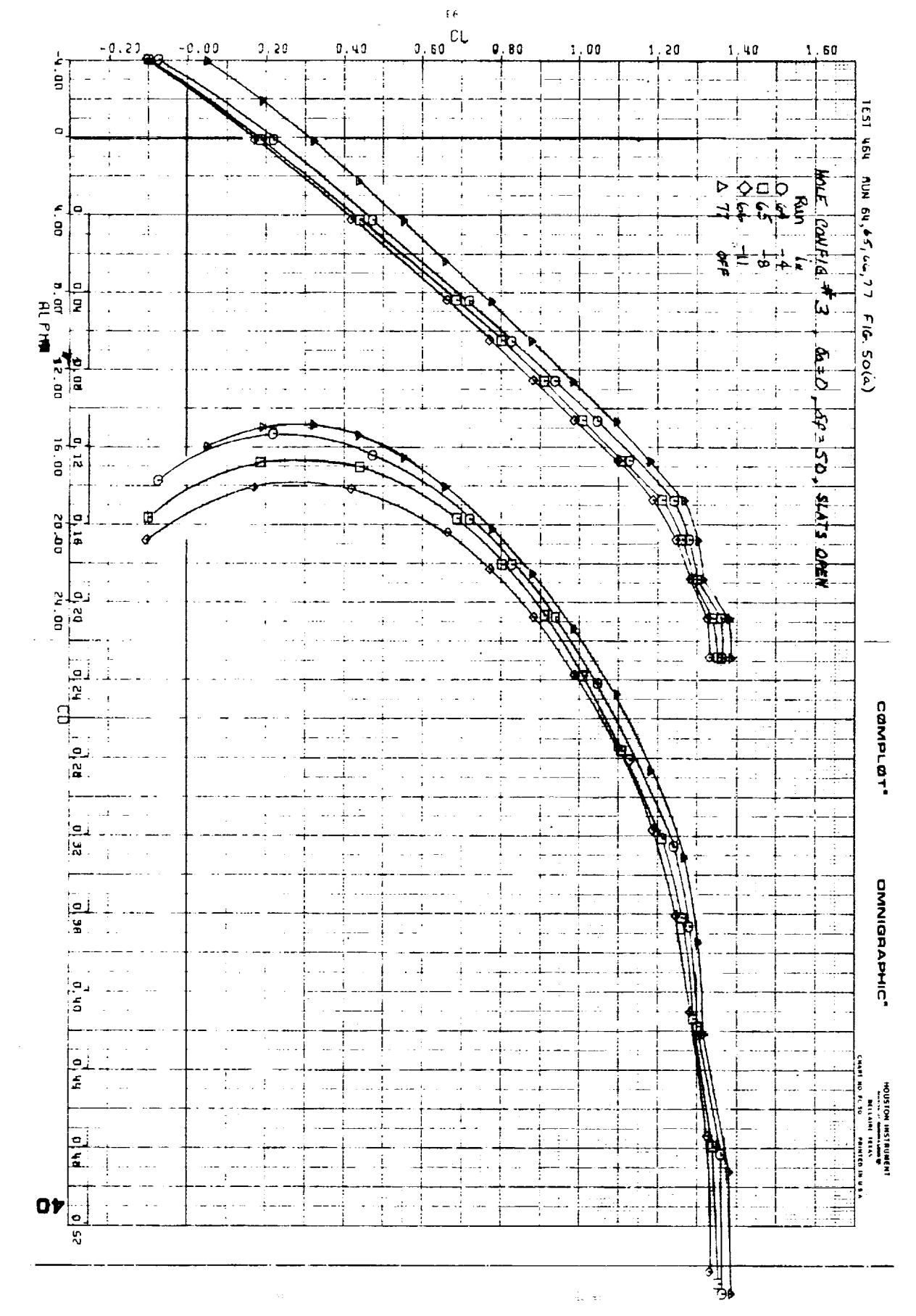

Figure 50(a)

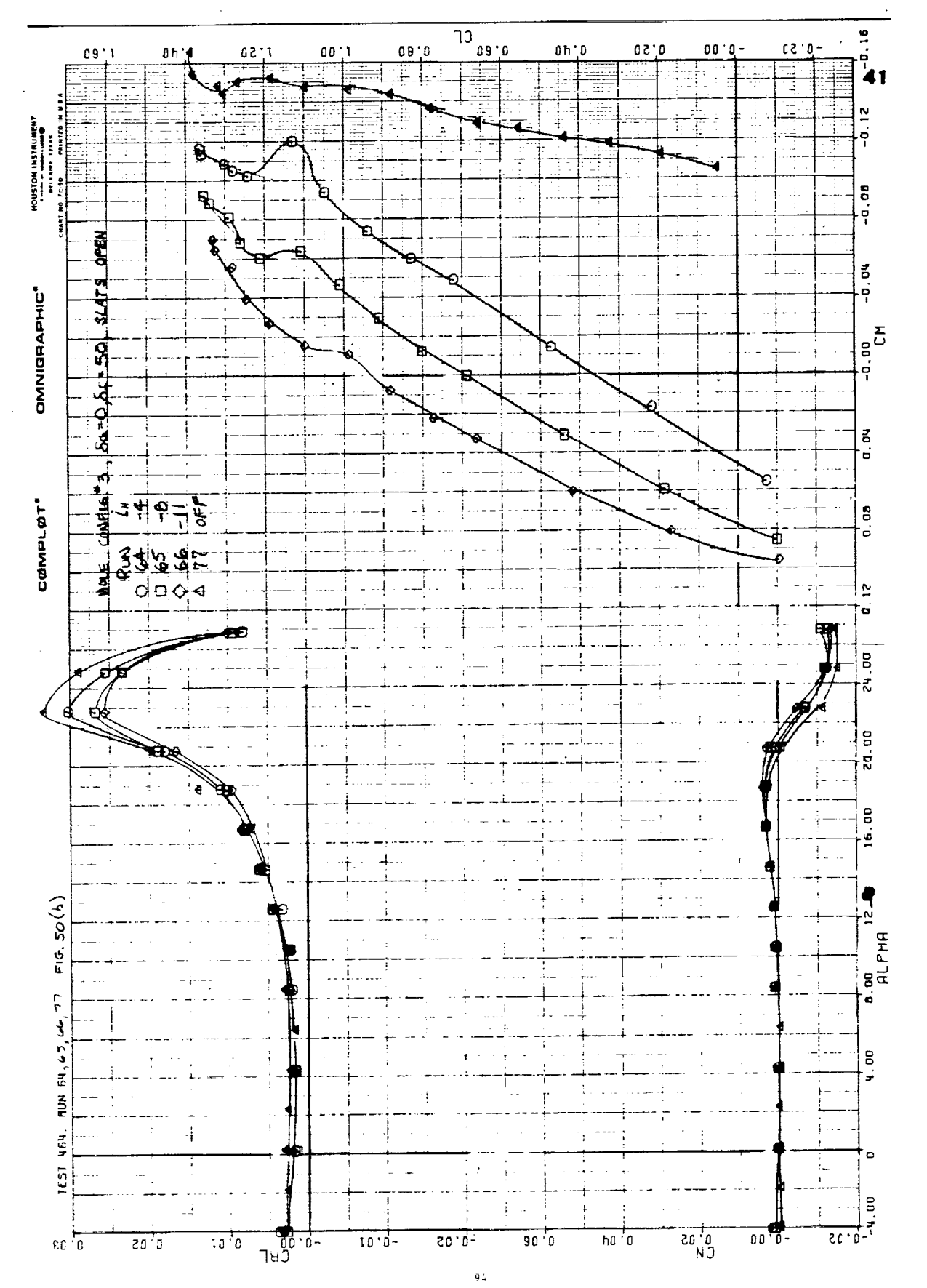

Figure 50(b)

 $C.2$ 

 $\frac{1}{2}$ 

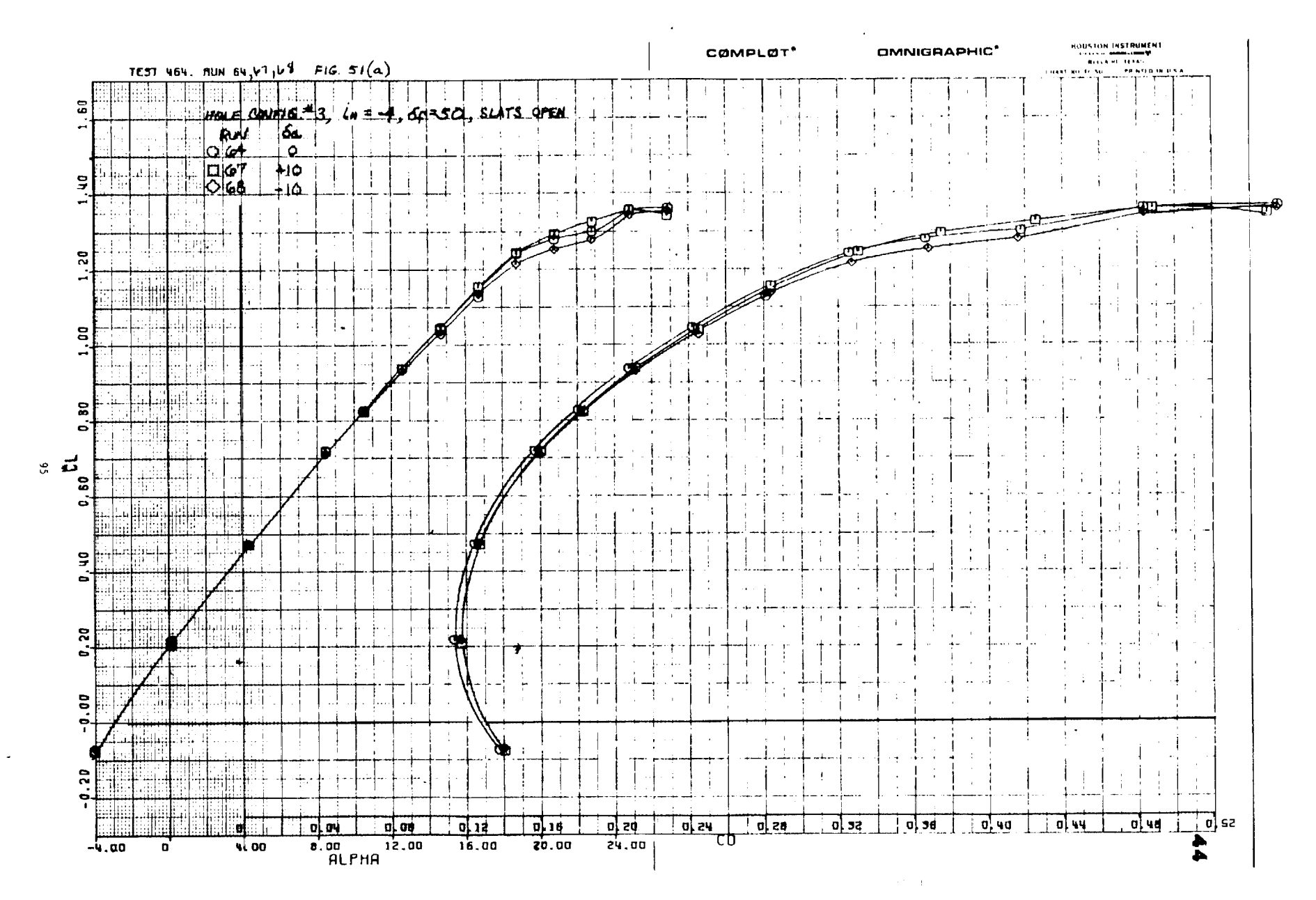

Figure  $51(a)$ 

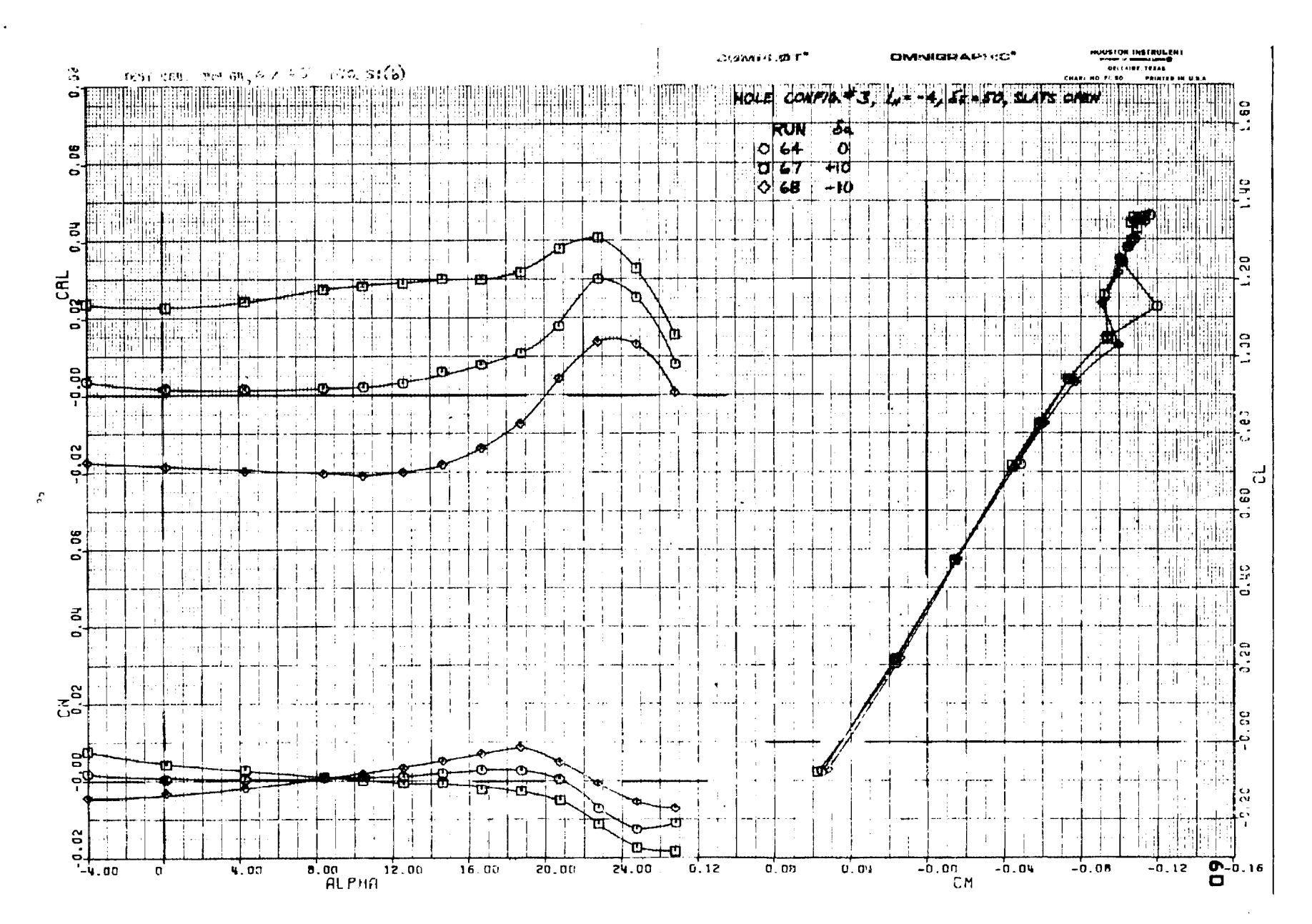

 $\mathbf{1}$ 

 $\blacksquare$ 

المتماه والملاحظة الملاح

Figure  $51(b)$ 

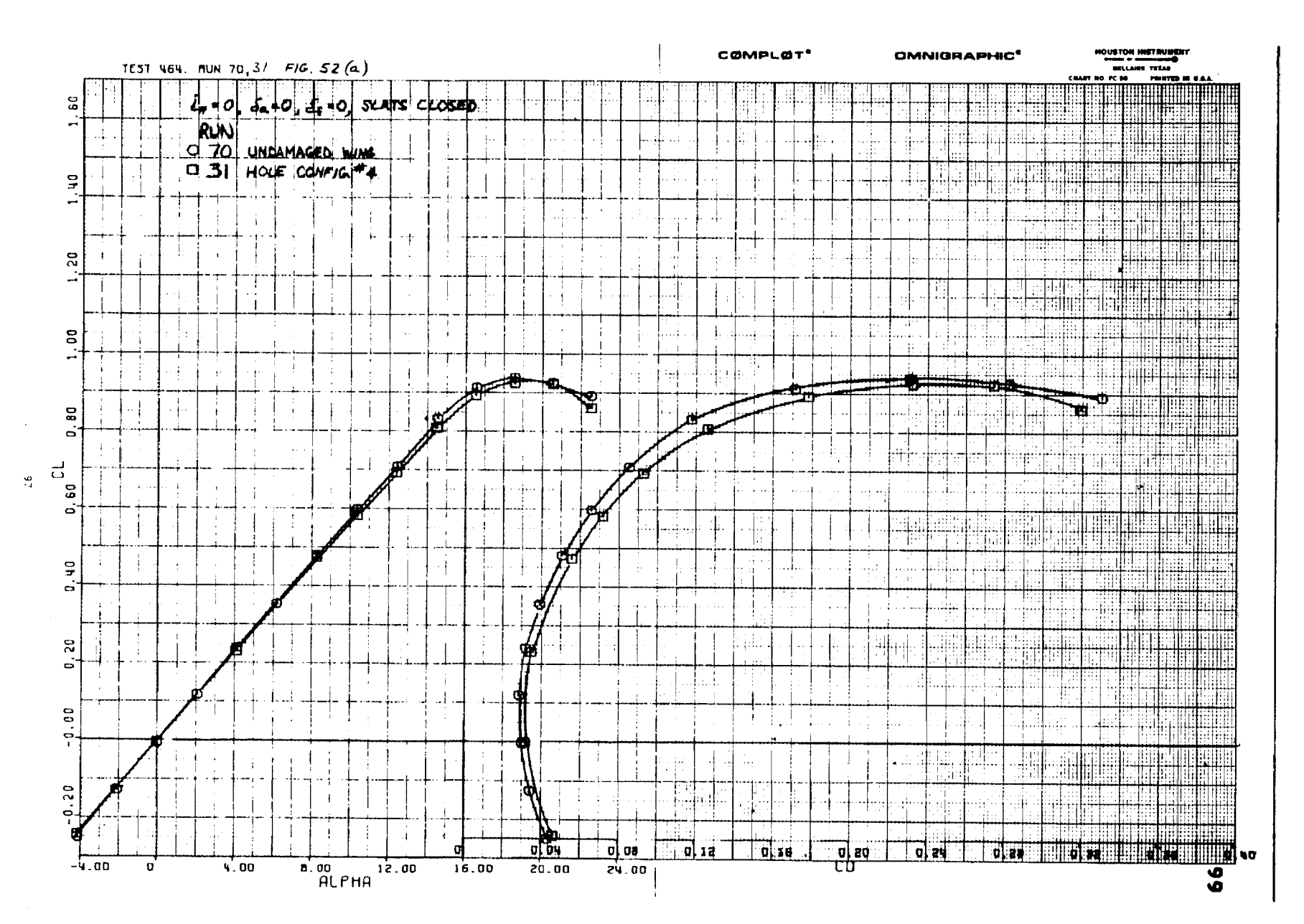

 $\left\{ \begin{array}{ll} \mathbf{P}^{\text{max}}_{\text{max}}(\mathbf{P}) & \mathbf{P}^{\text{max}}_{\text{max}} \\ \mathbf{P}^{\text{max}}_{\text{max}}(\mathbf{P}) & \mathbf{P}^{\text{max}}_{\text{max}}(\mathbf{P}) \end{array} \right.$ 

 $\sim 10^{10}$  and  $\sim 10^{10}$ 

 $\begin{aligned} \frac{1}{\sqrt{2}}\frac{1}{\sqrt{2}}\frac{1}{$ 

Figure  $52(a)$ 

and the comments

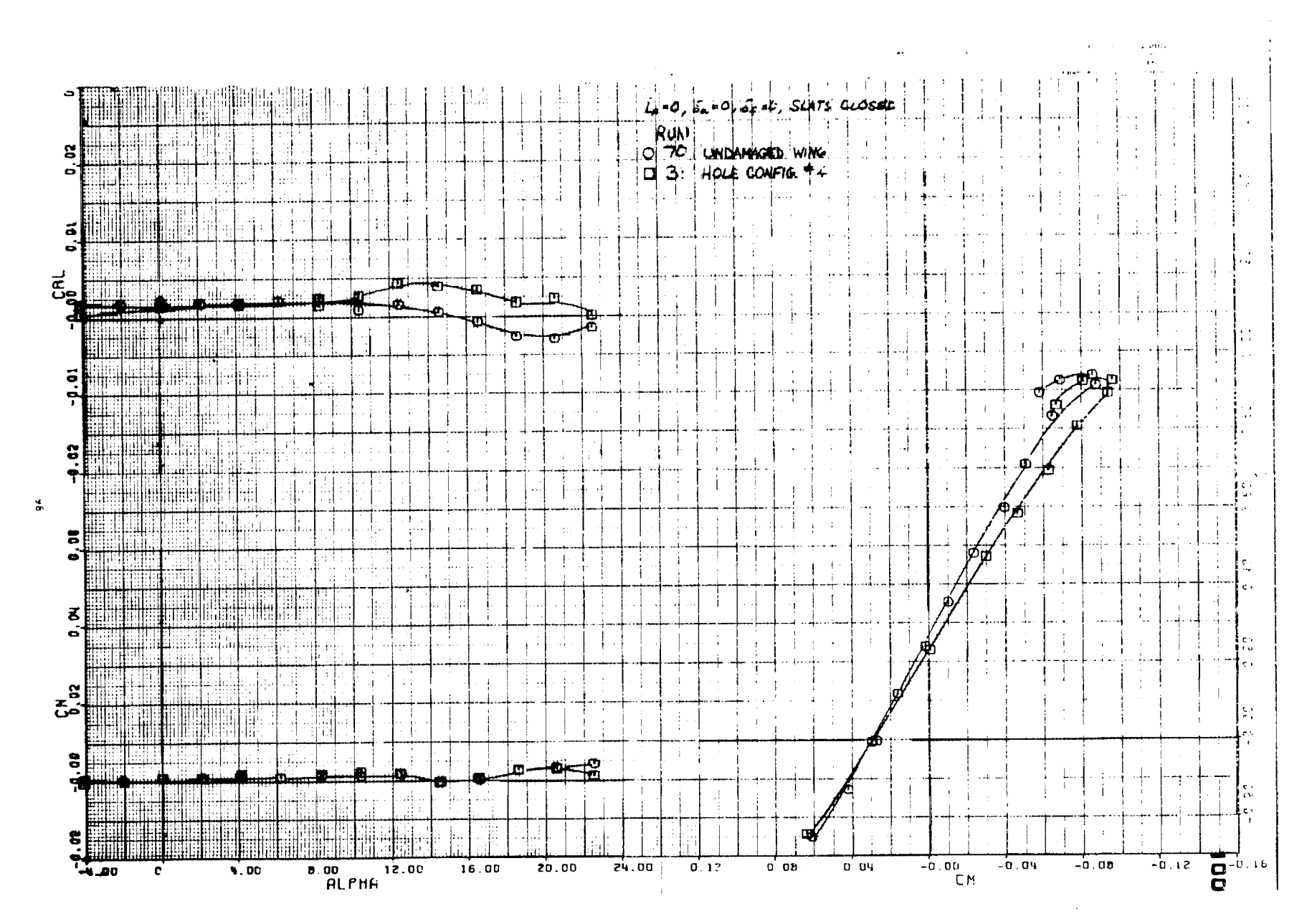

 $\sim$ 

 $\sim 10$ 

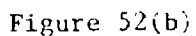

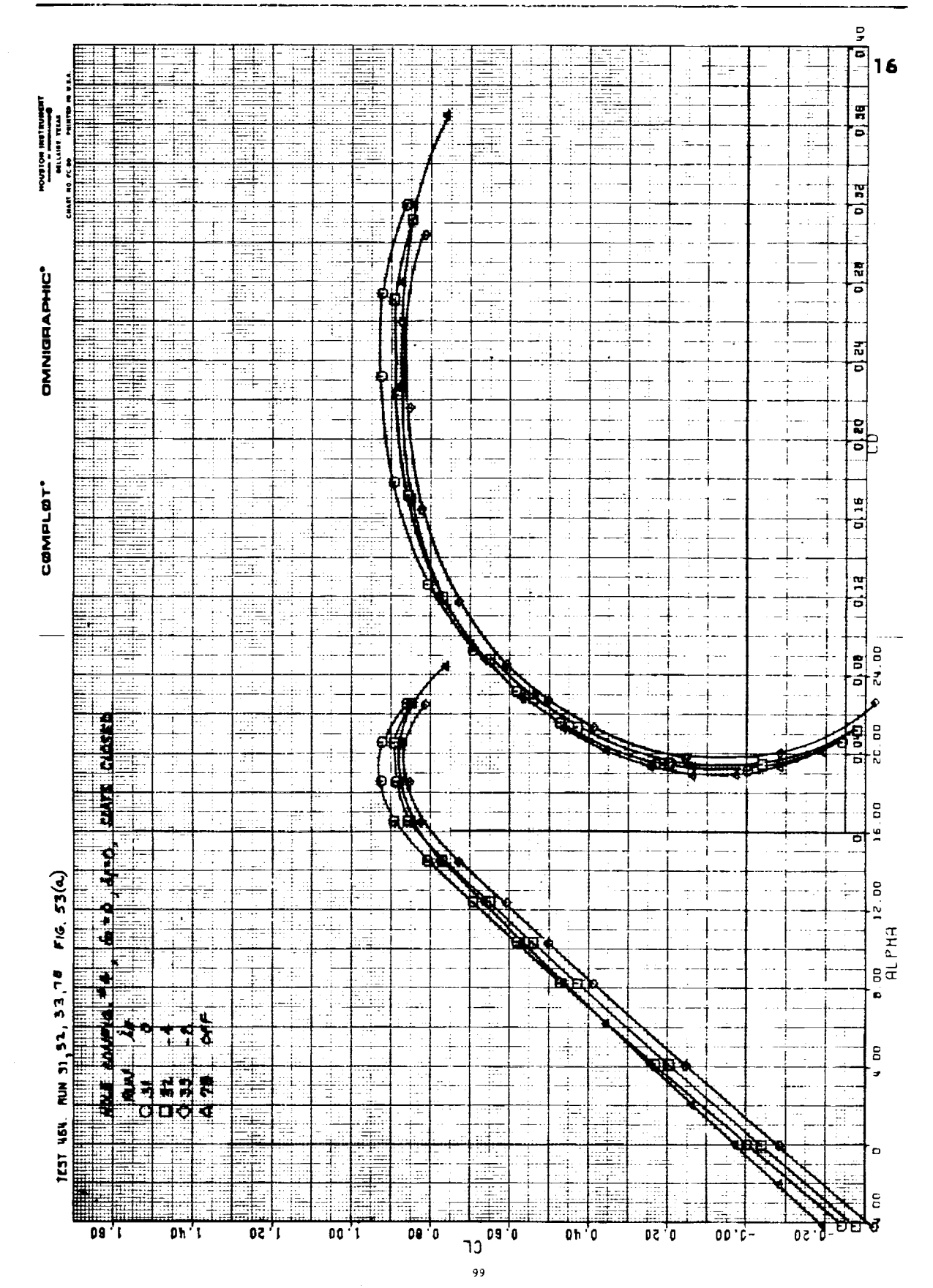

 $\mathbf{E}_{\text{max}}$ 

**FOR** 

**IES** 

**INGER** 

Ì

lista.<br>1999

Figure 53(a)

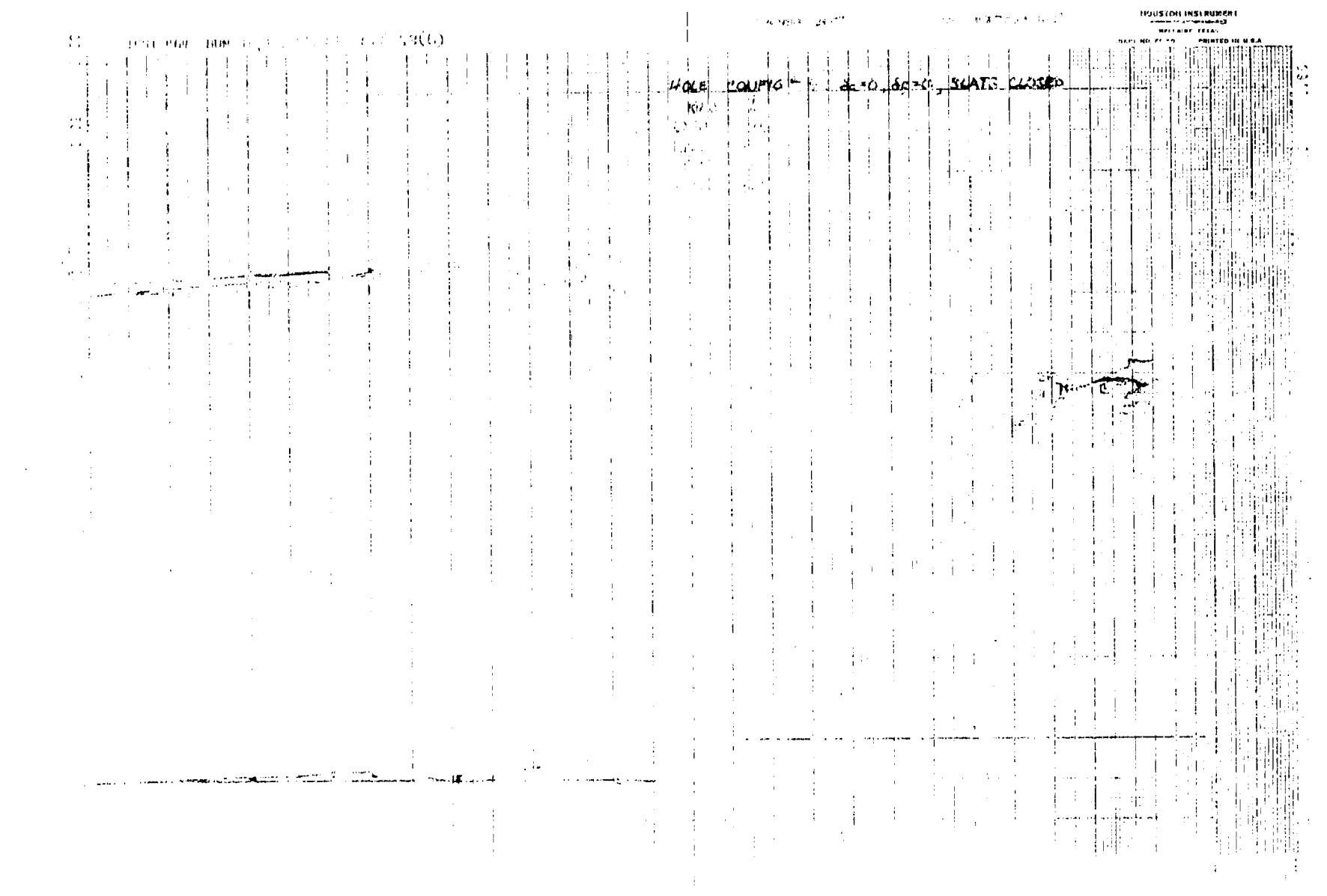

 $\mathbf{u} = \mathbf{u} + \mathbf{u} + \mathbf{u} + \mathbf{v} + \mathbf{v} + \mathbf$ 

and the control of the control of the control of the control of the control of the control of the control of the control of the control of the control of the control of the control of the control of the control of the cont

 $\sim 10^{-1}$ 

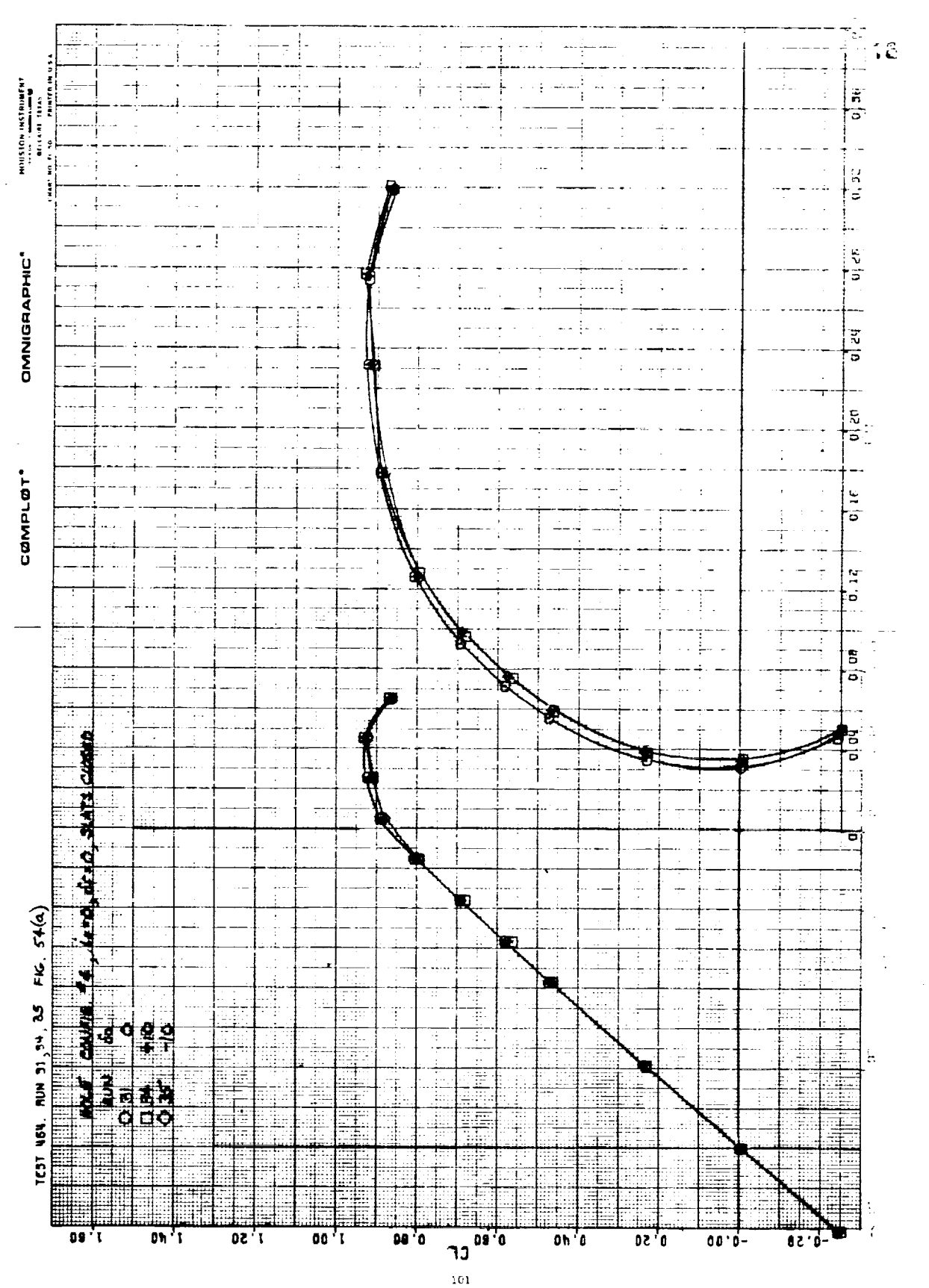

i<br>Pri

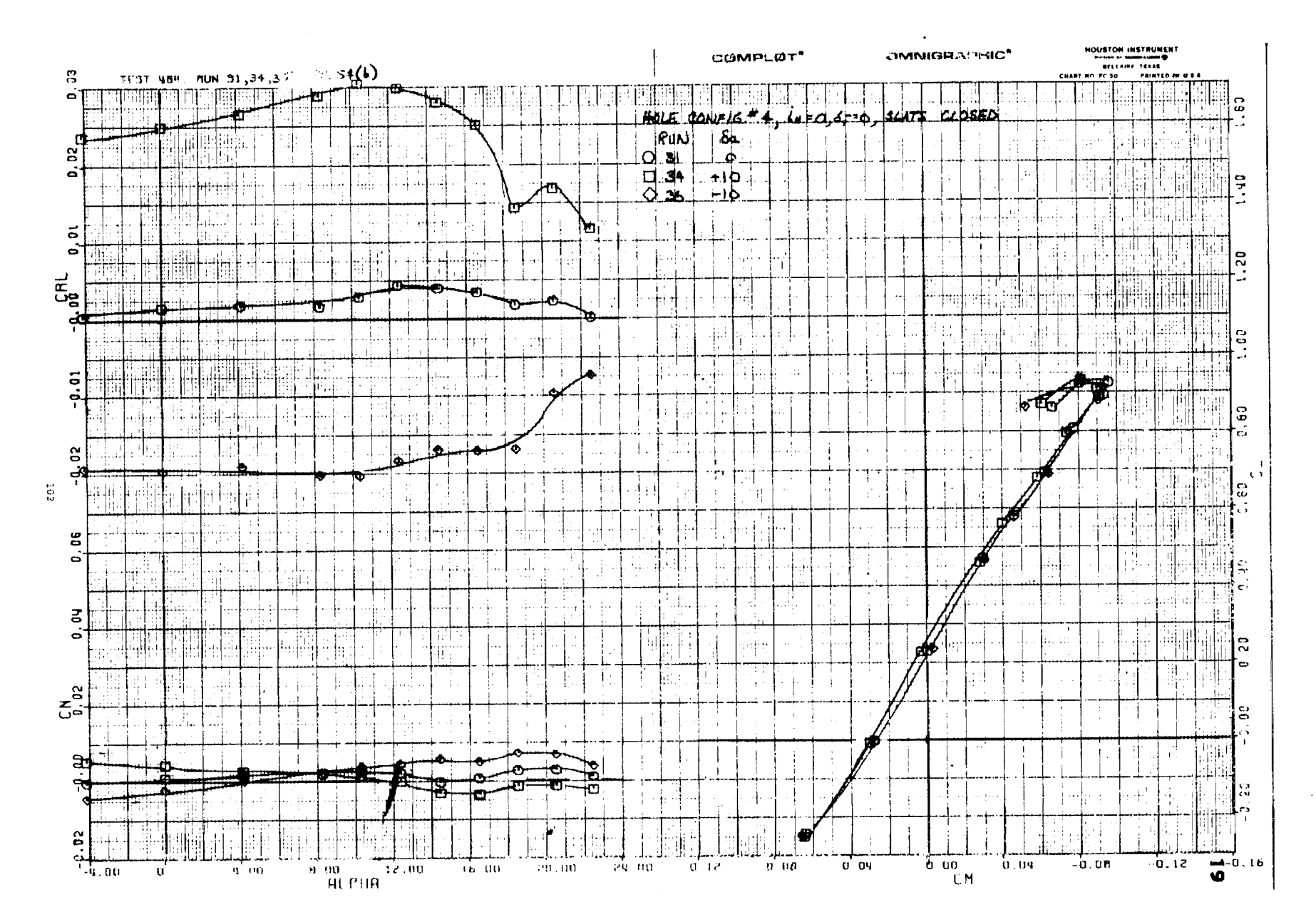

and the second control of the second

**MAC 9984** 

 $\mathbf{H}$ 

 $\sim$ 

 $\sim 10$ 

## Figure 54(b)

 $\sim$ 

 $\sim 10^{11}$  km
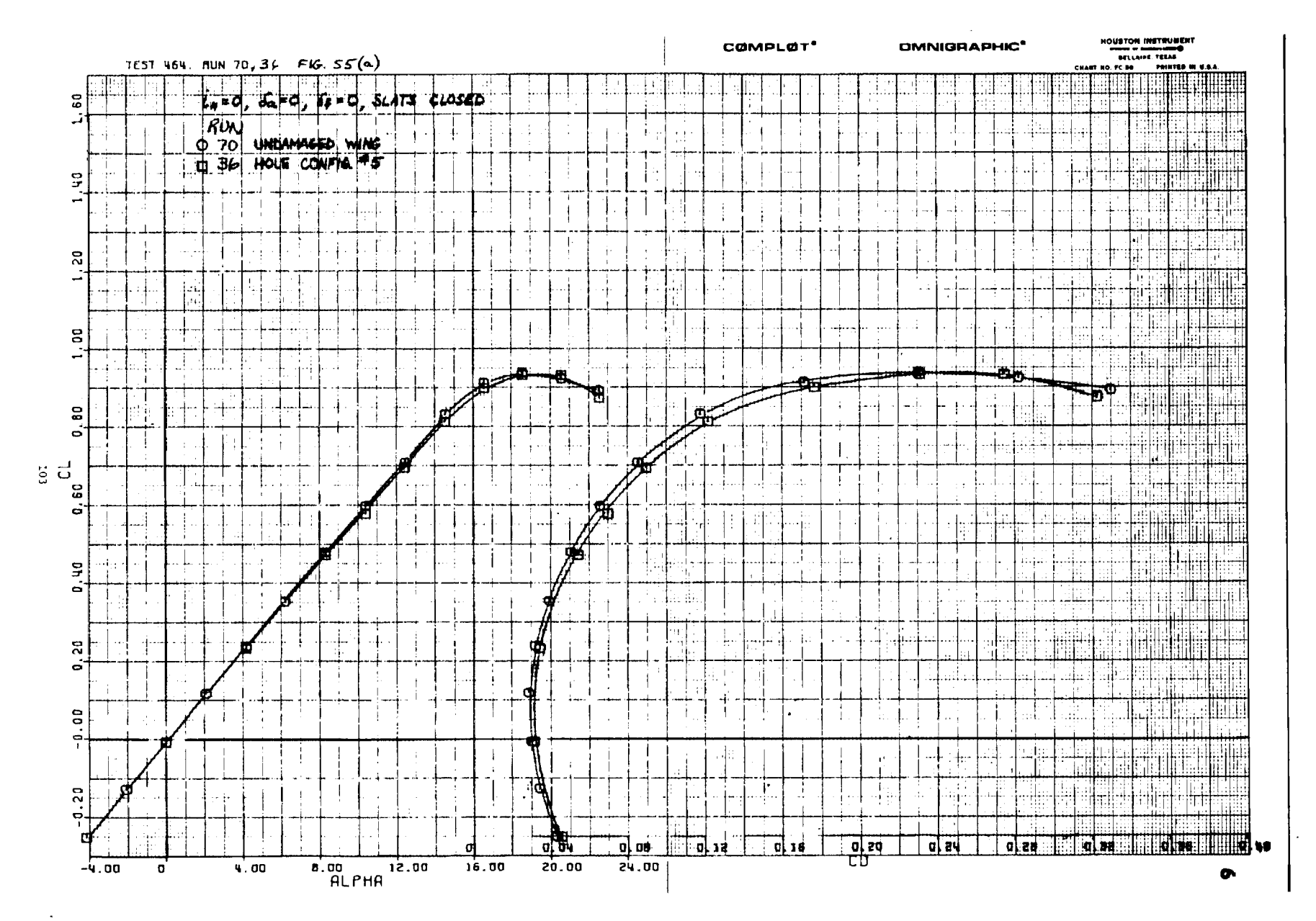

÷  $\mathbf{r}$ 

 $\sim$ 

 $\frac{1}{\sqrt{2}}$ 

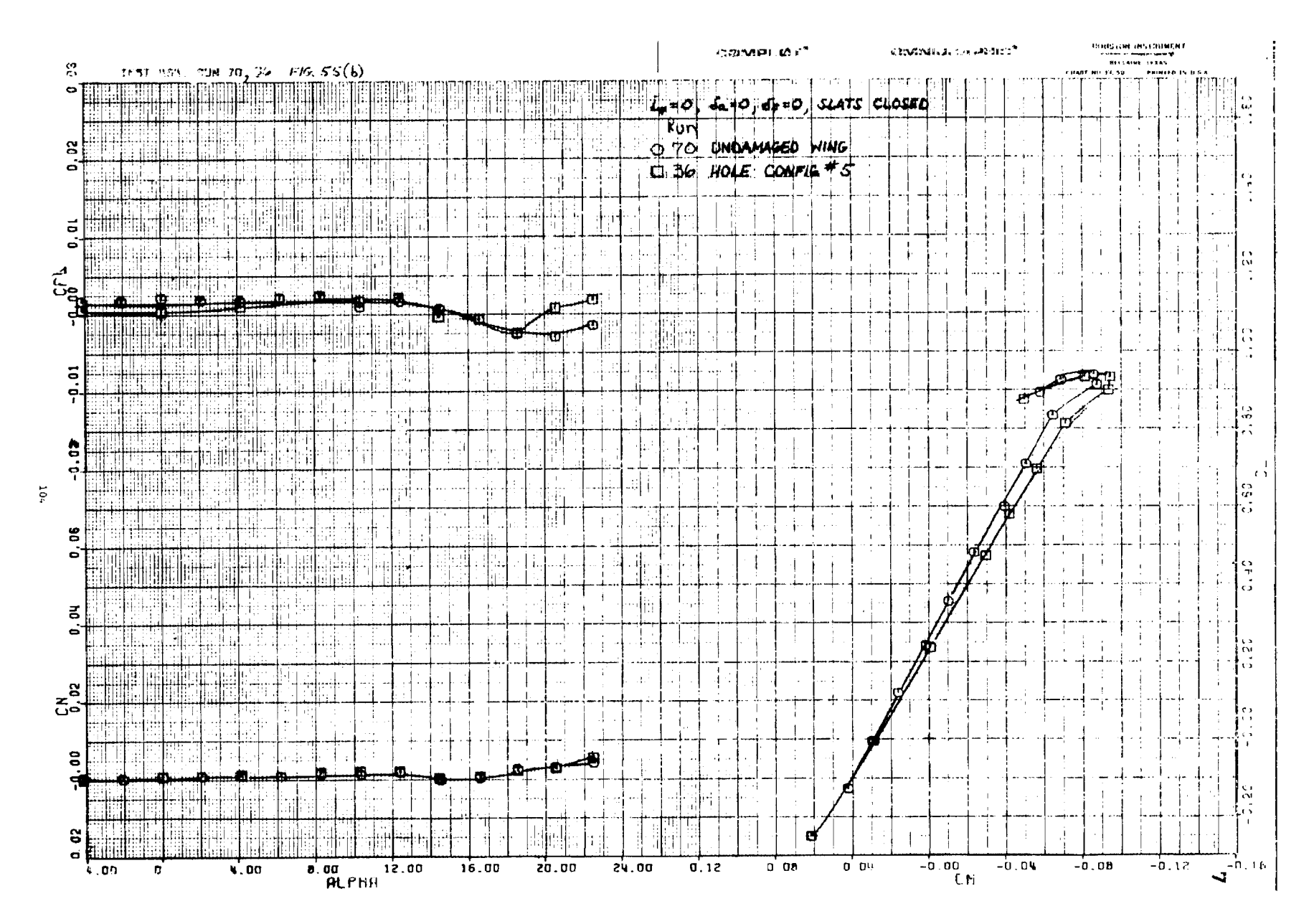

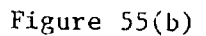

 $\epsilon$ 

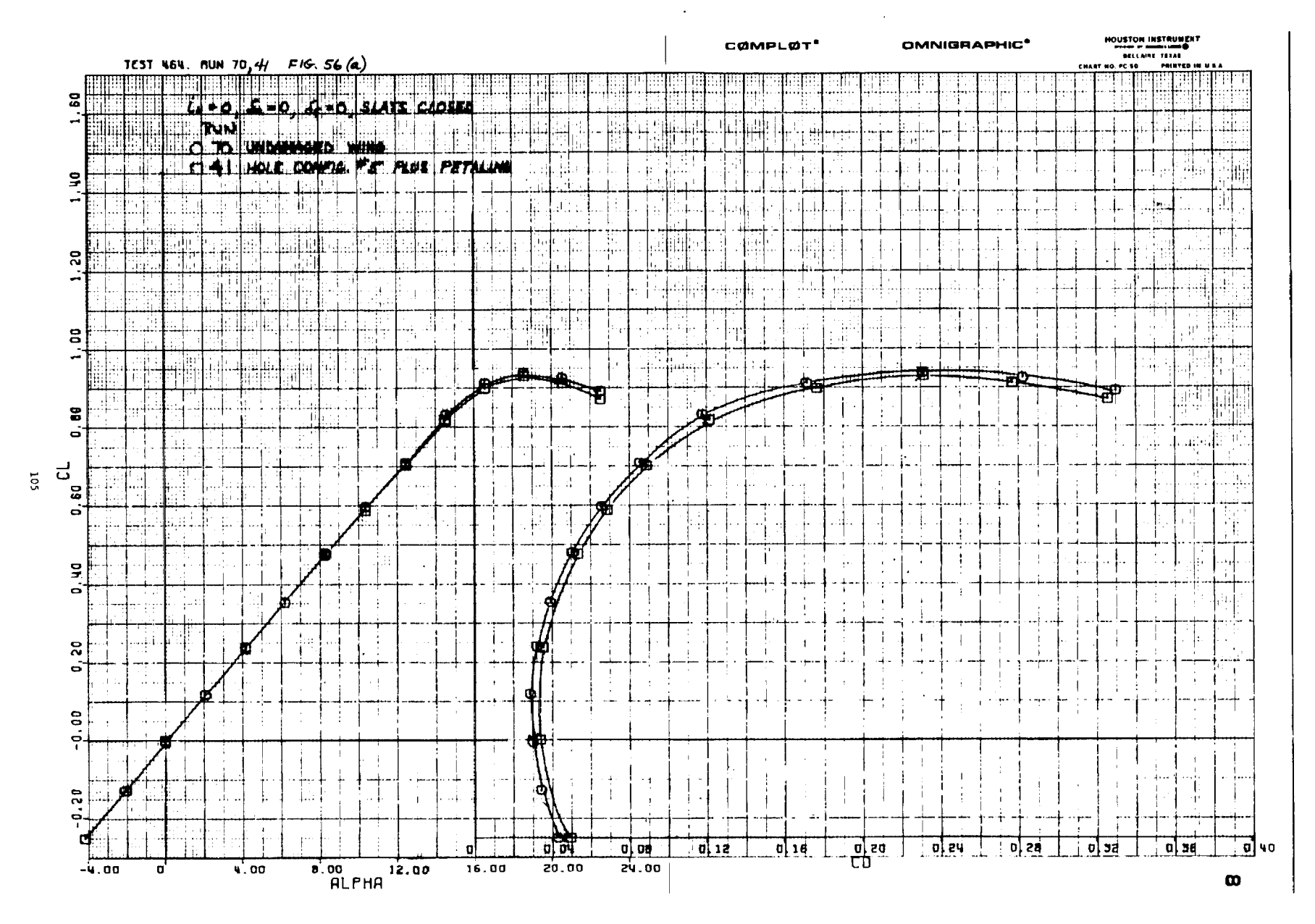

 $\sim$ 

 $\sim$ 

**SHALL** 

 $\frac{1}{3}$ 

 $\gamma$  where  $\gamma$ 

Elec-

Figure  $56(a)$ 

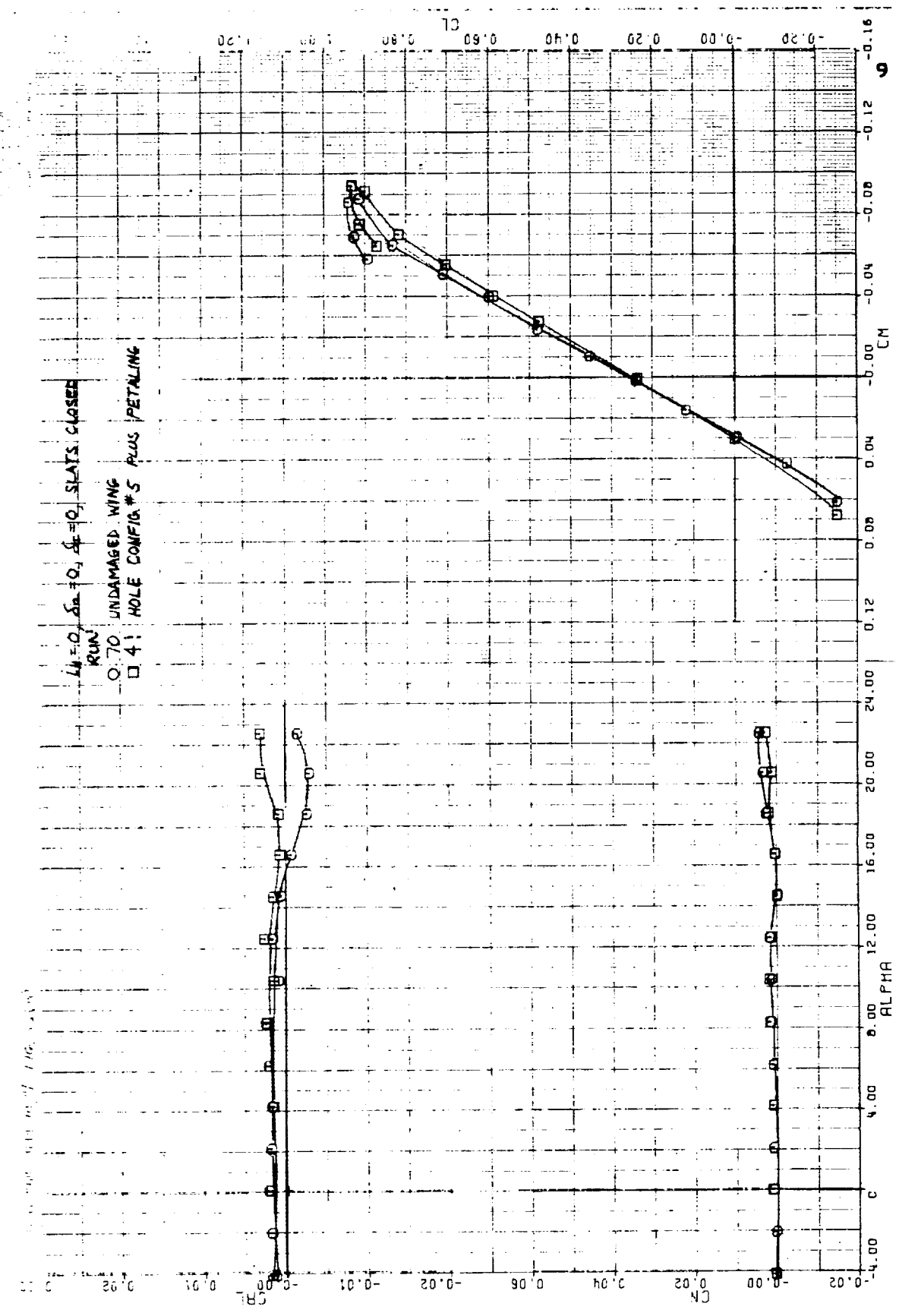

Figure 56(b)

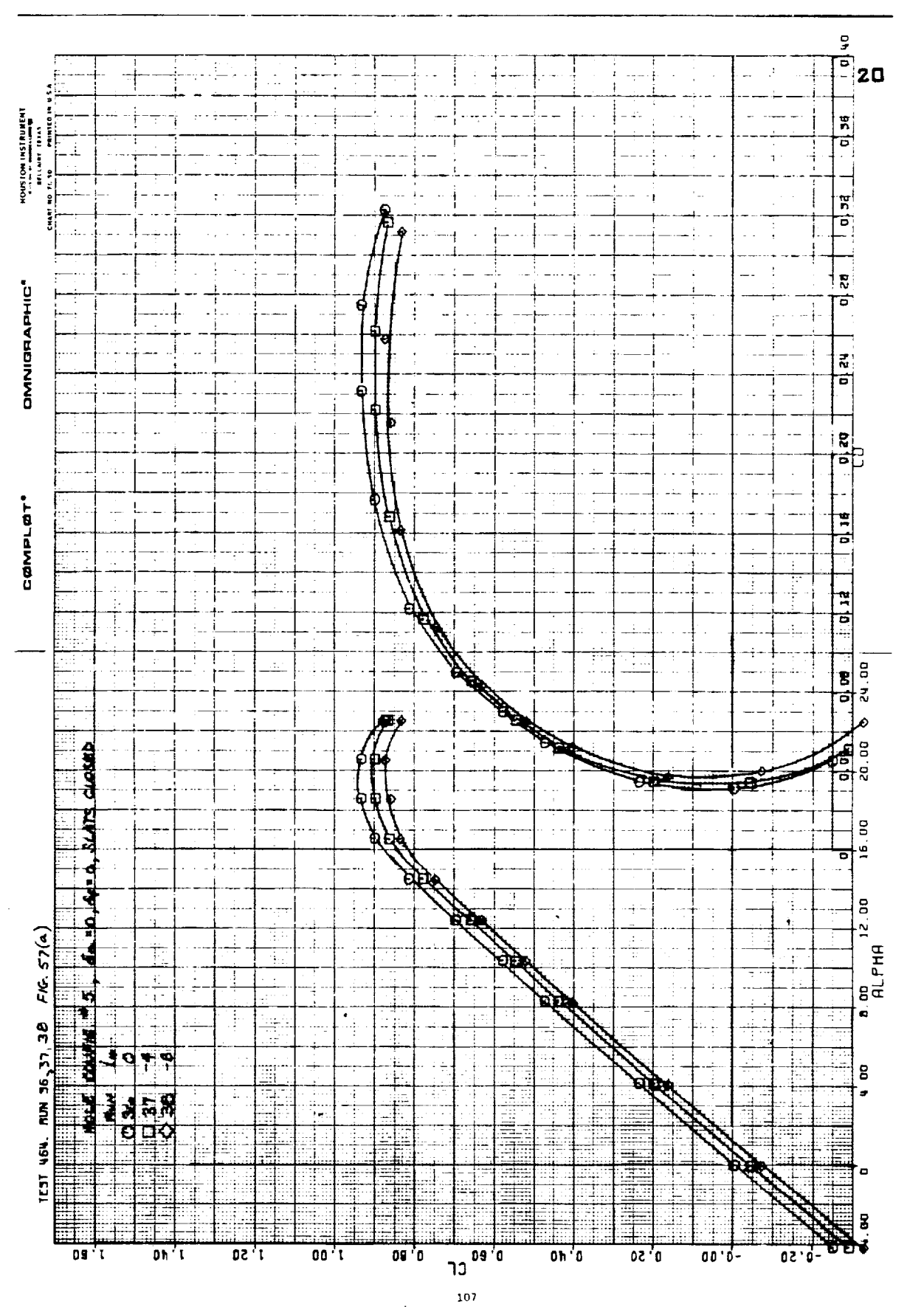

Figure 57(a)

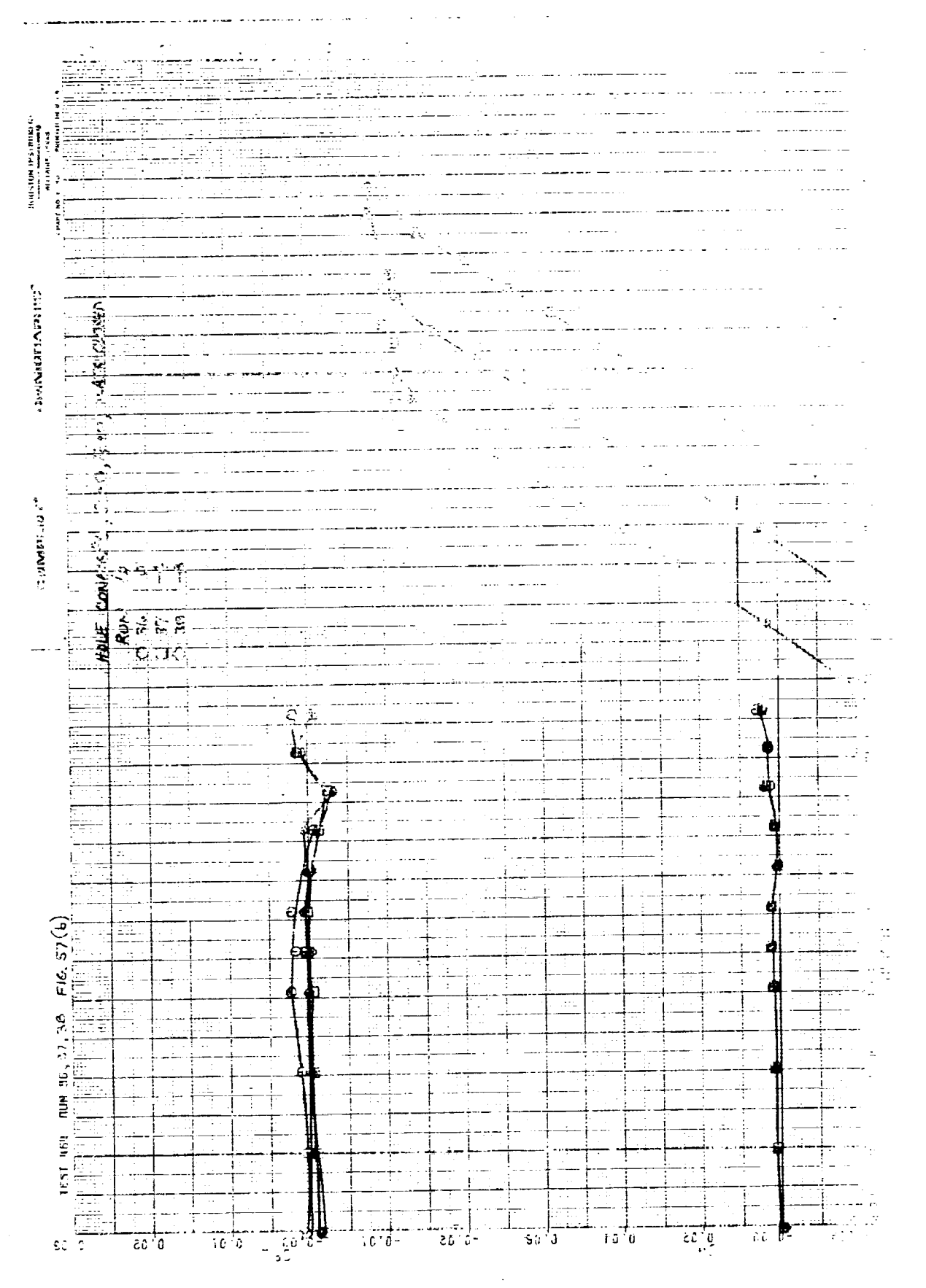

 $\overline{\phantom{a}}$ i<br>S

tin<br>B

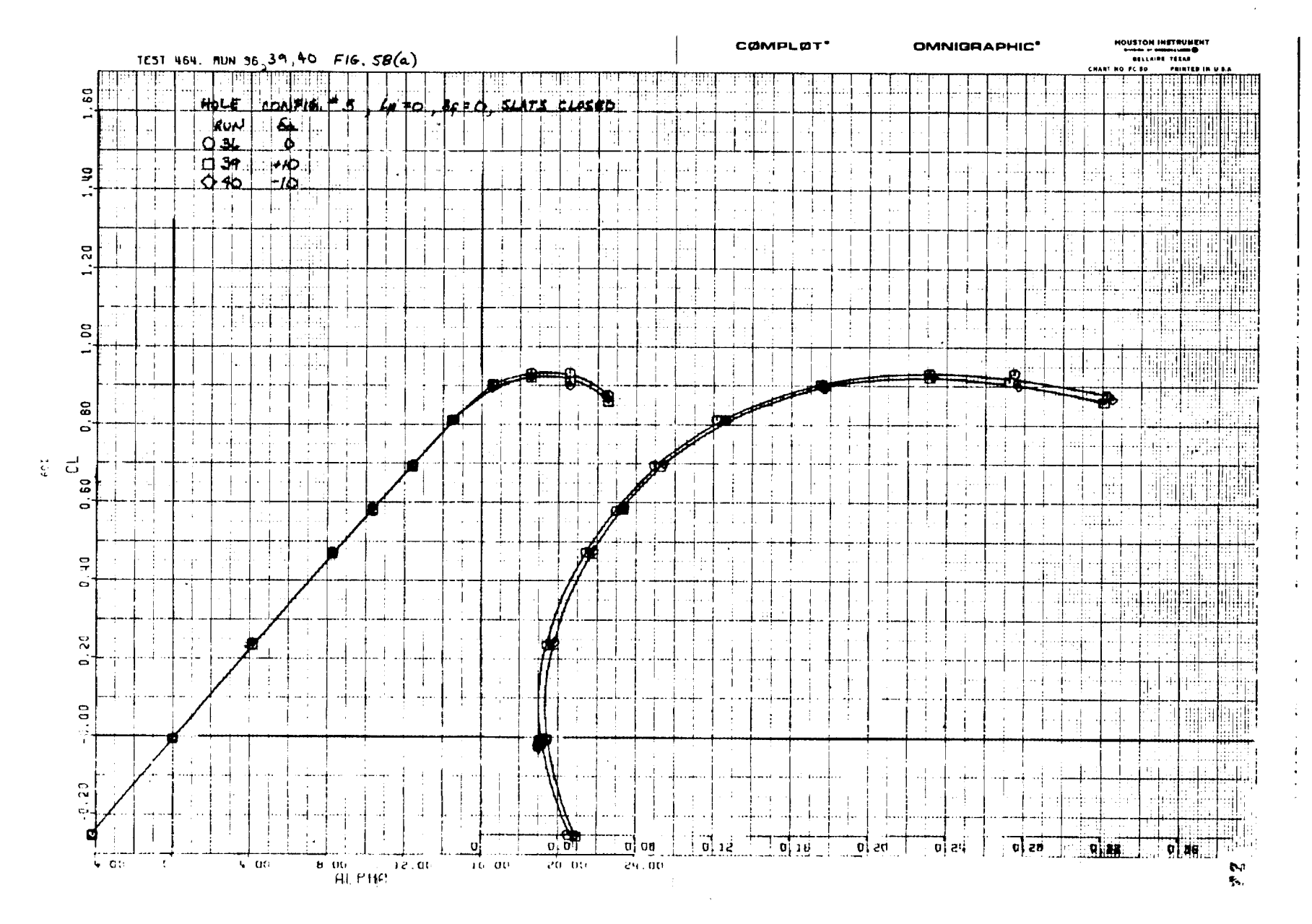

**All Contracts** 

 $\sim 10$ 

 $\sim 10$ 

Figure 58(z)

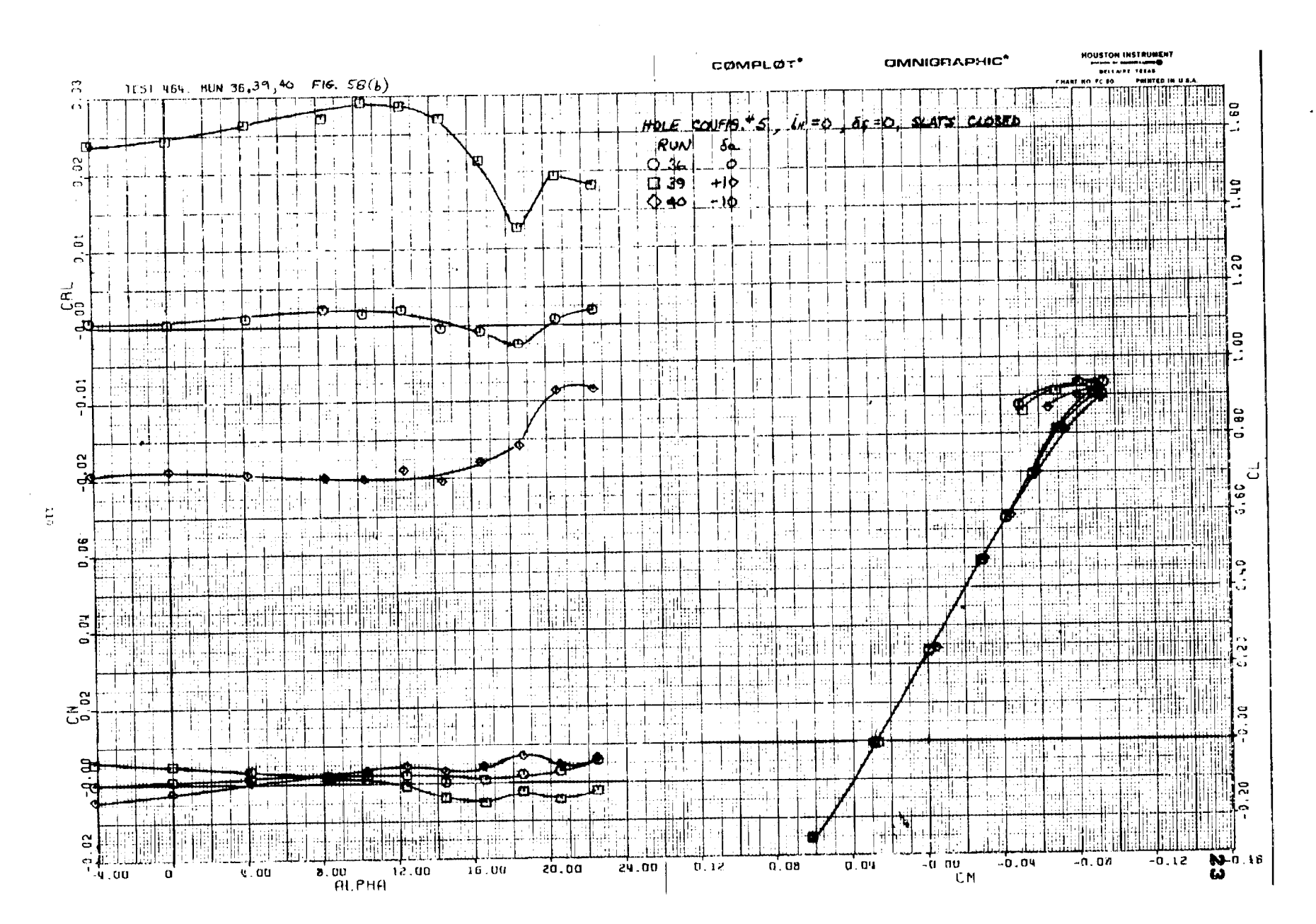

- 11 -

and a final computation of the first product of the second control of the second control of the second control

 $\cdots$ 

the company of the company of the company of the company of the first terms of the company of the company of the company of the company of the company of the company of the company of the company of the company of the comp

Figure 58(b)

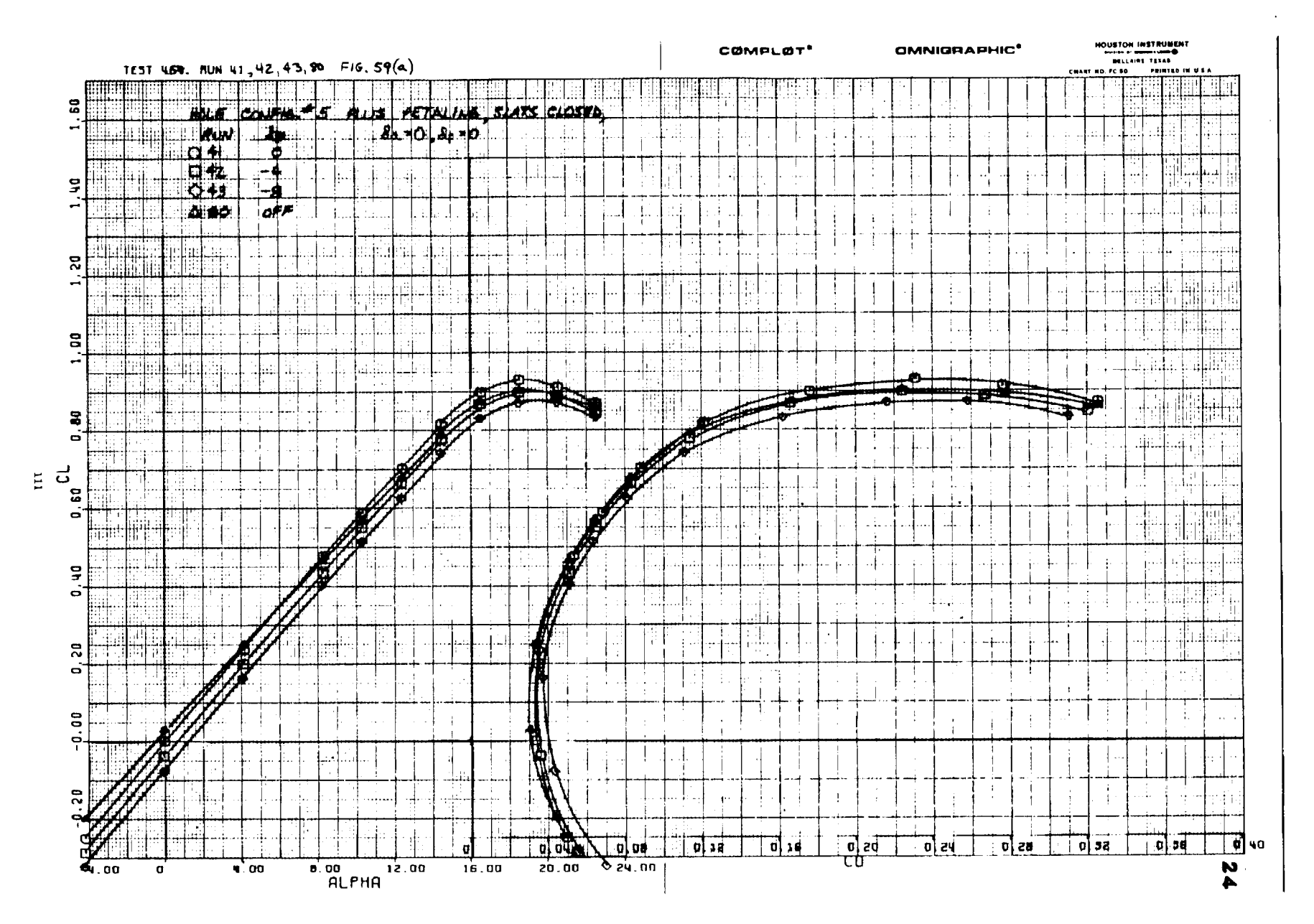

 $\frac{1}{2}$ 

 $\mathcal{L}_{\mathrm{eff}}$ 

 $\overline{\mathbf{H}}$ 

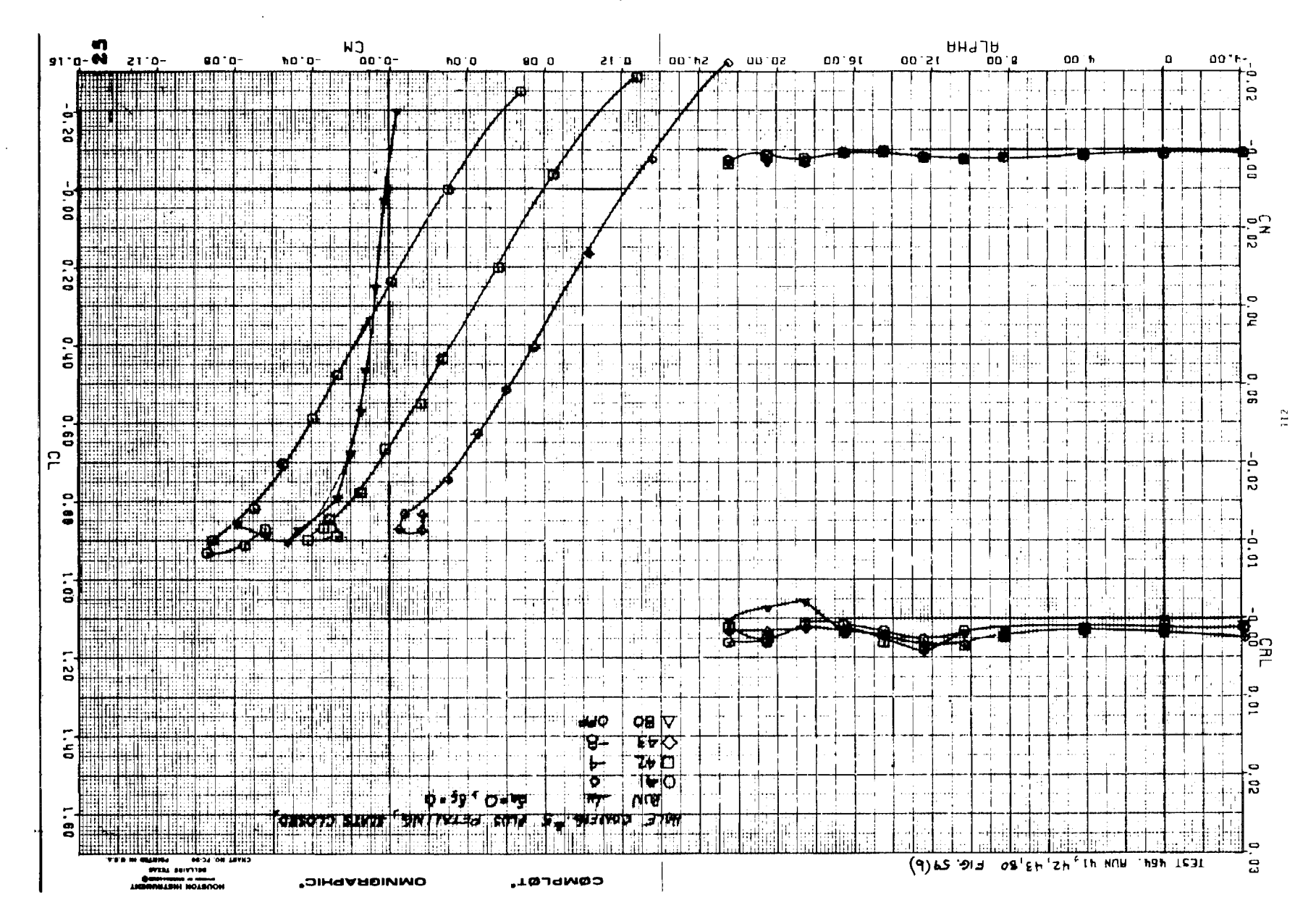

**Contract Contract** 

 $(9)65$  angly

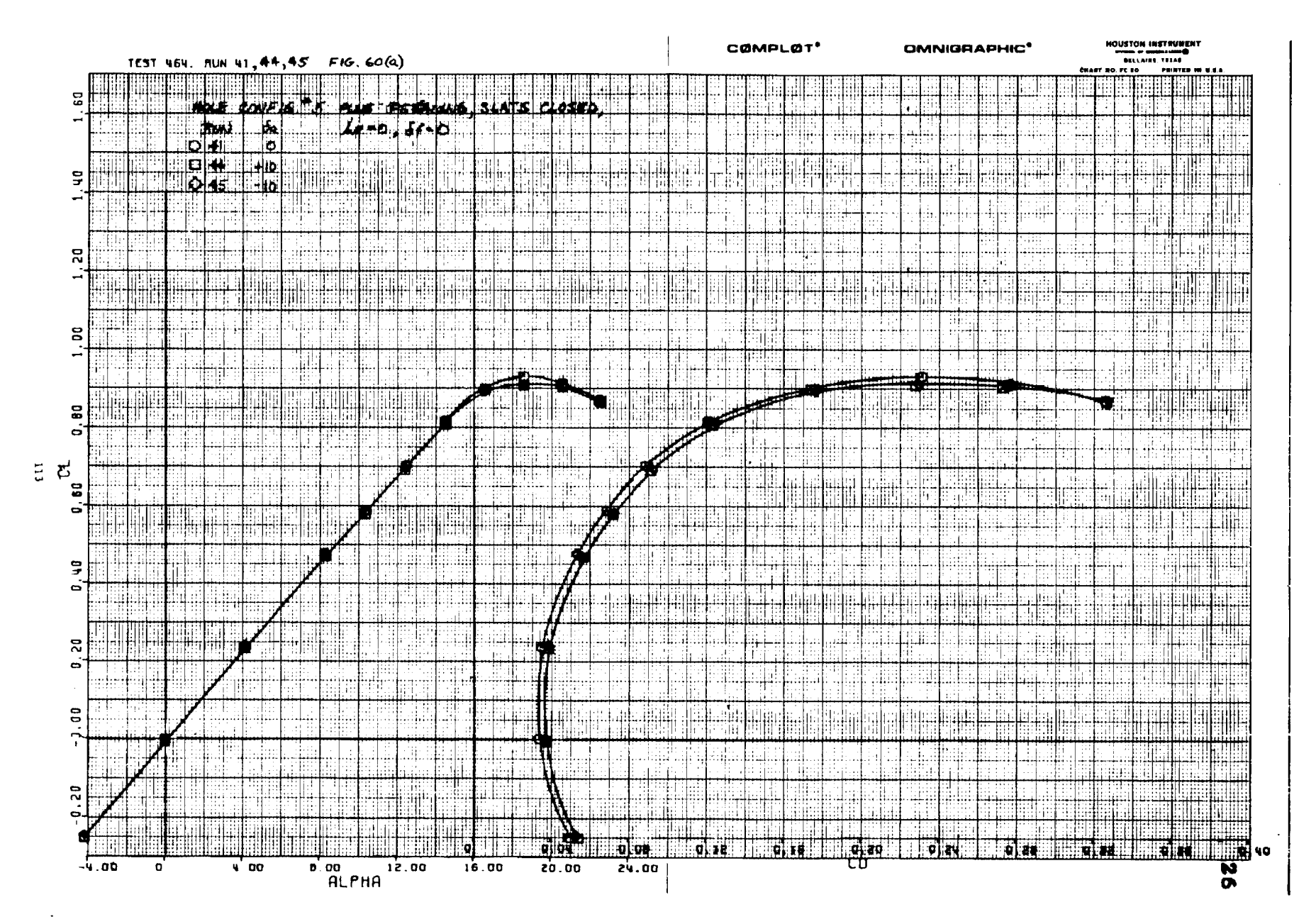

 $\mathcal{L}_{\mathcal{A}}$ 

 $\mathcal{L}^{\mathcal{L}}$ 

Figure  $60(a)$ 

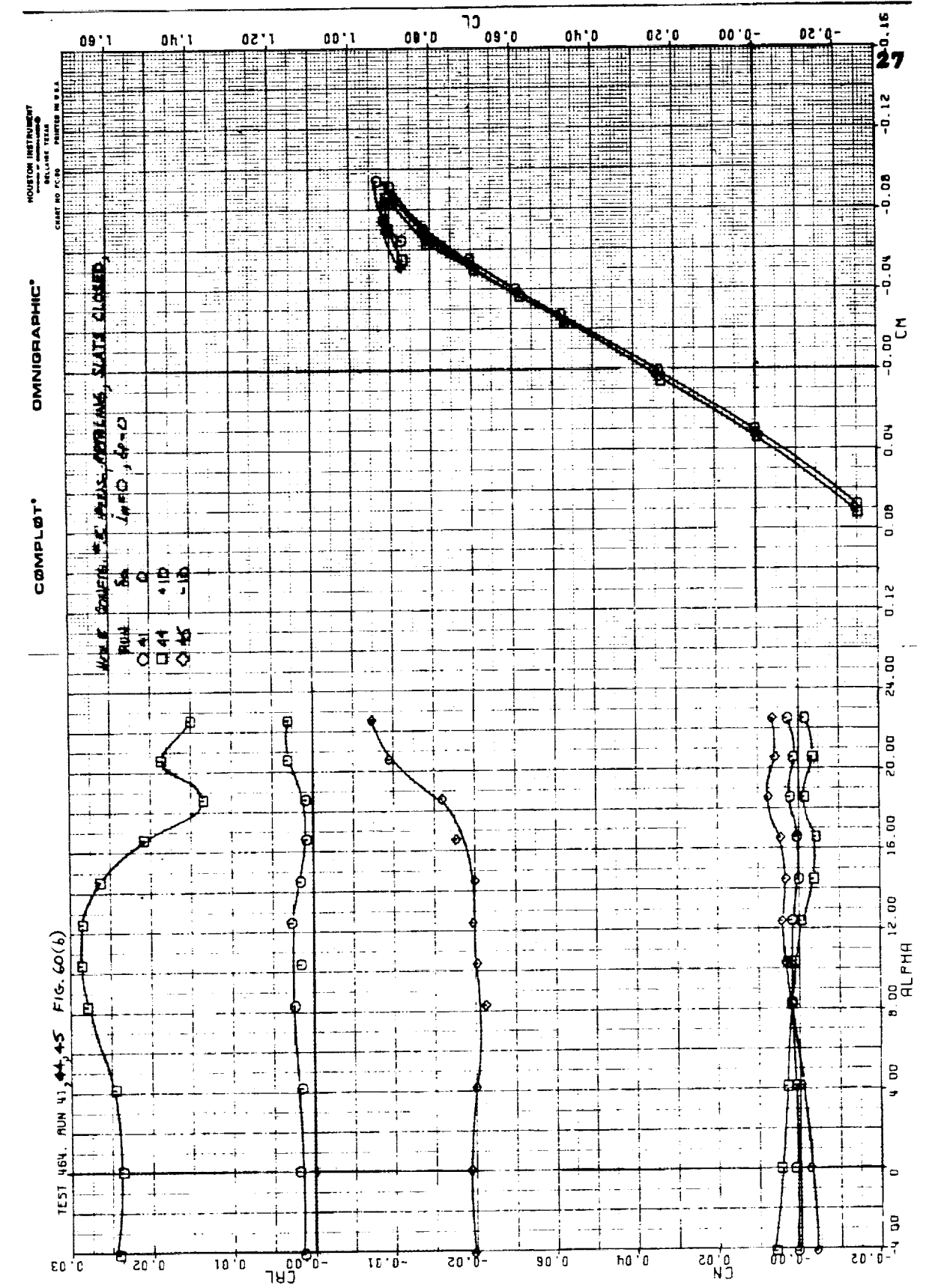

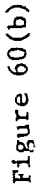

 $\frac{1}{2}$ 

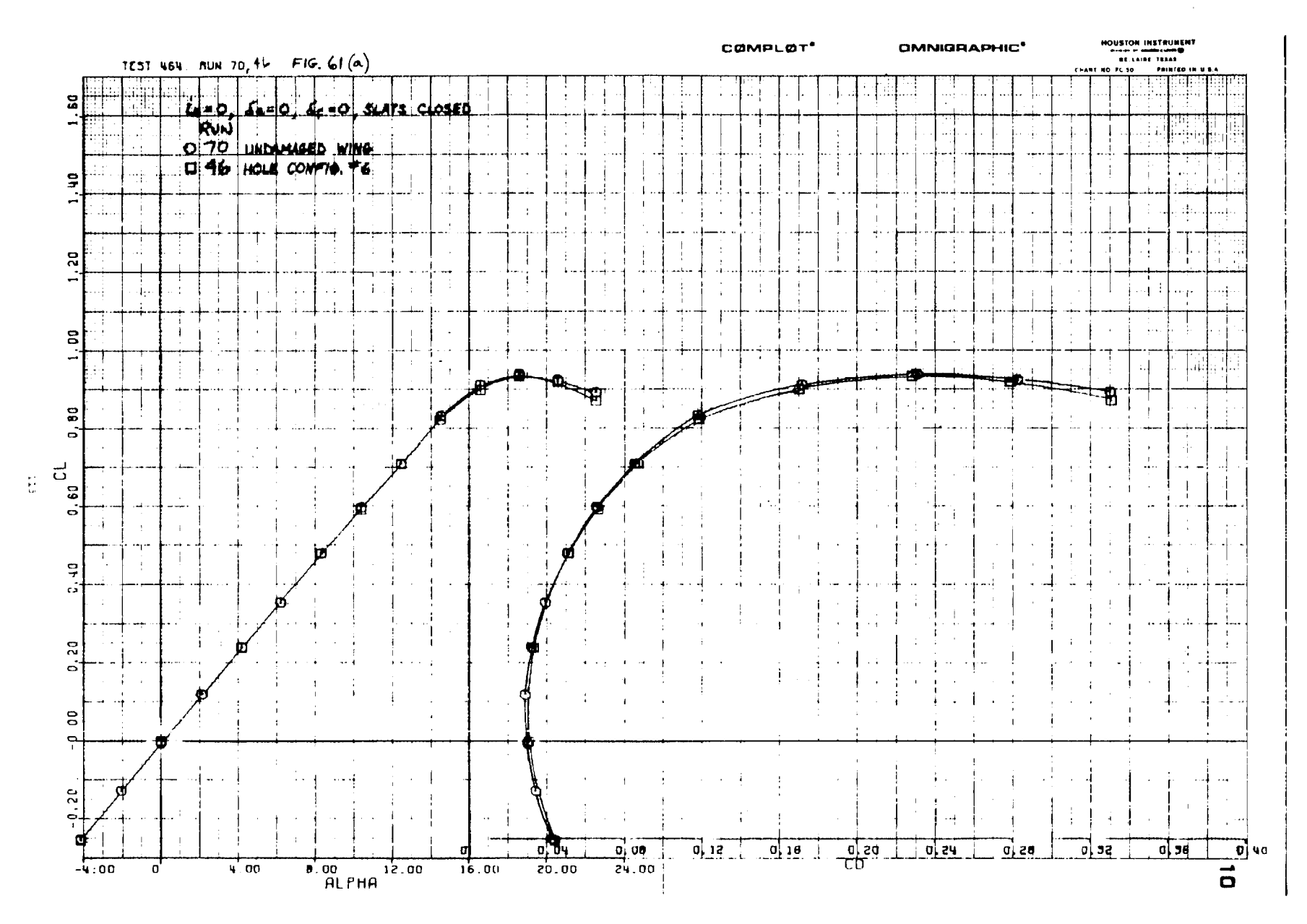

 $\sim$ 

**THE TE** 

Figure  $61(a)$ 

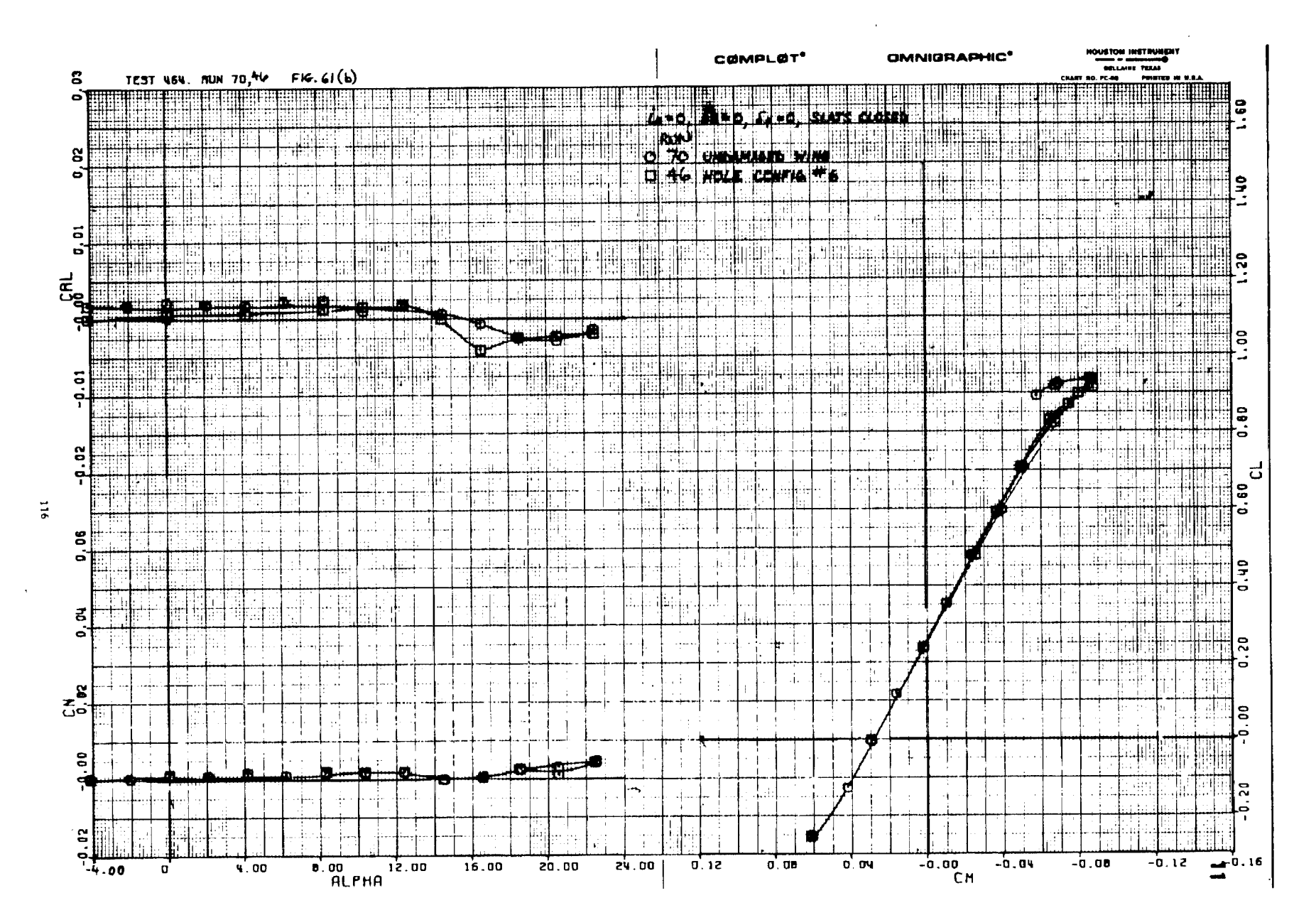

sta a bh

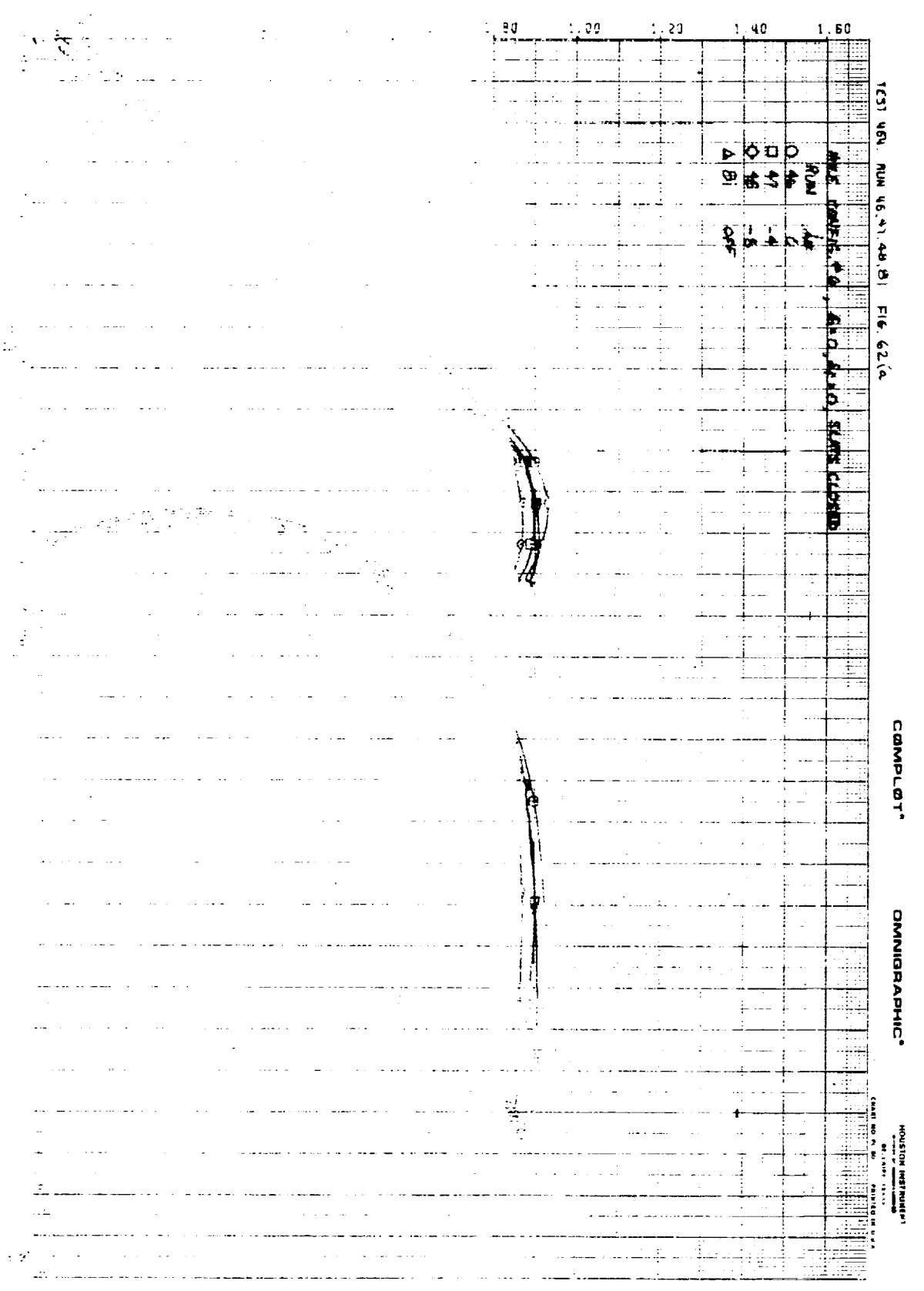

 $\mathcal{A}^{\mathcal{A}}$ 

 $\ddot{\phantom{a}}$ 

 $\sigma_{\rm c}$ 

 $\epsilon$ 

J.

areasan<br>Piliping

 $\hat{\mathbf{r}}$ 

Ļ,

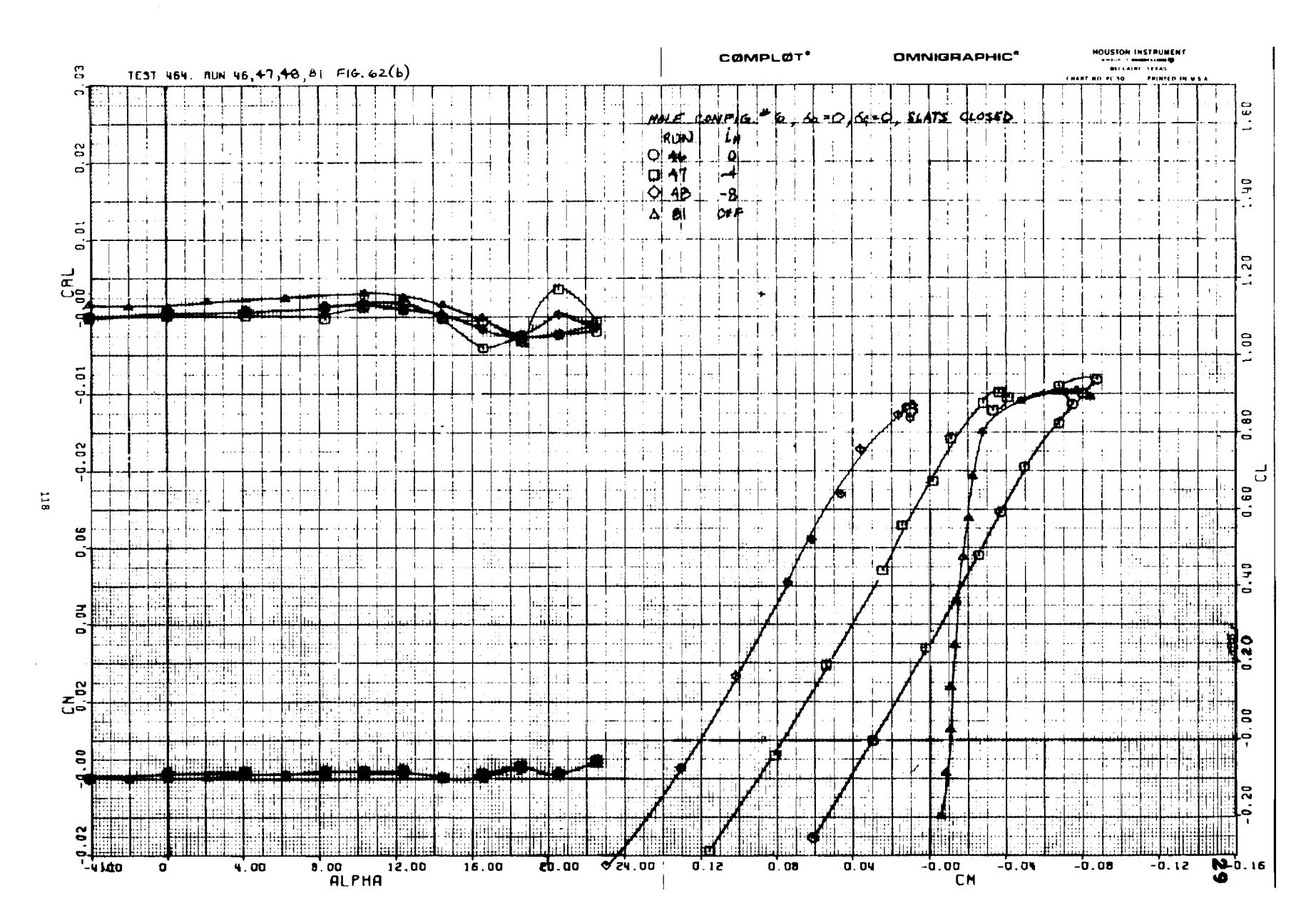

. .

a a bh

Figure  $62(b)$ 

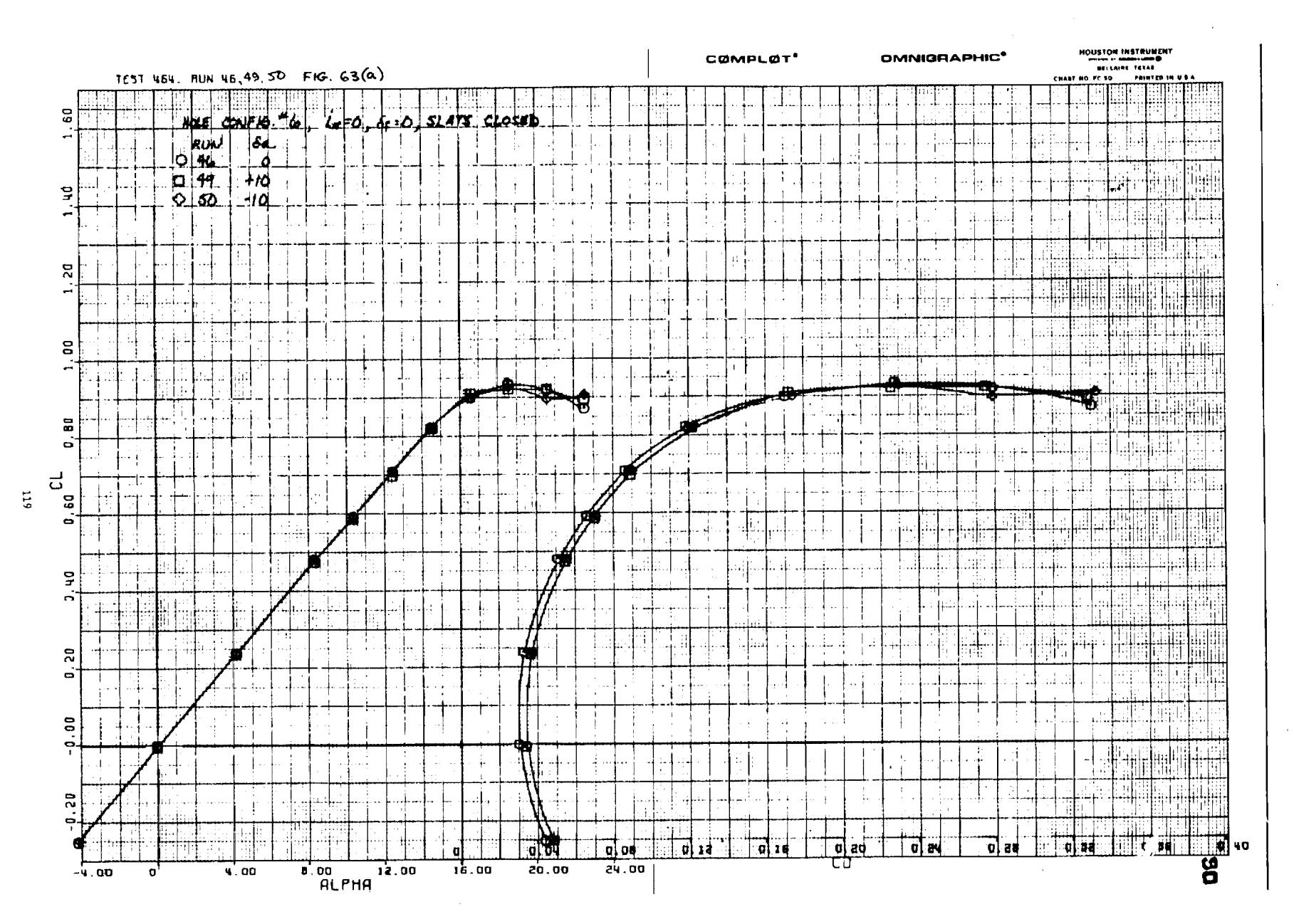

 $\mathcal{L}_{\mathrm{max}}$  and  $\mathcal{L}_{\mathrm{max}}$ 

Figure  $63(a)$ 

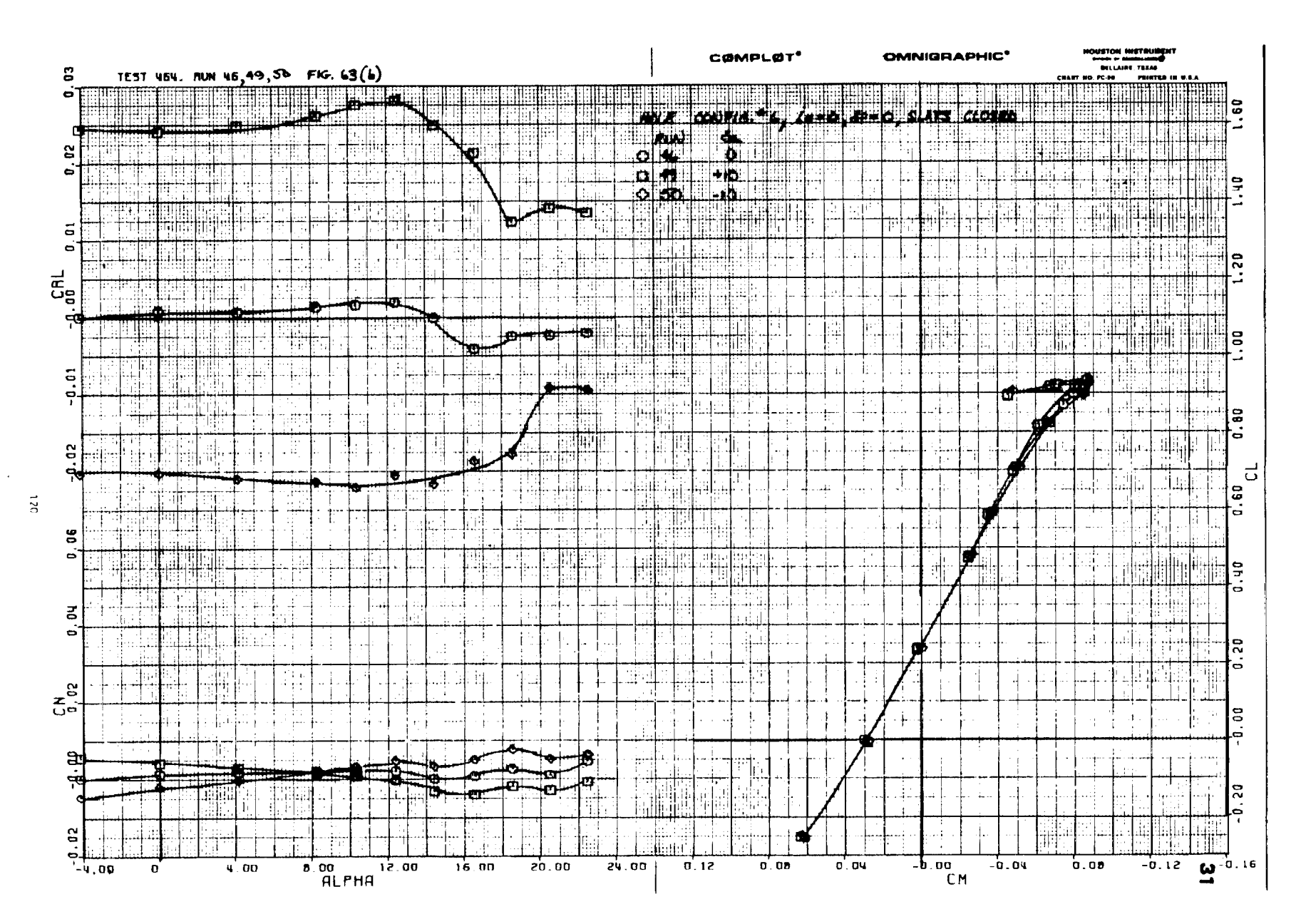

Figure  $63(b)$ 

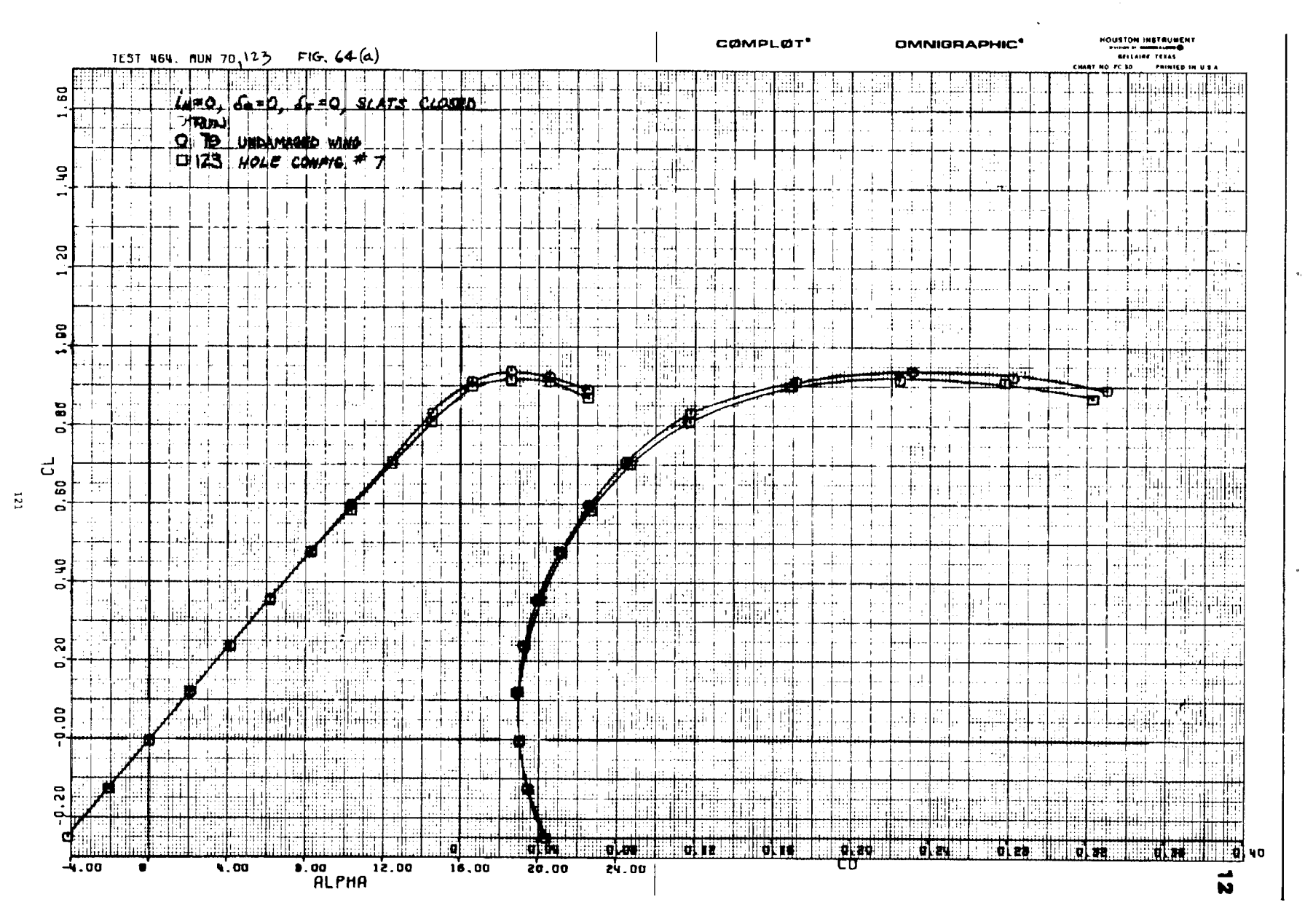

## Figure  $64(a)$

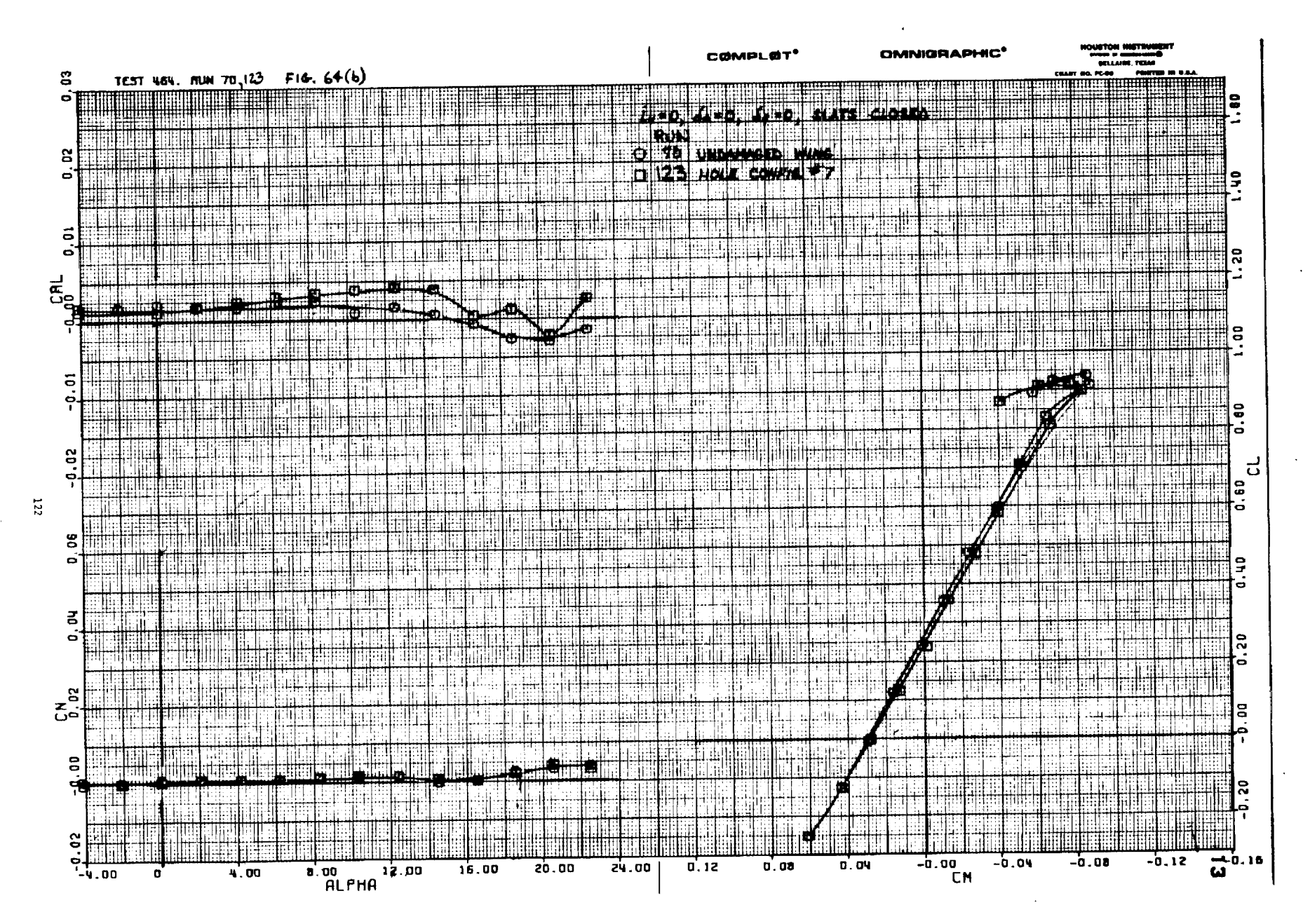

Figure  $64(b)$ 

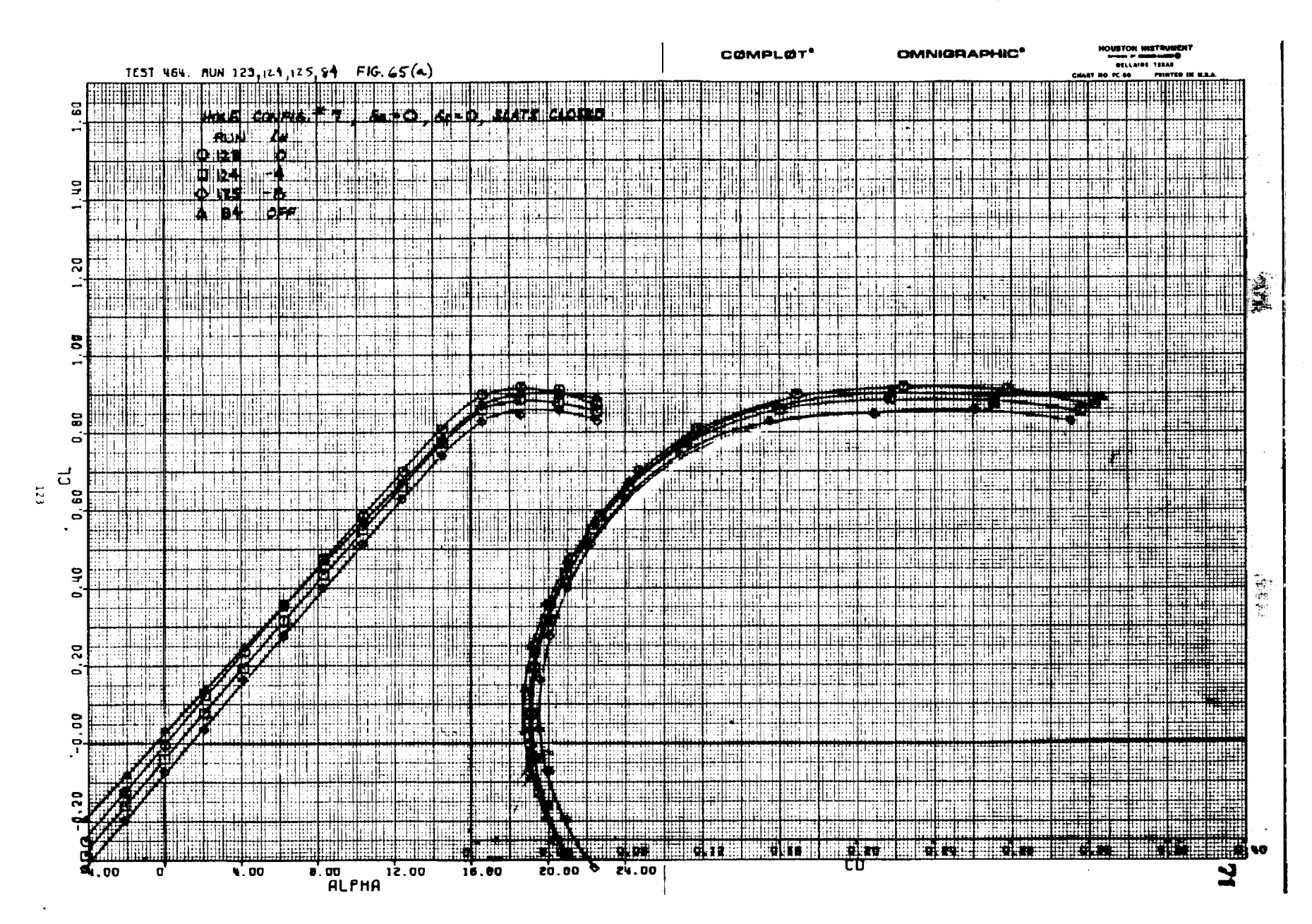

 $\sim 10$ 

Ħ 1 THEFT

Figure  $65(a)$ 

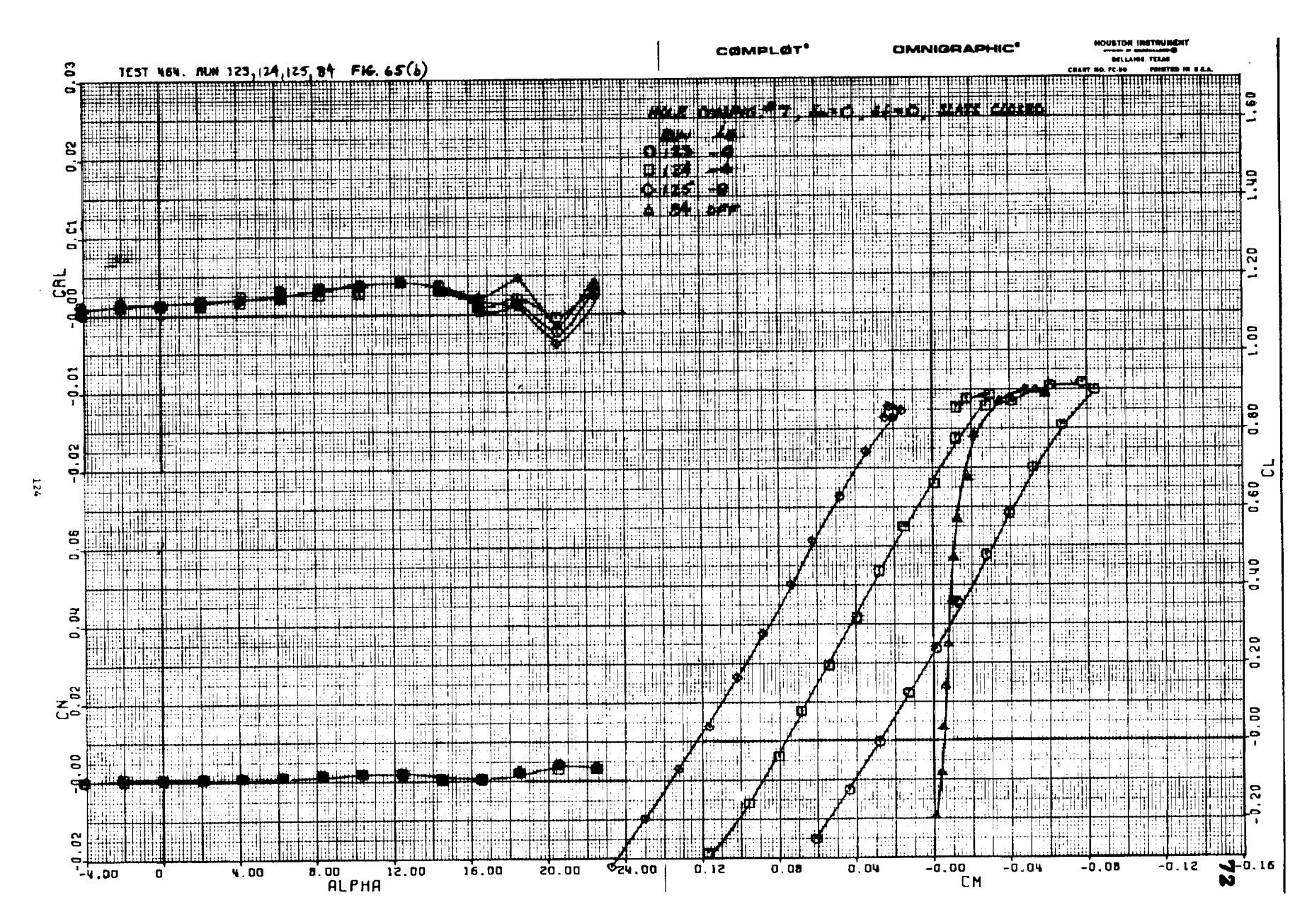

ïΙ

Figure  $65(b)$ 

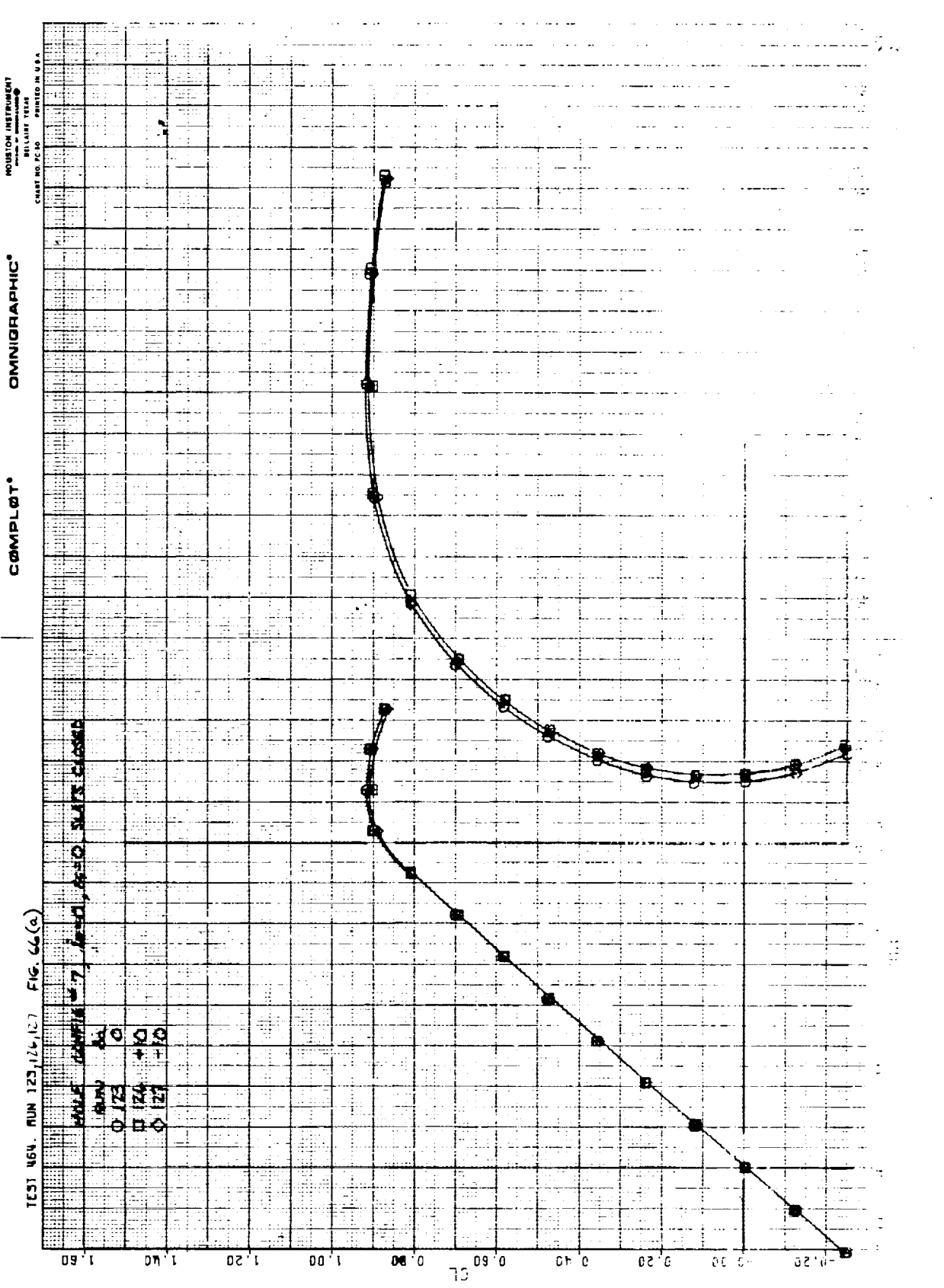

 $\frac{1}{\sqrt{2}}$ 

المتلاد المنافس

 $\frac{1}{2}$ 

 $\frac{1}{2}$  ,  $\frac{1}{2}$ 

 $\sim$ 

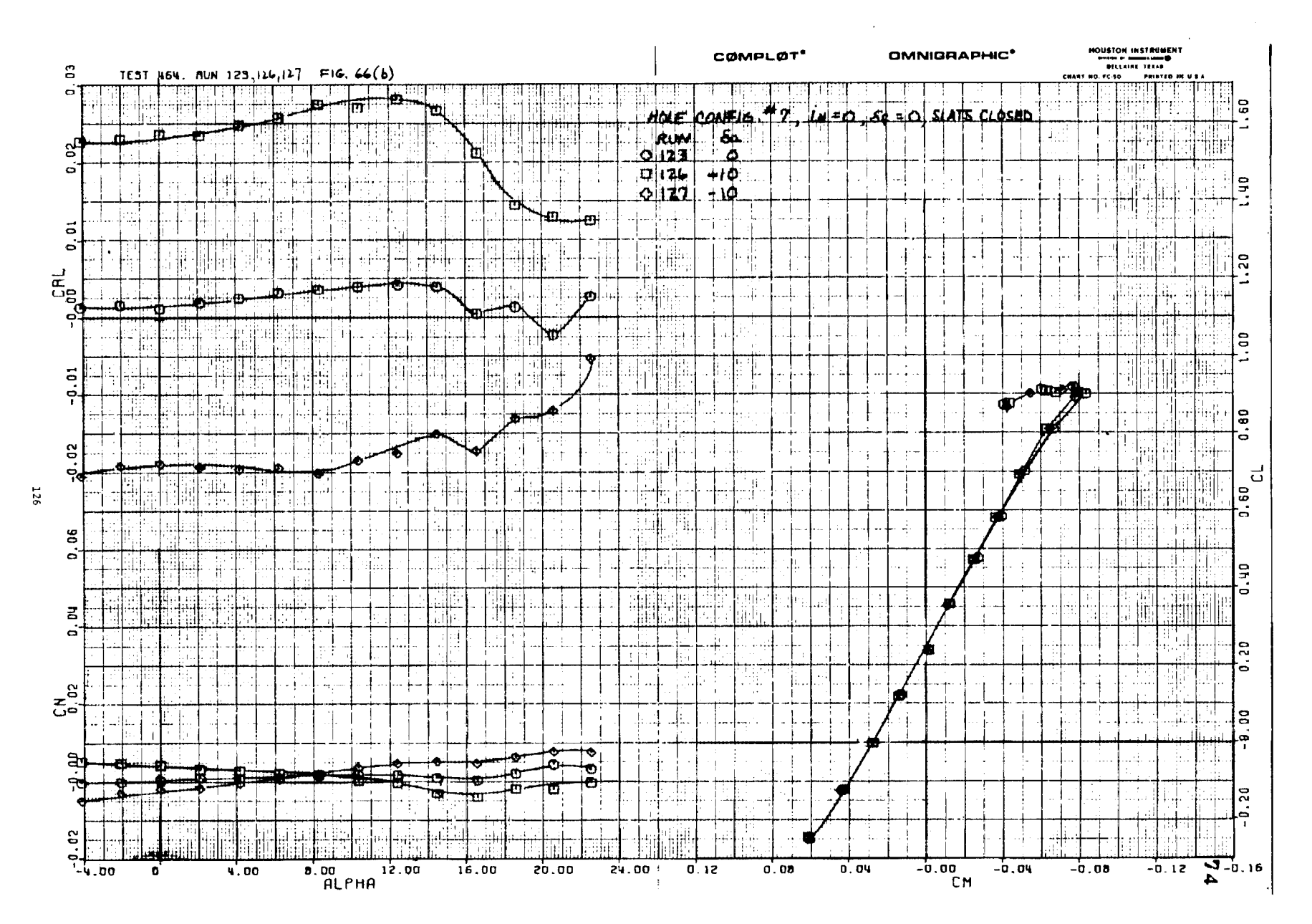

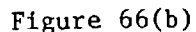

 $F18$ ure  $67(a)$ 

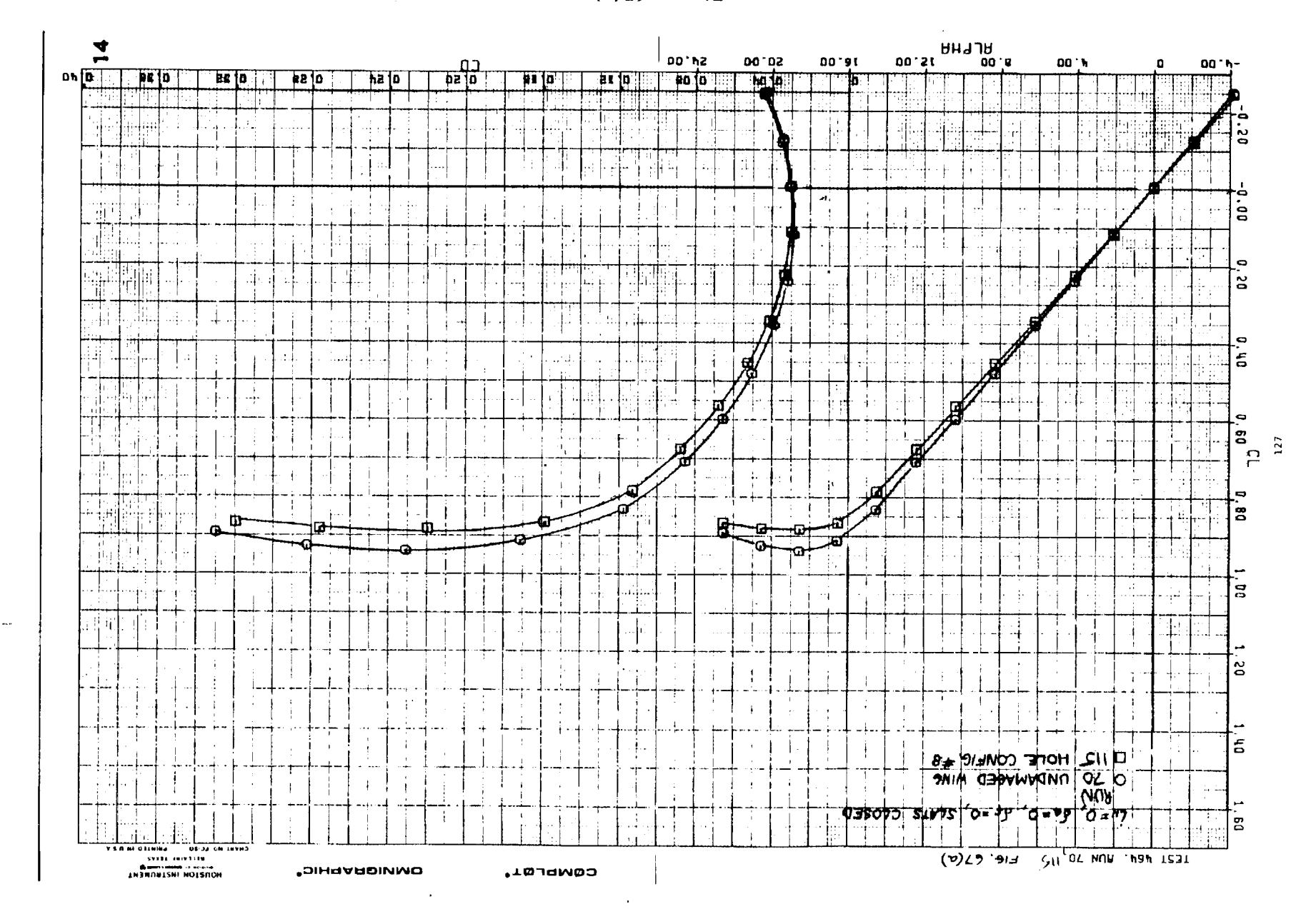

 $\alpha$ 

 $\mathcal{X}^{\mathcal{A}}$ 

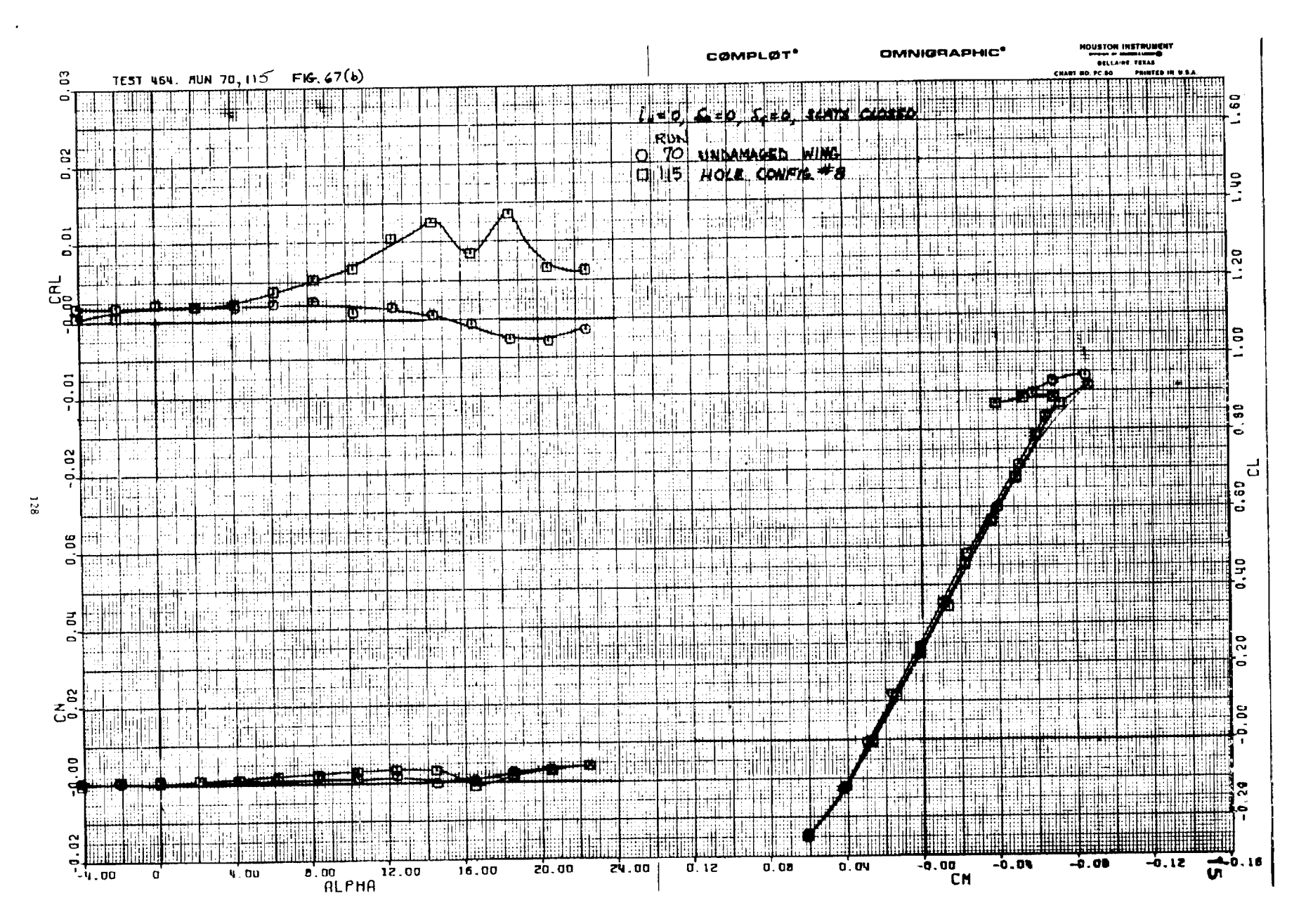

and the state

Figure 67(b)

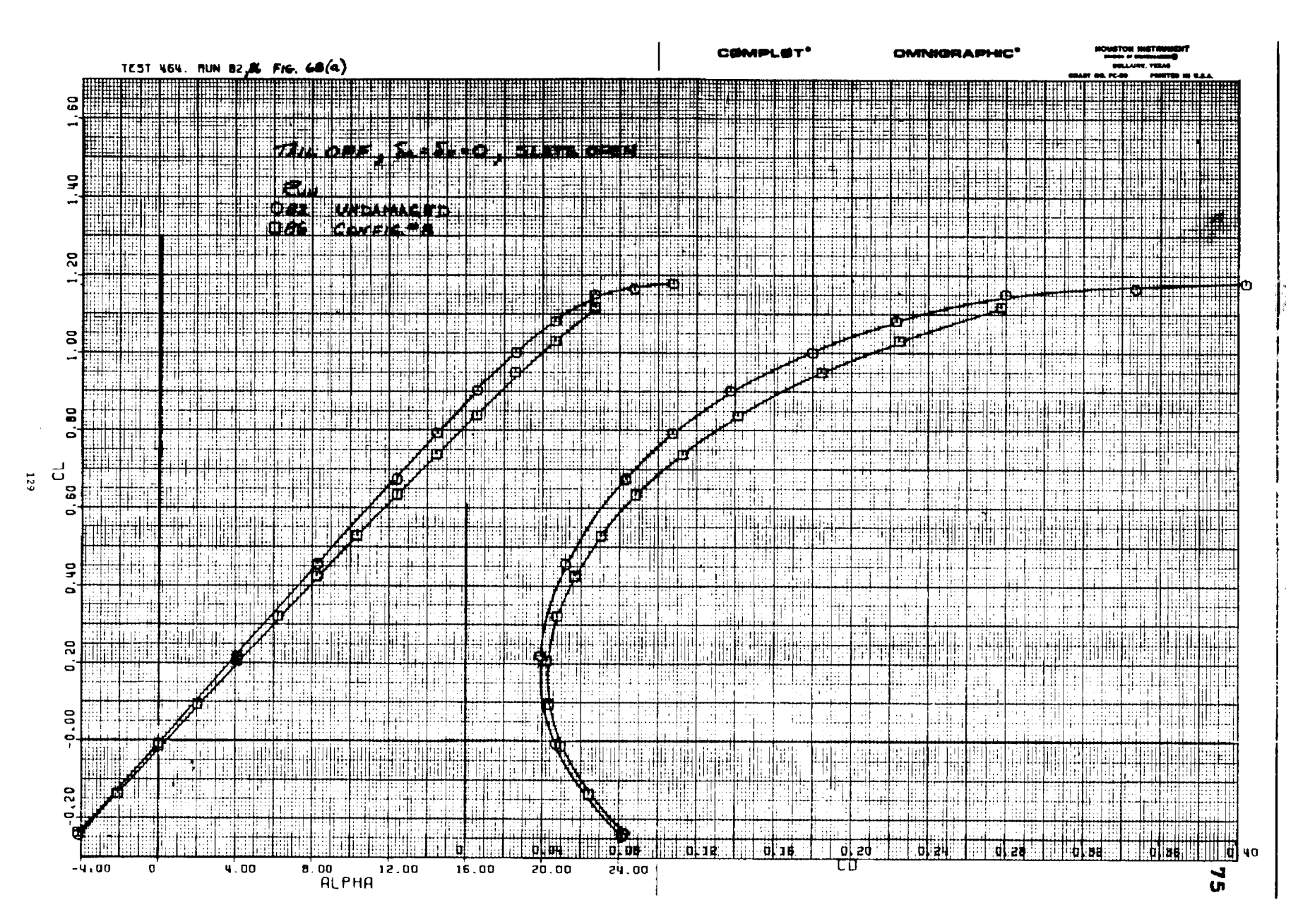

Figure  $68(a)$ 

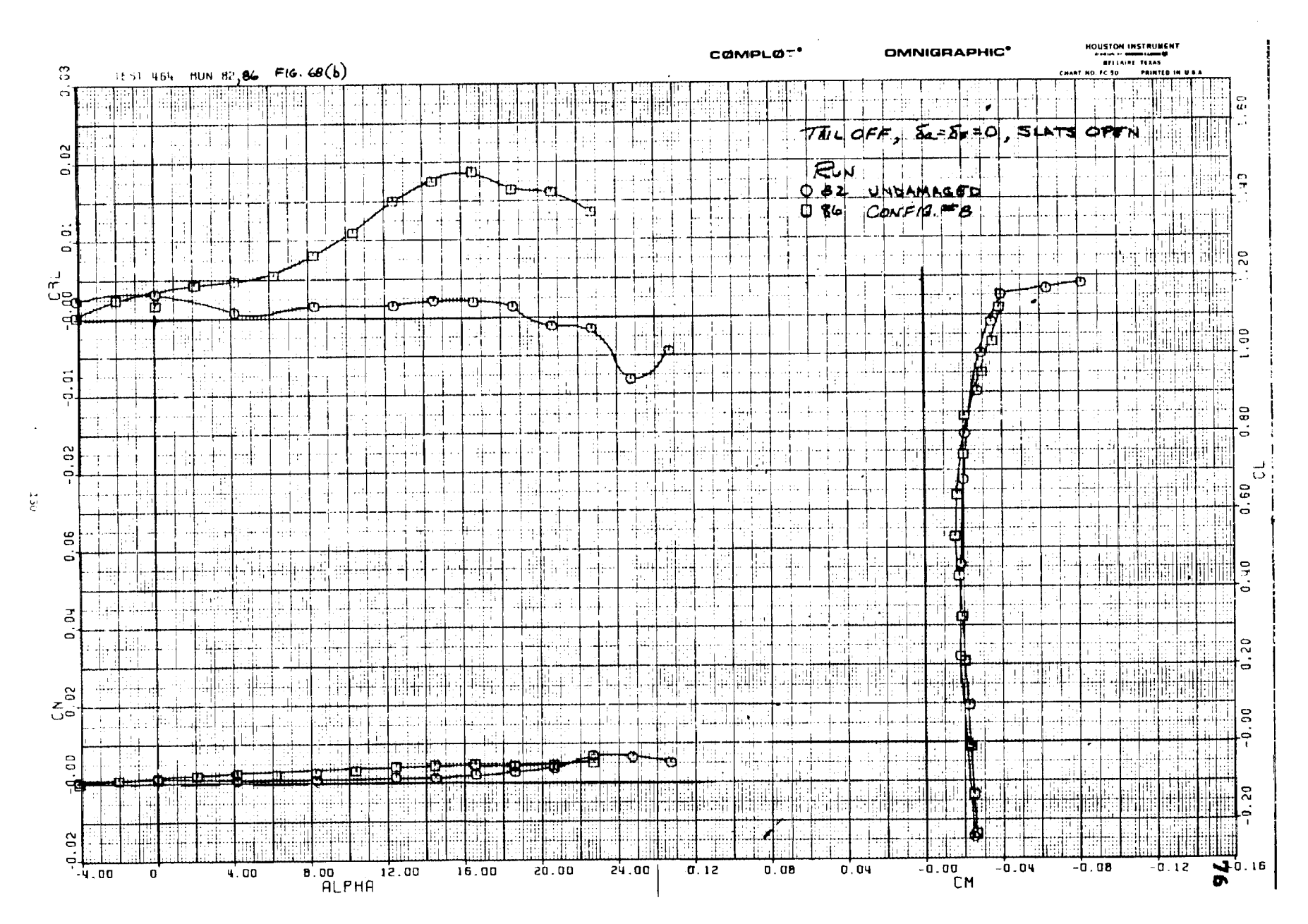

i ku sina a kati

Figure  $68(b)$ 

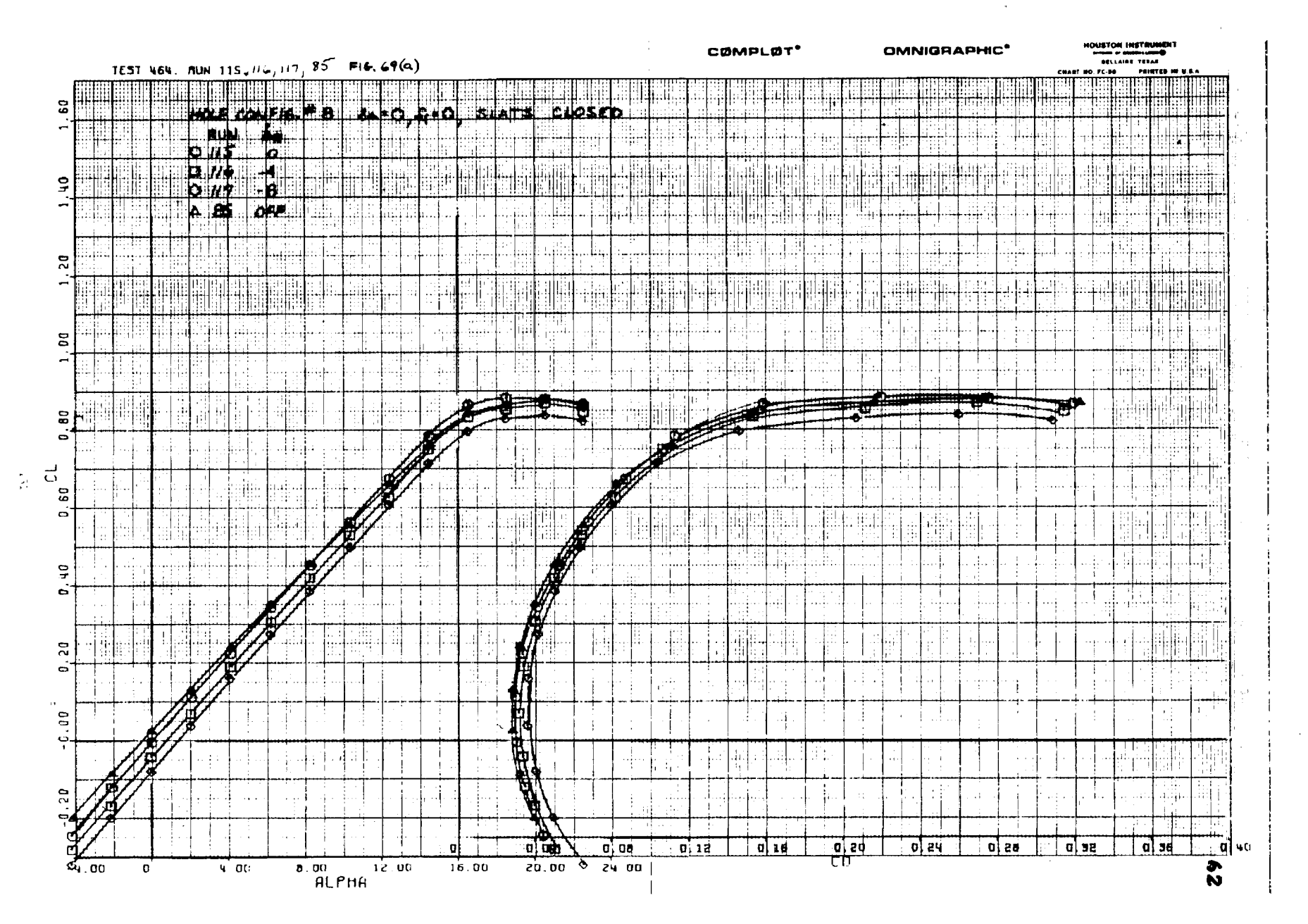

÷.

 $\mathcal{L}_{\text{max}}$  , and  $\mathcal{L}_{\text{max}}$  , and the components of the components are

ti. 4£

Figure  $69(a)$ 

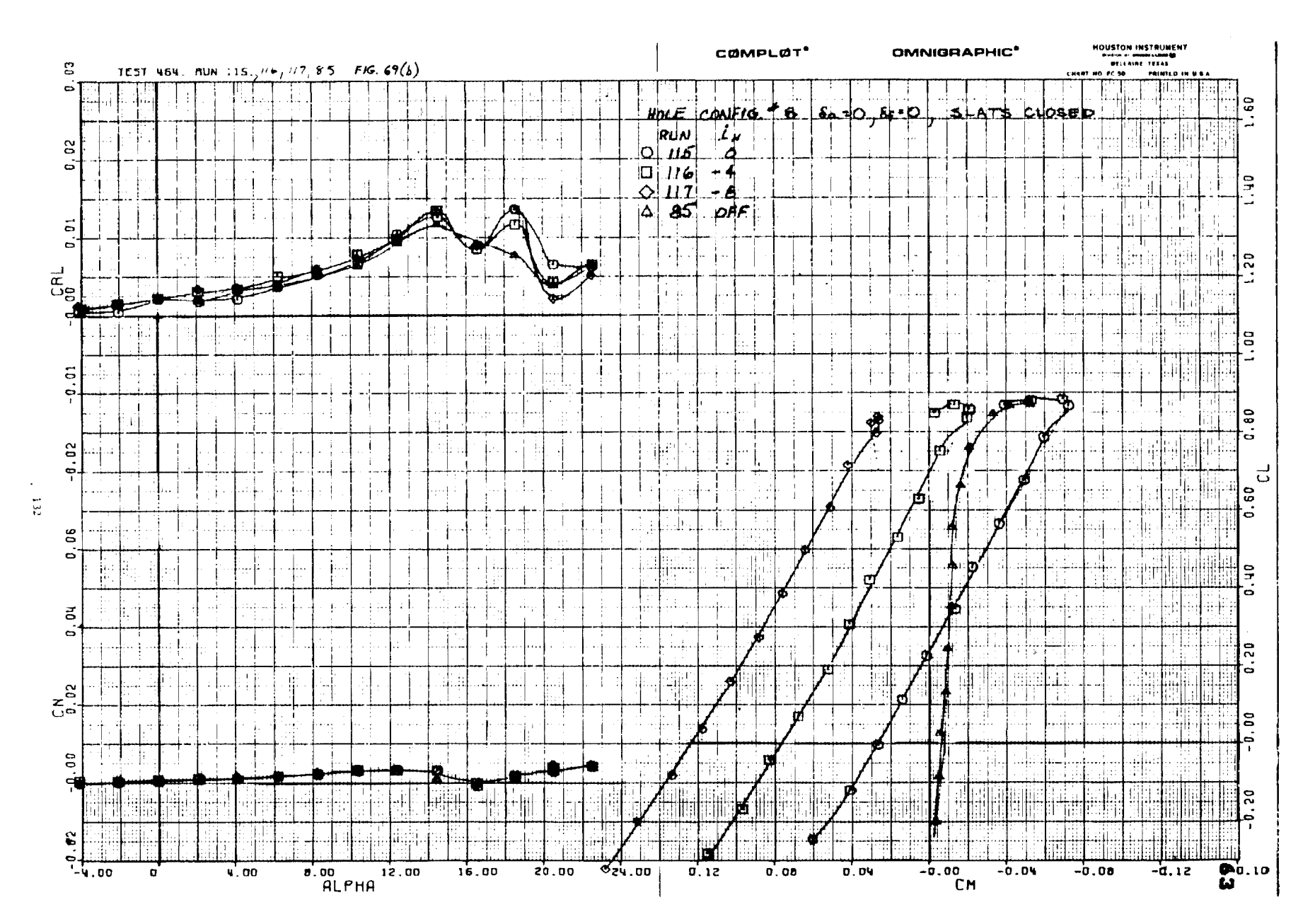

a kasan di s

 $\sim 10$ 

 $\ddot{\phantom{a}}$ 

Figure  $69(b)$ 

**Committee** 

 $\sim 10^{11}$  eV.

 $\mathcal{L}^{\mathcal{L}}$  . The contract  $\mathcal{L}^{\mathcal{L}}$  and  $\mathcal{L}^{\mathcal{L}}$  are the contract of the contract of المسترجل والمتعارض والمتفسيق وساري الرابي العشر والمنادر والمرادي المتوسرين والتشاشيب ti filmi<br>1980 - Antonio II de Alemania (m. 1991) <u>nt a</u>an die begruik van die 19de <del>eeu naam die 19de ge</del>e **HASTRIAN** p<br>Present modificama al la la libra la la la la la libra del control de la la la la la la la la la la la la la È <u> 1910 - Andrea State, amerikan besteman besteman besteman</u> ation<br>Star College Star Star College<br>Star College Star Star College aliza e de la calidad.  $\sim$   $\sim$ Ī  $\frac{1}{2}$  and  $\frac{1}{2}$  . The spectral properties of the spectral properties of the spectral properties of the spectral properties of the spectral properties of the spectral properties of the spectral properties of the sp للاستك and a market  $\sim 10^{11}$ المنابل والمناسب والمستفيد المواضحة ومتعاطف المتواصلين  $\mathcal{L}^{\mathcal{L}}$  , where  $\mathcal{L}^{\mathcal{L}}$  is the contract of  $\mathcal{L}^{\mathcal{L}}$ الرادية السب a<br>2006 - Partik Santa Cara (1980)<br>2006 - Partik Santa Cara (1980) ز<br>با EE. and a strong problem of the state of the state of the state of the state of the state of the state of the state of the state of the state of the state of the state of the state of the state of the state of the state of the **CONNIGHT** Ē. ţπ  $\frac{1}{\sqrt{2}}\left\langle \frac{1}{\sqrt{2}}\left( \frac{1}{\sqrt{2}}\right) \frac{1}{\sqrt{2}}\left( \frac{1}{\sqrt{2}}\right) \frac{1}{\sqrt{2}}\left( \frac{1}{\sqrt{2}}\right) \frac{1}{\sqrt{2}}\left( \frac{1}{\sqrt{2}}\right) \frac{1}{\sqrt{2}}\left( \frac{1}{\sqrt{2}}\right) \frac{1}{\sqrt{2}}\left( \frac{1}{\sqrt{2}}\right) \frac{1}{\sqrt{2}}\left( \frac{1}{\sqrt{2}}\right) \frac{1}{\sqrt{2}}\left( \frac{1}{\sqrt{2}}\$  $\alpha$  ,  $\alpha$  ,  $\alpha$  ,  $\alpha$  ,  $\alpha$  ,  $\alpha$  $\frac{1}{\sqrt{2}}\sum_{i=1}^{n} \frac{1}{\sqrt{2}}\left(\frac{1}{\sqrt{2}}\right)^2$ 一个样 المفقد  $\frac{1}{2} \left( \frac{1}{2} \right) \left( \frac{1}{2} \right) \left( \frac{1}{2} \right) \left( \frac{1}{2} \right) \left( \frac{1}{2} \right) \left( \frac{1}{2} \right)$  $\label{eq:2} \mathcal{L}_{\text{eff}} = \left( \frac{1}{2} \left( \frac{1}{2} \left( \frac{1}{2} \right) \right) \left( \frac{1}{2} \left( \frac{1}{2} \right) \right) \right) + \frac{1}{2} \left( \frac{1}{2} \left( \frac{1}{2} \right) \right) \left( \frac{1}{2} \left( \frac{1}{2} \right) \right)$ ani تبيين  $\sim 100$  km s  $^{-1}$  m  $^{-1}$  $\mathcal{A}(\mathcal{A})$  and  $\mathcal{A}(\mathcal{A})$  are  $\mathcal{A}(\mathcal{A})$  . In the following ļ  $\frac{d\mathbf{r}}{d\mathbf{r}} = \frac{1}{2} \mathbf{r} \mathbf{r} \mathbf{r}$ the contract and contract the second ا با بالسفيد<br>حسين د إيضا  $\begin{aligned} \frac{\partial \mathbf{u}}{\partial \mathbf{u}} &\mathbf{u}^{\prime} \mathbf{u}^{\prime} \mathbf{u}^{\prime} \mathbf{u}^{\prime} \\ &\mathbf{u}^{\prime} \mathbf{u}^{\prime} \mathbf{$  $\begin{array}{c} \begin{array}{c} \text{min} \\ \text{min} \\ \text{min} \end{array} \\ \begin{array}{c} \text{min} \\ \text{min} \end{array} \\ \begin{array}{c} \text{min} \\ \text{min} \end{array} \end{array}$  $\omega_{\rm{max}} = \omega_{\rm{max}}$ H. brej cenca and the matrix of the same of  $\mathbf{A}$  $\frac{1}{1 + \frac{1}{1 + \frac{$  $\begin{array}{c|c} \mathbf{3} & \mathbf{5} \\ \hline \mathbf{1} & \mathbf{1} \\ \hline \mathbf{1} & \mathbf{1} \\ \hline \mathbf{1} & \mathbf{1} \\ \hline \mathbf{1} & \mathbf{1} \\ \hline \mathbf{1} & \mathbf{1} \\ \hline \mathbf{1} & \mathbf{1} \\ \hline \mathbf{1} & \mathbf{1} \\ \hline \mathbf{1} & \mathbf{1} \\ \hline \mathbf{1} & \mathbf{1} \\ \hline \mathbf{1} & \mathbf{1} \\ \hline \mathbf{1} & \mathbf{1} \\ \hline \mathbf{1} &$ Tana<br><del>Tan</del>ang Pang  $\begin{array}{ccccc} E_{\alpha\beta} & \bullet & \circ & \bullet \\ \bullet & \bullet & \circ & \bullet \end{array}$  $\Delta \sim 10^{11}$  and  $\Delta \sim 10^{11}$  $\hat{\mathcal{L}}_{\text{max}}$  $\label{eq:2} \mathcal{L}_{\text{max}} = \frac{1}{2} \sum_{i=1}^{N} \frac{1}{2} \sum_{i=1}^{N} \frac{1}{2} \sum_{i=1}^{N} \frac{1}{2} \sum_{i=1}^{N} \frac{1}{2} \sum_{i=1}^{N} \frac{1}{2} \sum_{i=1}^{N} \frac{1}{2} \sum_{i=1}^{N} \frac{1}{2} \sum_{i=1}^{N} \frac{1}{2} \sum_{i=1}^{N} \frac{1}{2} \sum_{i=1}^{N} \frac{1}{2} \sum_{i=1}^{N} \frac{1}{2} \sum_{i=1}$ presidente<br>Externa de  $\frac{1}{2}$  and  $\frac{1}{2}$  and  $\frac{1}{2}$ - ÷-∔ Filmer  $\begin{cases} \frac{1}{2} \frac{1}{2} \left( \frac{1}{2} \right) \left( \frac{1}{2} \right) \left( \frac{$ <del>sin</del>alijas  $\mathbf{i}$  , and the set of  $\mathbf{j}$ | .. ..... စြစ္စြာ ေဒါက်ေနာင်  $\label{eq:2} \mathcal{L}(\mathcal{L}) = \mathcal{L}(\mathcal{L}) \cdot \mathcal{L}(\mathcal{L}) \cdot \mathcal{L}(\mathcal{L}) \cdot \mathcal{L}(\mathcal{L})$  $\mathcal{L}^{\text{max}}_{\text{max}}$  and  $\mathcal{L}^{\text{max}}_{\text{max}}$ <del>Timpi</del> waa maa diin dadka ka sid  $\mathcal{L}^{\text{max}}$  and  $\mathcal{L}^{\text{max}}$ <u> 1949 - Andrea Stein</u>  $\mathcal{L}(\mathbf{z})$  , where  $\mathcal{L}(\mathbf{z})$  $\frac{1}{4}$  New York and  $\frac{1}{4}$  $0.9$   $\%$ 

 $\sim 10^7$ 

والمتعارف والقارب والمتحدث

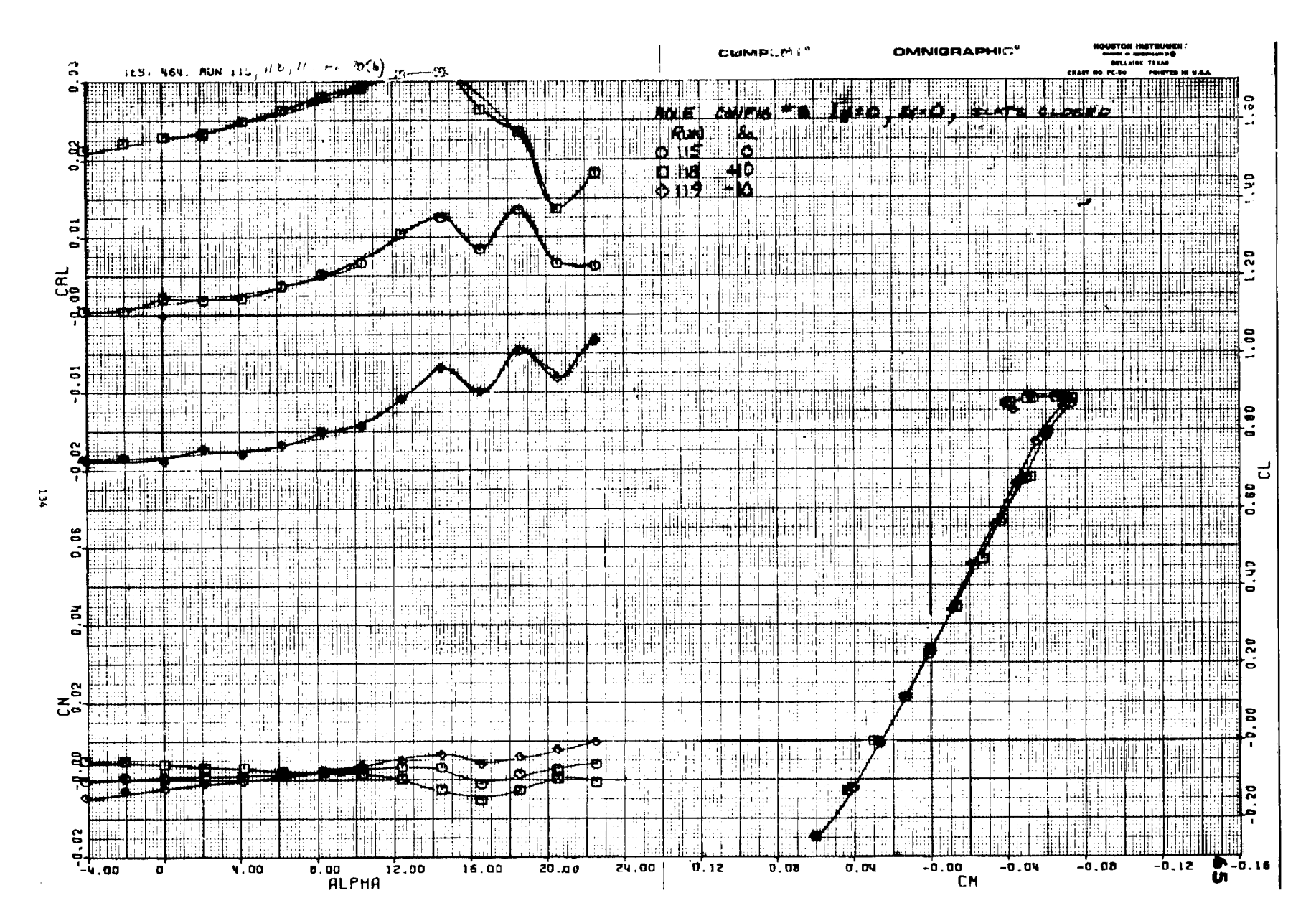

Figure  $70(b)$ 

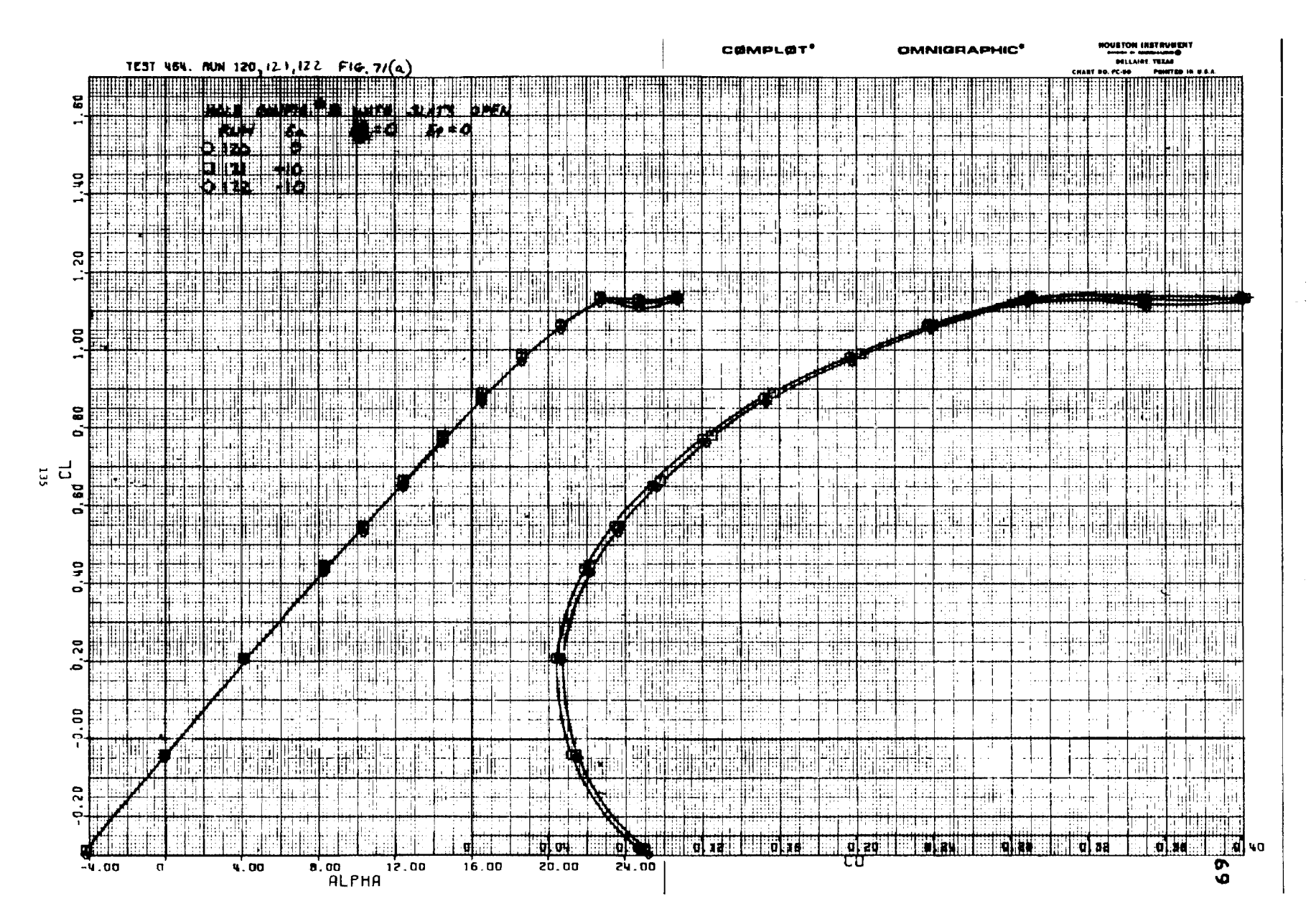

 $\sim$   $\sim$ 

 $\sim$ 

 $\mathcal{L}$ 

 $\sim$   $\sim$ 

Figure  $71(a)$ 

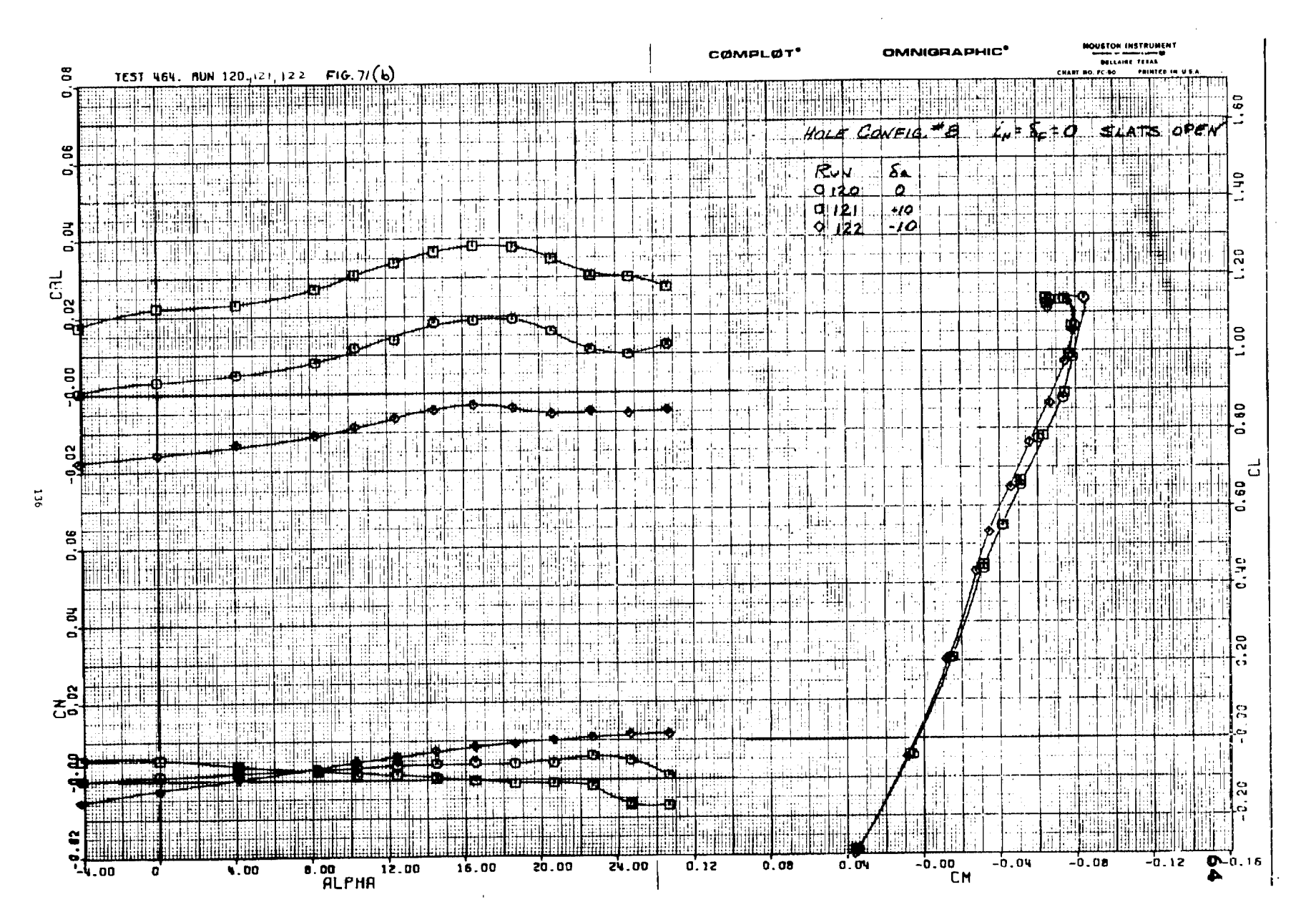

 $\mathcal{L}$ 

Figure  $71(b)$ 

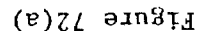

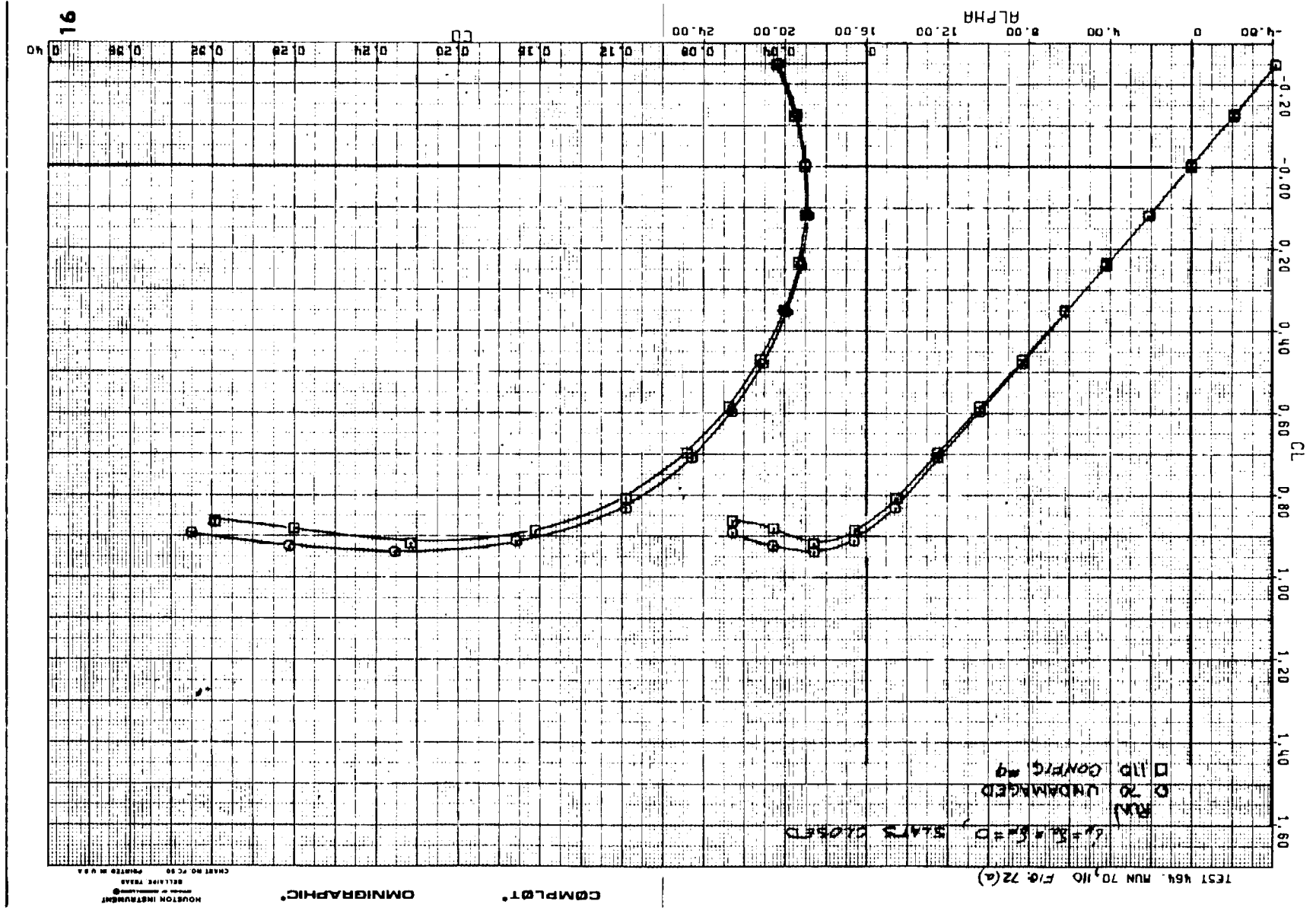

 $\sim$ 

 $\sim$ 

 $\overline{\mathbf{2}}$ 

 $\mathbf{A}$  and  $\mathbf{A}$ 

 $\sim 100$   $\mu$ 

and the con-

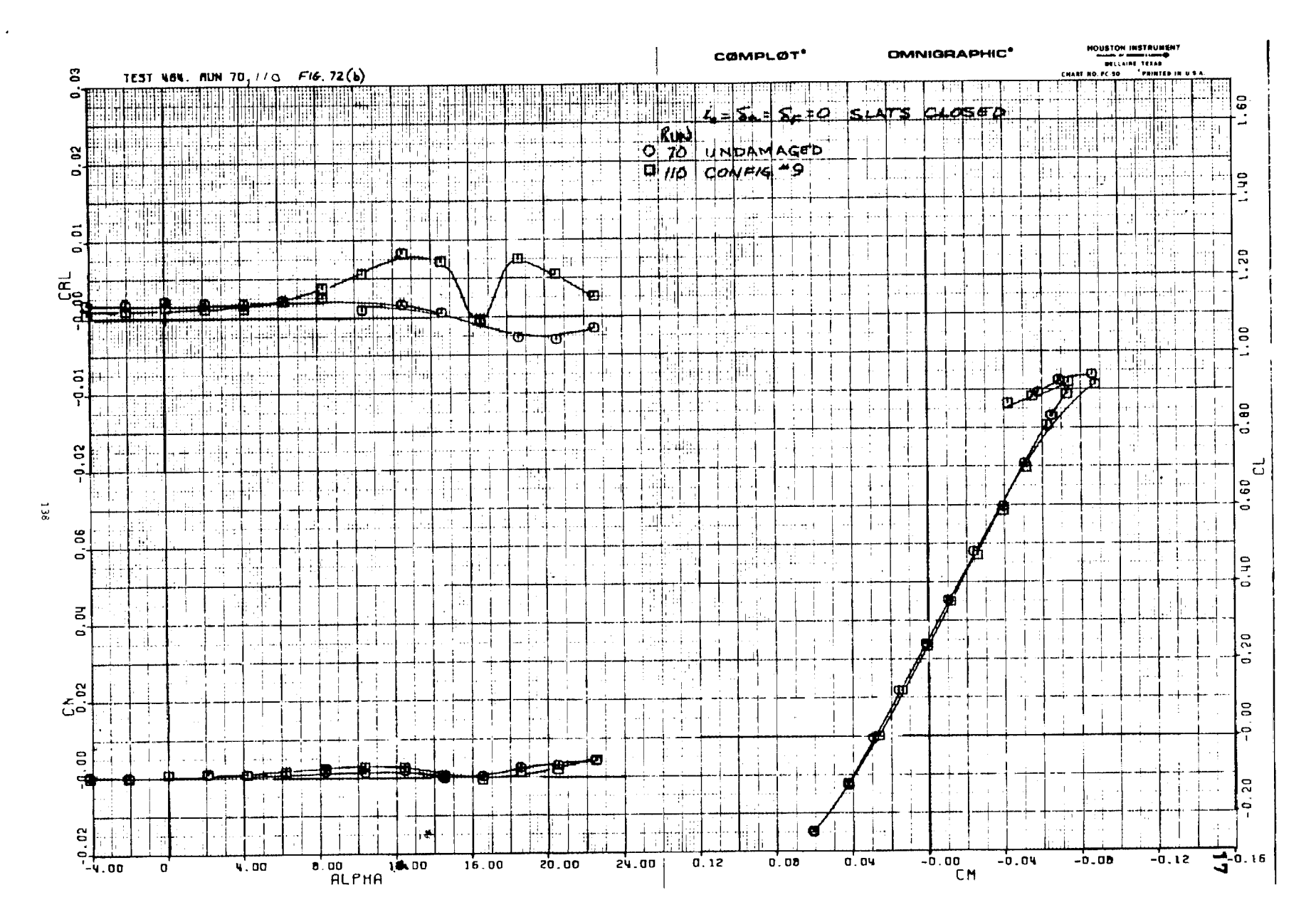

 $\sim$   $\sim$   $\sim$ 

Figure  $72(b)$
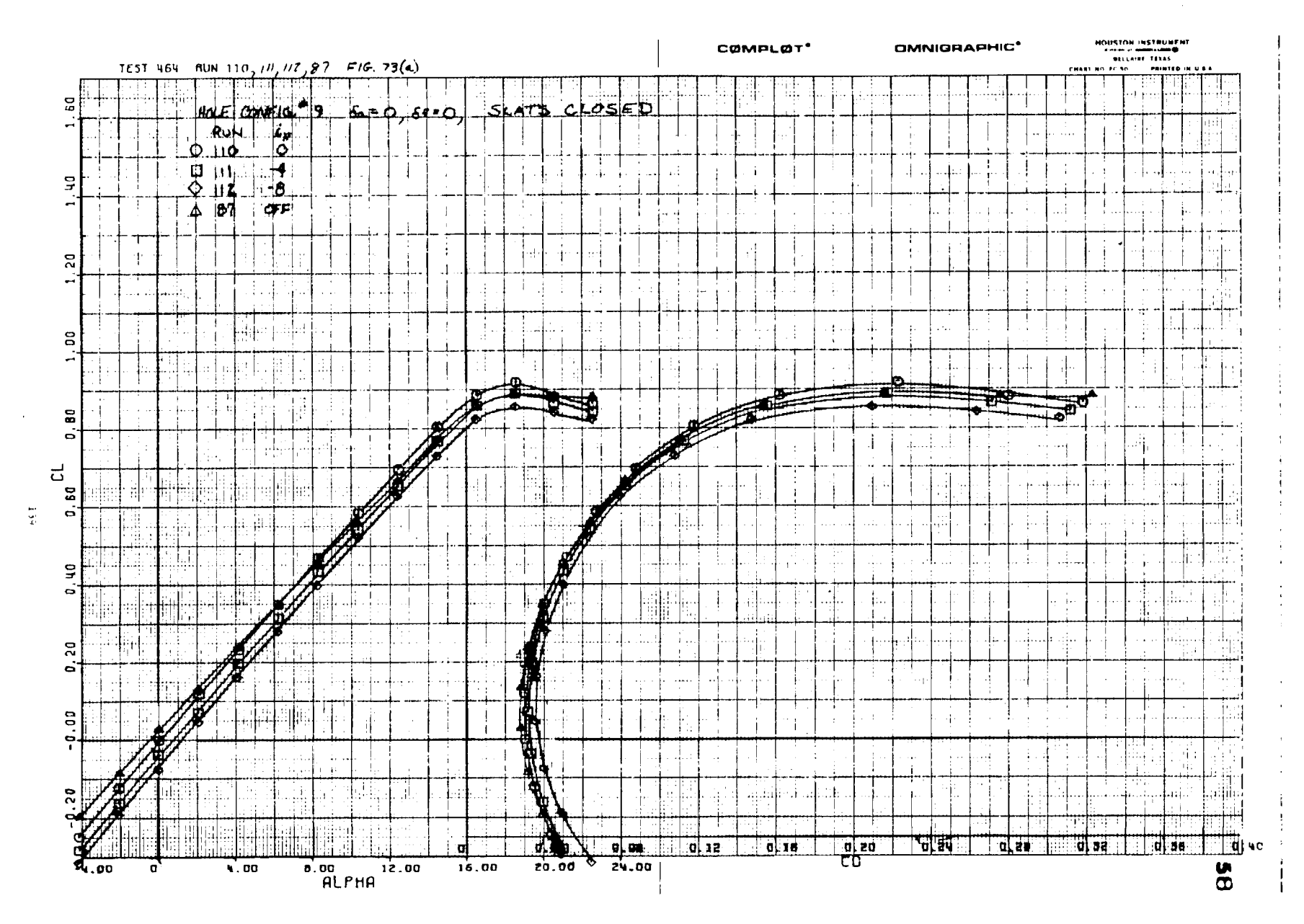

 $\sim 100$ 

 $\sim 10^{11}$  km  $^{-1}$ 

 $\sim 10^7$ 

 $\mathcal{L}^{\mathcal{L}}$ 

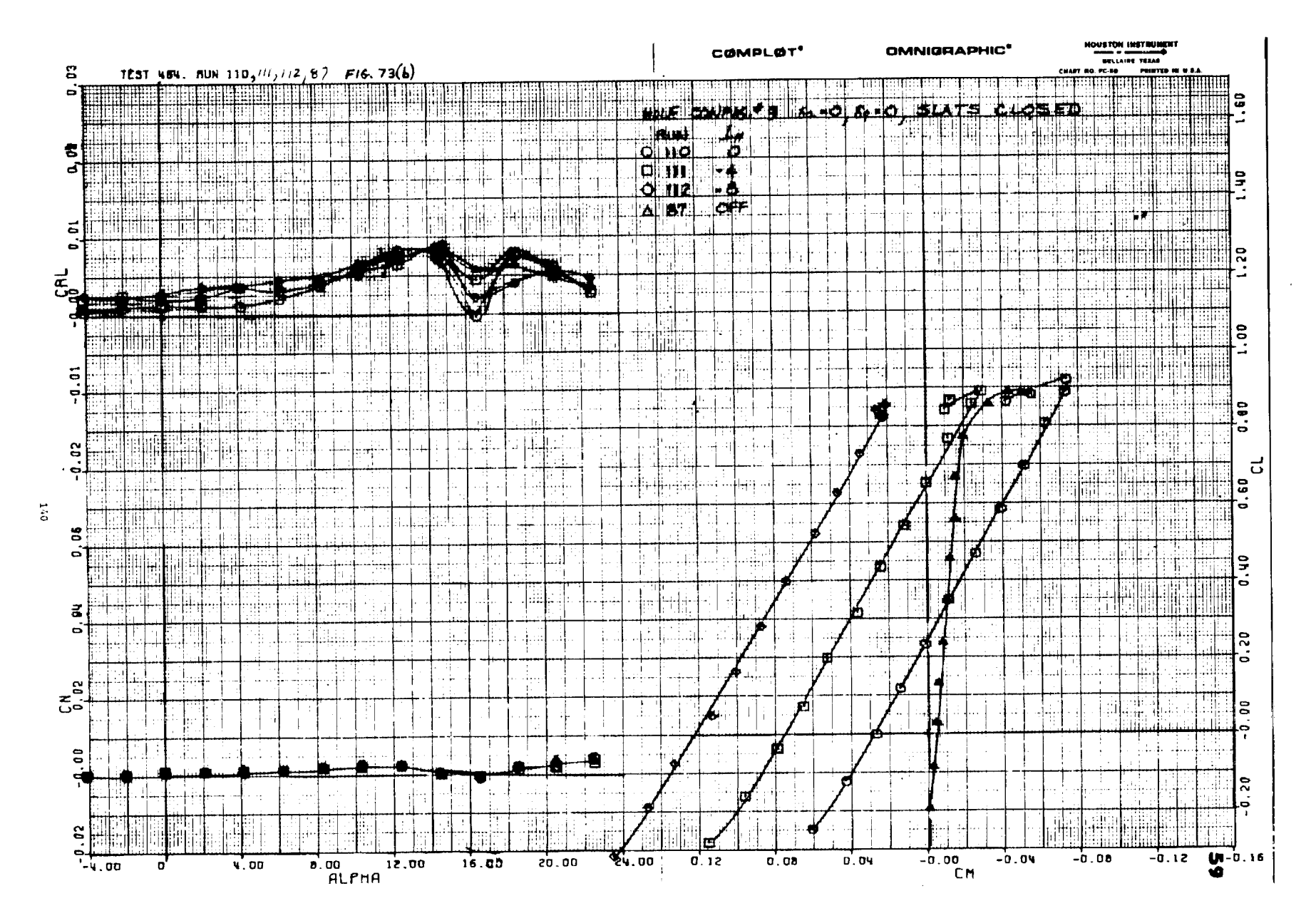

Figure  $73(b)$ 

**Agreement** ÷. **LIMBALL** Ē **Come** Ξ  $\mathbb{Z}^2$ 秋 ₫ <u>Timografi</u>an  $\frac{1}{\sqrt{2}}$  .  $\mathbb{Z}^2$  .  $\mathcal{L}^{\text{max}}_{\text{max}}$  ,  $\frac{1}{2}$  ,  $\mathcal{L}^{\text{max}}_{\text{max}}$  $\overline{\mathcal{F}}$ popularnom medicine.<br>Here also provided and 7 mf 事 Ť 4 FT  $\frac{1}{2}$ d.  $\frac{1}{2}$ 有效的 Note that the  $A \in$  $\cdots$  $\mathbb{Z}$  . **HALL**  $\frac{1}{2}$  $rac{1}{4}$ المتراث والمتحدة 44 August ପ ତା ਨਾਂ  $\mathcal{L}_{\mathcal{C}}$  $\frac{1}{2}$  $\mathbf{a}$ Ī Ξ  $\hat{\mathbf{z}}$ p. ी।<br>नाह ===  $\frac{1}{\sqrt{2}}$  $\ddot{\phantom{a}}$ ŧ المقاسم.<br>1- جو

 $09.1$ 

 $0+1$ 

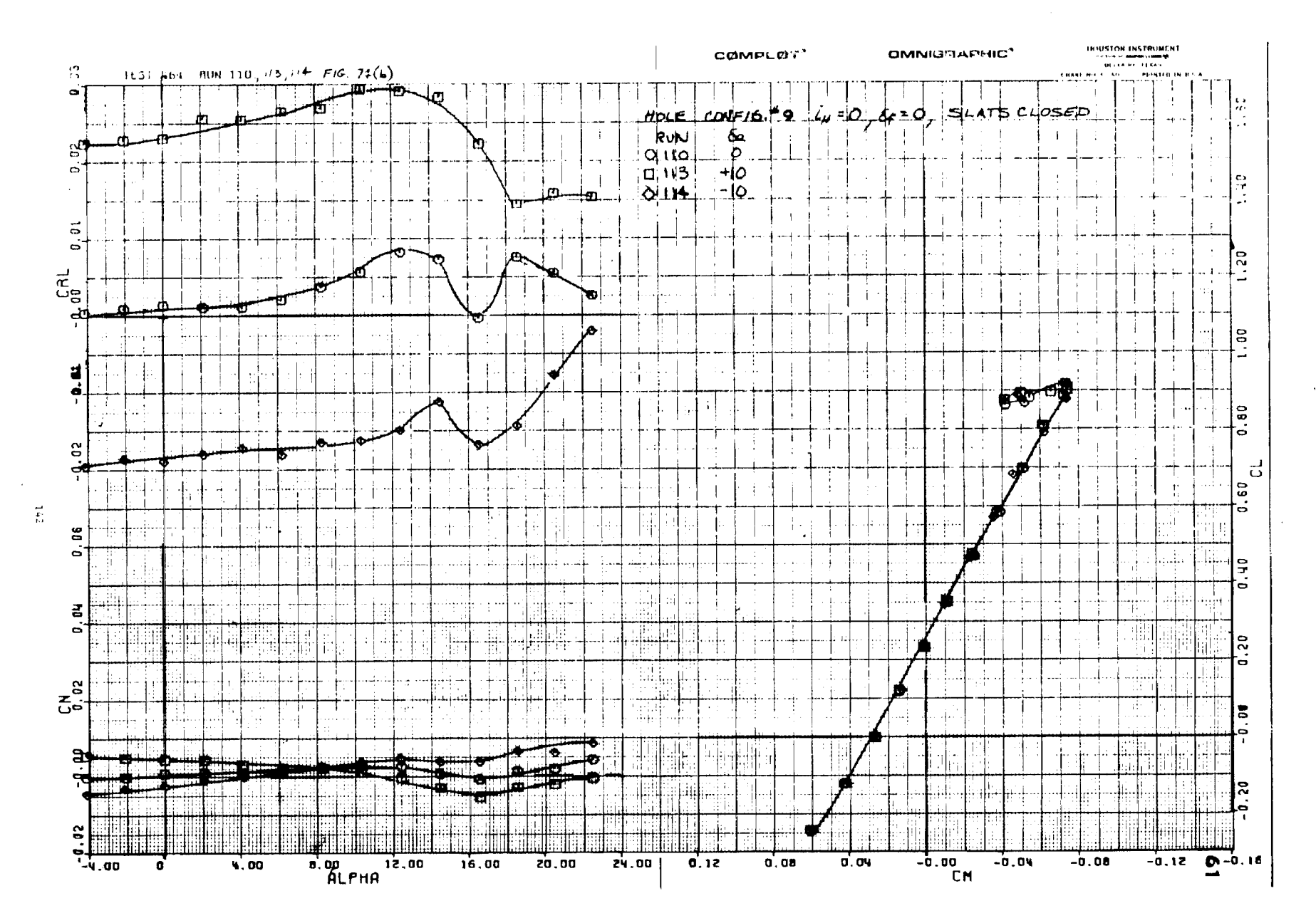

and the control of the control of the

 $\mathbf{r}$ 

Figure  $74(b)$ 

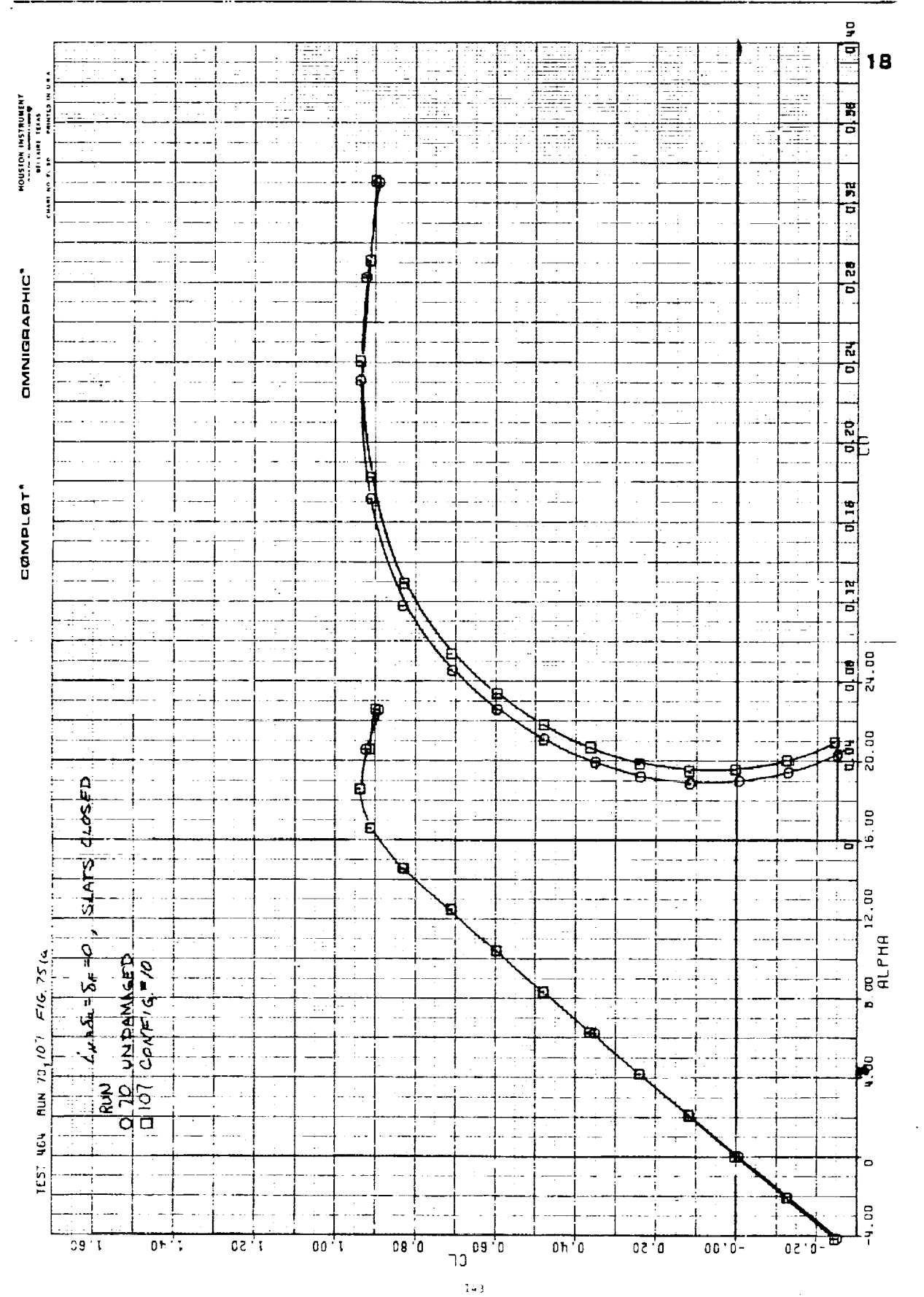

Figure 75(a)

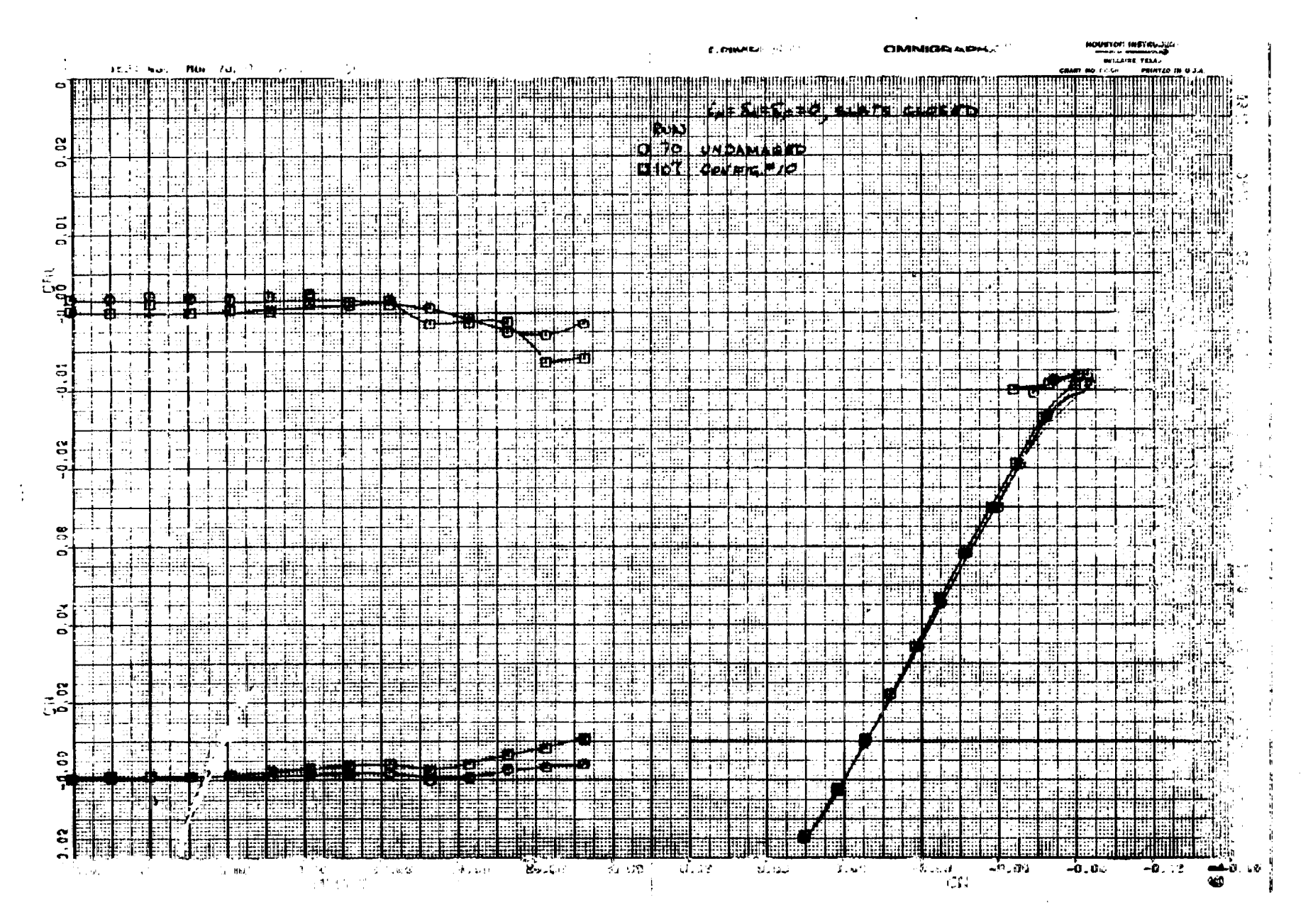

**复制型 化三氯化** 

 $\sim 10$ 

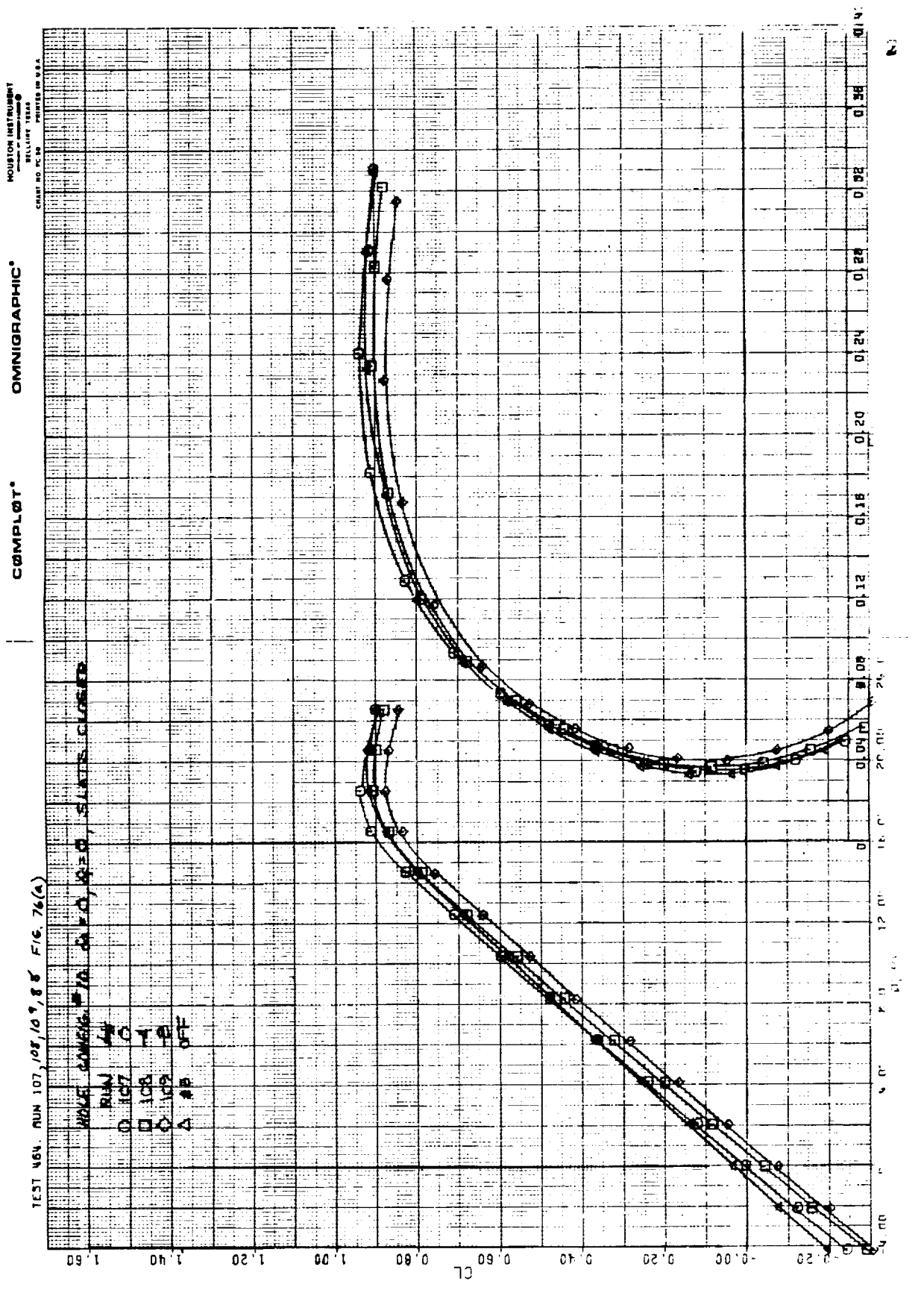

Lingar

ستدبرين وسراسها فوقرية

Fagure 10.20

 $\frac{1}{2} + \frac{1}{2}$ 

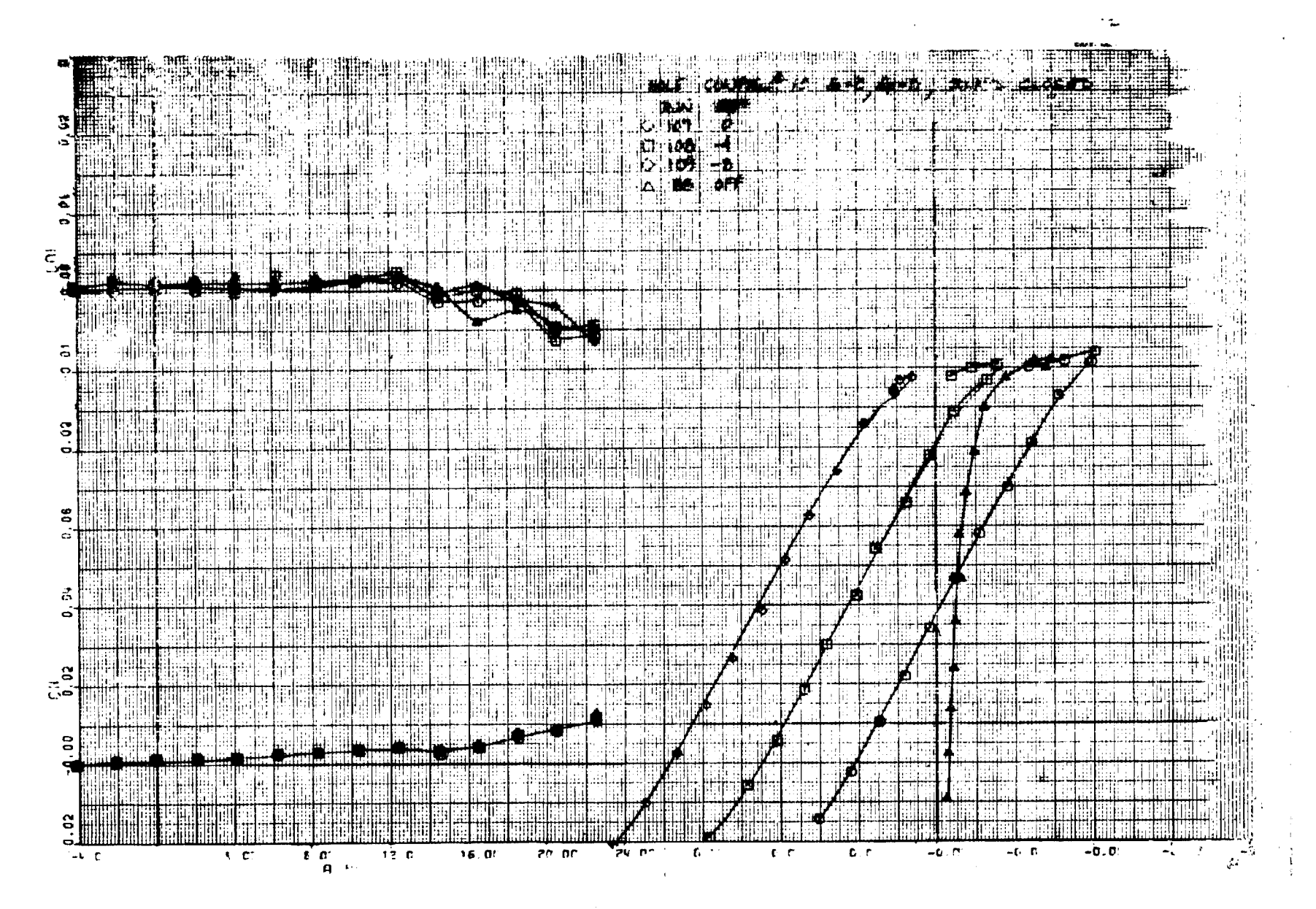

LEBROS

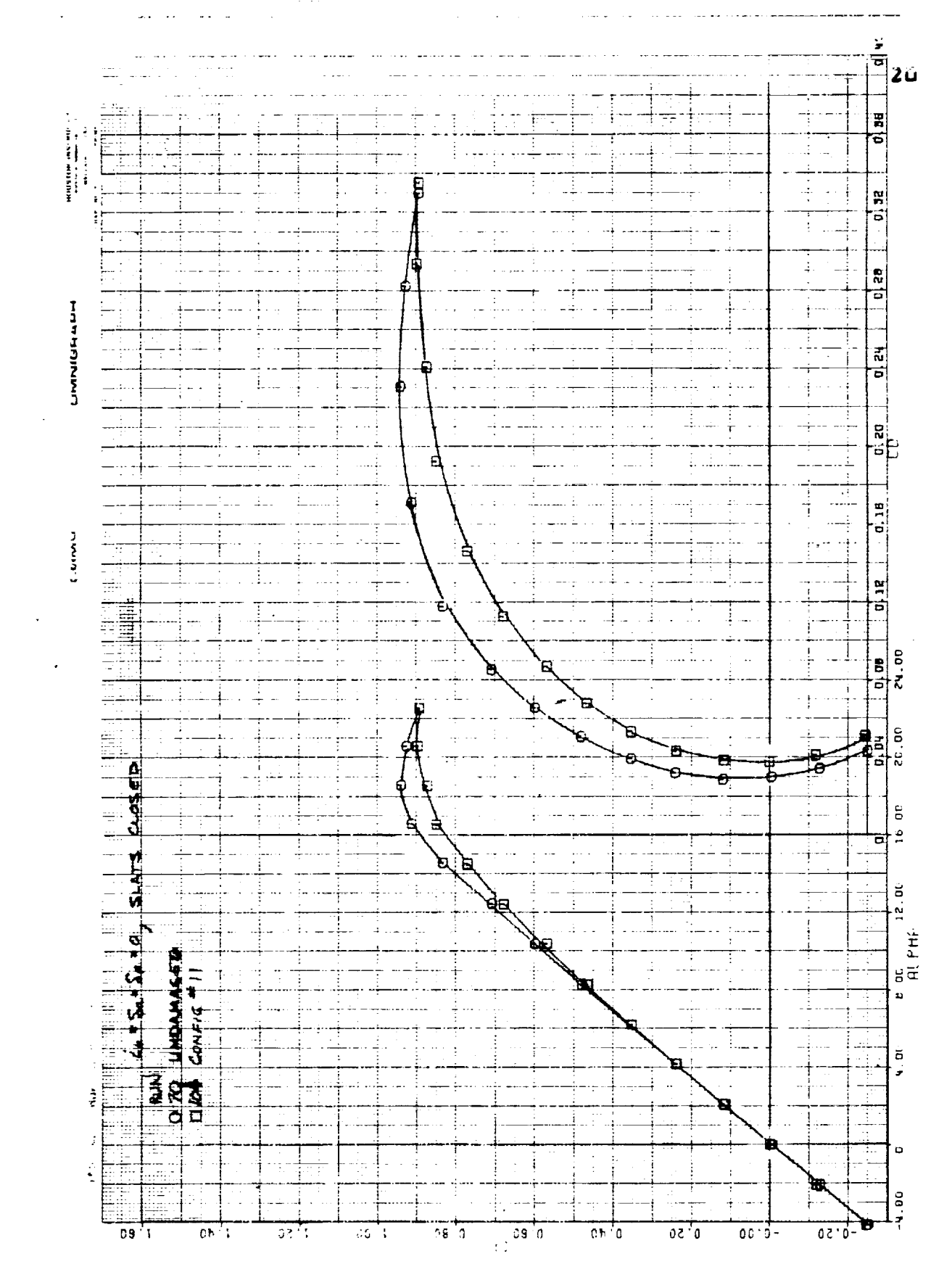

Figure 77(a)

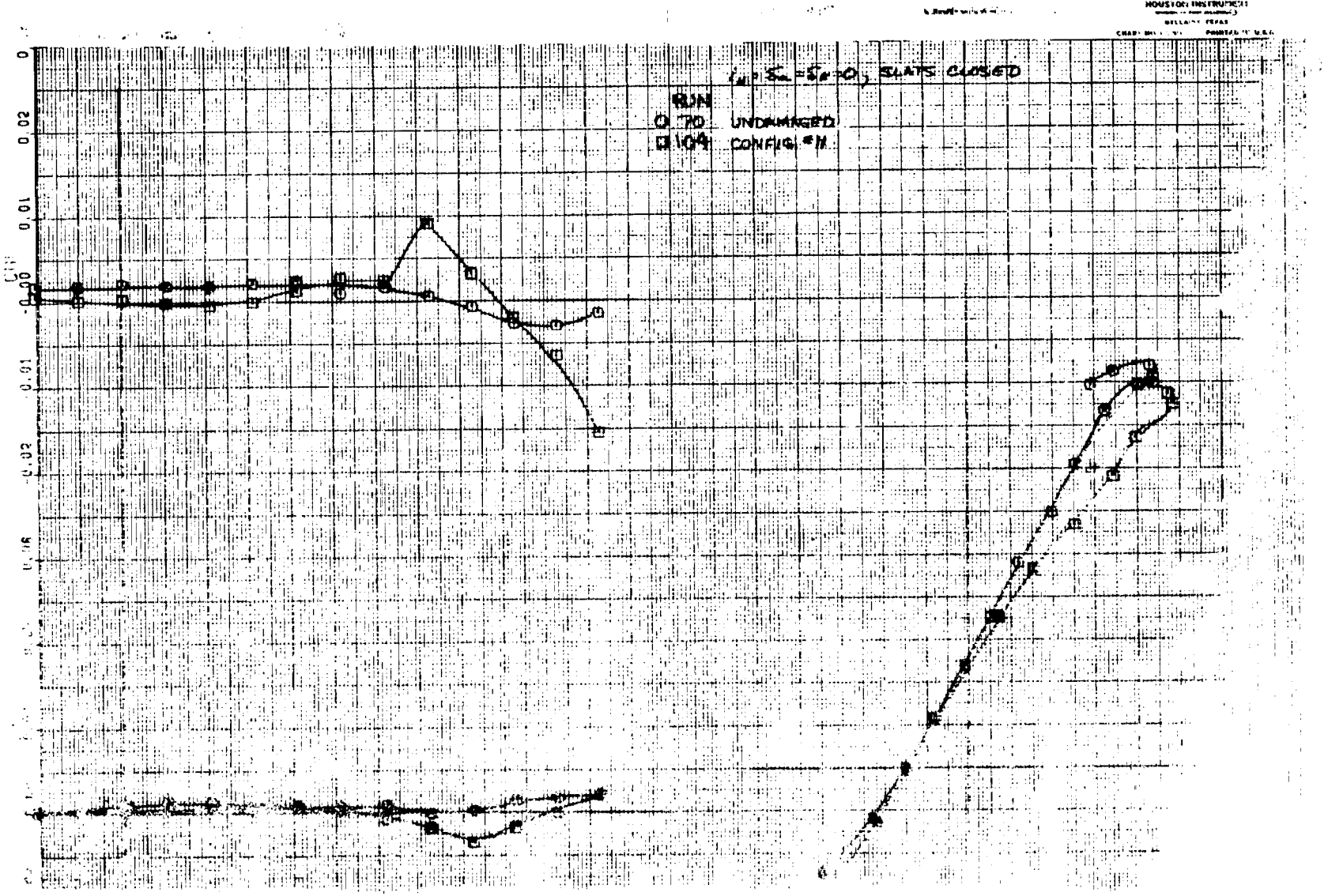

 $\frac{1}{2}$  $\frac{1}{\sqrt{2}}$ 

 $\sim$ 

 $\alpha$  $\frac{1}{4}$ 

 $\sim$ 

 $\sim$ 

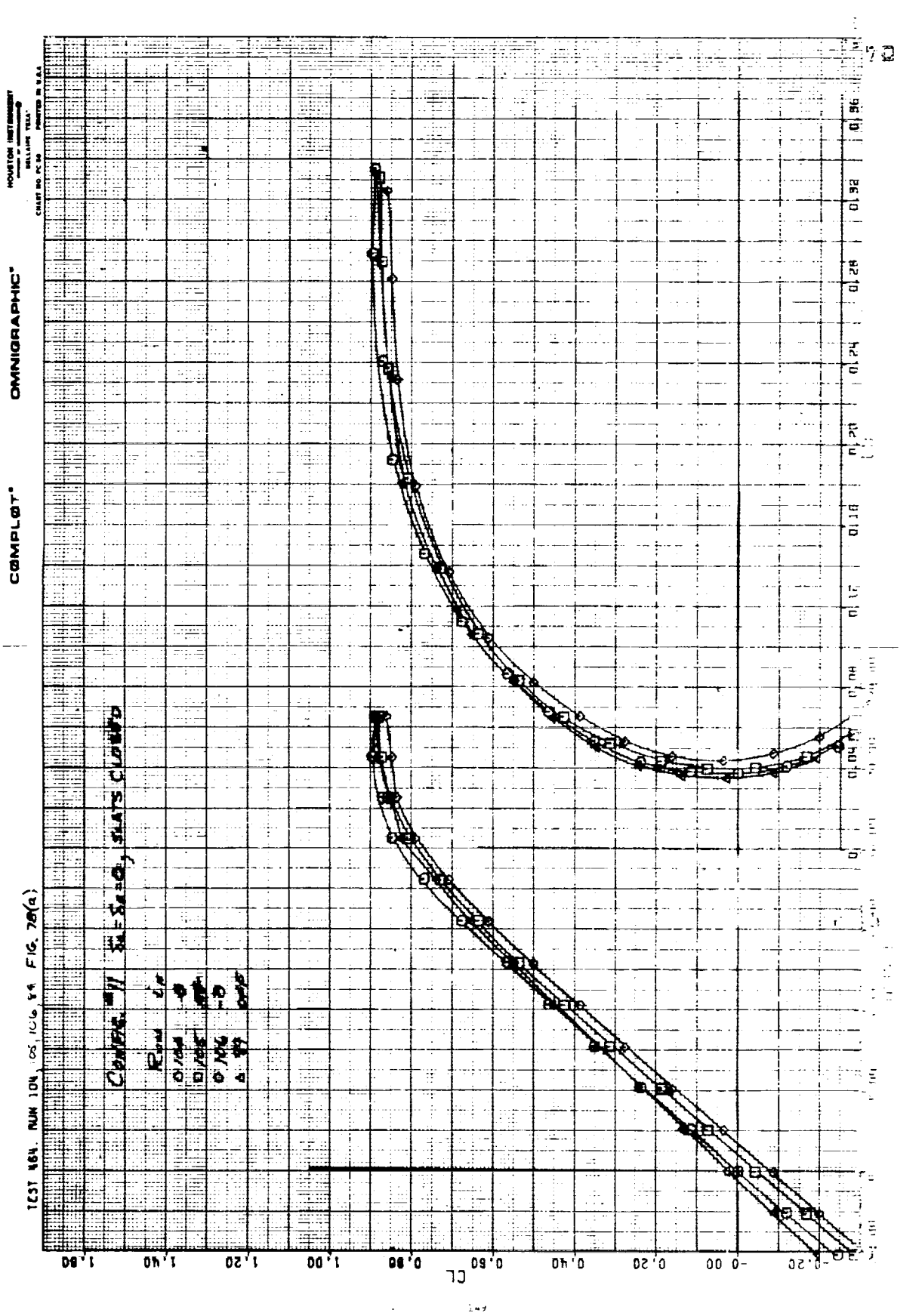

 $\mathcal{E}^{\text{V}}(x,y)$ 

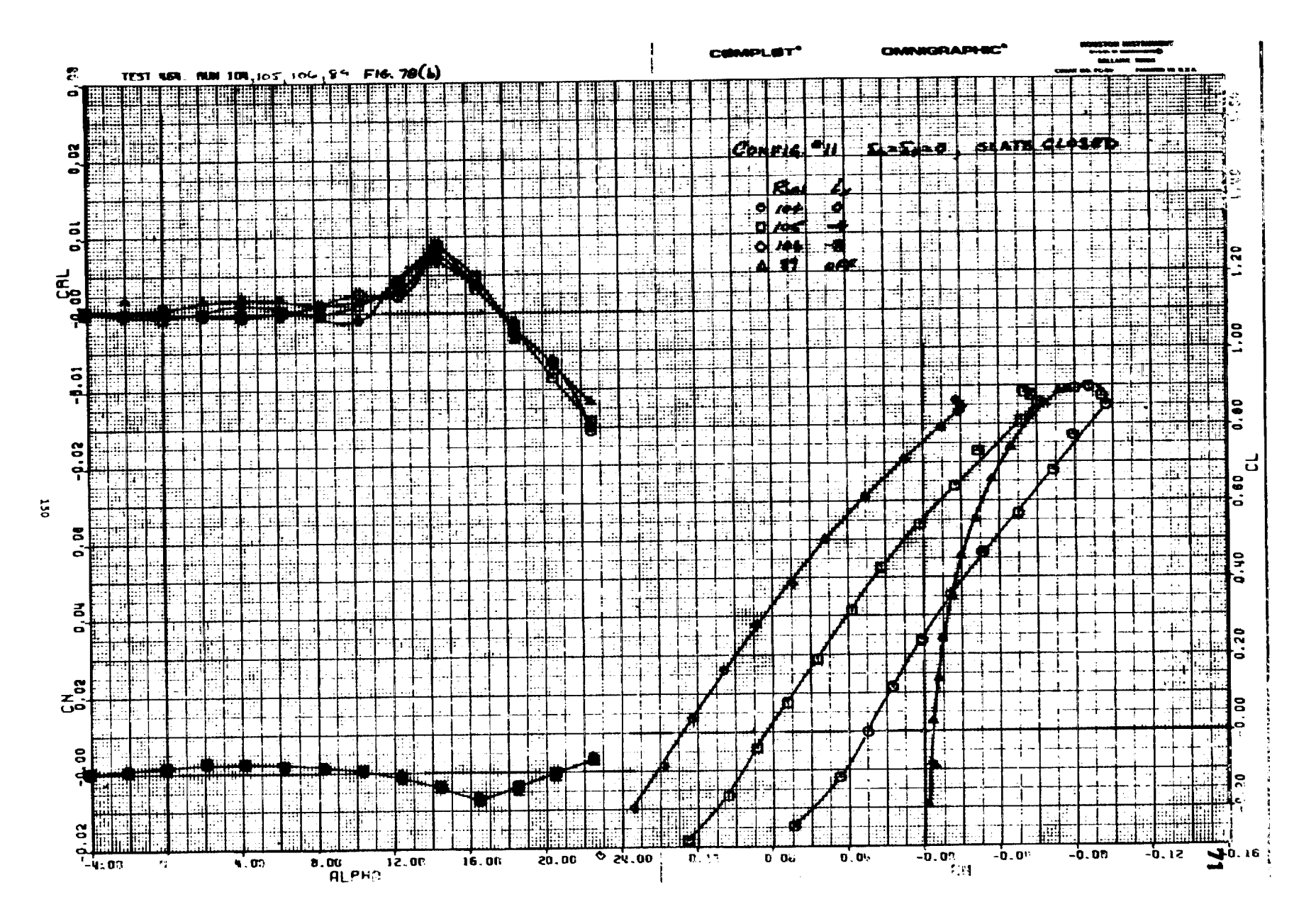

## Eighth 28(b)

 $\sim$  $\sim$  Figure 79(a)

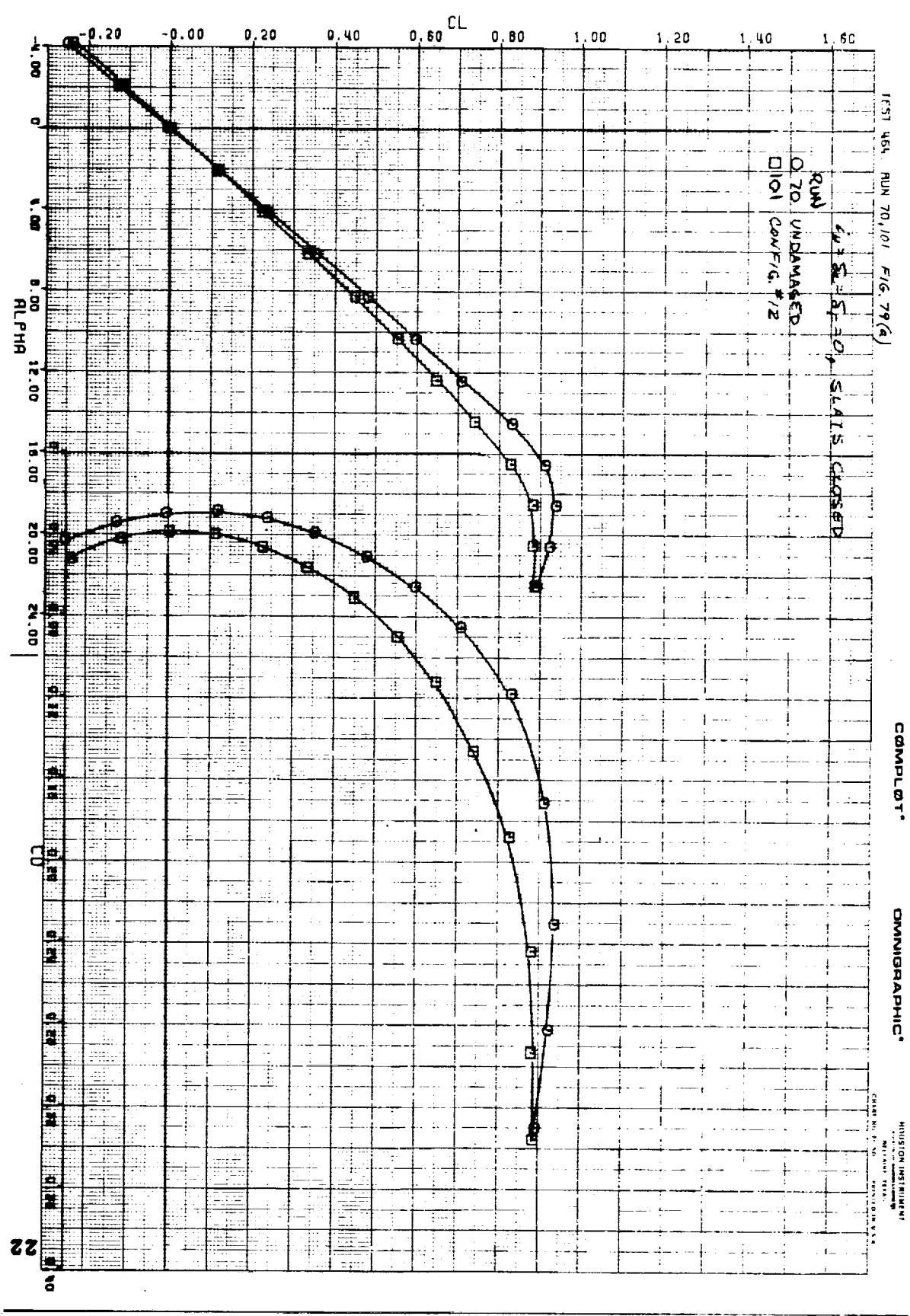

 $\overline{\text{tst}}$ 

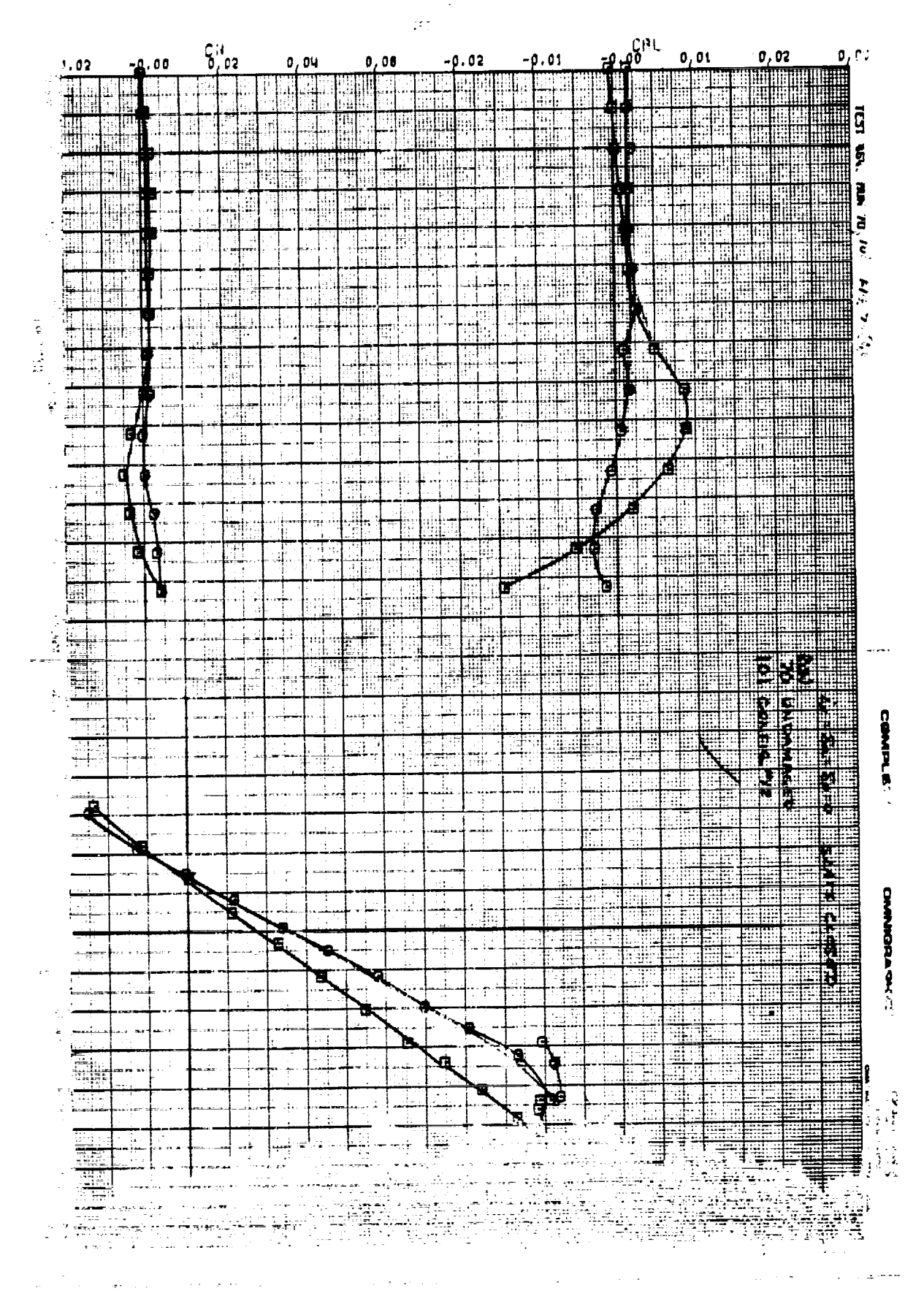

医白细胞 医心包 医阿里

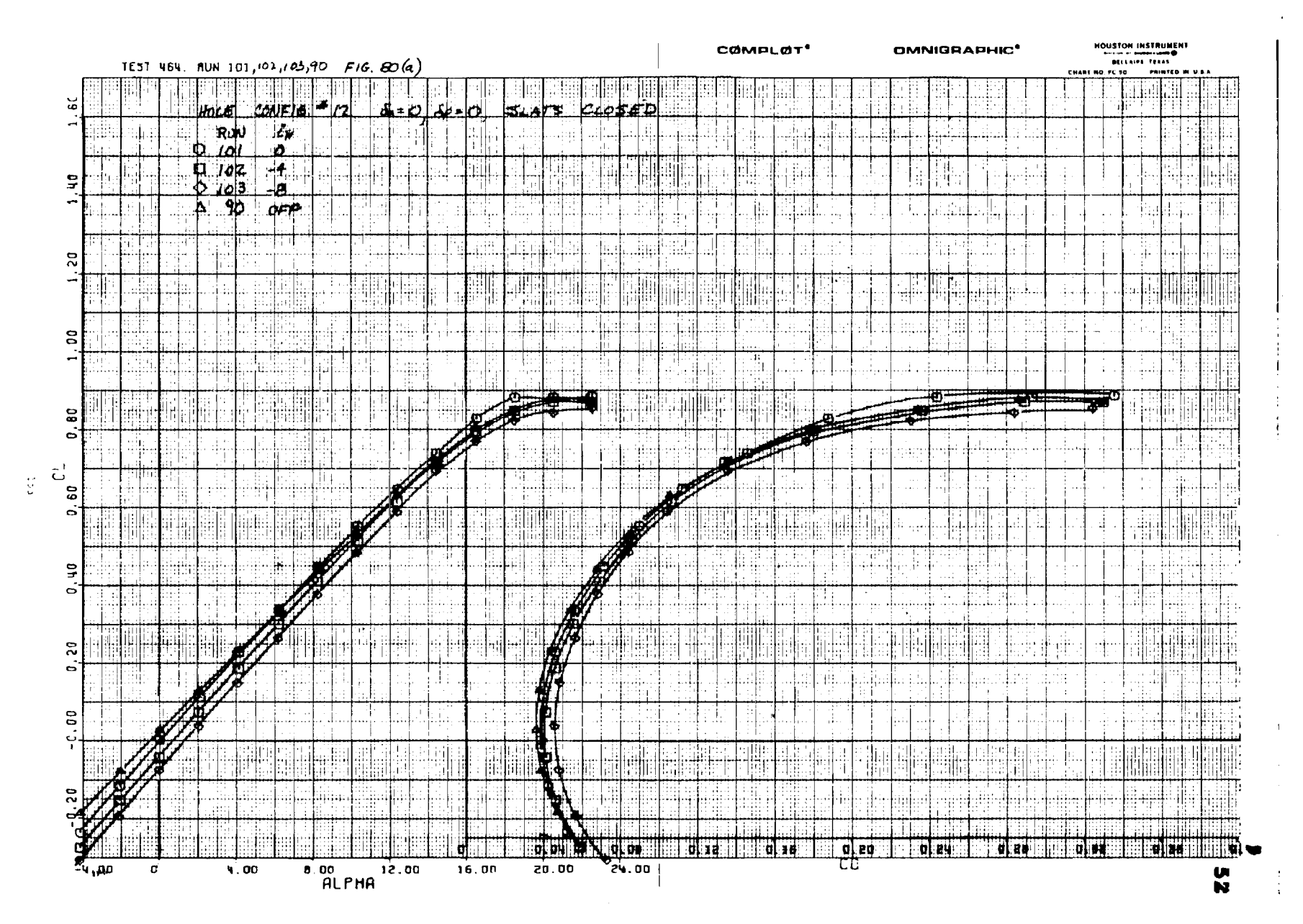

 $\overline{a}$ 

 $\mathbb{R}^m$  ,  $\mathbb{R}^m$ 

 $\bar{A}$ 

Figure  $80(a)$ 

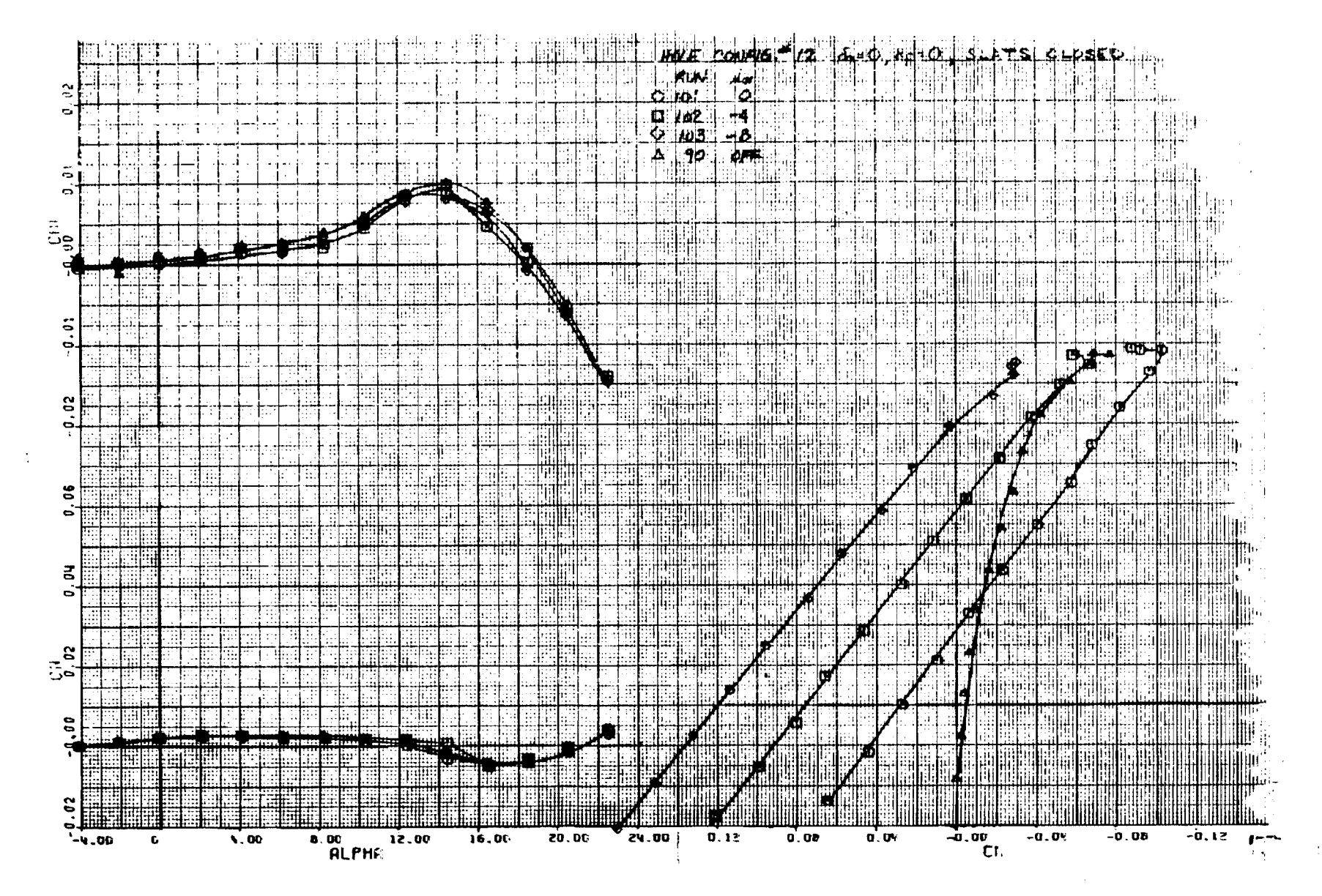

Figure 80(b)

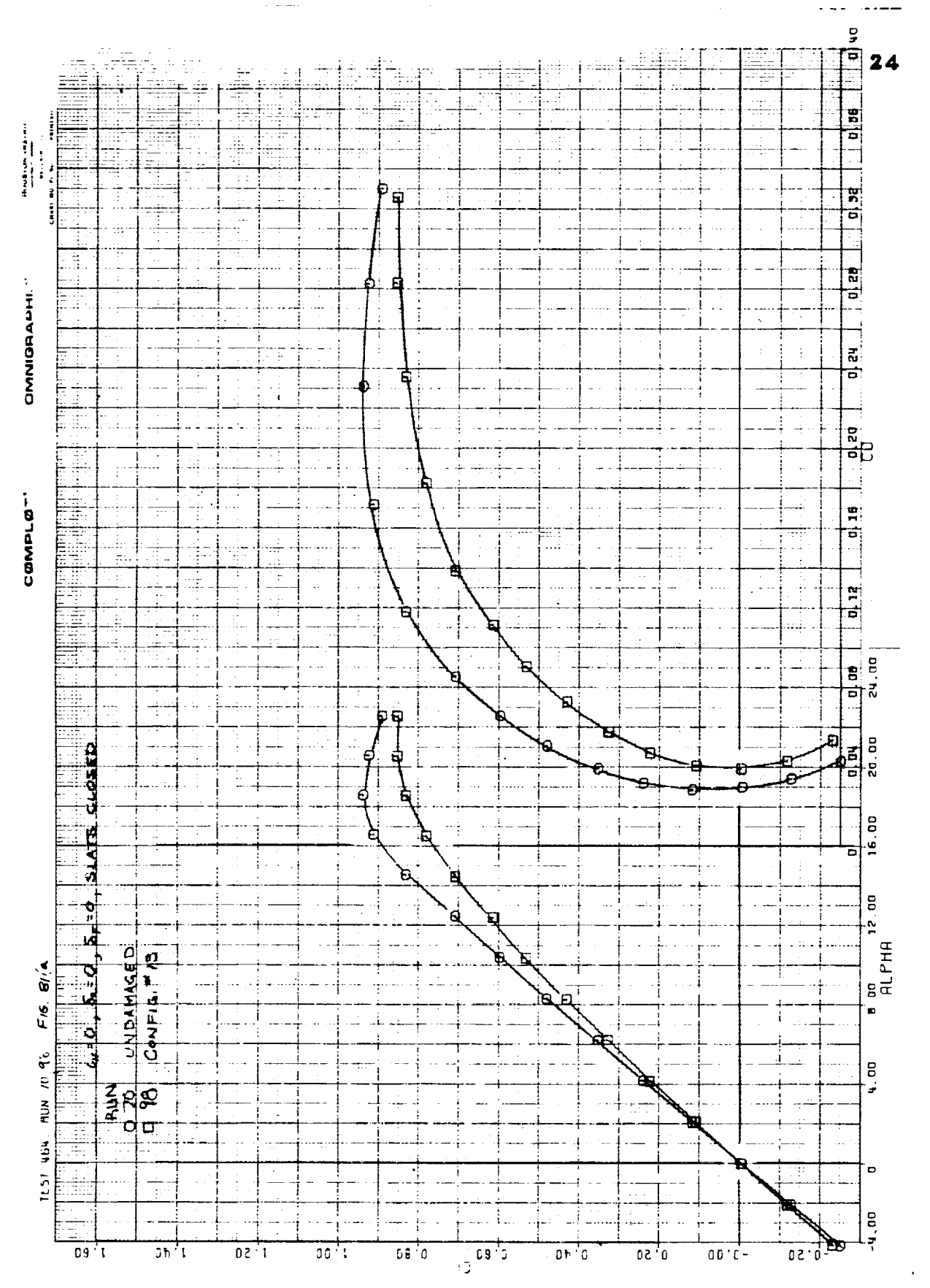

Figure 81(a)

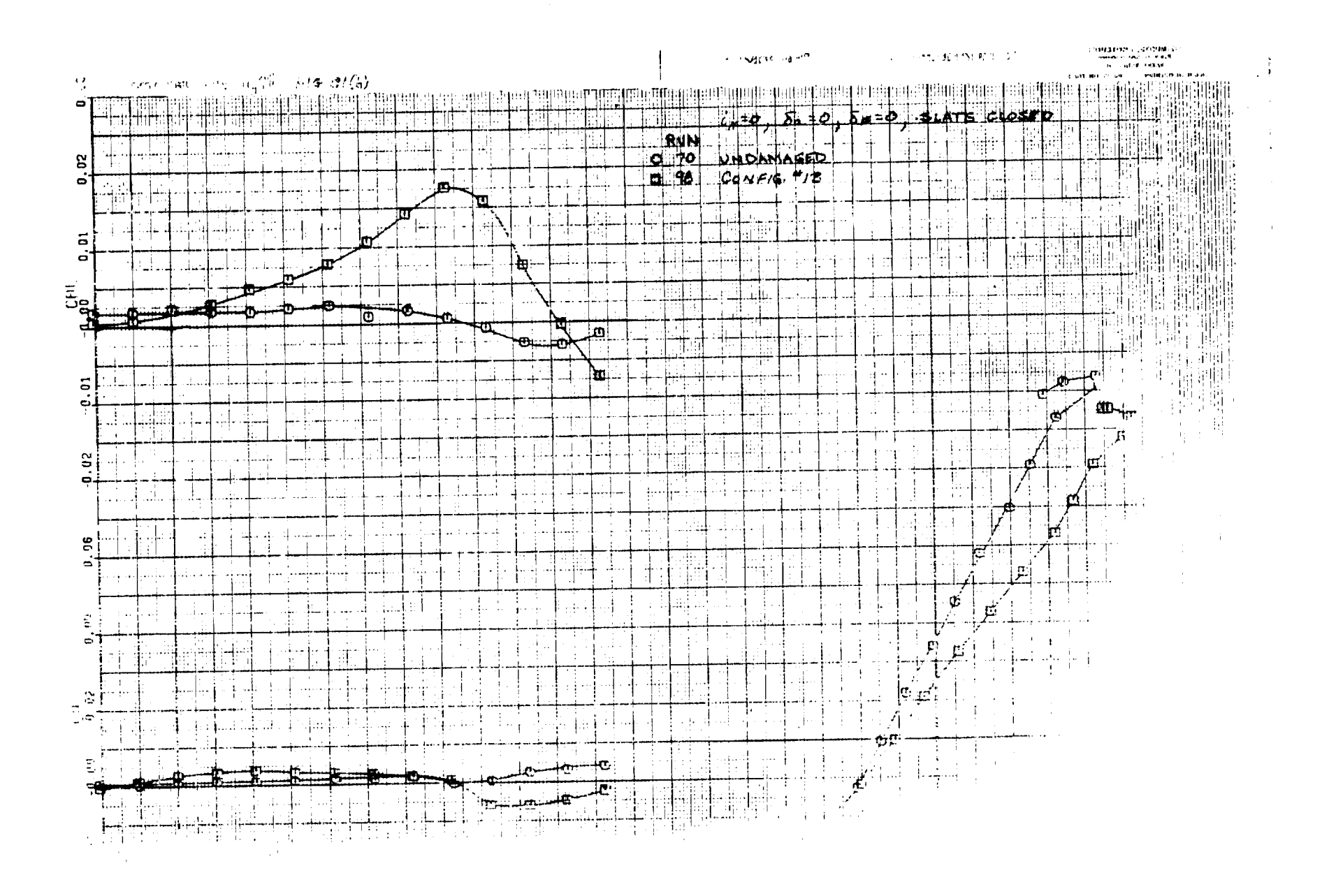

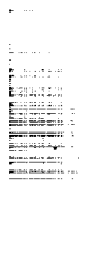

 $\frac{1}{\pi}$  , indeed

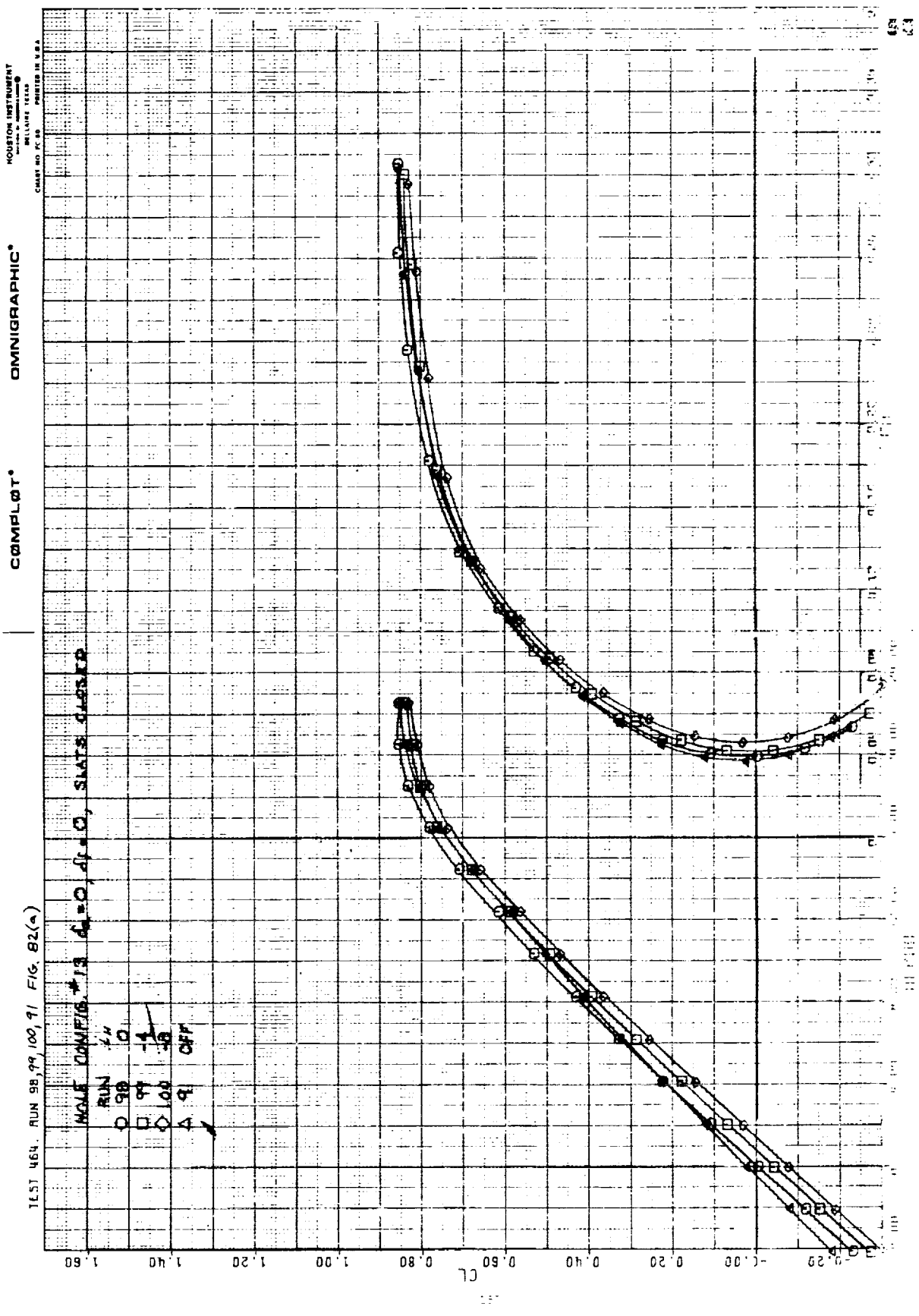

de Miller i standard

 $\overline{\mathfrak{p}}$ 

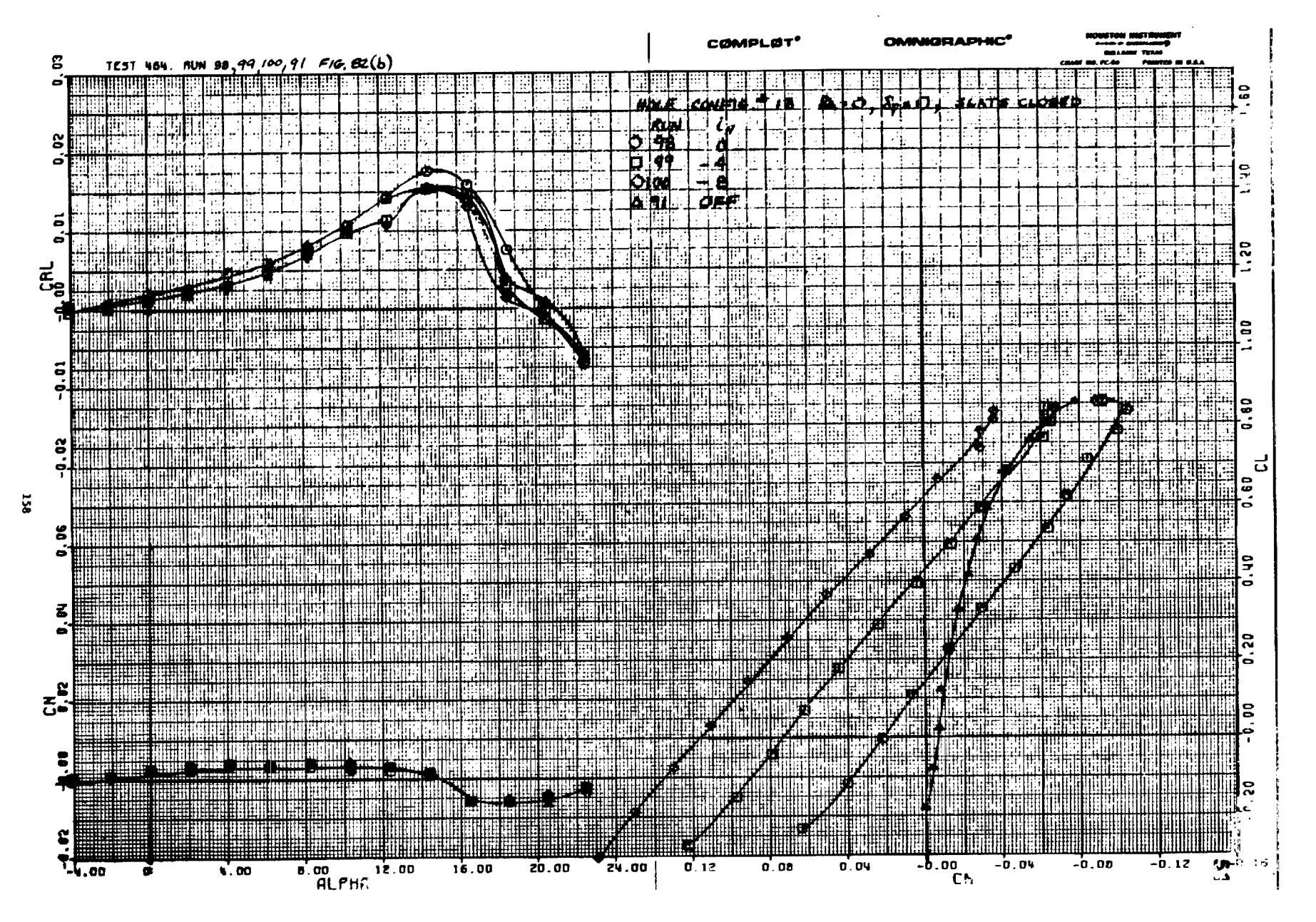

Elgach B2(b)

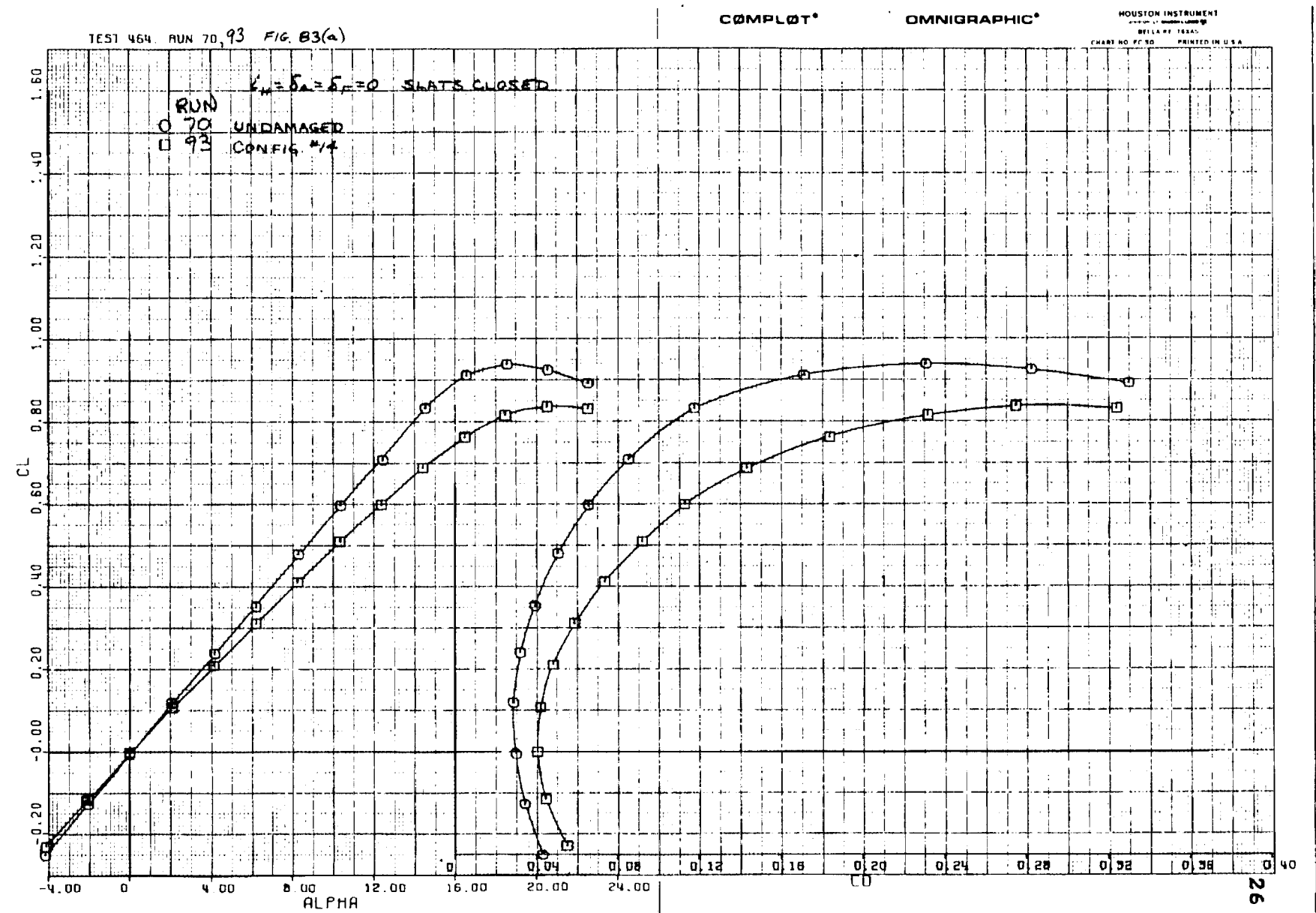

 $53$ 

 $\overline{a}$ 

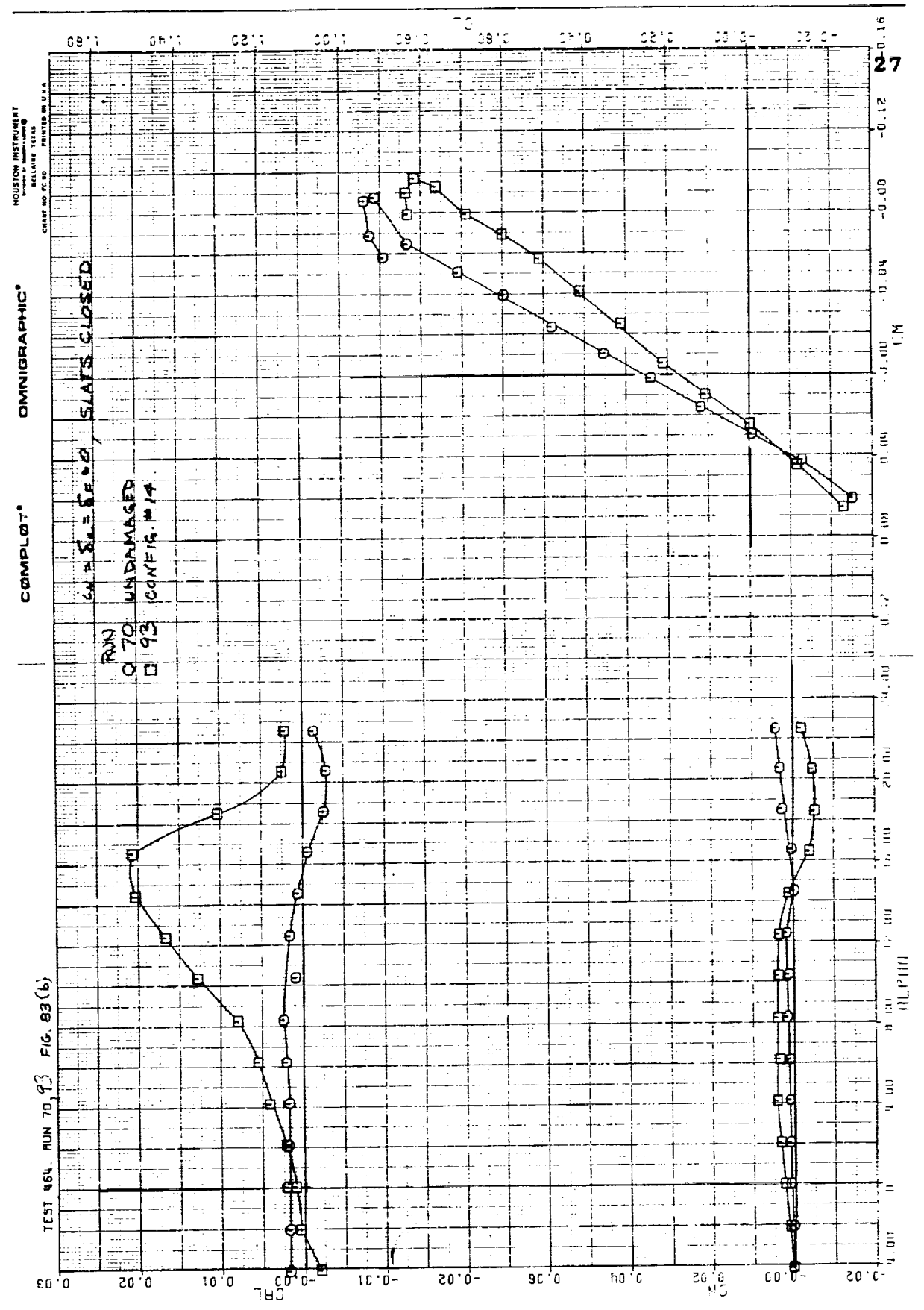

Figure 83(b)

 $156\,$ 

ä ą

┋

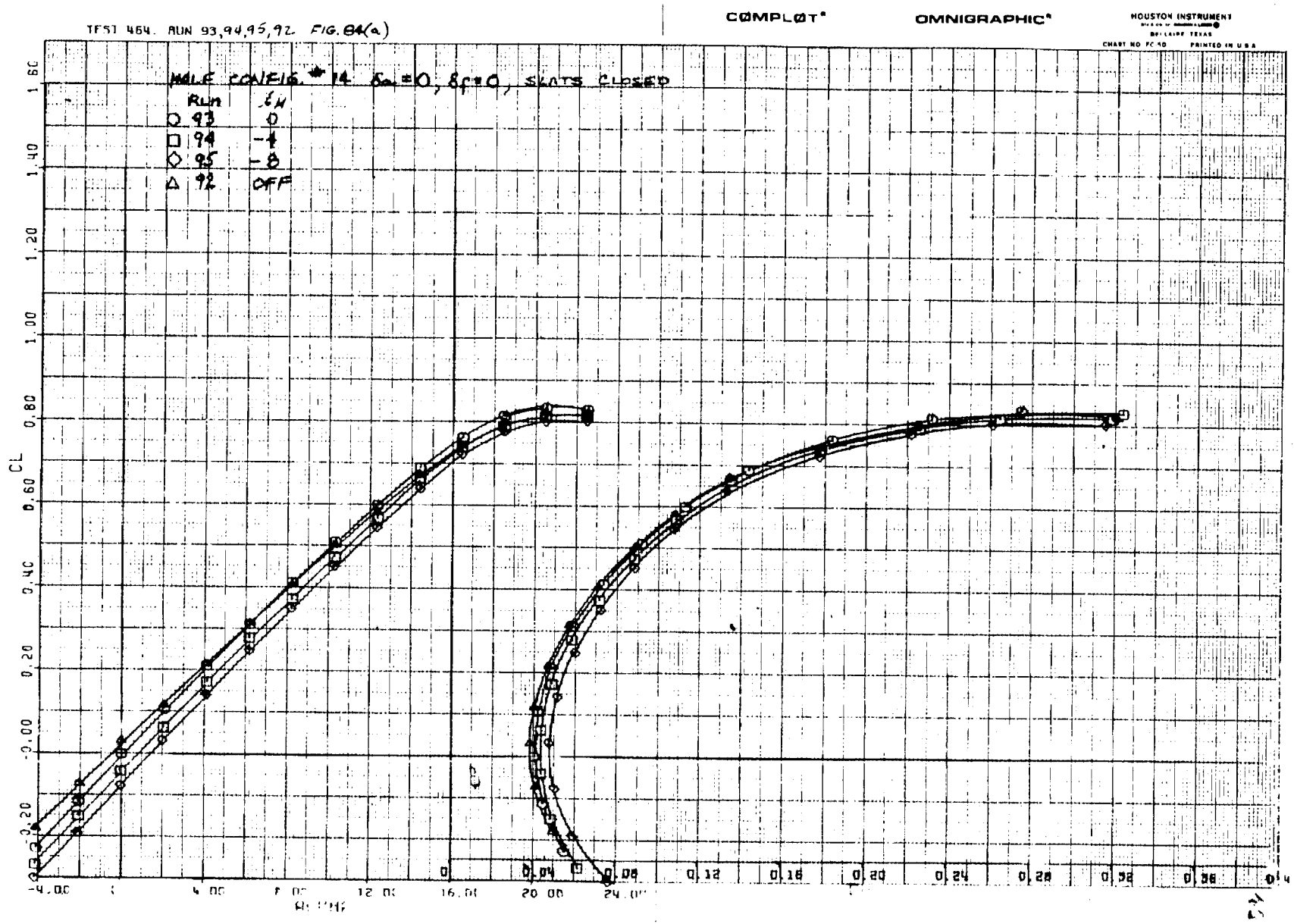

المرادات والمعروض

 $\sim$ 

Taglie Scha

 $\frac{1}{12}$ 

ing<br>Hand

 $\sim$ 

 $\sim$ 

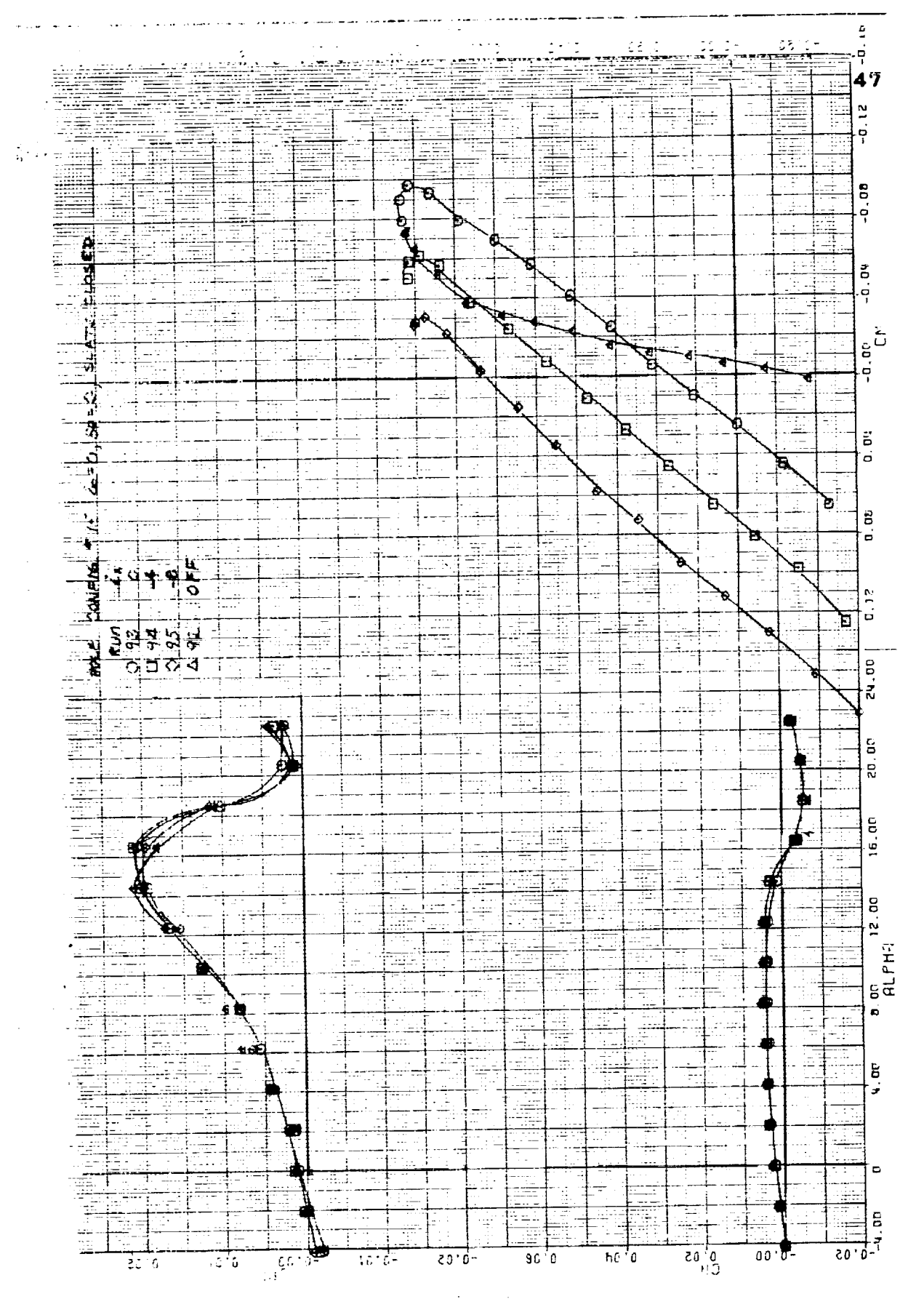

 $\overline{\phantom{a}}$ 

 $\frac{1}{2}$ 

 $\overline{\phantom{a}}$ 

 $\frac{1}{2}$ 

 $\begin{array}{c} \blacksquare \\ \blacksquare \\ \blacksquare \end{array}$ 

Figure 84(b)

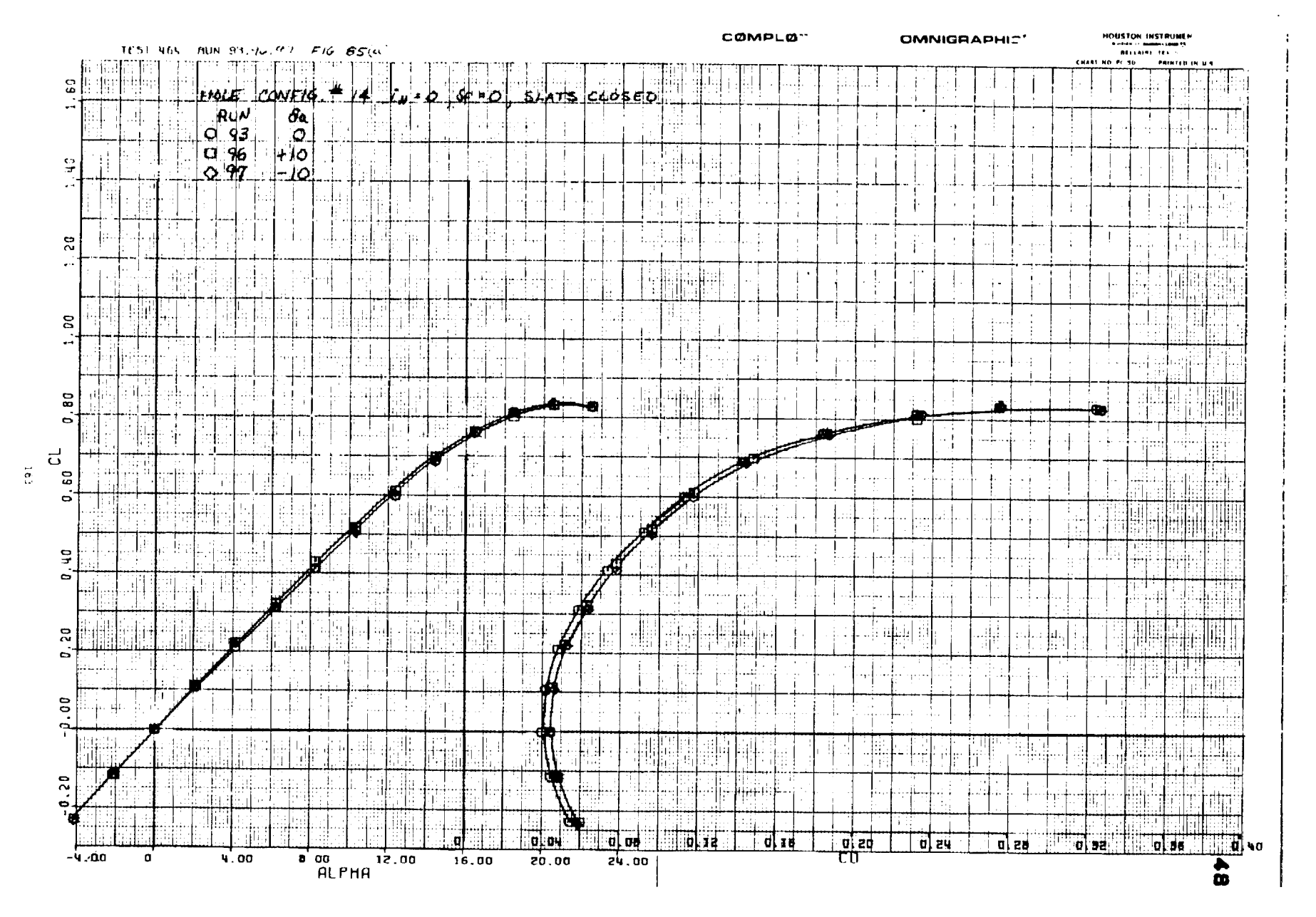

 $\sim$ 

 $\mathcal{A}$ 

 $\sim$ 

Figure  $85(a)$ 

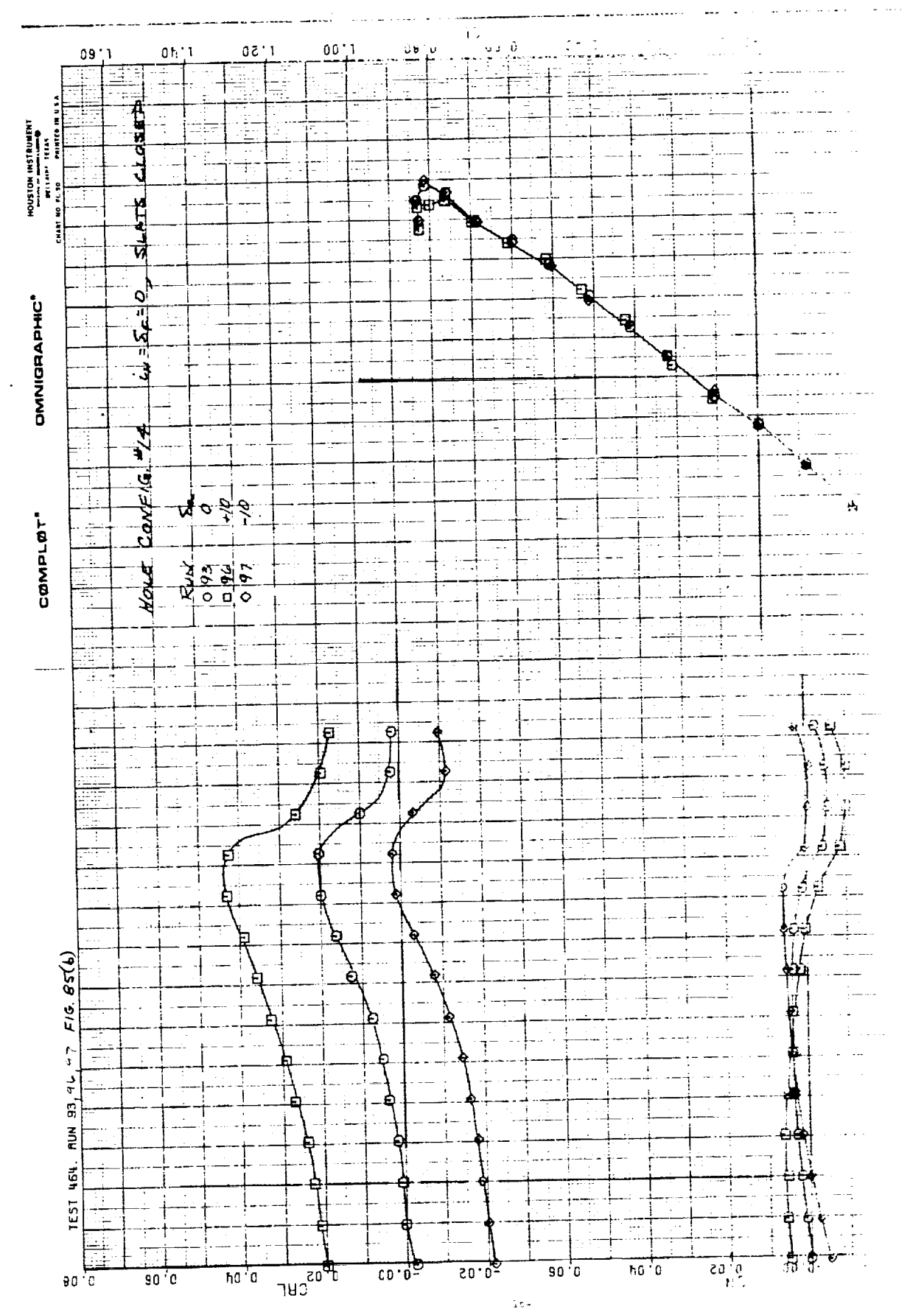

 $\equiv$ 

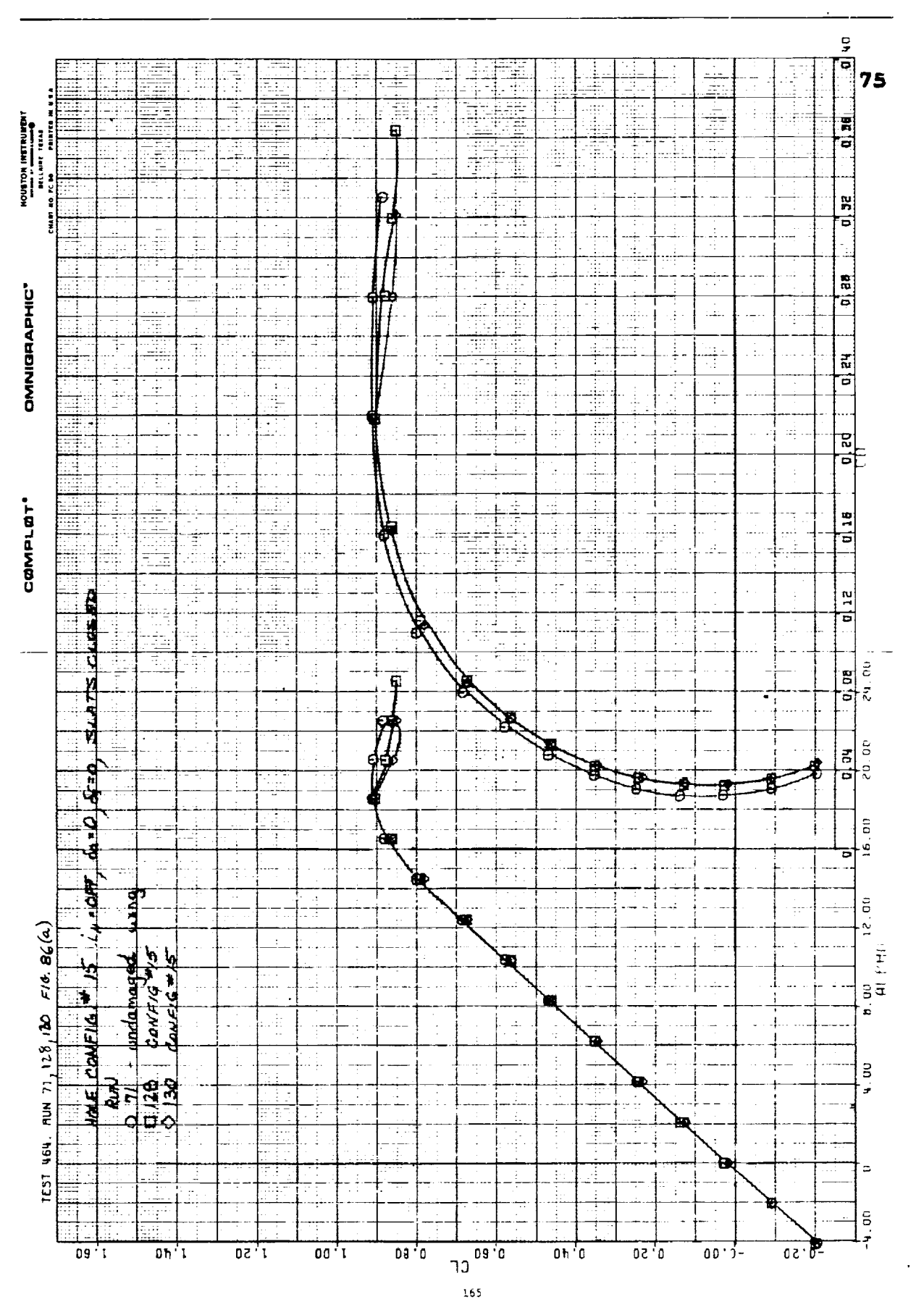

 $\frac{1}{2}$  and  $\frac{1}{2}$ 

 $\frac{1}{2}$ 

 $\frac{1}{2}$  and  $\frac{1}{2}$ 

 $\omega_{\rm{max}}$  ,  $\omega_{\rm{max}}$ 

-Esime

 $\frac{1}{2} \frac{1}{2} \frac{1}{2} \frac{1}{2} \frac{1}{2} \frac{1}{2}$ 

pa

 $\ddot{\phantom{a}}$ 

 $\cdot$ 

المنتقلة

Figure 36(a)

 $(9)$   $98$   $\sigma$   $313$ 

 $\sim$ 

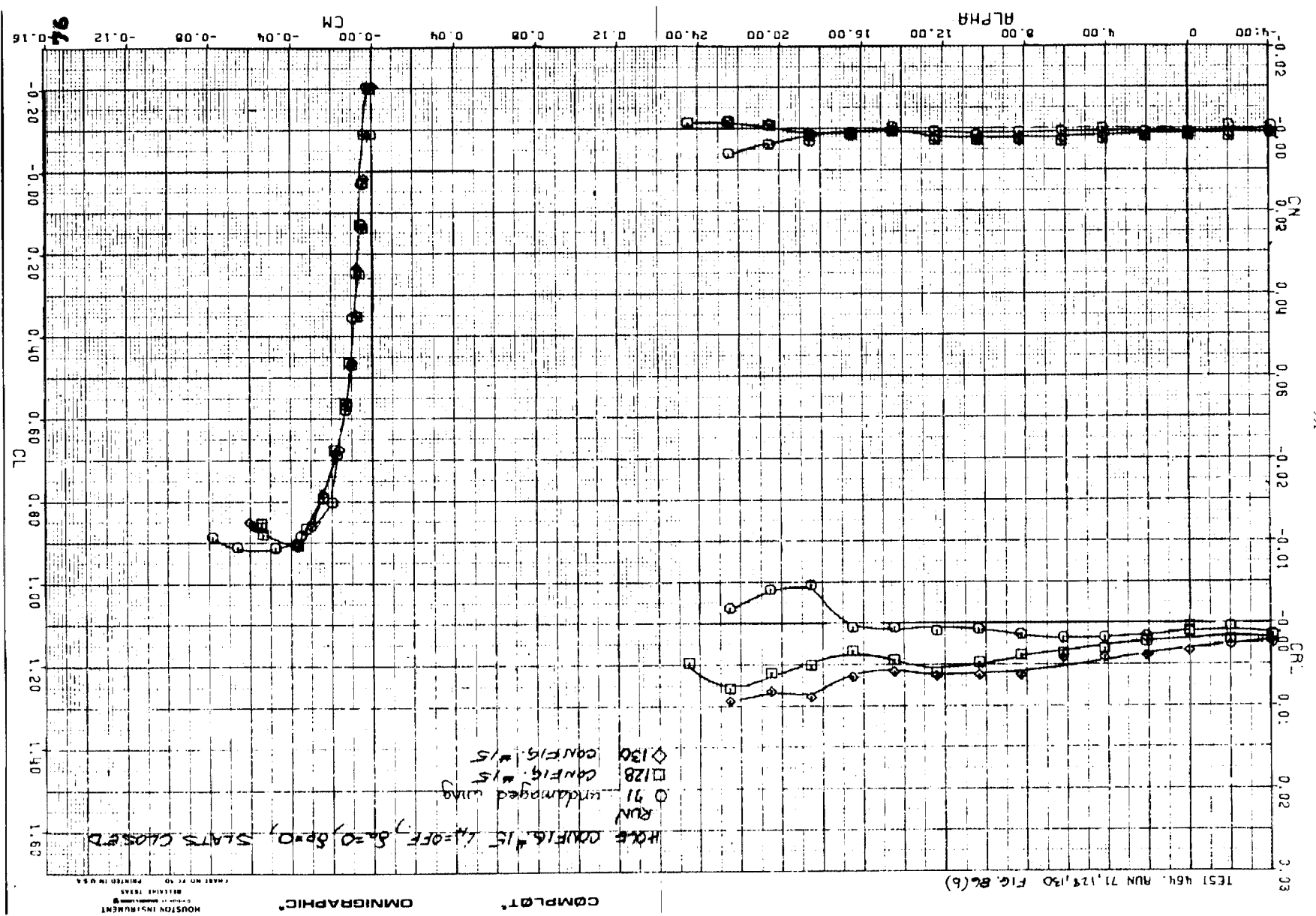

 $\mathbf{166}$ 

associated and the

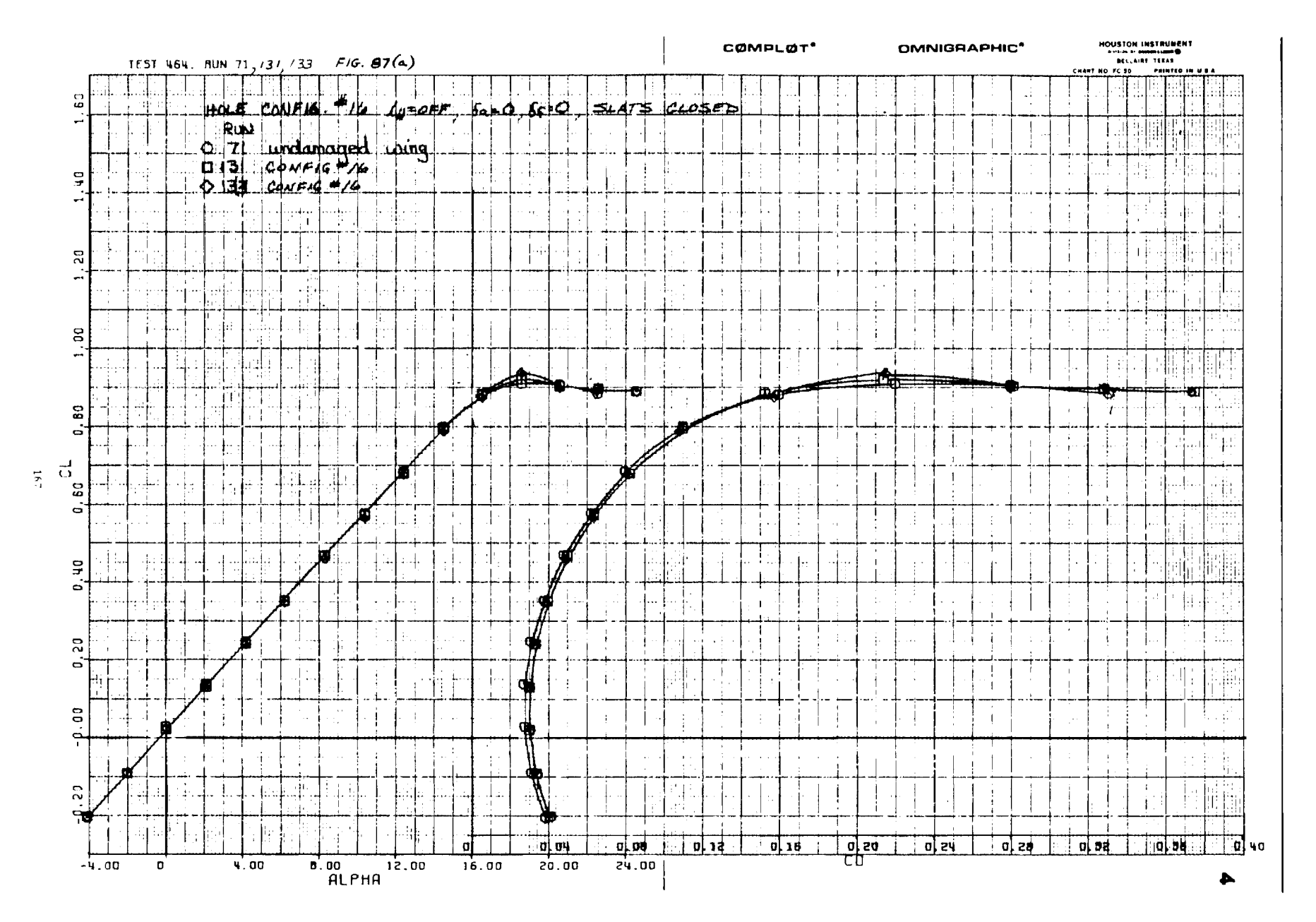

 $\alpha$  and  $\alpha$  and  $\alpha$ 

 $\mathcal{A}^{\mathrm{c}}$  and  $\mathcal{A}^{\mathrm{c}}$  and  $\mathcal{A}^{\mathrm{c}}$  and  $\mathcal{A}^{\mathrm{c}}$ 

 $\sim$  100  $\,$ 

 $\overline{a}$ 

Figure  $87(a)$ 

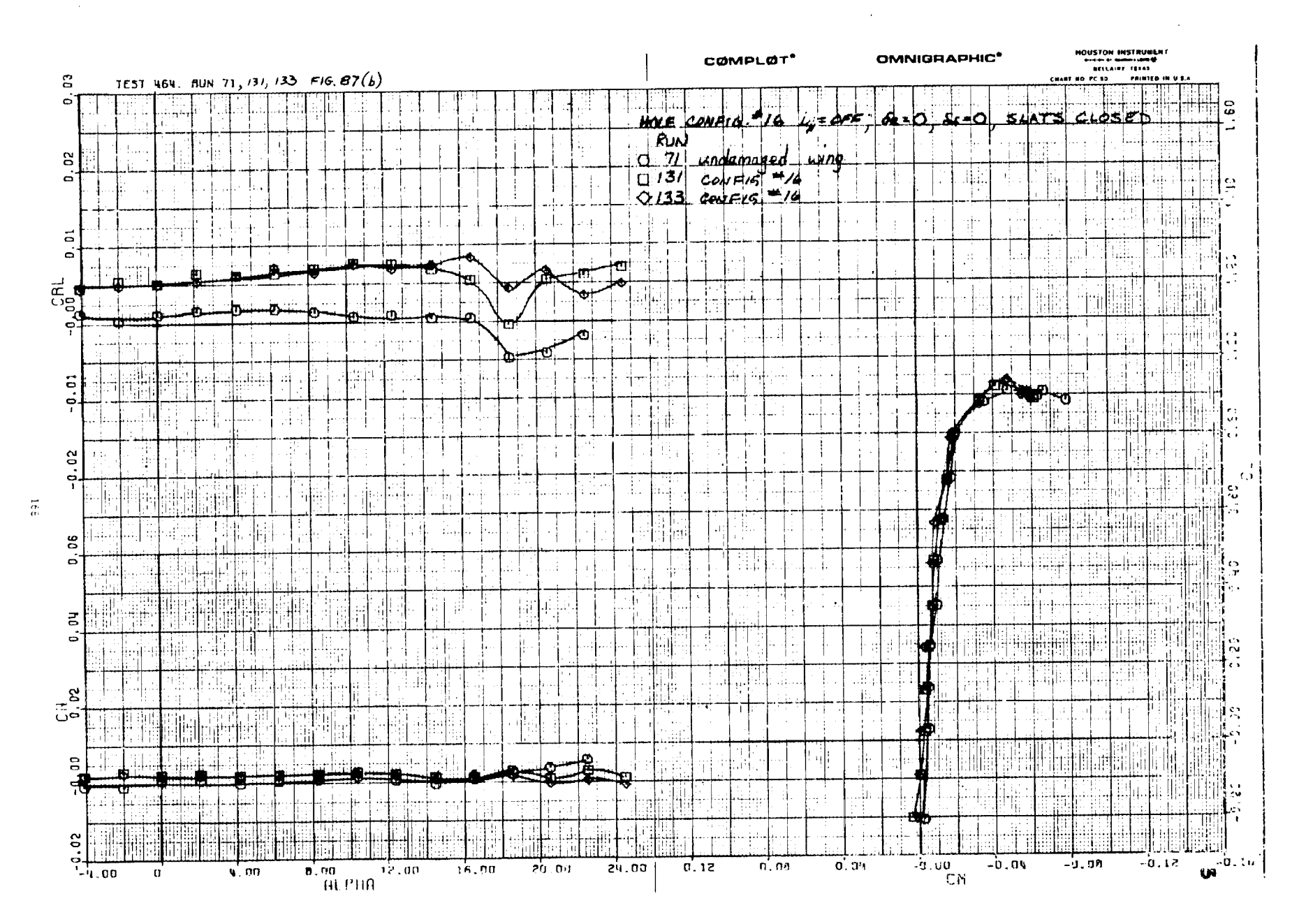

an Maria I

ola (1961)

 $\sim$  1.000  $\pm$ 

Figure 87(b)

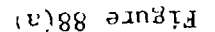

÷,

l.

 $\sim 10^{-1}$ 

 $\alpha$  .

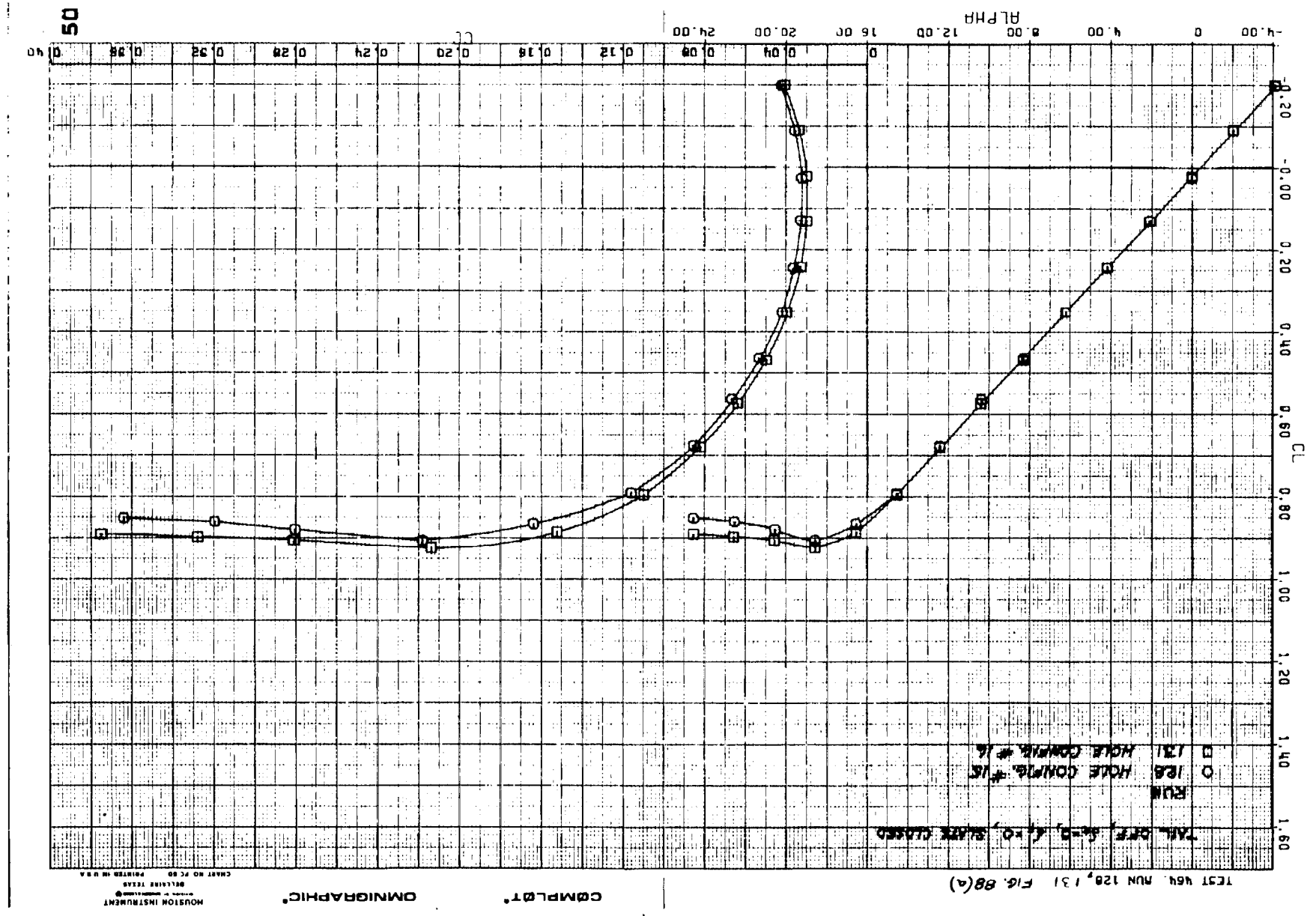

 $63$ 

 $\sim$ 

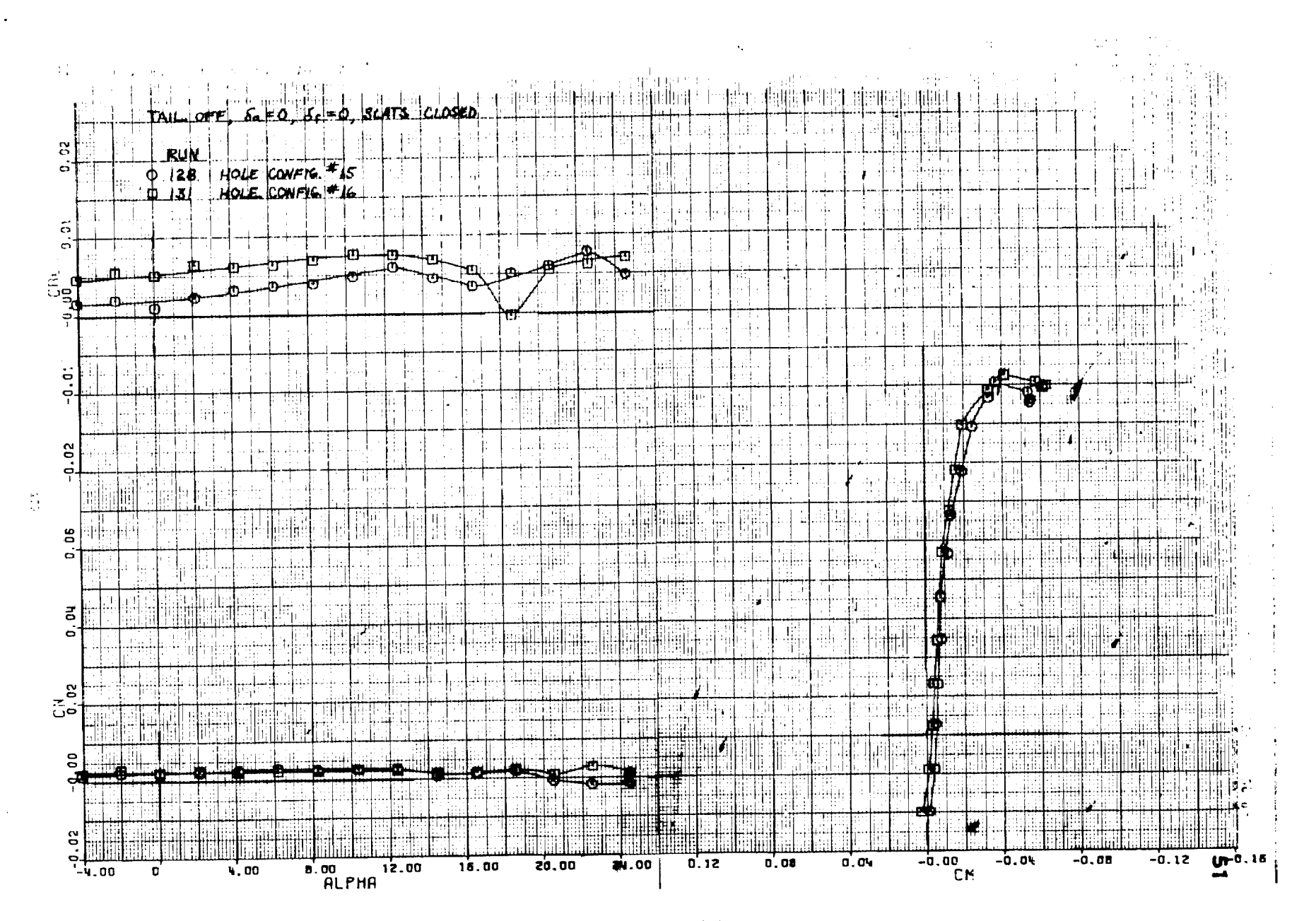

a sa shekara  and the participants of the participants of the first state of the context of the context of the context of the

 $\mathbf{I}$  if  $\mathbf{I}$  if  $\mathbf{I}$ 

Figure  $88(b)$